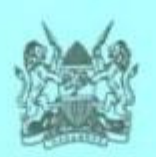

# **ANNEX 1**

# THE EAST AFRICAN COMMUNITY **COMMON MARKET (FREE MOVEMENT OF PERSONS) REGULATIONS**

of the East  $\propto$   $10.6$ .

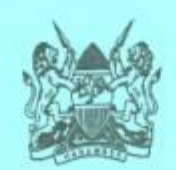

# THE EAST AFRICAN COMMUNITY COMMON **MARKET (FREE MOVEMENT OF PERSONS) REGULATIONS**

#### ARRANGEMENT OF REGULATIONS

reur

#### REGULATION TITLE

 $\overline{1}$ 

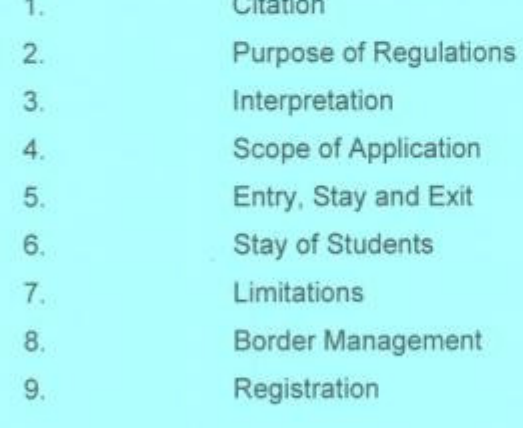

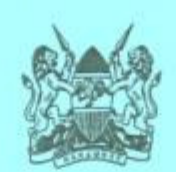

# THE EAST AFRICAN COMMUNITY COMMON **MARKET (FREE MOVEMENT OF PERSONS) REGULATIONS**

#### **REGULATION 1** Citation

These Regulations may be cited as the East African Community Common Market (Free Movement of Persons) Regulations.

#### **REGULATION 2 Purpose of Regulations**

The purpose of these Regulations is to implement the provisions of Article 7 of the Protocol and to ensure that there is uniformity among the Partner States in the implementation of the Article and that to the extent possible, the process is transparent, accountable, fair, predictable and consistent with the provisions of the Protocol.

#### **REGULATION 3** Interpretation

In these Regulations, unless the context otherwise requires:

"competent authority" means an office designated by a Partner State to carry out the functions required by these Regulations;

 $\overline{2}$ 

 $\overline{\mathcal{M}}$ 

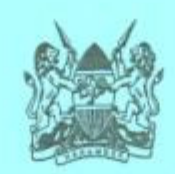

"pass" means a pass to enter and remain temporarily in, or to re-enter the territory of a Partner State, issued by the host Partner State and includes any class or description of pass which may be so prescribed.

#### **REGULATION 4 Scope of Application**

These Regulations shall apply to the following categories of citizens of a Partner State who move to, stay in and exit another Partner State:

- $(a)$ visitors;
- $(b)$ persons who seek to enter a Partner State for the purpose of medical treatment:
- persons in transit through the territory of a Partner State;  $(c)$
- $(d)$ persons who are admitted as students in training establishments in a Partner State; and
- persons entering a Partner State for any other lawful purpose other  $(e)$ than as a worker or as a self employed person.

#### **REGULATION 5** Entry, Stay and Exit

A citizen of a Partner State who seeks to enter or exit the territory of  $1.1$ another Partner State, shall do so at entry or exit points designated in accordance with the national laws of the Partner State and shall comply with the established immigration procedures.

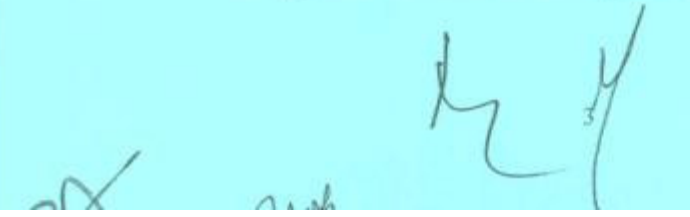

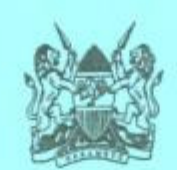

- A citizen of a Partner State who seeks to enter, transit or exit the  $2.$ territory of another Partner State shall:
	- (a) present to the immigration officer a valid common standard travel document or a national identity card, where a Partner State has agreed to use machine readable and electronic national identity card as a travel document; and
	- declare all the information required for entry or exit.  $(b)$
- Upon fulfilment of the requirements in paragraph 2 of this regulation,  $3.$ a citizen to whom these Regulations apply shall be issued with a pass which shall entitle the citizen to enter into the territory of the host Partner State and stay for a period of up to six months.
- A citizen whose pass is due to expire and who wishes to stay in a 4. Partner State for a longer period shall, before the expiry of the pass, apply to the immigration office of the Partner State for an extension of the pass.
- The immigration office shall renew the pass where the applicant  $5.$ provides justification for a longer period of stay.
- The duration of a pass issued under these Regulations shall not exceed  $6.$ the duration of the validity of the common standard travel document or national identity card, presented under regulation 2.
- $7.$ A citizen transiting through the territory of another Partner State, shall be issued with a transit pass which shall entitle the citizen to transit within the period stated in the pass.
- 8. A pass issued under this regulation shall be issued without a fee.

moles

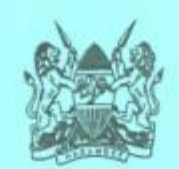

#### **REGULATION 6 Stay of Students**

- A citizen who is admitted as a student in an approved training  $1.7$ establishment of another Partner State shall, within thirty days of entry, apply for a student's pass.
- A citizen applying for a student's pass shall furnish the following  $2.$ information:
	- a valid common standard travel document or a national identity  $(a)$ card, in accordance with paragraph 2 of regulation 5;
	- (b) a confirmation of admission in an approved training establishment in the host Partner State;
	- (c) a confirmation of sponsorship for the training to be pursued; and
	- in the case of a child, the identification of the guardian to be  $(d)$ responsible for the child while the child is in the host Partner State.
- The immigration office of the host Partner State shall issue a student's  $3.$ pass to an applicant who satisfies the requirements in this regulation.
- A student's pass shall be issued, subject to terms and conditions, for a  $4.$ period not exceeding one year and shall be renewable, annually, for the duration of the study.

 $\Lambda u$ ch.

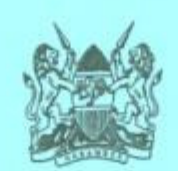

- A citizen who enters another Partner State for the purpose of  $5.$ undergoing training for a period not exceeding two months shall be exempt from applying for a student's pass.
- The immigration office of a host Partner State may cancel a student's 6. pass if the citizen to whom the pass was issued fails to enter and undergo training in the establishment for which the student's pass was issued, or having entered the training establishment, ceases to be a student in that establishment.
- $7^{\circ}$ The person in charge of a training establishment shall ensure that all the students from the other Partner States undergoing training in the training establishment comply with this regulation.
- A student's pass issued under this regulation shall be issued without a  $8.$ fee.

#### **REGULATION 7** Limitations

- A citizen who is issued with a pass under these Regulations, shall not  $1.$ undertake any employment in the territory of the host Partner State except where the citizen is a student on internship or industrial training.
- $2.$ The immigration office may cancel a pass issued under these Regulations, where the holder of the pass engages in an activity other than the activity specified in the pass.
- Where a citizen issued with a pass under these Regulations decides to  $3.$ change his or her status to a worker or a self employed person, he or she shall apply to the competent authority of the Partner State for recognition as a worker or a self employed person, in accordance with

rid.

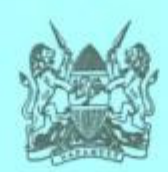

the East African Community Common Market (Free Movement of Workers) Regulations and the East African Community Common Market (Right of Establishment) Regulations.

#### **REGULATION 8 Border Management**

For the purpose of effective border management, the Partner States shall consult and advise the Council on the following:

- easing of border crossing for citizens of the Partner States;  $(a)$
- reciprocal opening of border posts;  $(b)$
- operational hours for the border posts;  $(c)$
- manning of border posts for twenty four hours;  $(d)$
- the necessary infrastructure and standards for border management;  $(e)$
- harmonisation of immigration procedures; and  $(f)$
- evaluation of the implementation of border management  $(g)$ recommendations and programmes.

#### **REGULATION 9** Registration

Without prejudice to these Regulations, a host Partner State may require citizens of other Partner States who are in its territory, to register with the competent authorities, in accordance with the national laws of the Partner State.

 $\mathcal{N}$ 

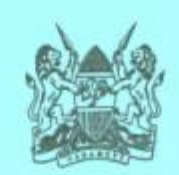

# **ANNEX II**

# THE EAST AFRICAN COMMUNITY **COMMON MARKET (FREE MOVEMENT** OF WORKERS) REGULATIONS

rids.

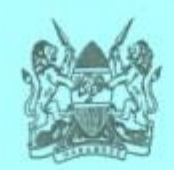

# ARRANGEMENT OF REGULATIONS

## REGULATION TITLE

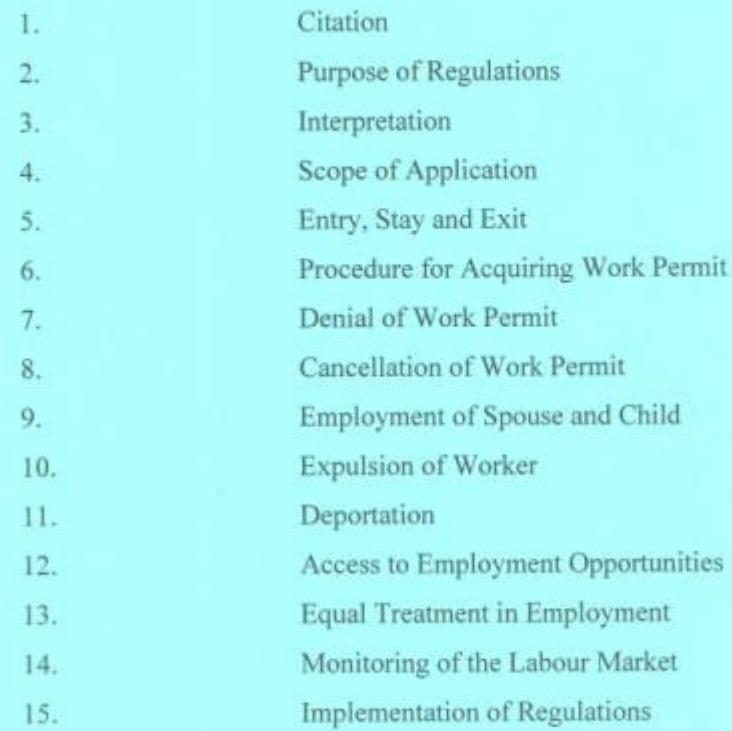

### SCHEDULE FOR THE FREE MOVEMENT OF WORKERS

uds.

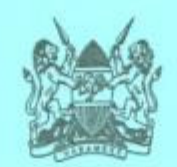

# THE EAST AFRICAN COMMUNITY COMMON **MARKET (FREE MOVEMENT OF WORKERS) REGULATIONS**

#### **REGULATION 1 Citation**

These Regulations may be cited as the East African Community Common Market (Free Movement of Workers) Regulations.

#### **REGULATION 2 Purpose of Regulations**

The purpose of these Regulations is to implement the provisions of Article 10 of the Protocol and to ensure that there is uniformity among the Partner States in the implementation of the Article and that to the extent possible, the process is transparent, accountable, fair, predictable and consistent with the provisions of the Protocol.

#### **REGULATION 3** Interpretation

In these Regulations, unless the context otherwise requires:

"competent authority" means an office designated by a Partner State to carry out the functions required by these Regulations;

"pass" means a pass to enter and remain temporarily in, or to re-enter the territory of a Partner State, issued by the host Partner State and includes any class or description of pass which may be so prescribed.

roch

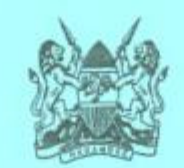

#### **REGULATION 4 Scope of Application**

These Regulations shall apply to the following categories of citizens of a Partner State who move to, stay in and exit another Partner State:

- (a) workers;
- (b) spouses of workers; and
- (c) children of workers.

#### **REGULATION 5** Entry, Stay and Exit

- A citizen of a Partner State who seeks to enter or exit the territory of another  $\mathbb{R}$ Partner State as a worker, shall do so at entry or exit points designated in accordance with the national laws of the Partner State and shall comply with the established immigration procedures.
- $2.$ A citizen of a Partner State who seeks to enter the territory of another Partner State as a worker shall:
	- (a) present to the immigration officer a valid common standard travel document or a national identity card where a Partner State has agreed to use a machine readable and electronic national identity card as a travel document:
	- (b) declare all the information required for entry and exit; and
	- (c) present a contract of employment to the immigration officer.

July.

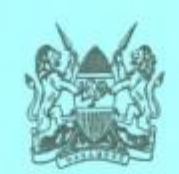

- $3.$ The provisions of paragraph 2 (c) of this regulation shall not apply to the spouse and child of a worker.
- Upon fulfilment of the requirements in paragraph 2 of this regulation, a  $4.$ citizen to whom these Regulations apply, shall be issued with a pass which shall entitle the citizen to enter into the territory of the host Partner State and stay for a period of up to six months for purposes of completing the formalities for obtaining a work permit.
- The spouse or child of a worker shall be issued with a pass of a period not  $5.$ exceeding six months upon fulfilment of the requirements of paragraph 2 (a) and (b) of this regulation pending completion of formalities to obtain a dependant pass.
- A pass issued under this regulation shall be issued without a fee. 6.

#### **REGULATION 6 Procedure for Acquiring Work Permit**

- A worker who has a contract of employment of a period of more than ninety 1. days in the territory of another Partner State shall apply to the competent authority for a work permit within fifteen working days from the date of entry into the territory of the host Partner State.
- The application for a work permit shall be supported by a valid common  $2.$ standard travel document or a national identity card, where that Partner State has agreed to use the national identity card as a travel document, the contract of employment and any other document the competent authority may require.
- Notwithstanding paragraph 2 (c) of regulation 5 and paragraph 1 of this  $3.$ regulation, a citizen of a Partner State who, while in the territory of another Partner State concludes a contract of employment shall, apply to the

Tres.

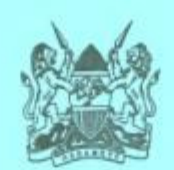

competent authority for a work permit within fifteen working days from the date of concluding the contract.

- Where a worker secures employment for a period of not more than ninety  $4.$ days, the worker shall apply for, and be issued with a special pass.
- The special pass shall entitle the holder to enter, remain and work in the  $5.$ territory of the Partner State for the period stated in the pass.
- Where a worker secures employment for a period of more than ninety days, 6. the worker may, before being issued with a work permit, apply for, and be issued with a special pass.
- The competent authority shall, within thirty days of application for a work  $7.$ permit, issue a work permit for an initial period of up to two years which may be renewed upon application.
- The duration of the work permit issued under these Regulations shall not 8. exceed the duration of the contract of employment or the duration of the validity of the common standard travel document presented under paragraph 2 of regulation 5.
- The work permit or a special pass issued under these Regulations shall be 9. issued in accordance with the harmonized classification of work permit and forms, fees and procedures as may be approved by the Council.
- An employer shall furnish the competent authority with an annual return of 10. the workers from another Partner State in his or her establishment.
- 11. Where the holder of a work permit ceases to engage in the employment in respect of which the work permit was issued, the employer specified in the

Web

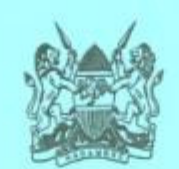

work permit shall, within fifteen days of the cessation of the employment in writing, inform the competent authority.

- $12.$ Where a worker changes employment in respect of which the work permit was issued, the worker shall within fifteen days of the change of employment, in writing, notify the competent authority and shall apply to the competent authority for another work permit.
- A worker who ceases to engage in the employment in respect of which the  $13.$ work permit was issued shall within fifteen days of the cessation of the employment, in writing, notify the competent authority and apply for a pass or leave the territory of the Partner State.

#### **REGULATION 7 Denial of Work Permit**

- A competent authority may reject an application for a work permit. Ъ.
- Where the competent authority rejects an application for a work permit, the  $2.$ competent authority shall in writing, notify the applicant, stating the reasons for the rejection.
- An applicant notified under paragraph 2 of this regulation may appeal  $3.$ against the decision of the competent authority in accordance with the national laws of the host Partner State.
- Where the competent authority rejects an application for a work permit or  $4.$ where an appeal is rejected, the competent authority shall give the applicant and his or her spouse, child or dependant, reasonable time to leave the territory of the host Partner State.

rich.

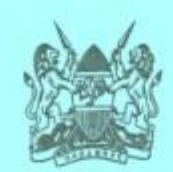

#### **REGULATION 8 Cancellation of Work Permit**

- The competent authority shall cancel a work permit issued under these  $1.5$ Regulations where a worker:
	- is expelled or deported from the territory of the host Partner State;  $(a)$
	- ceases to engage in or does not take up the employment for which the  $(b)$ work permit was issued; or
	- obtained the work permit fraudulently.  $(c)$
- $2.$ Where a work permit is cancelled under paragraph 1 (b) of this regulation, the worker shall within thirty days of the cancellation:
	- regularise his or her status; or  $(a)$
	- (b) leave the territory of the host Partner State.

#### **REGULATION 9 Employment of Spouse and Child**

- The provisions of regulations 6, 7 and 8 shall apply to the spouse or child of  $\mathbf{1}$ a worker who is employed in the territory of the Partner State where the worker is employed.
- $\overline{2}$ A spouse or child of a worker who is not a citizen of a Partner State who seeks employment in the worker's host Partner State shall apply for a work permit in accordance with the national laws of the Partner State.

Md.

 $CMM$ 

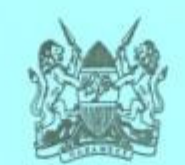

#### **REGULATION 10 Expulsion of Worker**

- L. A competent authority may expel a worker and the spouse, child and dependant of a worker from the host Partner State where the worker does not regularise his or her status or leave the territory of the Partner State in accordance with paragraph 2 of regulation 8.
- Where a competent authority expels a worker, the competent authority shall  $2.$ give the worker and his or her spouse, child and dependant, reasonable time to leave the territory of the host Partner State.

#### **REGULATION 11 Deportation**

- Where a worker to whom paragraph 1 of regulation 10 applies, does not  $1.$ leave within the time given by the competent authority, the competent authority shall deport the worker.
- The provisions of regulation 10 and paragraph 1 of this regulation shall  $2.$ apply to the spouse or child of a worker who is employed in the territory of the host Partner State.

#### **REGULATION 12 Access to Employment Opportunities**

The Partner States shall endeavour to collect and disseminate information on 1. job vacancies and put in place labour market information systems to facilitate access to employment opportunities by the citizens of the Community.

ridi.

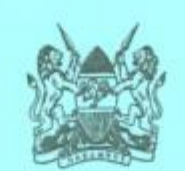

- $2.$ The Partner States shall require private agencies involved in the collection and dissemination of information on job vacancies and facilitation of citizens' access to employment opportunities, to register with the competent authority.
- $3.$ The Secretariat shall collaborate with the competent authority of the Partner State to share and exchange information concerning job opportunities, employment statistics and other labour matters.
- $4.$ The Partner States may establish a framework or machinery for vacancy clearance, for purposes of protecting citizens against potential abuse.

#### **REGULATION 13 Equal Treatment in Employment**

- $1.$ The Partner States shall provide for regular labour inspections and any other appropriate measures to ensure that the same treatment is accorded to the workers from other Partner States as is accorded to the nationals of the Partner State with regard to:
	- terms and conditions of employment;  $(a)$
	- $(b)$ equal opportunities for both men and women and in particular, access to employment;
	- $(c)$ occupational health and safety;
	- contribution to a social security scheme;  $(d)$
	- $(e)$ access to vocational training;
	- $(f)$ the freedom of association and the right to collective bargaining;

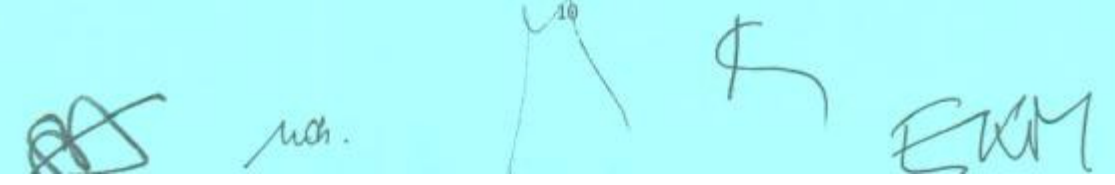

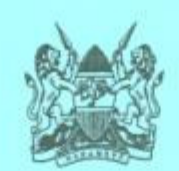

- $(g)$ access to dispute resolution mechanism; and
- any other right accruing to a worker under the provisions of the  $(h)$ national laws of the Partner State.
- The provisions of regulation 6 of the East African Common Market (Free  $2.$ Movement of Persons) Regulations shall apply to the spouse or child of a worker who seeks to undergo training in another Partner State

#### **REGULATION 14 Monitoring of the Labour Market**

- $\mathbf{L}$ The Secretariat shall, in collaboration with the Partner States, undertake manpower surveys to determine available skills and gaps in the labour market within the Community as may be required from time to time.
- $2.$ The Secretariat shall, on the basis of the findings of the manpower surveys, develop a database to facilitate monitoring of the labour market.
- The Secretariat shall undertake regular baseline surveys, as may be directed 3. by the Council, and disseminate the findings to the Partner States.
- The Secretariat shall submit regular reports to the Council on the  $4<sub>1</sub>$ implementation of this regulation.
- $5.$ A report submitted to the Council under paragraph 4 of this regulation shall, among other things, contain the analysis and recommendations on the labour market within the Community.

( Mds.

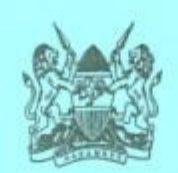

### **REGULATION 15 Implementation of Regulations**

The implementation of these Regulations shall be in accordance with the Schedule to these Regulations.

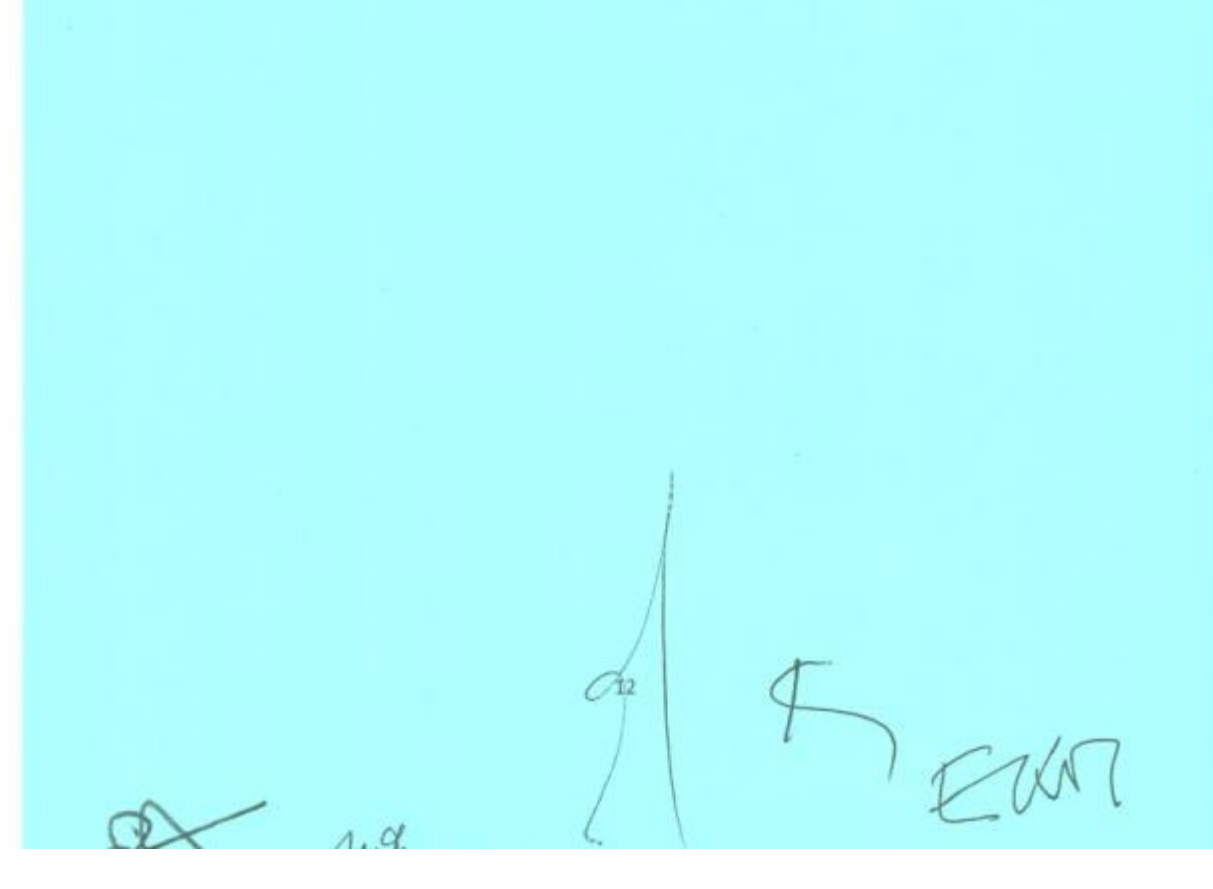

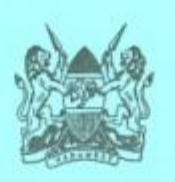

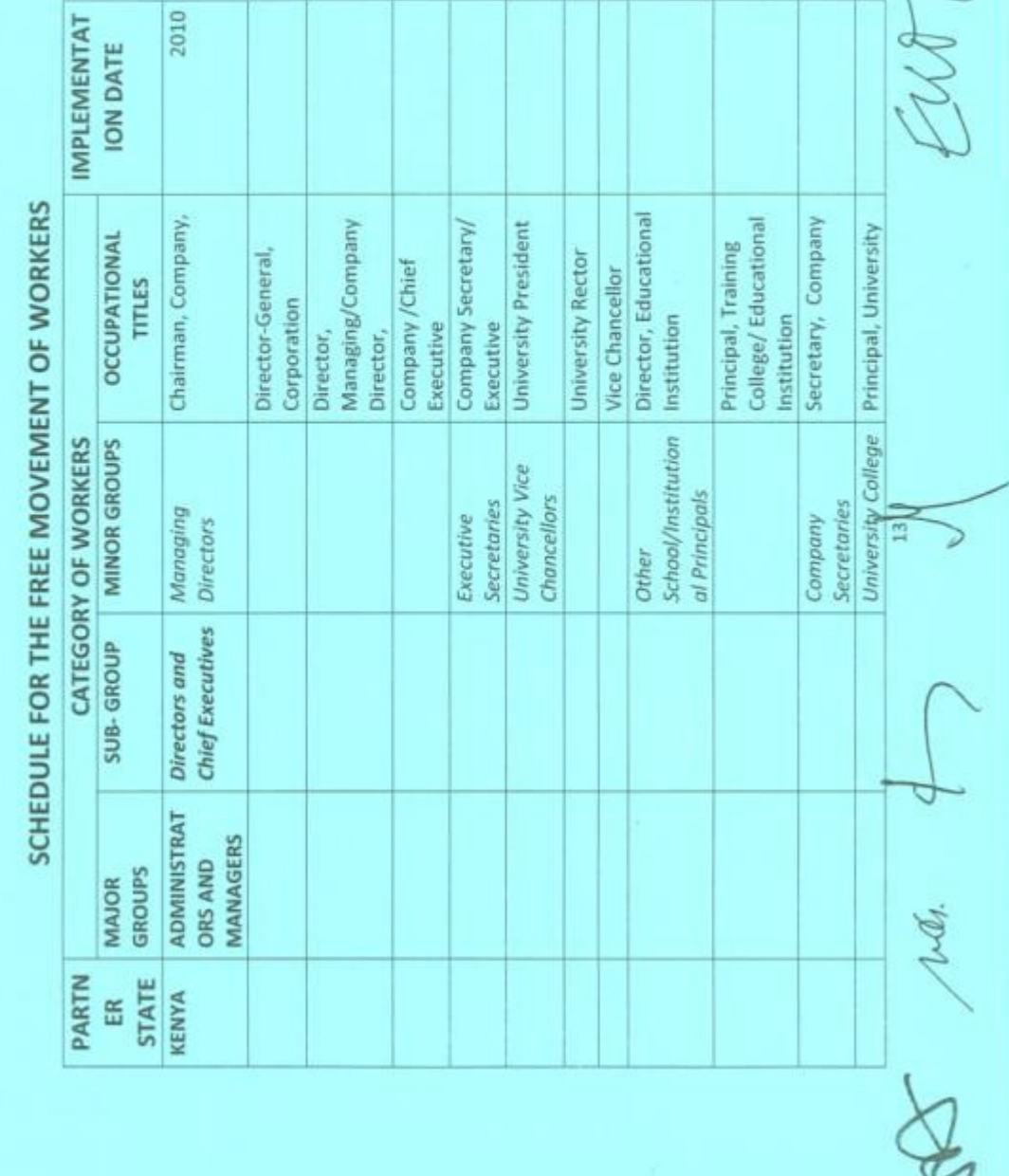

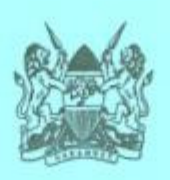

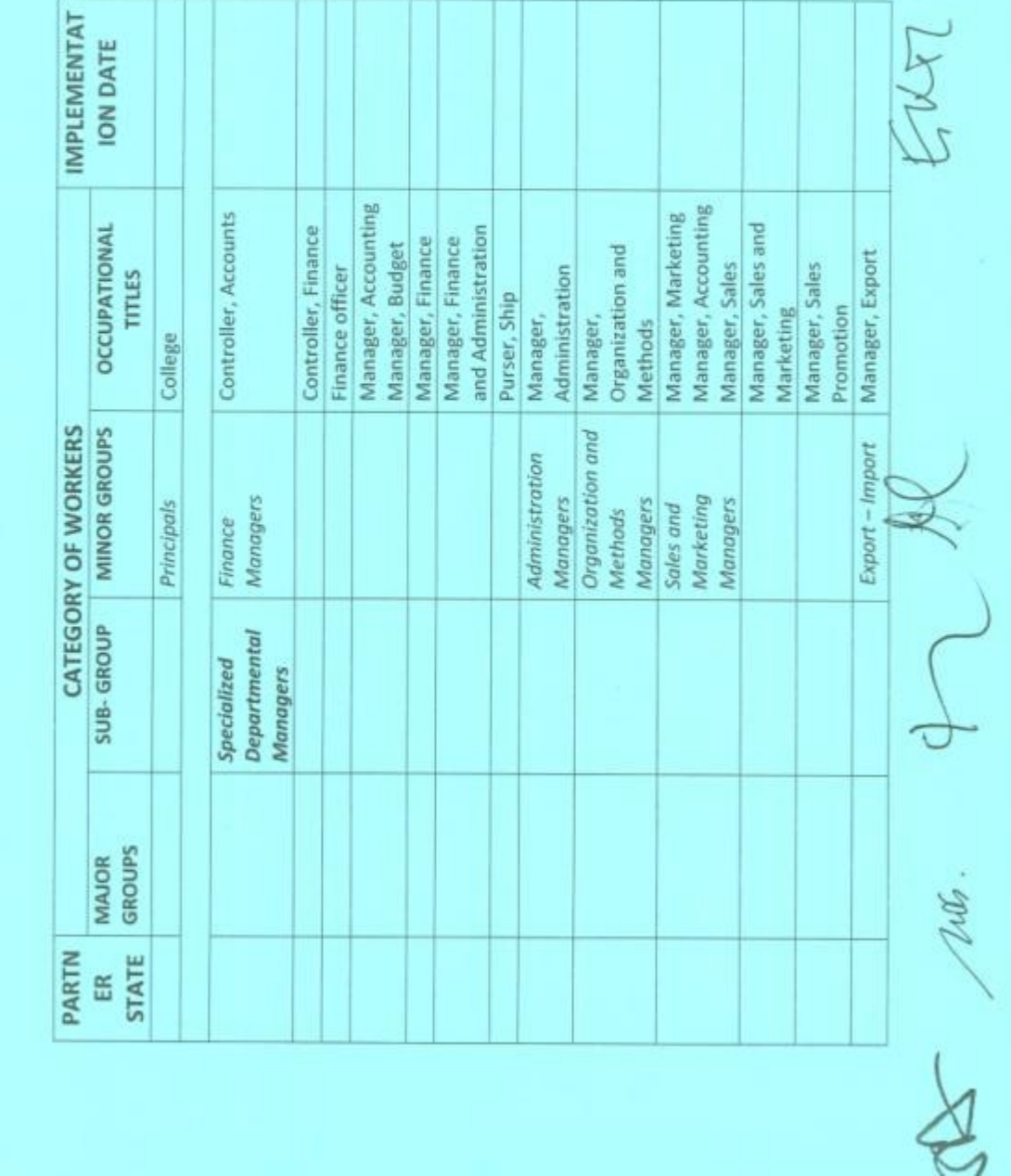

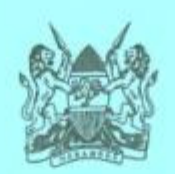

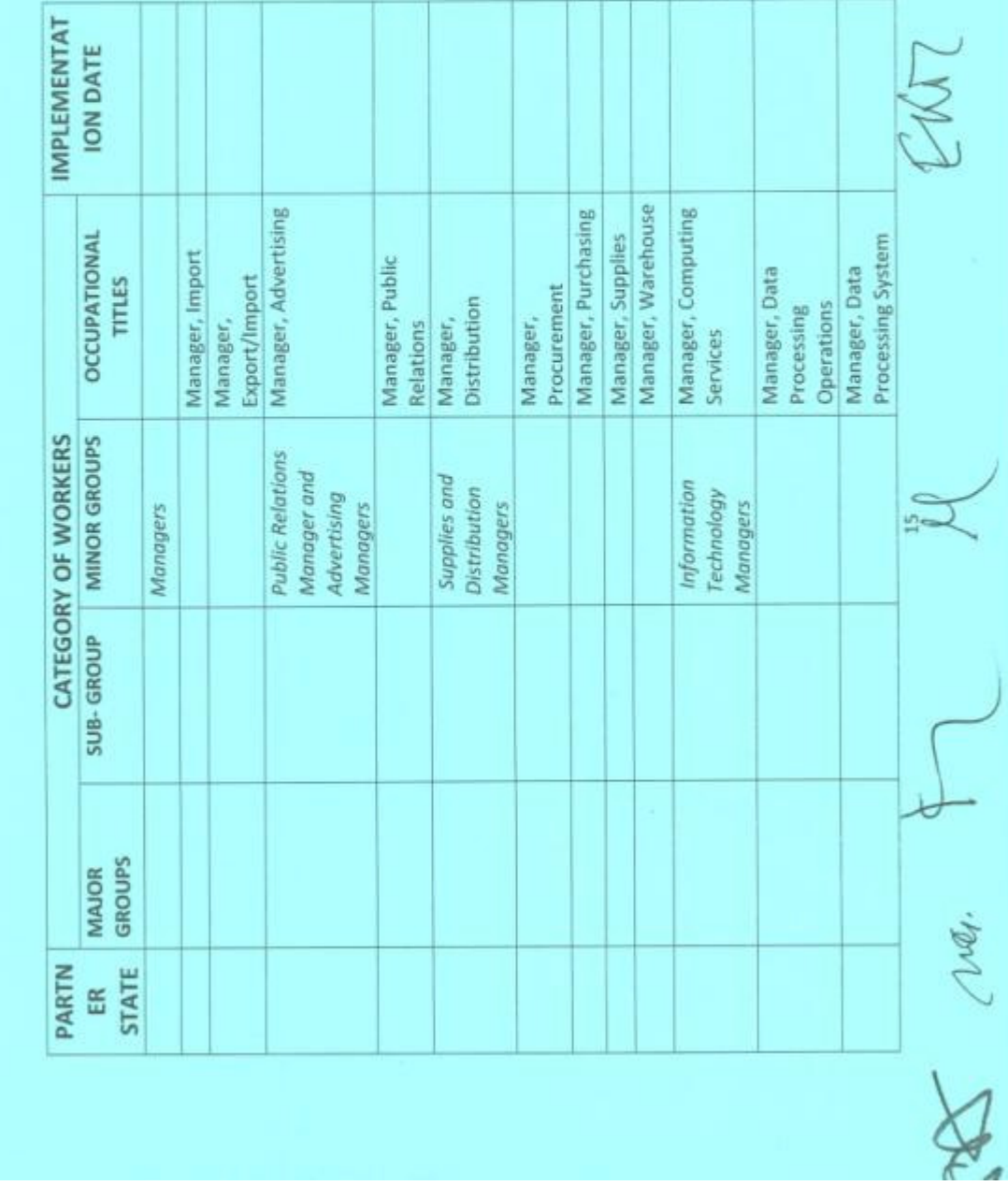

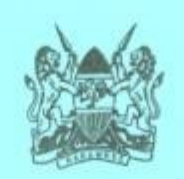

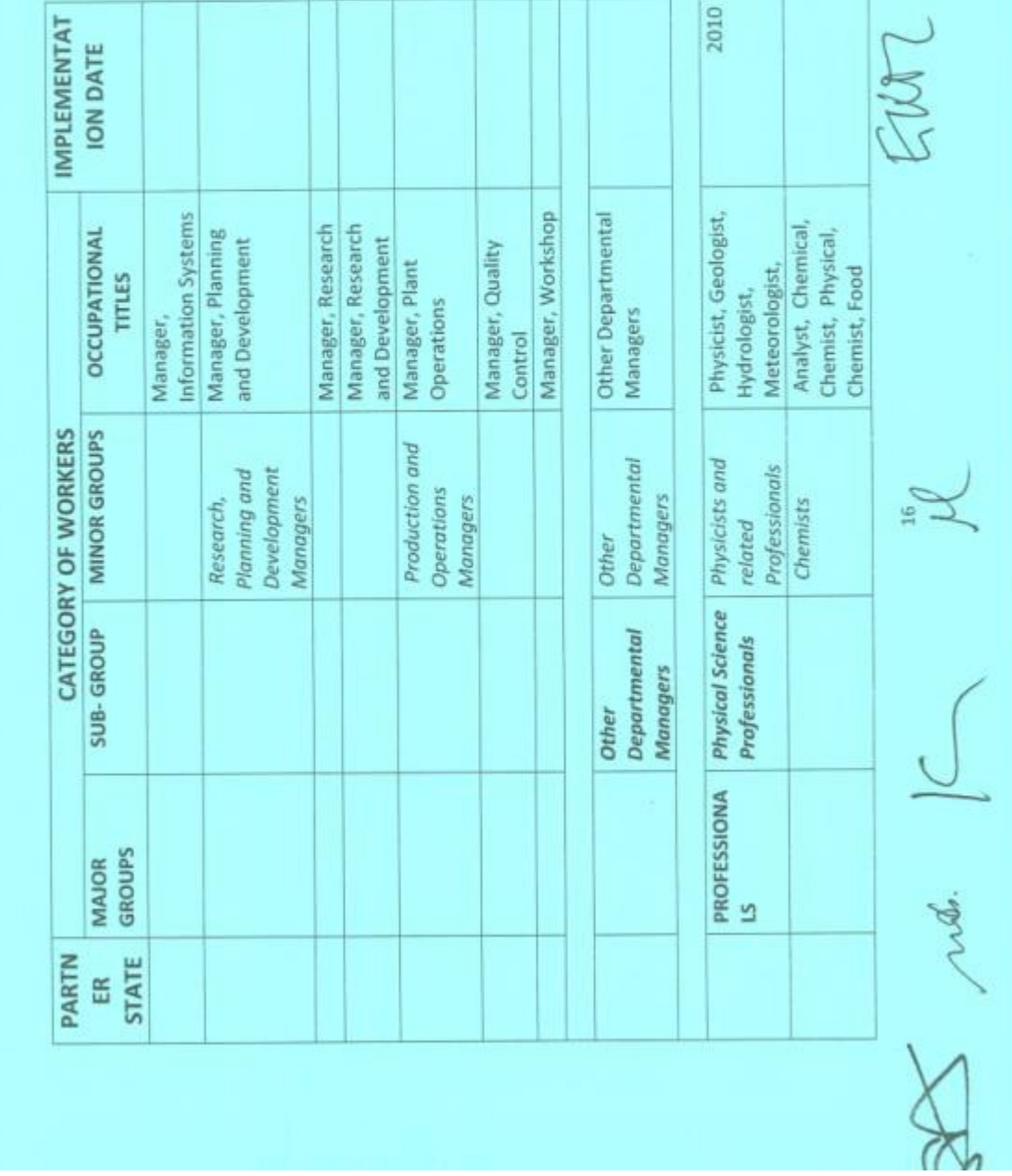

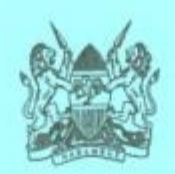

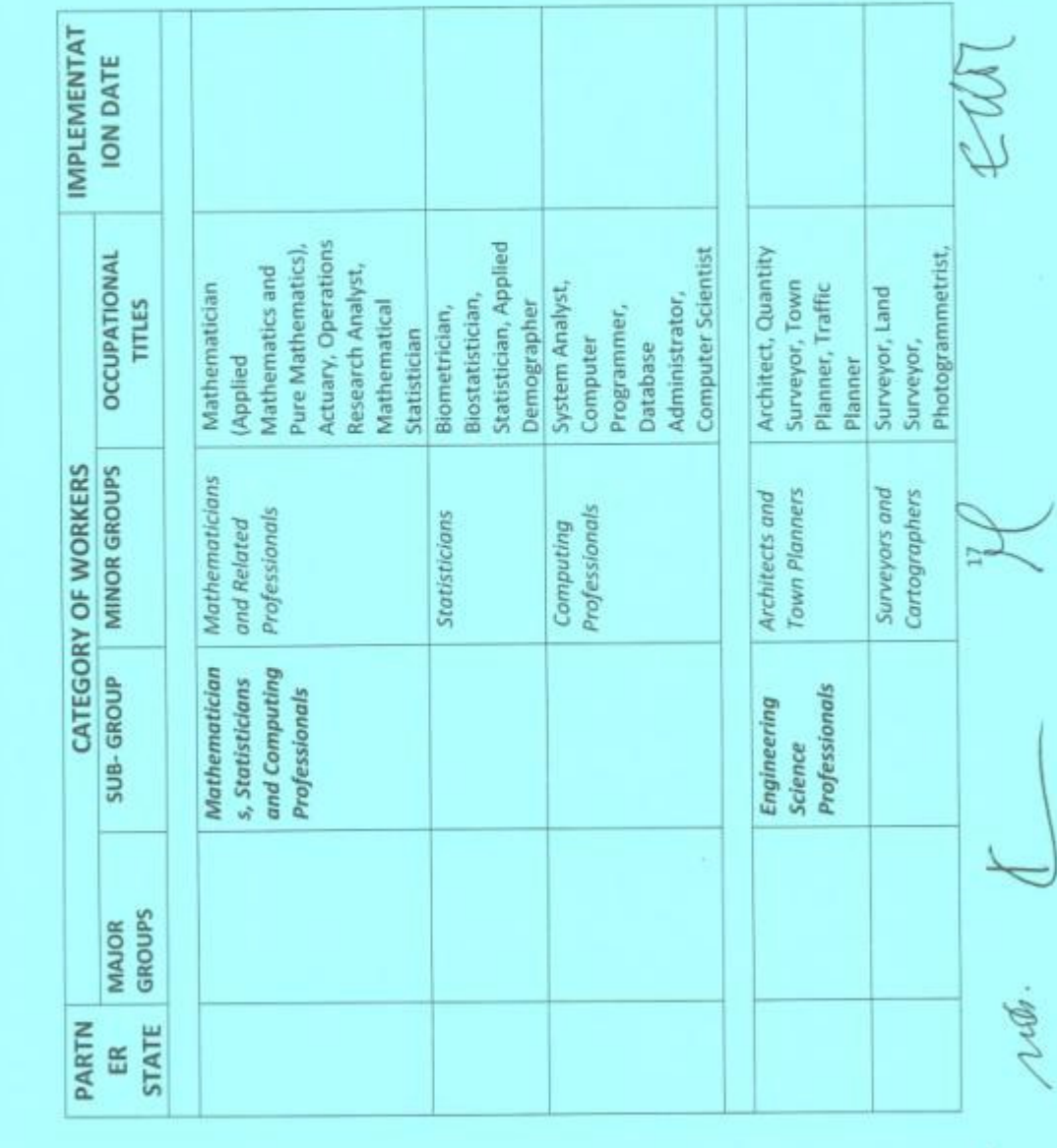

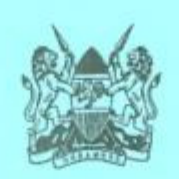

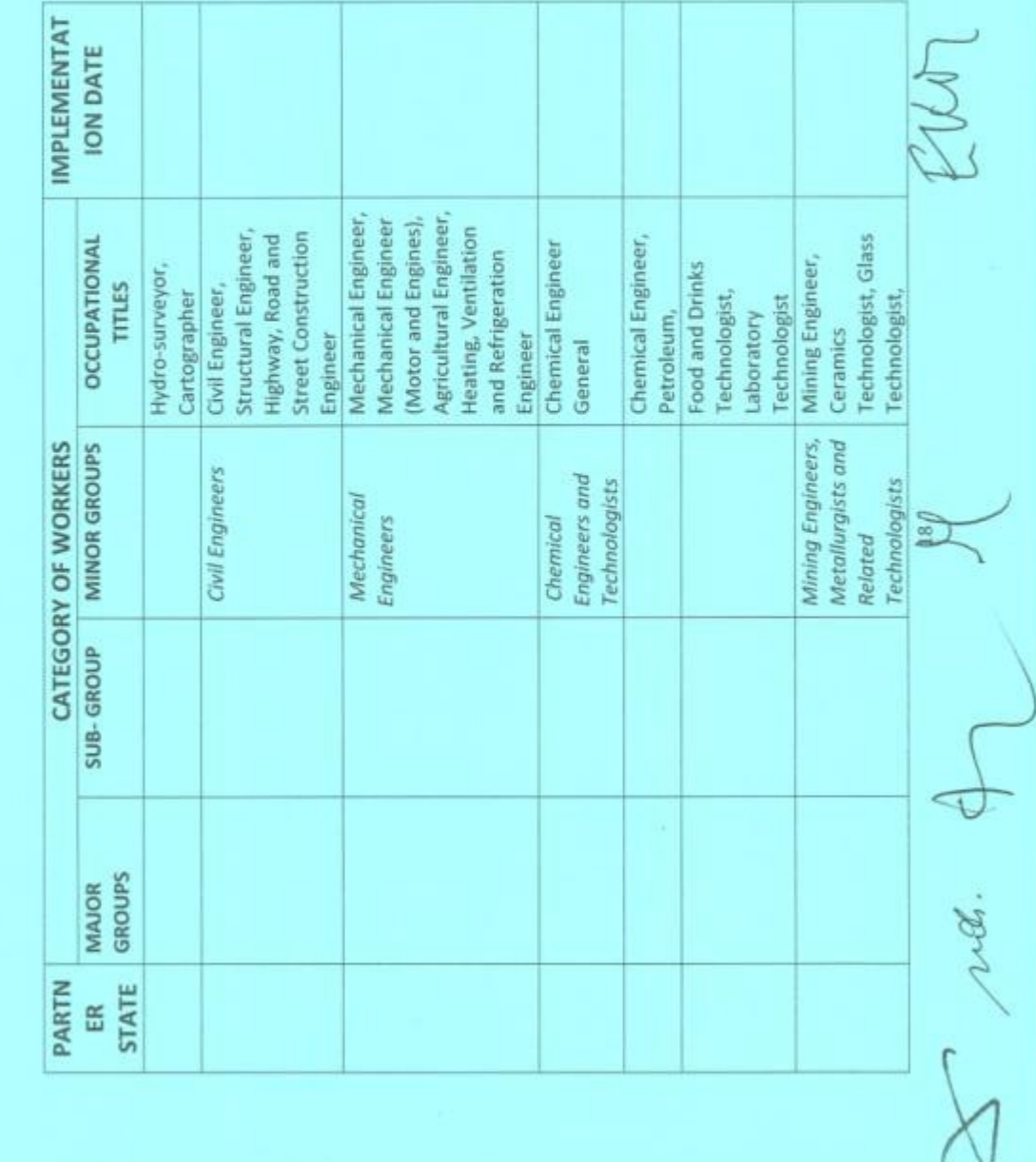

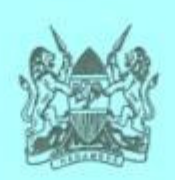

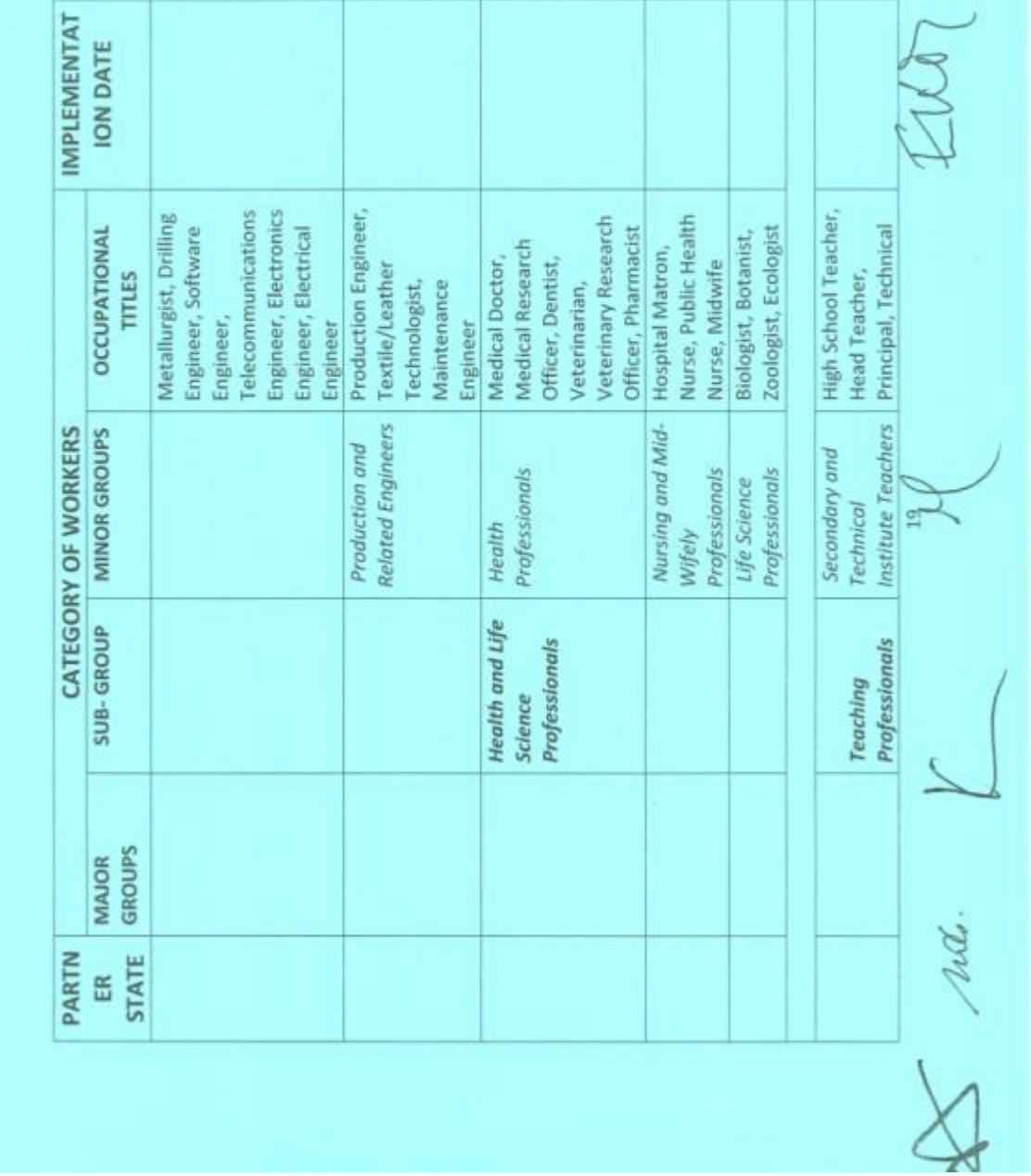

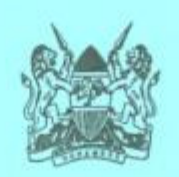

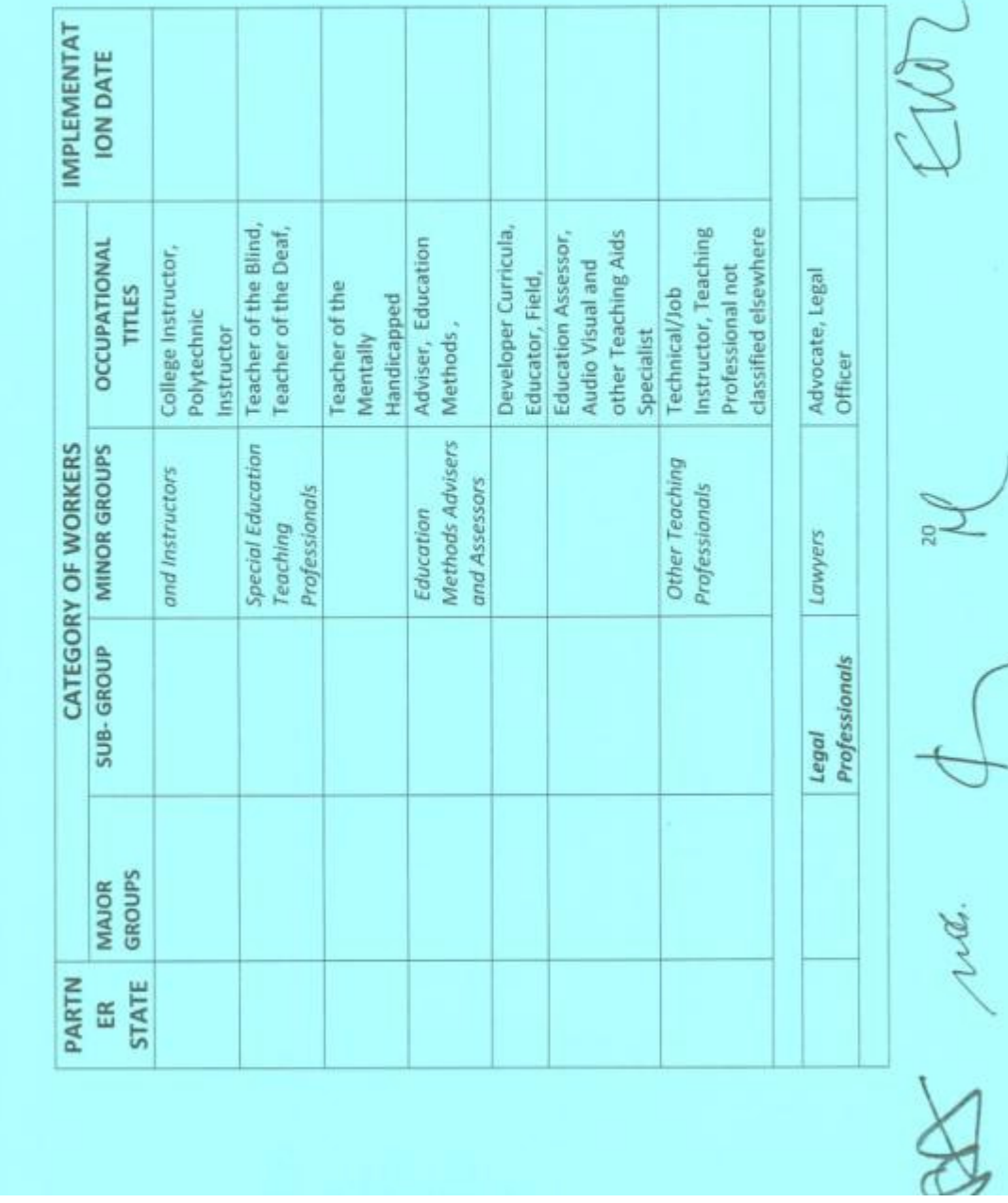

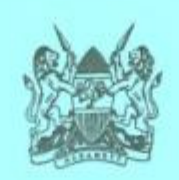

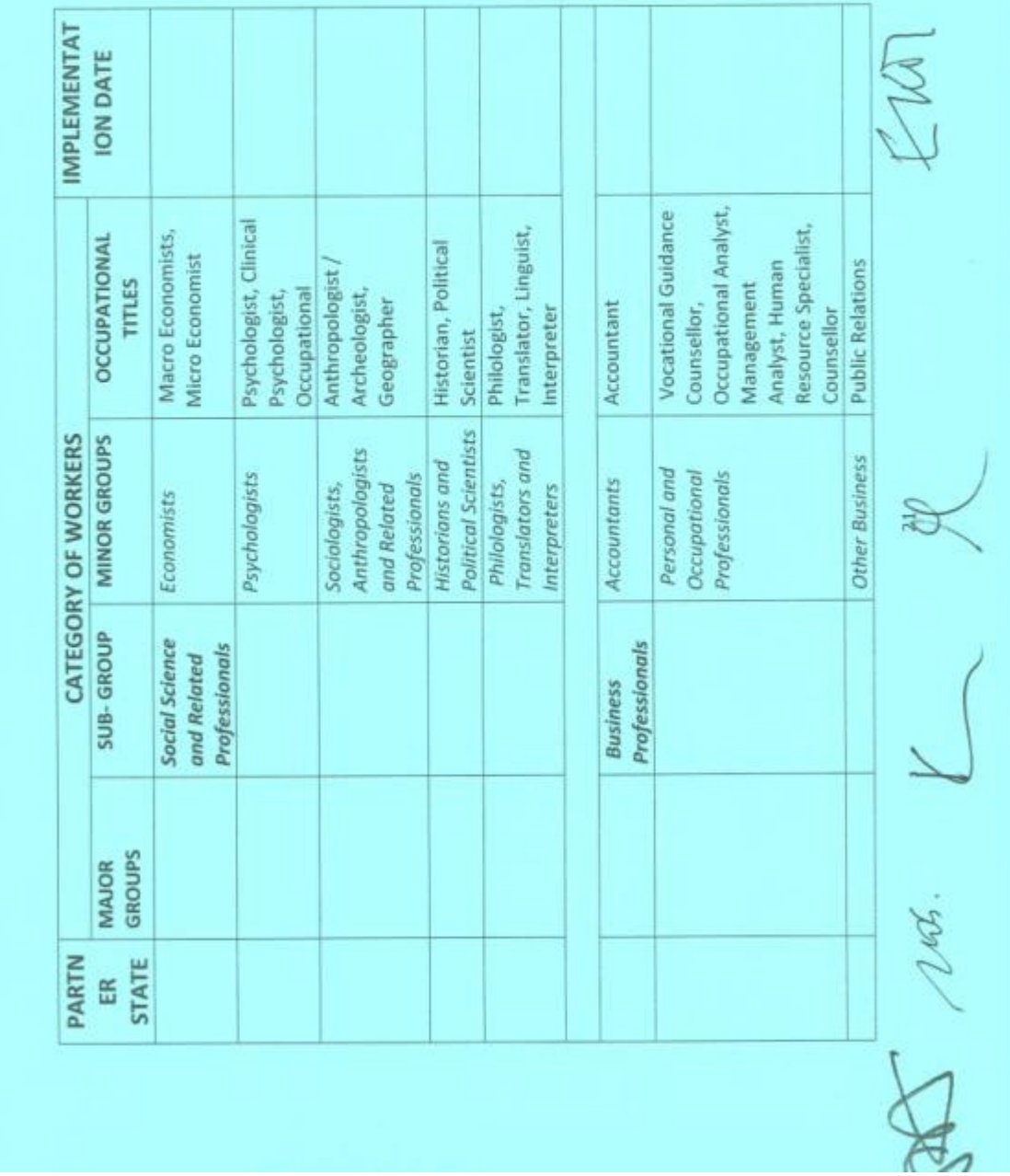

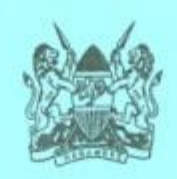

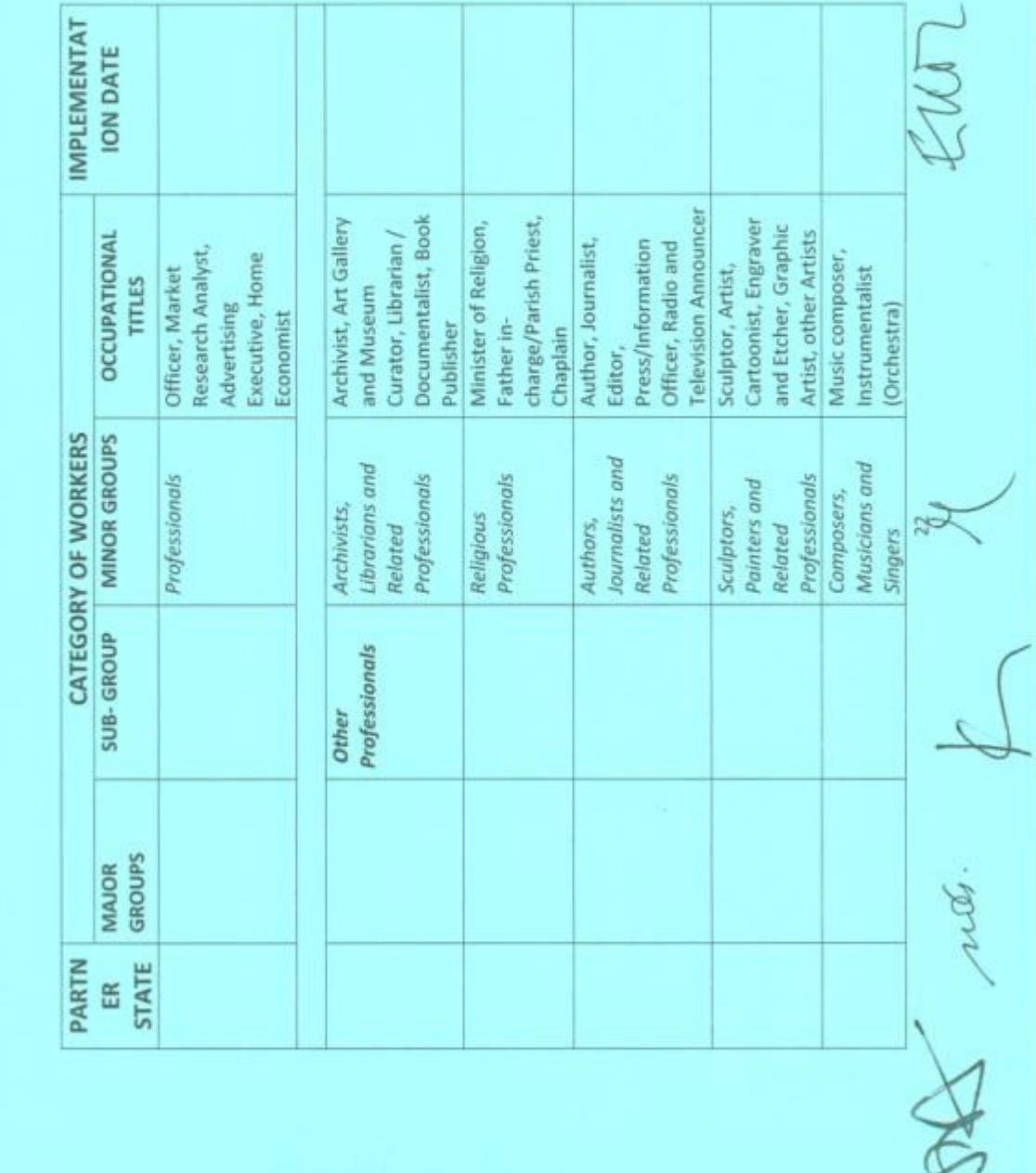

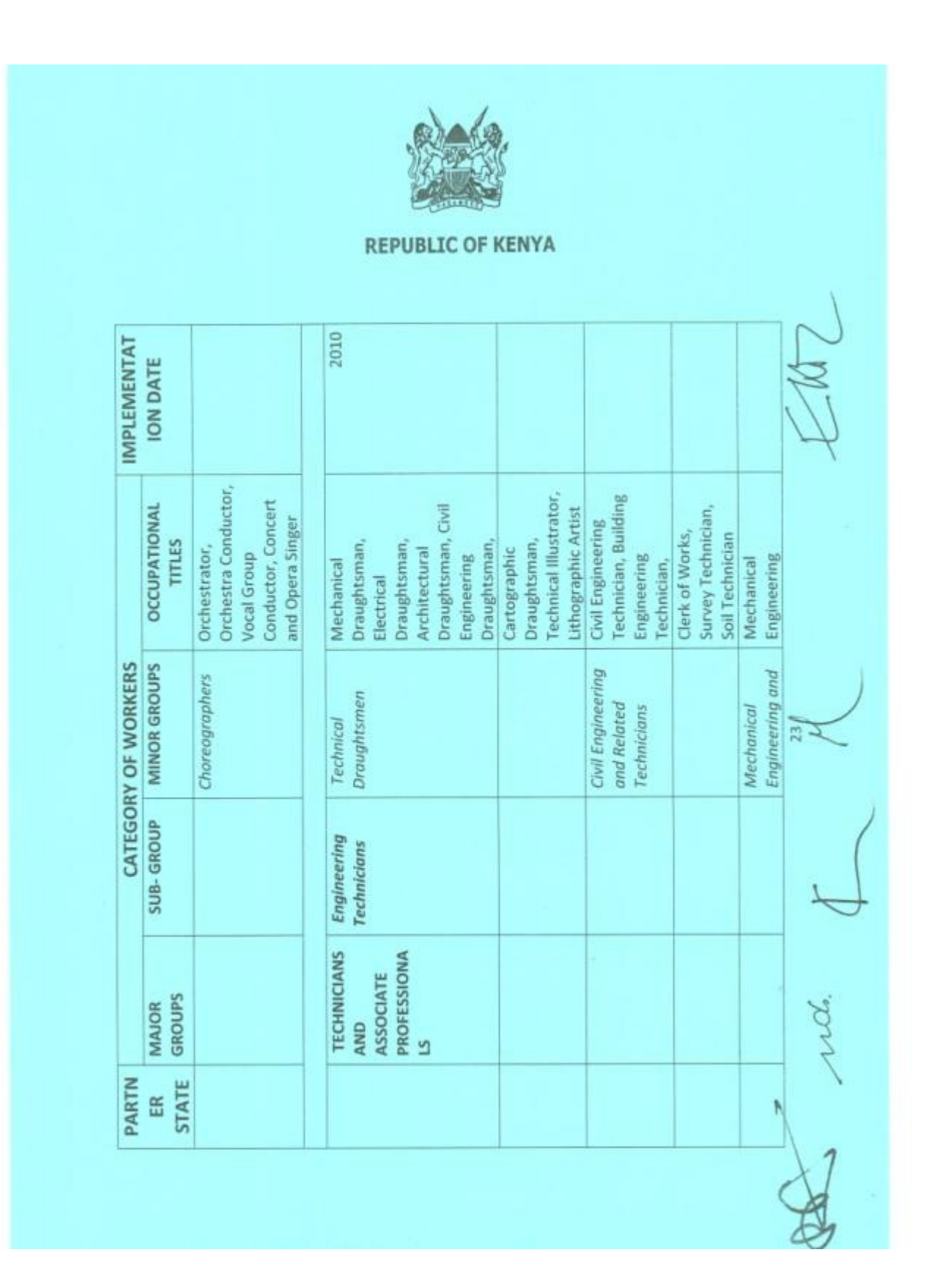

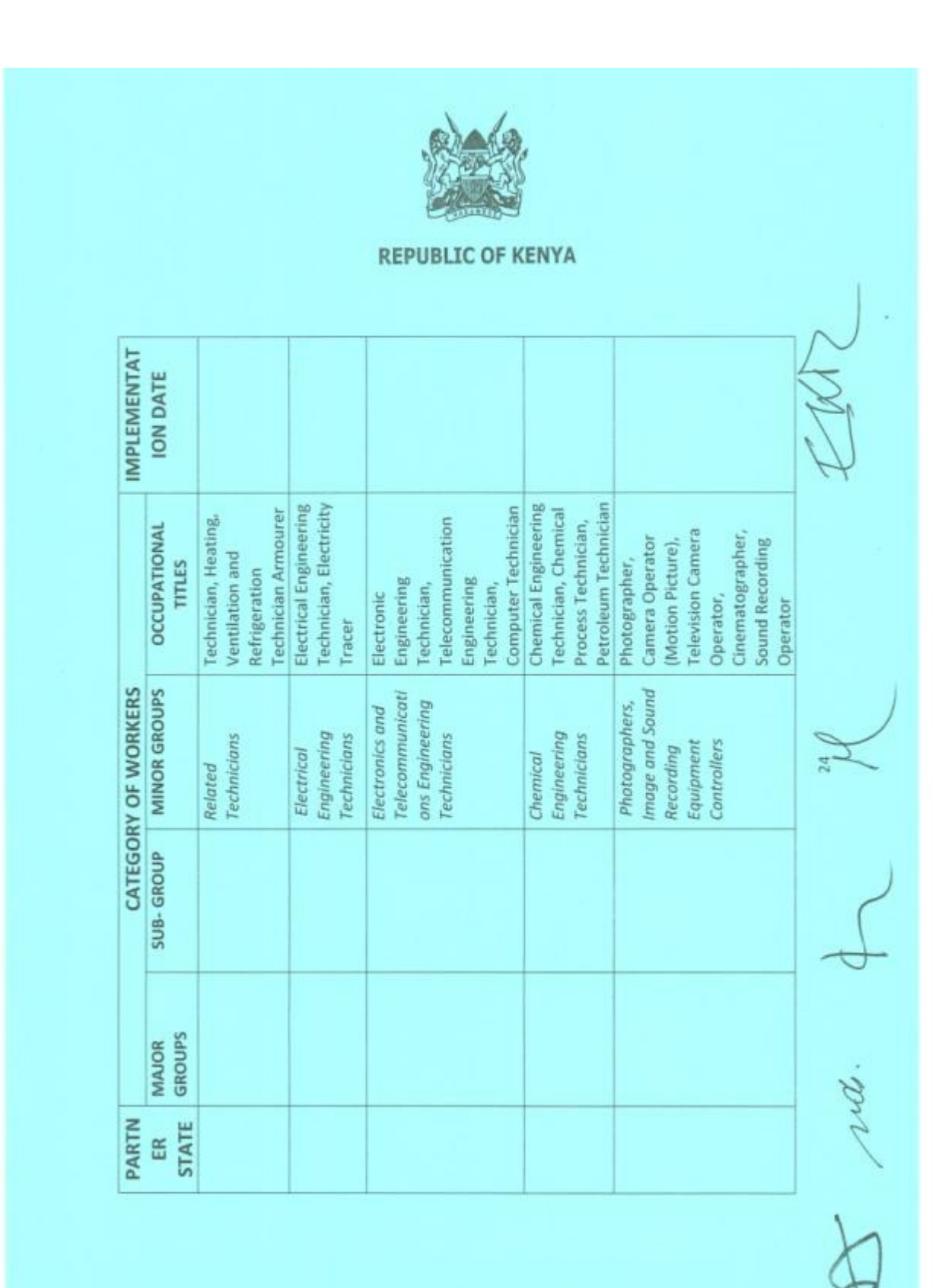

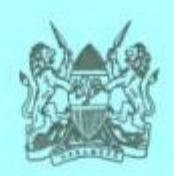

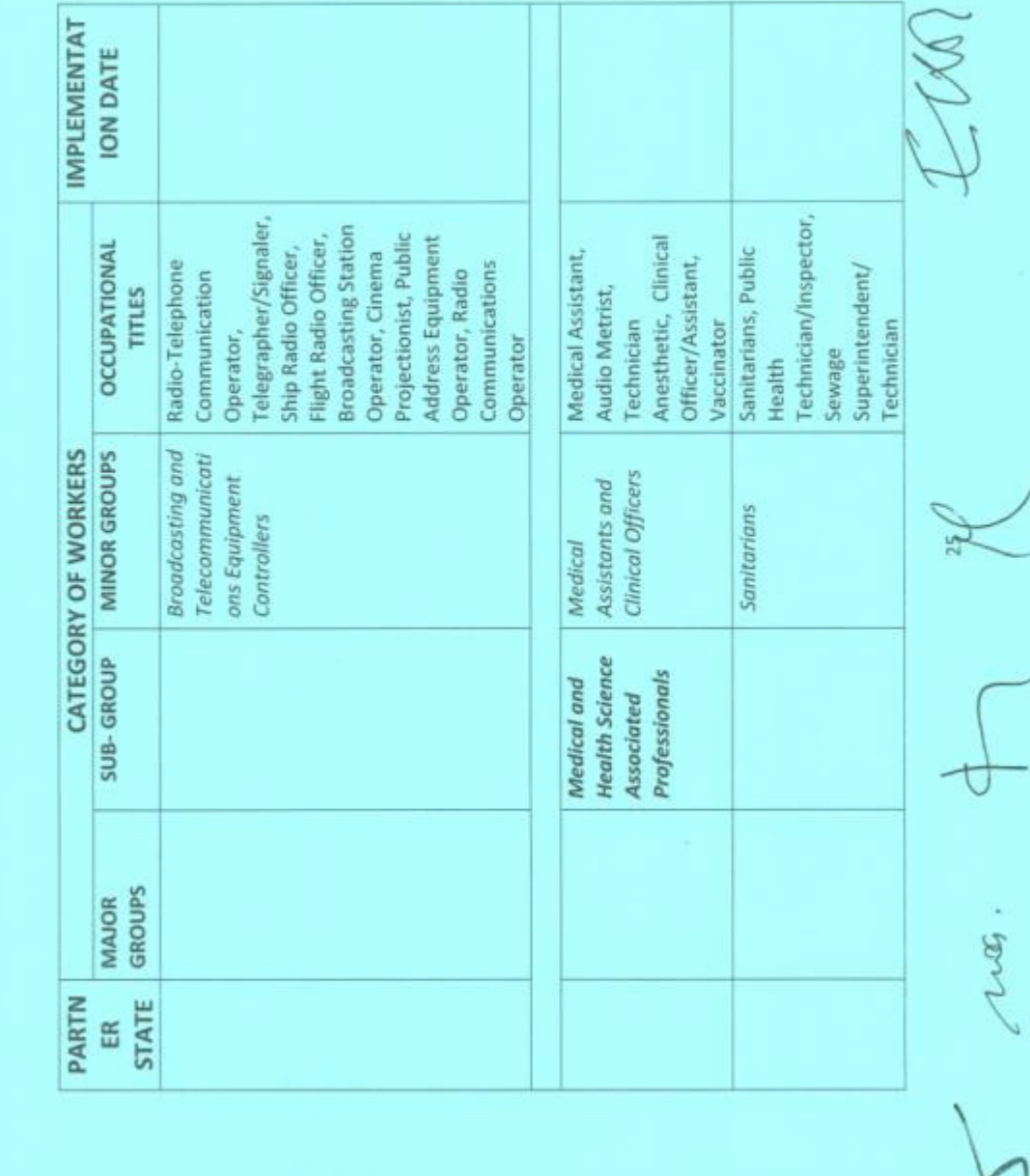

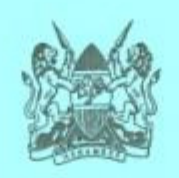

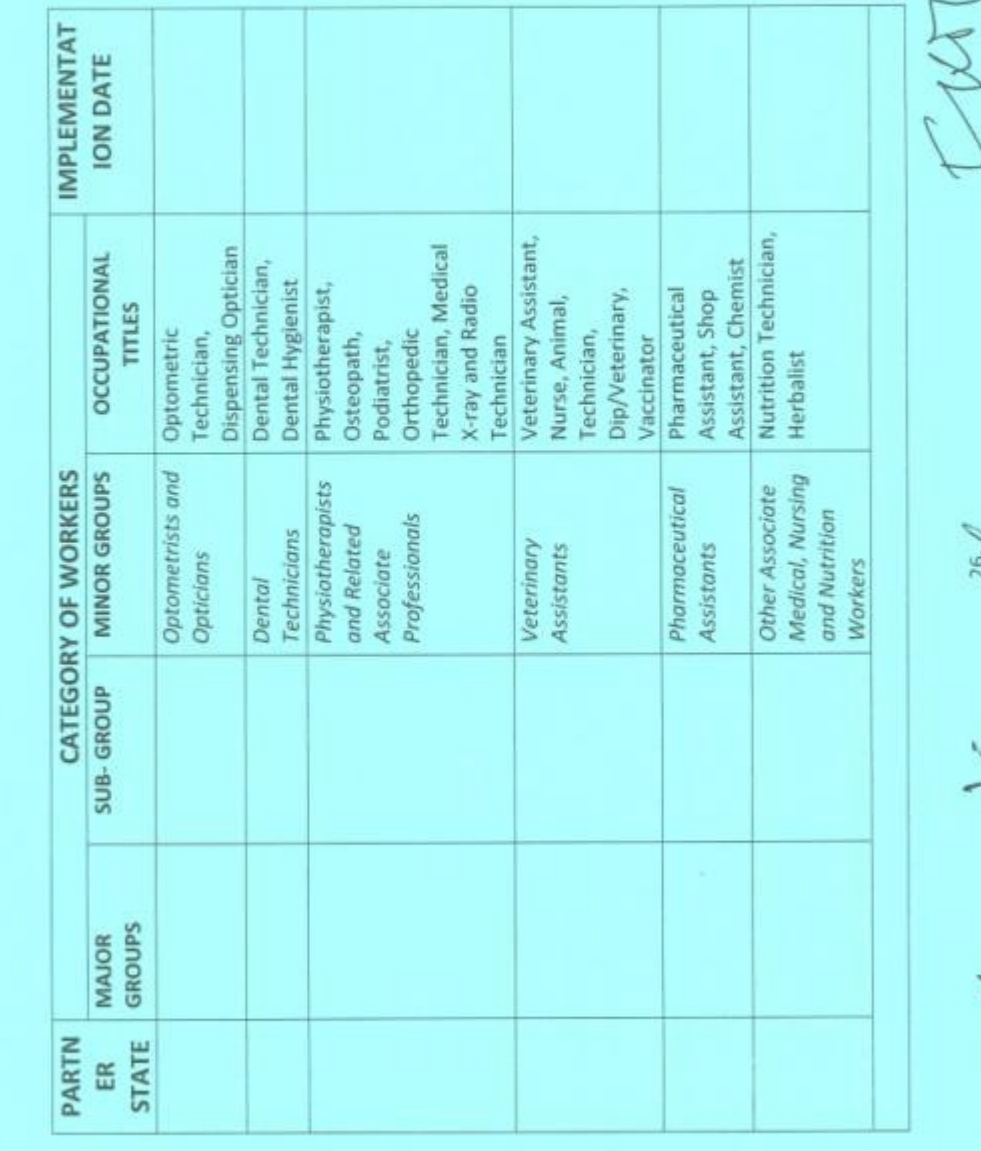

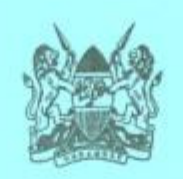

 $\sim$  )

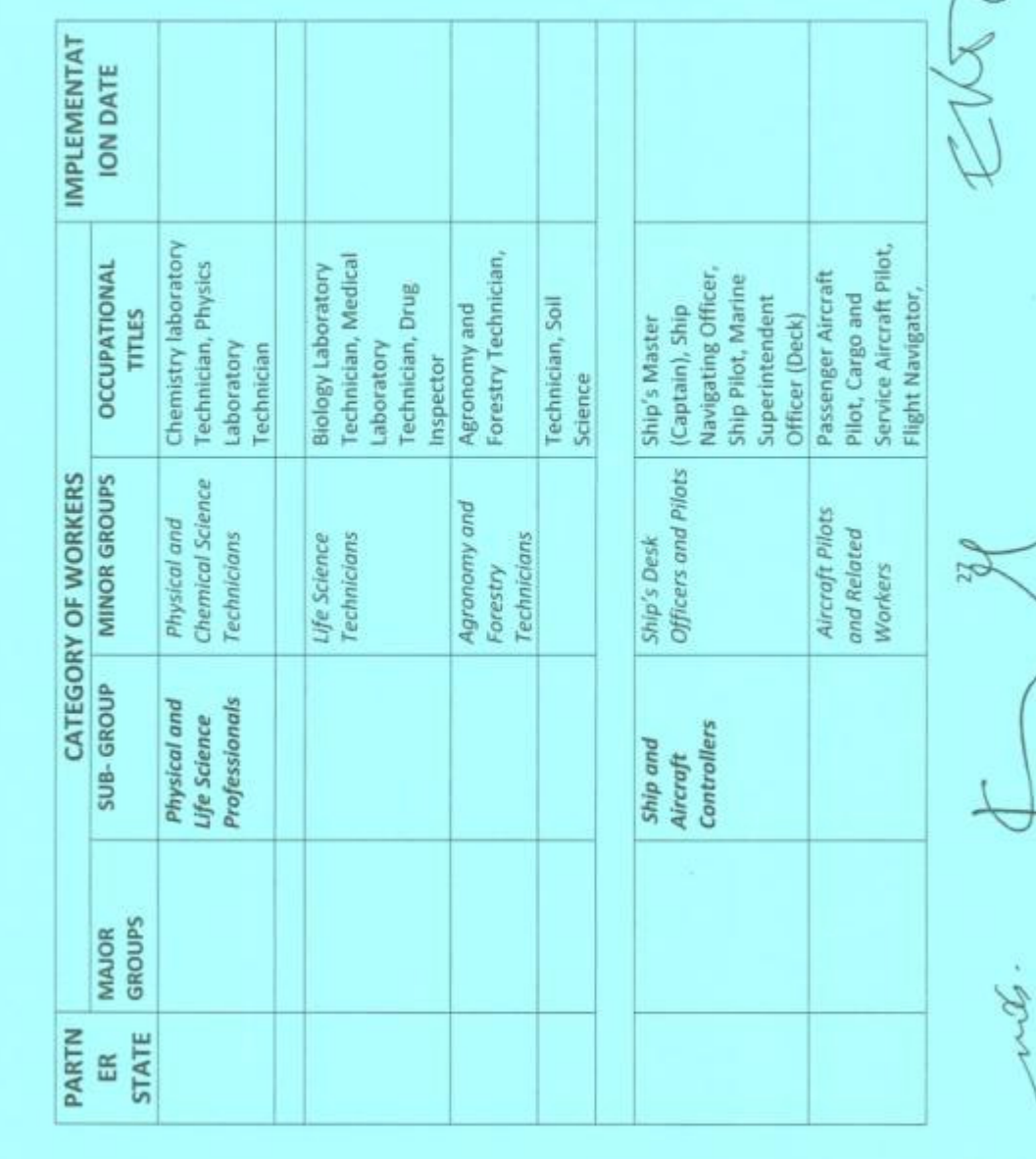

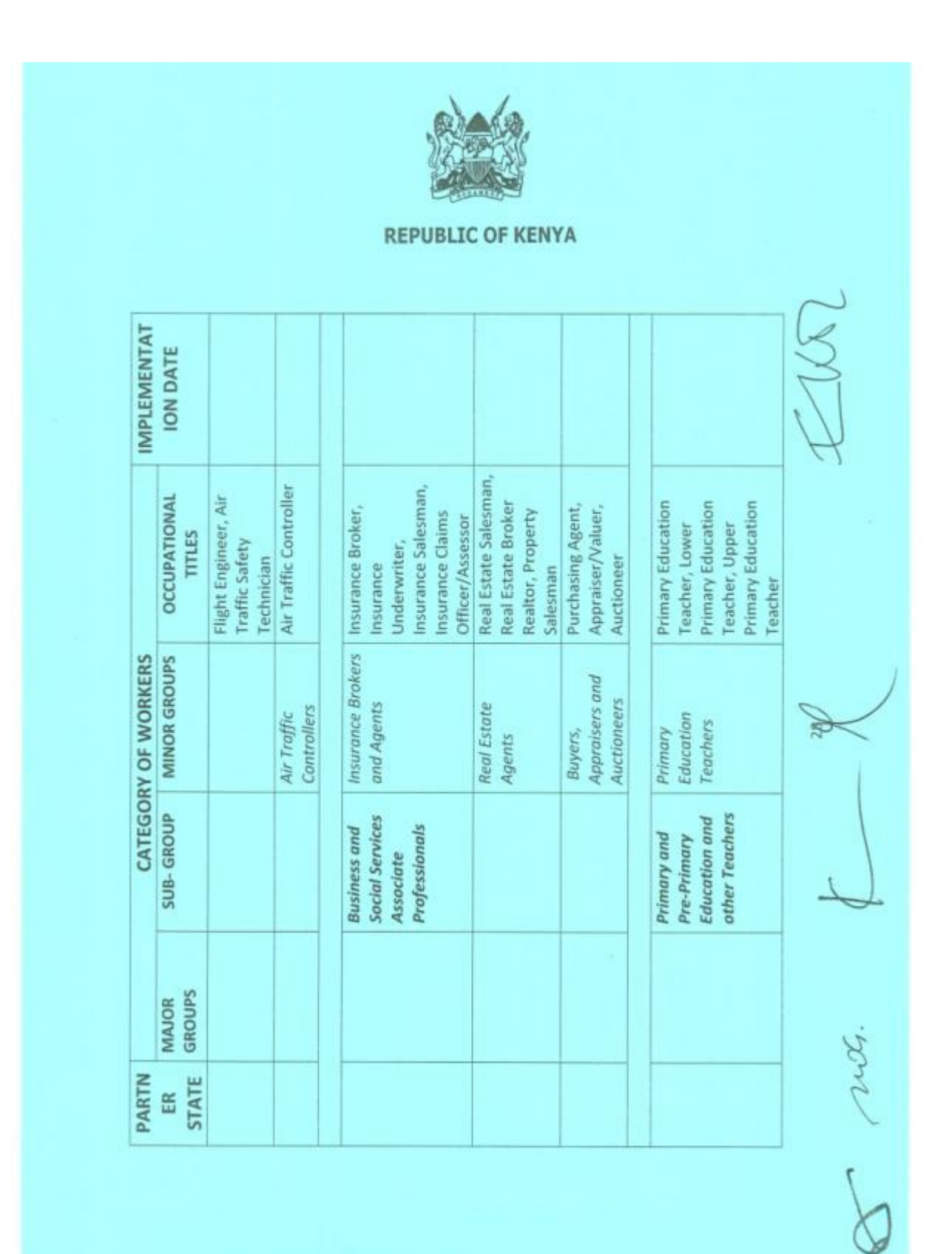
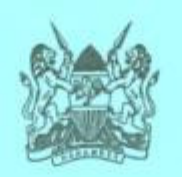

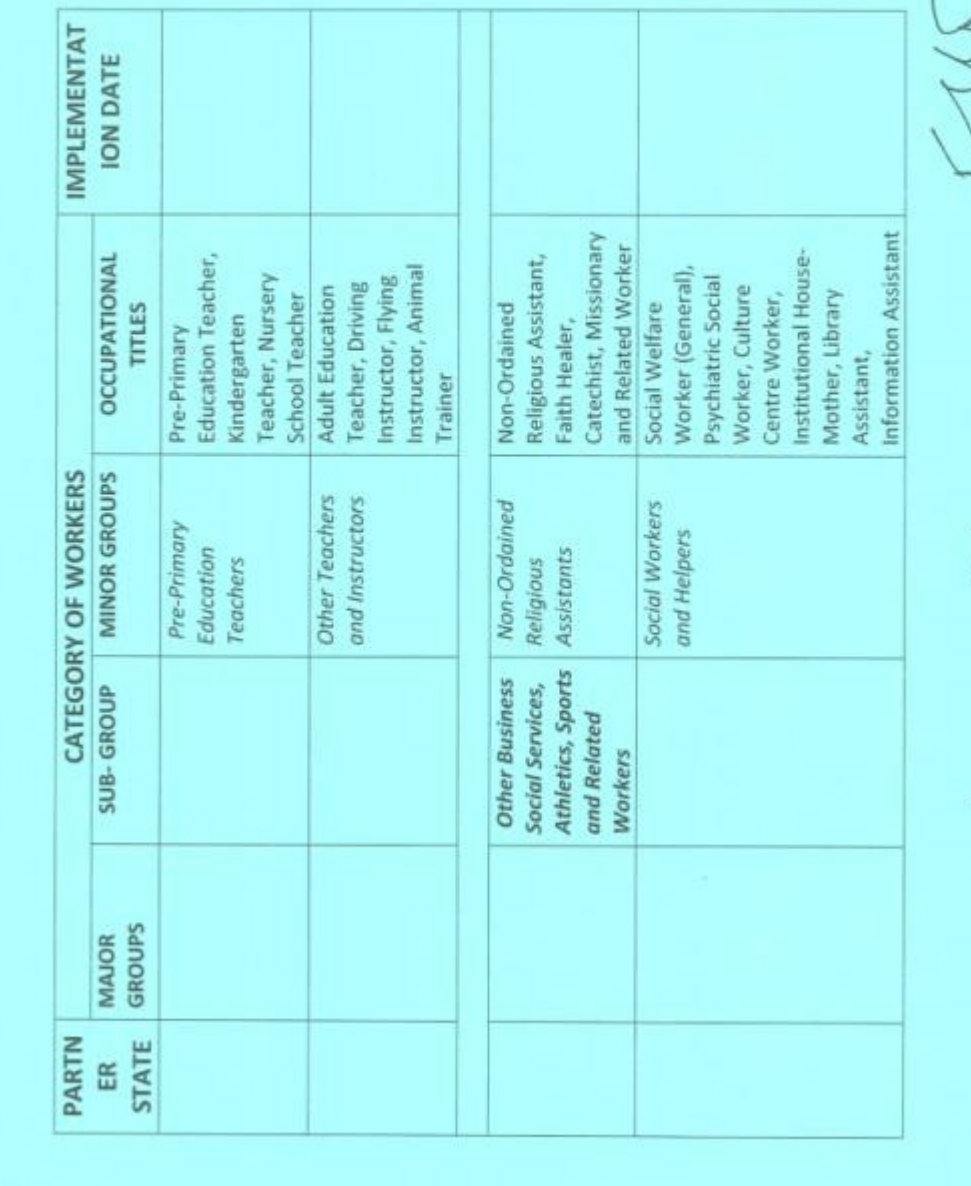

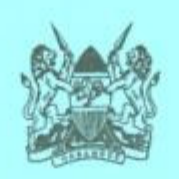

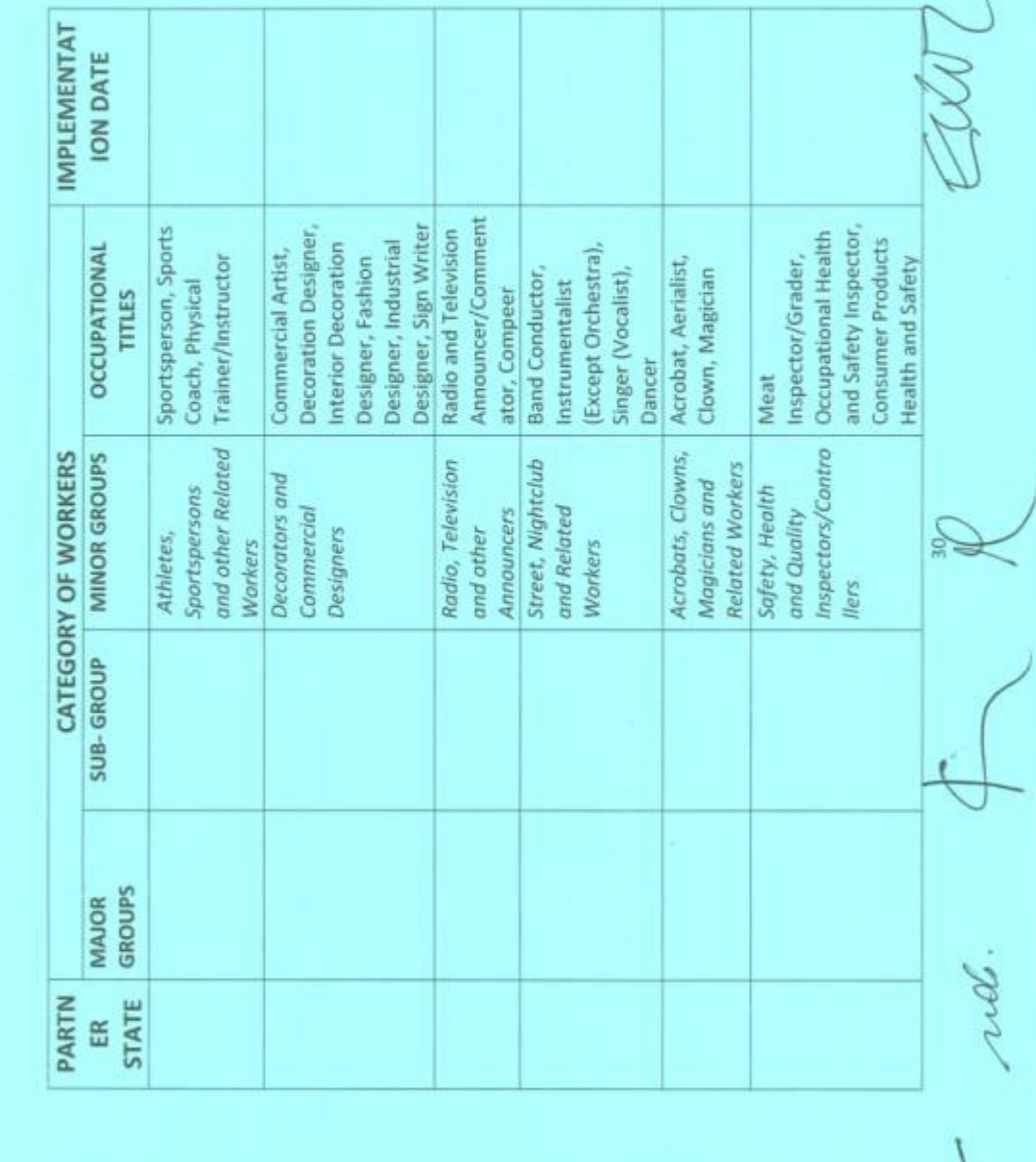

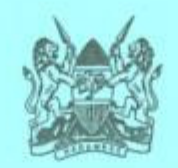

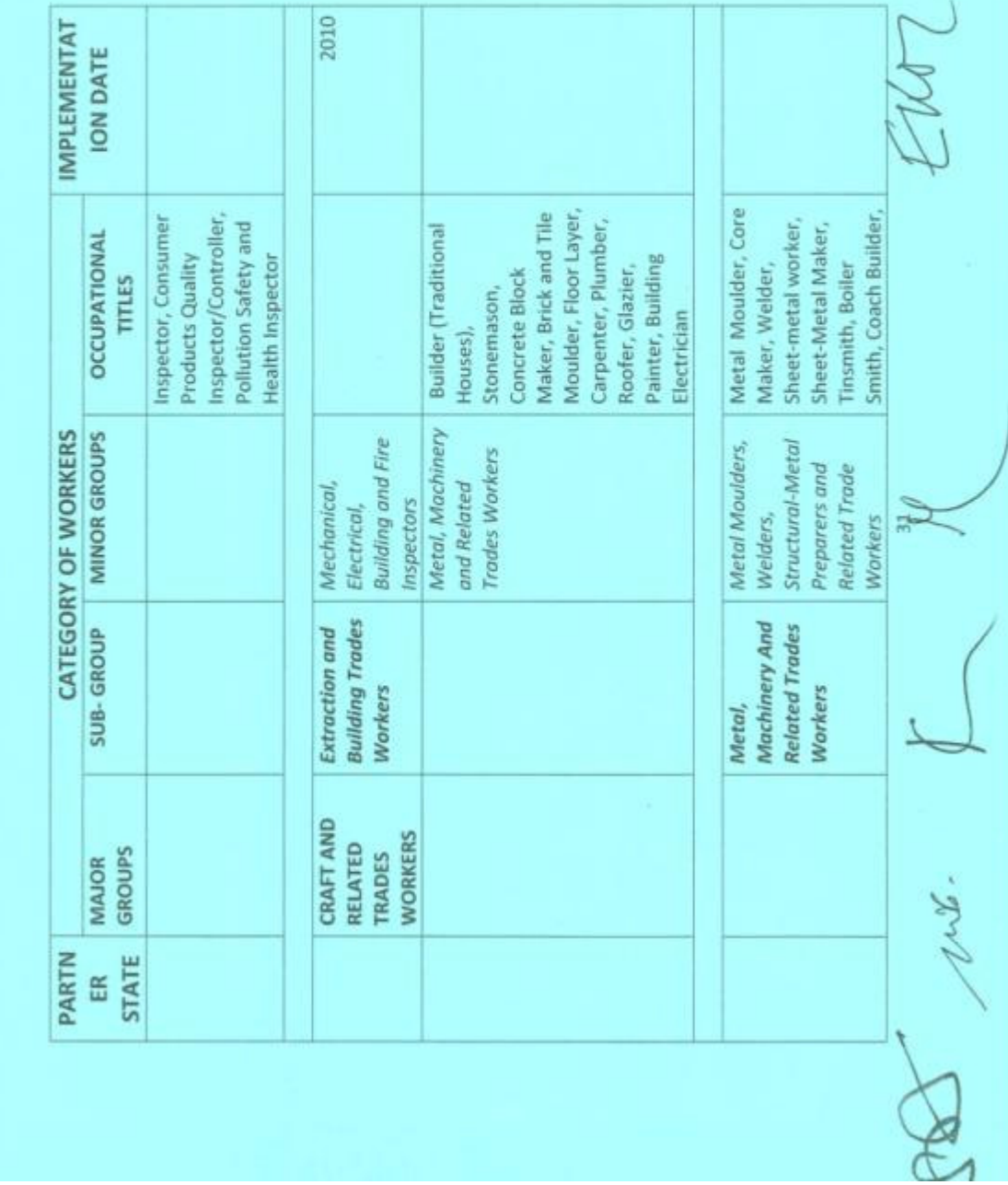

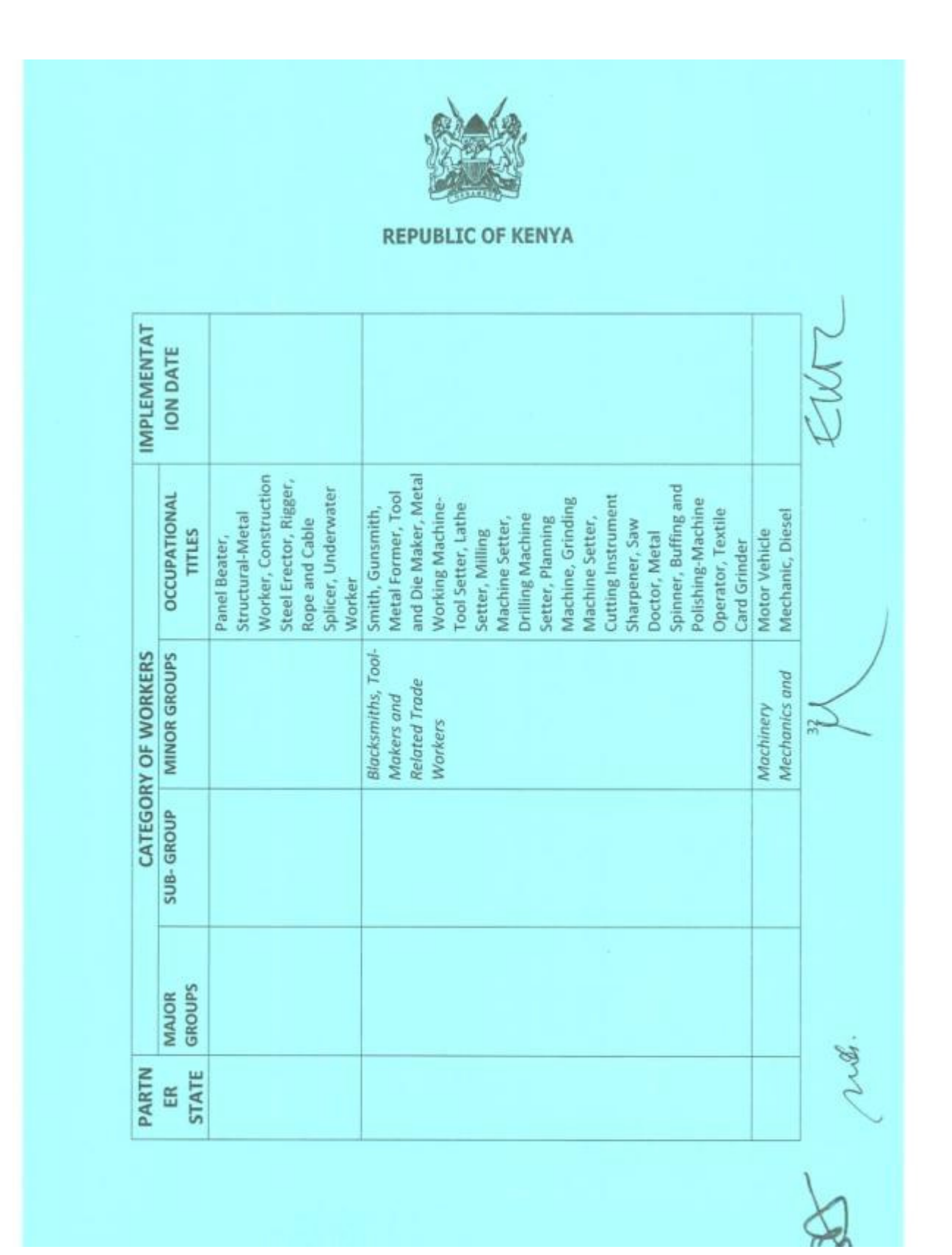

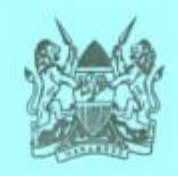

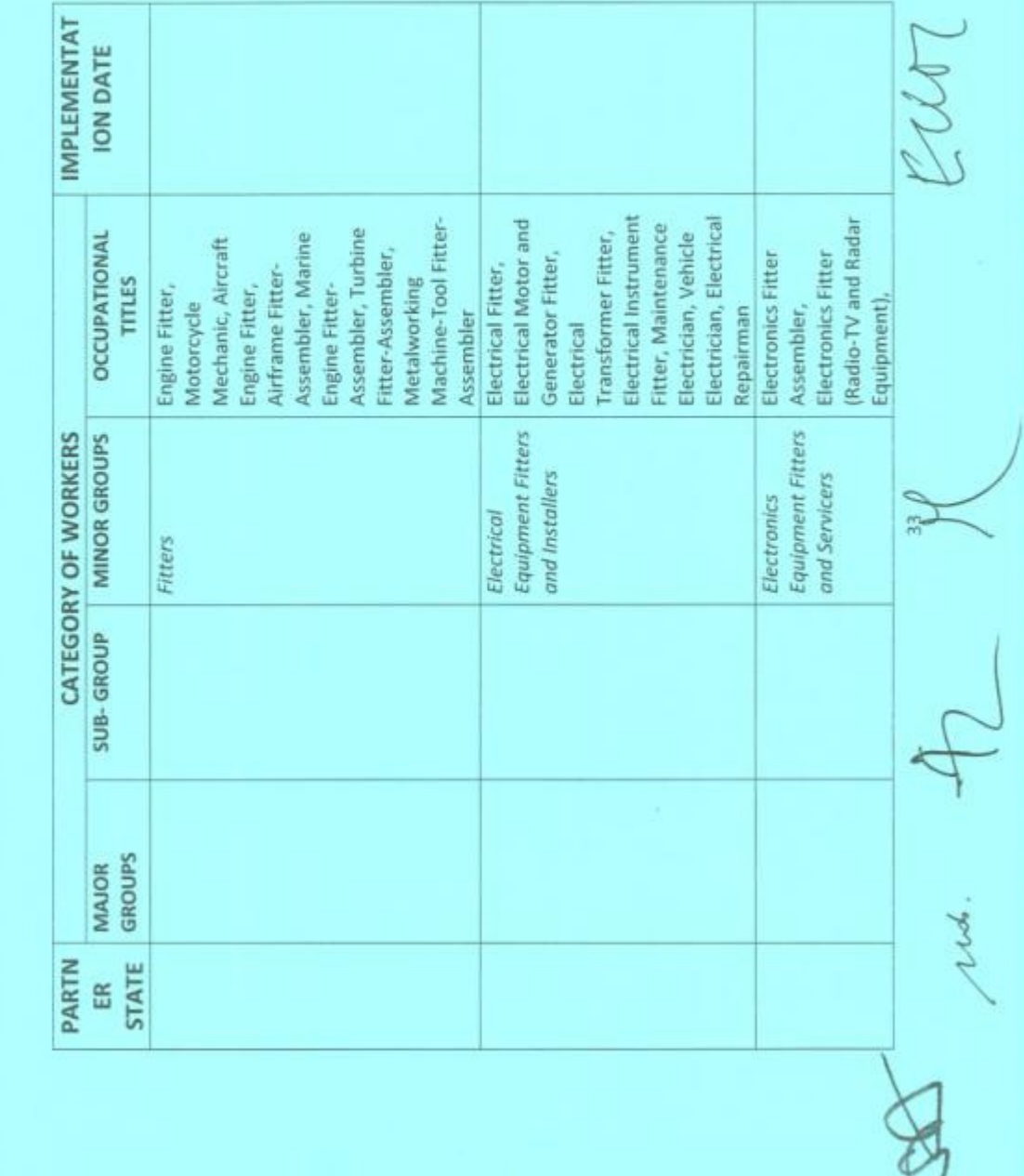

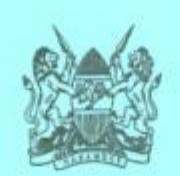

- $(b)$ cooperate in plant breeding;
- $(c)$ promote the production and distribution of quality seeds of crops, livestock, fish and forest trees;
- $(d)$ develop capacity in the agricultural sector;
- $(e)$ cooperate in breeding, multiplication, distribution and artificial insemination of livestock including domesticated animals;
- $(f)$ develop, promote, manage and conserve fisheries resources on a sustainable basis within the Community;
- $(g)$ cooperate in the control of plant and animal pests, vectors and diseases;
- $(h)$ establish early warning systems and manage food security;
- $(i)$ develop, promote and manage forests and forestry products;
- promote and support the development of sustainable water use and  $(i)$ irrigation facilities;
- $(k)$ stabilize markets and ensure the availability of supplies for both domestic consumption and exports;
- establish an effective regime of sanitary and phyto-sanitary measures,  $(1)$ standards and technical regulations;

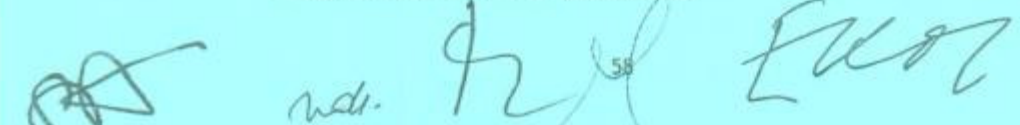

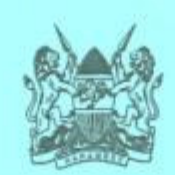

- (m) establish and promote the production and availability of farm inputs and implements in sufficient quantities in the Partner States; and
- $(n)$ promote and encourage private sector participation in agricultural commercial activities and provision of support services.
- $4.$ The implementation of this Article shall be in accordance with the existing and any other relevant instruments that may be approved by the Council.
- 5. The Partner States undertake to establish an Agricultural Development Fund.
- $6.$ The purposes of the Agricultural Development Fund shall be to:
	- $(a)$ promote sustainable and competitive agricultural production;
	- $(b)$ finance agricultural capital investment and working capital;
	- $(c)$ finance agricultural mechanisation and inputs;
	- $(d)$ facilitate access to credit by all categories of farmers and agricultural entrepreneurs especially small-scale farmers and agricultural entrepreneurs;
	- $(e)$ facilitate financing for value addition and processing capacity; and
	- $(f)$ cater for any other financing requirement in the agricultural sector.

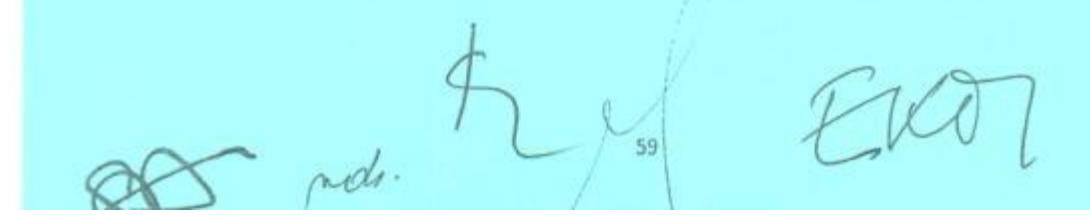

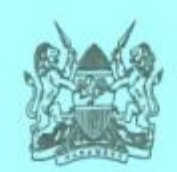

# PART I **GENERAL PROVISIONS**

#### **ARTICLE 46 Institutional Framework**

In accordance with paragraph 3 of Article 76 of the Treaty, the Council may establish and confer powers and authority upon such institutions as it may deem necessary to administer the Common Market.

#### **ARTICLE 47**

#### Approximation and Harmonisation of Policies, Laws and **Systems**

- The Partner States undertake to approximate their national laws and to  $1.$ harmonise their policies and systems, for purposes of implementing this Protocol.
- $2.7$ The Council shall issue directives for purposes of implementing this Article.

## **ARTICLE 48 Safeguard Measures**

 $1.$ The Partner States agree to apply safeguard measures in the event of serious injury or of a threat of serious injury occurring to the economy of a Partner State, following the application of the relevant provision of this Protocol.

nos. 60

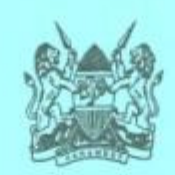

- $2.$ In the event of serious injury, where prompt and immediate action is deemed necessary, the Partner State concerned shall take necessary safeguard measures after informing the Council and the other Partner States through the Secretary General.
- In the case of threat of serious injury, the Partner State concerned shall consult  $3.$ the Council before taking necessary safeguard measures.
- $4.$ The Council shall examine the basis, consider the method and the effect of the application of the safeguard measures taken by the Partner State under paragraphs 2 and 3 and make an appropriate decision.

#### **ARTICLE 49 Measures to Address Imbalances**

The Council shall approve measures to address imbalances that may arise from the implementation of this Protocol.

# **ARTICLE 50** Monitoring and Evaluation of Implementation of the Common Market

- $1.$ The Council shall establish a framework for monitoring and evaluating the implementation of this Protocol.
- $2.$ For the purposes of this Article, the Council shall:

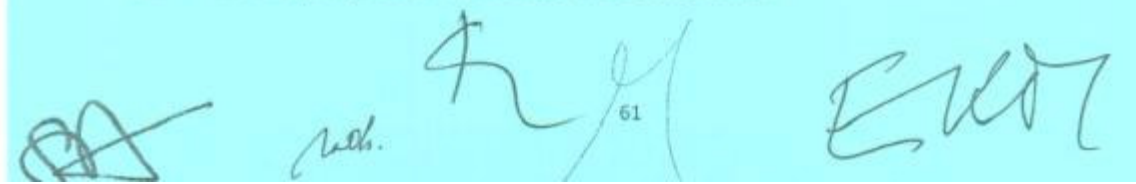

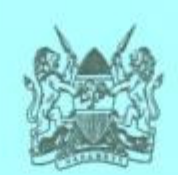

- ensure that the operations of the Common Market conform to the  $(a)$ objectives of this Protocol;
- annually review the specific commitments and programmes in this  $(b)$ Protocol and take the necessary measures to ensure that the Partner States adhere to their commitments and programmes within the agreed timeframe;
- evaluate the implementation of this Protocol; and  $(c)$
- assess any causes of delay in the implementation of this Protocol and  $(d)$ take the appropriate measures to remedy the situation.
- $3.$ For the purposes of the implementation of paragraph 2, the Council shall take into account any changes occurring in the economic and social circumstances of the Partner States.
- $4.$ The annual review in subparagraph (b) of paragraph 2 shall:
	- consist of an assessment of the implementation of the agreed  $(a)$ commitments and programmes, taking into account the results of any relevant activities of the monitoring and evaluation exercise; and
	- $(b)$ in particular, include an assessment of the results achieved in the realisation and enjoyment of the freedoms and rights of citizens guaranteed under this Protocol, measured against:

the agreed commitments;  $(i)$ 

fti 62

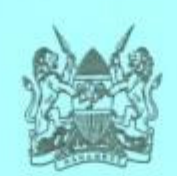

- the effectiveness in the implementation of the agreed  $(ii)$ commitments; and
- the extent to which the commitments agreed to in the  $(iii)$ implementation Schedules have been adhered to.
- The evaluation of the implementation of the Common Market referred to in 5. subparagraph (c) of paragraph 2 shall be carried out every three years.

# **ARTICLE 51 Regulations, Directives and Decisions**

The Council shall from time to time make regulations, issue directives and make decisions as may be necessary for the effective implementation of the provisions of this Protocol.

# **ARTICLE 52** Annexes

The Partner States shall conclude such annexes to this Protocol as shall be deemed necessary and such annexes shall form an integral part of this Protocol.

#### **ARTICLE 53** Amendment of the Protocol

This Protocol may be amended by Partner States in accordance with the  $1.$ provisions of Article 150 of the Treaty.

was

63

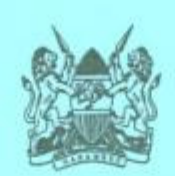

- Subject to the provisions of paragraph 1, the Council may:  $2.$ 
	- with the approval of the Summit, review the annexes to this Protocol  $(a)$ and make such modifications as it deems necessary;
	- $(b)$ submit to the Partner States proposals for the amendment of the provisions of this Protocol.

#### **ARTICLE 54 Settlement of Disputes**

- $1.7$ Any dispute between the Partner States arising from the interpretation or application of this Protocol shall be settled in accordance with the provisions of the Treaty.
- $2.$ In accordance with their Constitutions, national laws and administrative procedures and with the provisions of this Protocol, Partner States guarantee that:
	- $(a)$ any person whose rights and liberties as recognised by this Protocol have been infringed upon, shall have the right to redress, even where this infringement has been committed by persons acting in their official capacities; and
	- the competent judicial, administrative or legislative authority or any  $(b)$ other competent authority, shall rule on the rights of the person who is seeking redress.

ride. 64

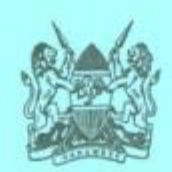

## **ARTICLE 55 Entry into Force**

This Protocol shall enter into force upon ratification and deposit of instruments of ratification with the Secretary General by all the Partner States.

#### **ARTICLE 56 Depository and Registration**

- $1.$ This Protocol and all instruments of ratification shall be deposited with the Secretary General who shall transmit certified true copies of the Protocol and instruments of ratification to all the Partner States.
- $2.$ The Secretary General shall register this Protocol with the African Union, the United Nations, the World Trade Organisation and such other organisations as the Council may determine.

DONE at Arusha, Tanzania, on the 20<sup>th</sup> day of November in the year Two Thousand and Nine.

IN FAITH WHEREOF the undersigned have appended their signatures hereto:

65

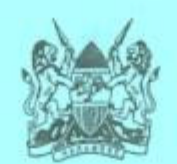

FOR THE REPUBLIC OF KENYA

 $b$ akr wwa MWAI KIBAKI

**PRESIDENT** 

FOR THE REPUBLIC OF BURUNDI PIER PARTICIPALE 3 PRESIDENT

FOR THE REPUBLIC OF RWANDA

PAUL KAGAME **PRESIDENT** 

FOR THE REPUBLIC OF UGANDA

Malier YOWERI KAGUTA MUSEVENI

**PRESIDENT** 

FOR THE UNITED REPUBLIC OF TANZANIA

Janayarn finanti **JAKAYA MRISHO KIKWETE PRESIDENT** 

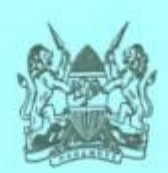

# **ANNEX 1**

THE EAST AFRICAN COMMUNITY **COMMON MARKET (FREE MOVEMENT OF** PERSONS) REGULATIONS

 $\Lambda$ 

the Earl

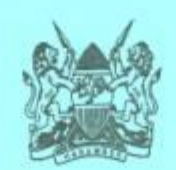

# THE EAST AFRICAN COMMUNITY COMMON **MARKET (FREE MOVEMENT OF PERSONS) REGULATIONS**

#### ARRANGEMENT OF REGULATIONS

reur

# REGULATION TITLE

 $\overline{1}$ 

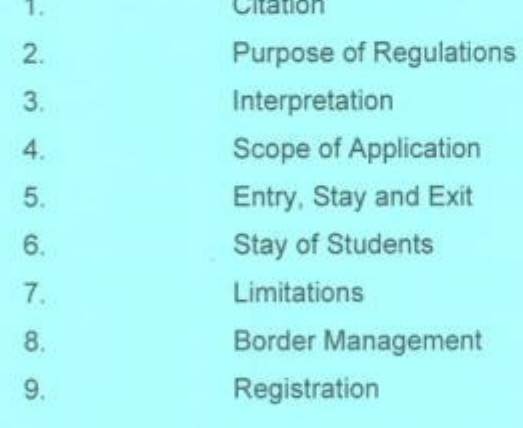

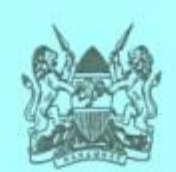

# THE EAST AFRICAN COMMUNITY COMMON **MARKET (FREE MOVEMENT OF PERSONS) REGULATIONS**

#### **REGULATION 1** Citation

These Regulations may be cited as the East African Community Common Market (Free Movement of Persons) Regulations.

#### **REGULATION 2 Purpose of Regulations**

The purpose of these Regulations is to implement the provisions of Article 7 of the Protocol and to ensure that there is uniformity among the Partner States in the implementation of the Article and that to the extent possible, the process is transparent, accountable, fair, predictable and consistent with the provisions of the Protocol.

#### **REGULATION 3** Interpretation

In these Regulations, unless the context otherwise requires:

"competent authority" means an office designated by a Partner State to carry out the functions required by these Regulations;

 $\overline{2}$ 

 $\overline{\mathcal{M}}$ 

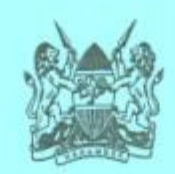

"pass" means a pass to enter and remain temporarily in, or to re-enter the territory of a Partner State, issued by the host Partner State and includes any class or description of pass which may be so prescribed.

#### **REGULATION 4 Scope of Application**

These Regulations shall apply to the following categories of citizens of a Partner State who move to, stay in and exit another Partner State:

- $(a)$ visitors;
- $(b)$ persons who seek to enter a Partner State for the purpose of medical treatment:
- persons in transit through the territory of a Partner State;  $(c)$
- $(d)$ persons who are admitted as students in training establishments in a Partner State; and
- persons entering a Partner State for any other lawful purpose other  $(e)$ than as a worker or as a self employed person.

### **REGULATION 5** Entry, Stay and Exit

A citizen of a Partner State who seeks to enter or exit the territory of  $1.1$ another Partner State, shall do so at entry or exit points designated in accordance with the national laws of the Partner State and shall comply with the established immigration procedures.

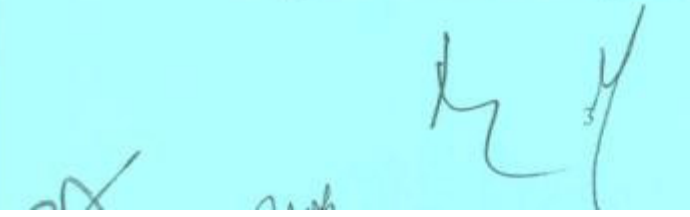

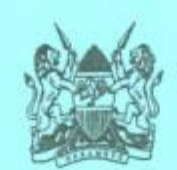

- A citizen of a Partner State who seeks to enter, transit or exit the  $2.$ territory of another Partner State shall:
	- (a) present to the immigration officer a valid common standard travel document or a national identity card, where a Partner State has agreed to use machine readable and electronic national identity card as a travel document; and
	- declare all the information required for entry or exit.  $(b)$
- Upon fulfilment of the requirements in paragraph 2 of this regulation,  $3.$ a citizen to whom these Regulations apply shall be issued with a pass which shall entitle the citizen to enter into the territory of the host Partner State and stay for a period of up to six months.
- A citizen whose pass is due to expire and who wishes to stay in a 4. Partner State for a longer period shall, before the expiry of the pass, apply to the immigration office of the Partner State for an extension of the pass.
- The immigration office shall renew the pass where the applicant  $5.$ provides justification for a longer period of stay.
- The duration of a pass issued under these Regulations shall not exceed  $6.$ the duration of the validity of the common standard travel document or national identity card, presented under regulation 2.
- $7.$ A citizen transiting through the territory of another Partner State, shall be issued with a transit pass which shall entitle the citizen to transit within the period stated in the pass.
- 8. A pass issued under this regulation shall be issued without a fee.

moles

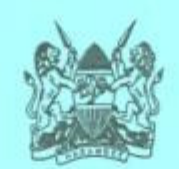

#### **REGULATION 6 Stay of Students**

- A citizen who is admitted as a student in an approved training  $1.7$ establishment of another Partner State shall, within thirty days of entry, apply for a student's pass.
- A citizen applying for a student's pass shall furnish the following  $2.$ information:
	- a valid common standard travel document or a national identity  $(a)$ card, in accordance with paragraph 2 of regulation 5;
	- (b) a confirmation of admission in an approved training establishment in the host Partner State;
	- (c) a confirmation of sponsorship for the training to be pursued; and
	- in the case of a child, the identification of the guardian to be  $(d)$ responsible for the child while the child is in the host Partner State.
- The immigration office of the host Partner State shall issue a student's  $3.$ pass to an applicant who satisfies the requirements in this regulation.
- A student's pass shall be issued, subject to terms and conditions, for a  $4.$ period not exceeding one year and shall be renewable, annually, for the duration of the study.

 $\Lambda u$ ch.

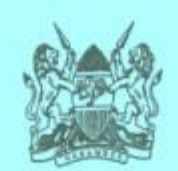

- A citizen who enters another Partner State for the purpose of  $5.$ undergoing training for a period not exceeding two months shall be exempt from applying for a student's pass.
- The immigration office of a host Partner State may cancel a student's 6. pass if the citizen to whom the pass was issued fails to enter and undergo training in the establishment for which the student's pass was issued, or having entered the training establishment, ceases to be a student in that establishment.
- $7^{\circ}$ The person in charge of a training establishment shall ensure that all the students from the other Partner States undergoing training in the training establishment comply with this regulation.
- A student's pass issued under this regulation shall be issued without a  $8.$ fee.

#### **REGULATION 7** Limitations

- A citizen who is issued with a pass under these Regulations, shall not  $1.$ undertake any employment in the territory of the host Partner State except where the citizen is a student on internship or industrial training.
- $2.$ The immigration office may cancel a pass issued under these Regulations, where the holder of the pass engages in an activity other than the activity specified in the pass.
- Where a citizen issued with a pass under these Regulations decides to  $3.$ change his or her status to a worker or a self employed person, he or she shall apply to the competent authority of the Partner State for recognition as a worker or a self employed person, in accordance with

rid.

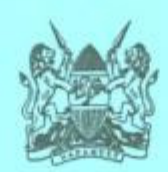

the East African Community Common Market (Free Movement of Workers) Regulations and the East African Community Common Market (Right of Establishment) Regulations.

#### **REGULATION 8 Border Management**

For the purpose of effective border management, the Partner States shall consult and advise the Council on the following:

- easing of border crossing for citizens of the Partner States;  $(a)$
- reciprocal opening of border posts;  $(b)$
- operational hours for the border posts;  $(c)$
- manning of border posts for twenty four hours;  $(d)$
- the necessary infrastructure and standards for border management;  $(e)$
- harmonisation of immigration procedures; and  $(f)$
- evaluation of the implementation of border management  $(g)$ recommendations and programmes.

#### **REGULATION 9** Registration

Without prejudice to these Regulations, a host Partner State may require citizens of other Partner States who are in its territory, to register with the competent authorities, in accordance with the national laws of the Partner State.

 $\mathcal{N}$ 

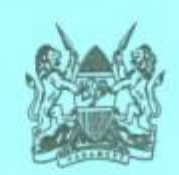

# **ANNEX II**

# THE EAST AFRICAN COMMUNITY **COMMON MARKET (FREE MOVEMENT** OF WORKERS) REGULATIONS

rids.

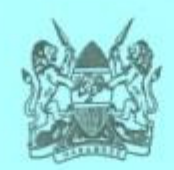

# ARRANGEMENT OF REGULATIONS

# REGULATION TITLE

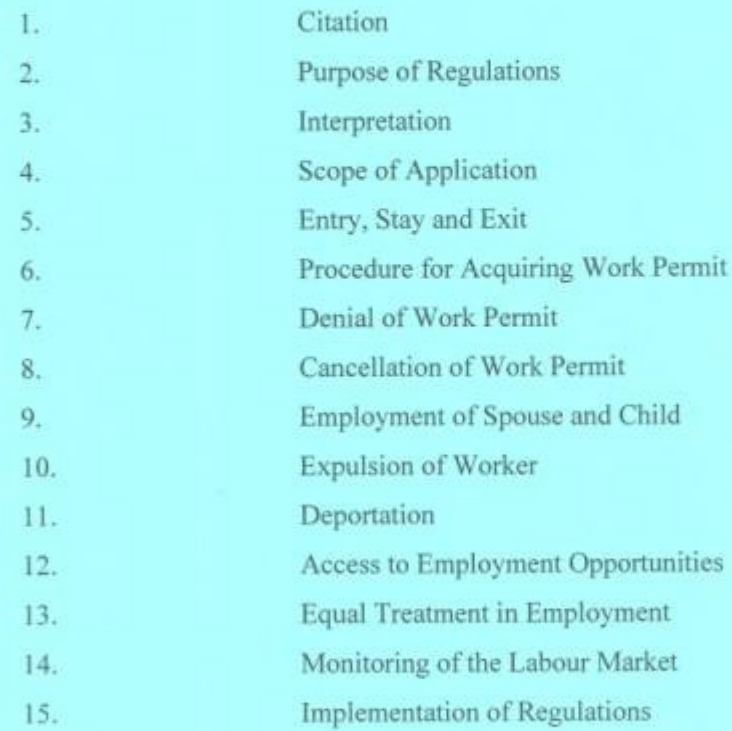

# SCHEDULE FOR THE FREE MOVEMENT OF WORKERS

uds.

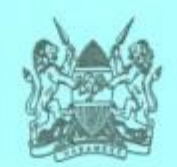

# THE EAST AFRICAN COMMUNITY COMMON **MARKET (FREE MOVEMENT OF WORKERS) REGULATIONS**

#### **REGULATION 1 Citation**

These Regulations may be cited as the East African Community Common Market (Free Movement of Workers) Regulations.

#### **REGULATION 2 Purpose of Regulations**

The purpose of these Regulations is to implement the provisions of Article 10 of the Protocol and to ensure that there is uniformity among the Partner States in the implementation of the Article and that to the extent possible, the process is transparent, accountable, fair, predictable and consistent with the provisions of the Protocol.

#### **REGULATION 3** Interpretation

In these Regulations, unless the context otherwise requires:

"competent authority" means an office designated by a Partner State to carry out the functions required by these Regulations;

"pass" means a pass to enter and remain temporarily in, or to re-enter the territory of a Partner State, issued by the host Partner State and includes any class or description of pass which may be so prescribed.

roch

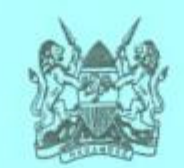

#### **REGULATION 4 Scope of Application**

These Regulations shall apply to the following categories of citizens of a Partner State who move to, stay in and exit another Partner State:

- (a) workers;
- (b) spouses of workers; and
- (c) children of workers.

# **REGULATION 5** Entry, Stay and Exit

- A citizen of a Partner State who seeks to enter or exit the territory of another  $\mathbb{R}$ Partner State as a worker, shall do so at entry or exit points designated in accordance with the national laws of the Partner State and shall comply with the established immigration procedures.
- $2.$ A citizen of a Partner State who seeks to enter the territory of another Partner State as a worker shall:
	- (a) present to the immigration officer a valid common standard travel document or a national identity card where a Partner State has agreed to use a machine readable and electronic national identity card as a travel document:
	- (b) declare all the information required for entry and exit; and
	- (c) present a contract of employment to the immigration officer.

July.

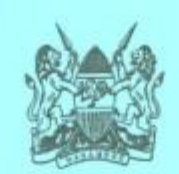

- $3.$ The provisions of paragraph 2 (c) of this regulation shall not apply to the spouse and child of a worker.
- Upon fulfilment of the requirements in paragraph 2 of this regulation, a  $4.$ citizen to whom these Regulations apply, shall be issued with a pass which shall entitle the citizen to enter into the territory of the host Partner State and stay for a period of up to six months for purposes of completing the formalities for obtaining a work permit.
- The spouse or child of a worker shall be issued with a pass of a period not  $5.$ exceeding six months upon fulfilment of the requirements of paragraph 2 (a) and (b) of this regulation pending completion of formalities to obtain a dependant pass.
- A pass issued under this regulation shall be issued without a fee. 6.

#### **REGULATION 6 Procedure for Acquiring Work Permit**

- A worker who has a contract of employment of a period of more than ninety 1. days in the territory of another Partner State shall apply to the competent authority for a work permit within fifteen working days from the date of entry into the territory of the host Partner State.
- The application for a work permit shall be supported by a valid common  $2.$ standard travel document or a national identity card, where that Partner State has agreed to use the national identity card as a travel document, the contract of employment and any other document the competent authority may require.
- Notwithstanding paragraph 2 (c) of regulation 5 and paragraph 1 of this  $3.$ regulation, a citizen of a Partner State who, while in the territory of another Partner State concludes a contract of employment shall, apply to the

Tres.

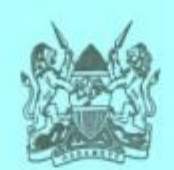

competent authority for a work permit within fifteen working days from the date of concluding the contract.

- Where a worker secures employment for a period of not more than ninety  $4.$ days, the worker shall apply for, and be issued with a special pass.
- The special pass shall entitle the holder to enter, remain and work in the  $5.$ territory of the Partner State for the period stated in the pass.
- Where a worker secures employment for a period of more than ninety days, 6. the worker may, before being issued with a work permit, apply for, and be issued with a special pass.
- The competent authority shall, within thirty days of application for a work  $7.$ permit, issue a work permit for an initial period of up to two years which may be renewed upon application.
- The duration of the work permit issued under these Regulations shall not 8. exceed the duration of the contract of employment or the duration of the validity of the common standard travel document presented under paragraph 2 of regulation 5.
- The work permit or a special pass issued under these Regulations shall be 9. issued in accordance with the harmonized classification of work permit and forms, fees and procedures as may be approved by the Council.
- An employer shall furnish the competent authority with an annual return of 10. the workers from another Partner State in his or her establishment.
- 11. Where the holder of a work permit ceases to engage in the employment in respect of which the work permit was issued, the employer specified in the

Web

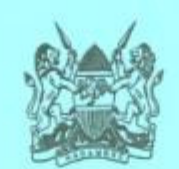

work permit shall, within fifteen days of the cessation of the employment in writing, inform the competent authority.

- $12.$ Where a worker changes employment in respect of which the work permit was issued, the worker shall within fifteen days of the change of employment, in writing, notify the competent authority and shall apply to the competent authority for another work permit.
- A worker who ceases to engage in the employment in respect of which the  $13.$ work permit was issued shall within fifteen days of the cessation of the employment, in writing, notify the competent authority and apply for a pass or leave the territory of the Partner State.

#### **REGULATION 7 Denial of Work Permit**

- A competent authority may reject an application for a work permit. Ь.
- Where the competent authority rejects an application for a work permit, the  $2.$ competent authority shall in writing, notify the applicant, stating the reasons for the rejection.
- An applicant notified under paragraph 2 of this regulation may appeal  $3.$ against the decision of the competent authority in accordance with the national laws of the host Partner State.
- Where the competent authority rejects an application for a work permit or  $4.$ where an appeal is rejected, the competent authority shall give the applicant and his or her spouse, child or dependant, reasonable time to leave the territory of the host Partner State.

rich.

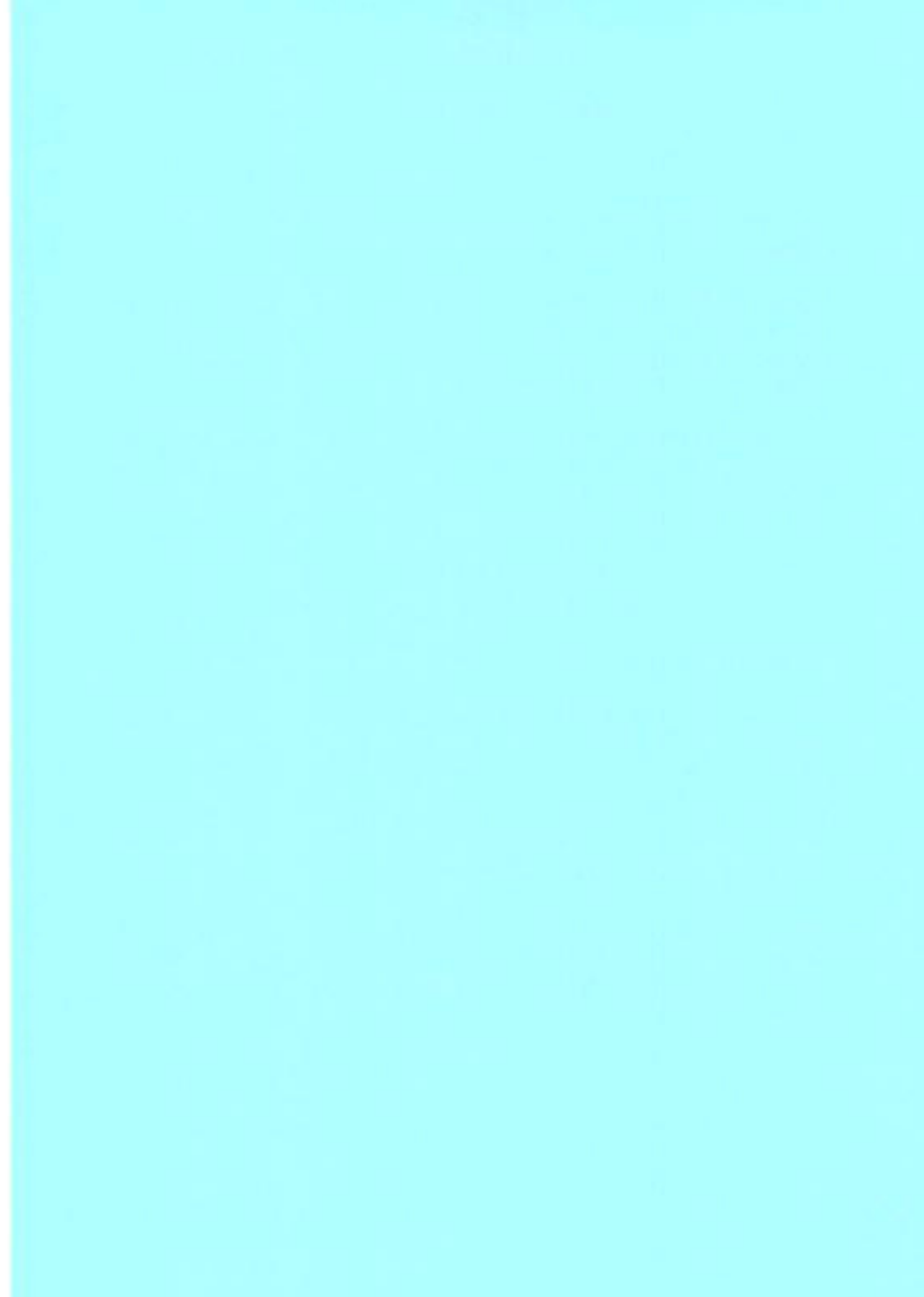

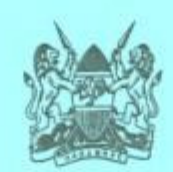

#### **REGULATION 8 Cancellation of Work Permit**

- The competent authority shall cancel a work permit issued under these  $1.5$ Regulations where a worker:
	- is expelled or deported from the territory of the host Partner State;  $(a)$
	- ceases to engage in or does not take up the employment for which the  $(b)$ work permit was issued; or
	- obtained the work permit fraudulently.  $(c)$
- $2.5$ Where a work permit is cancelled under paragraph 1 (b) of this regulation, the worker shall within thirty days of the cancellation:
	- regularise his or her status; or  $(a)$
	- (b) leave the territory of the host Partner State.

# **REGULATION 9 Employment of Spouse and Child**

- The provisions of regulations 6, 7 and 8 shall apply to the spouse or child of  $\mathbf{1}$ a worker who is employed in the territory of the Partner State where the worker is employed.
- $\overline{2}$ A spouse or child of a worker who is not a citizen of a Partner State who seeks employment in the worker's host Partner State shall apply for a work permit in accordance with the national laws of the Partner State.

Md.

 $CMM$ 

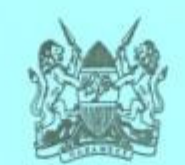

#### **REGULATION 10 Expulsion of Worker**

- L. A competent authority may expel a worker and the spouse, child and dependant of a worker from the host Partner State where the worker does not regularise his or her status or leave the territory of the Partner State in accordance with paragraph 2 of regulation 8.
- Where a competent authority expels a worker, the competent authority shall  $2.$ give the worker and his or her spouse, child and dependant, reasonable time to leave the territory of the host Partner State.

#### **REGULATION 11 Deportation**

- Where a worker to whom paragraph 1 of regulation 10 applies, does not  $\mathbf{L}$ leave within the time given by the competent authority, the competent authority shall deport the worker.
- The provisions of regulation 10 and paragraph 1 of this regulation shall  $2.$ apply to the spouse or child of a worker who is employed in the territory of the host Partner State.

#### **REGULATION 12 Access to Employment Opportunities**

The Partner States shall endeavour to collect and disseminate information on 1. job vacancies and put in place labour market information systems to facilitate access to employment opportunities by the citizens of the Community.

ridi.

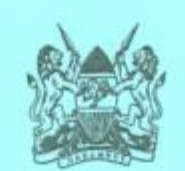

- $2.$ The Partner States shall require private agencies involved in the collection and dissemination of information on job vacancies and facilitation of citizens' access to employment opportunities, to register with the competent authority.
- $3.$ The Secretariat shall collaborate with the competent authority of the Partner State to share and exchange information concerning job opportunities, employment statistics and other labour matters.
- $4.$ The Partner States may establish a framework or machinery for vacancy clearance, for purposes of protecting citizens against potential abuse.

#### **REGULATION 13 Equal Treatment in Employment**

- $1.$ The Partner States shall provide for regular labour inspections and any other appropriate measures to ensure that the same treatment is accorded to the workers from other Partner States as is accorded to the nationals of the Partner State with regard to:
	- terms and conditions of employment;  $(a)$
	- $(b)$ equal opportunities for both men and women and in particular, access to employment;
	- $(c)$ occupational health and safety;
	- contribution to a social security scheme;  $(d)$
	- $(e)$ access to vocational training;
	- $(f)$ the freedom of association and the right to collective bargaining;

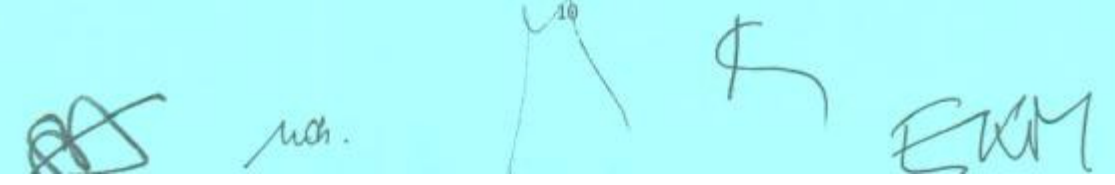

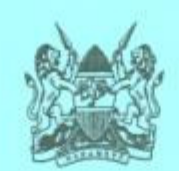

- $(g)$ access to dispute resolution mechanism; and
- any other right accruing to a worker under the provisions of the  $(h)$ national laws of the Partner State.
- The provisions of regulation 6 of the East African Common Market (Free  $2.$ Movement of Persons) Regulations shall apply to the spouse or child of a worker who seeks to undergo training in another Partner State

#### **REGULATION 14 Monitoring of the Labour Market**

- $\mathbf{L}$ The Secretariat shall, in collaboration with the Partner States, undertake manpower surveys to determine available skills and gaps in the labour market within the Community as may be required from time to time.
- $2.$ The Secretariat shall, on the basis of the findings of the manpower surveys, develop a database to facilitate monitoring of the labour market.
- The Secretariat shall undertake regular baseline surveys, as may be directed 3. by the Council, and disseminate the findings to the Partner States.
- The Secretariat shall submit regular reports to the Council on the  $4<sub>1</sub>$ implementation of this regulation.
- $5.$ A report submitted to the Council under paragraph 4 of this regulation shall, among other things, contain the analysis and recommendations on the labour market within the Community.

( Mds.
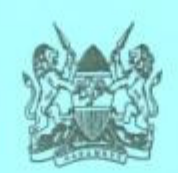

#### **REGULATION 15 Implementation of Regulations**

The implementation of these Regulations shall be in accordance with the Schedule to these Regulations.

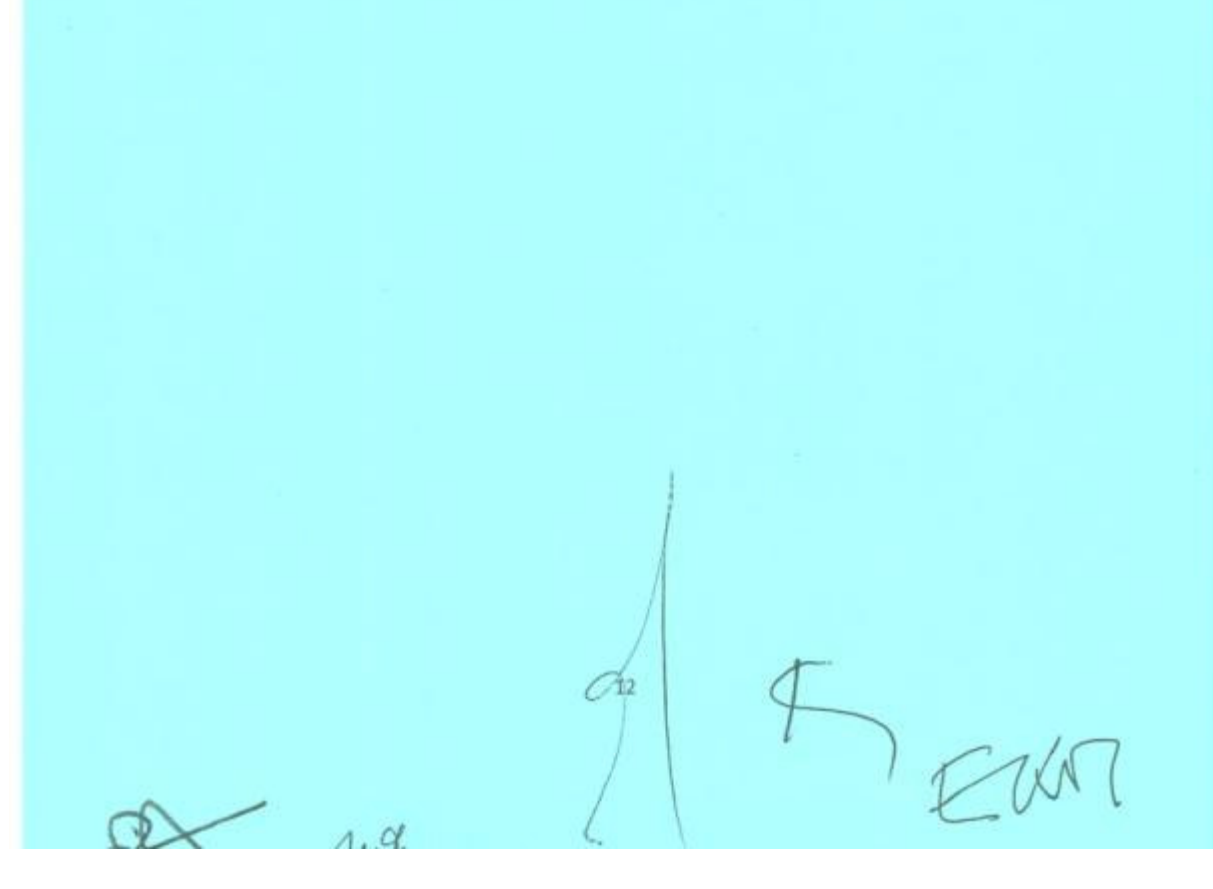

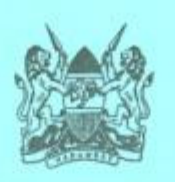

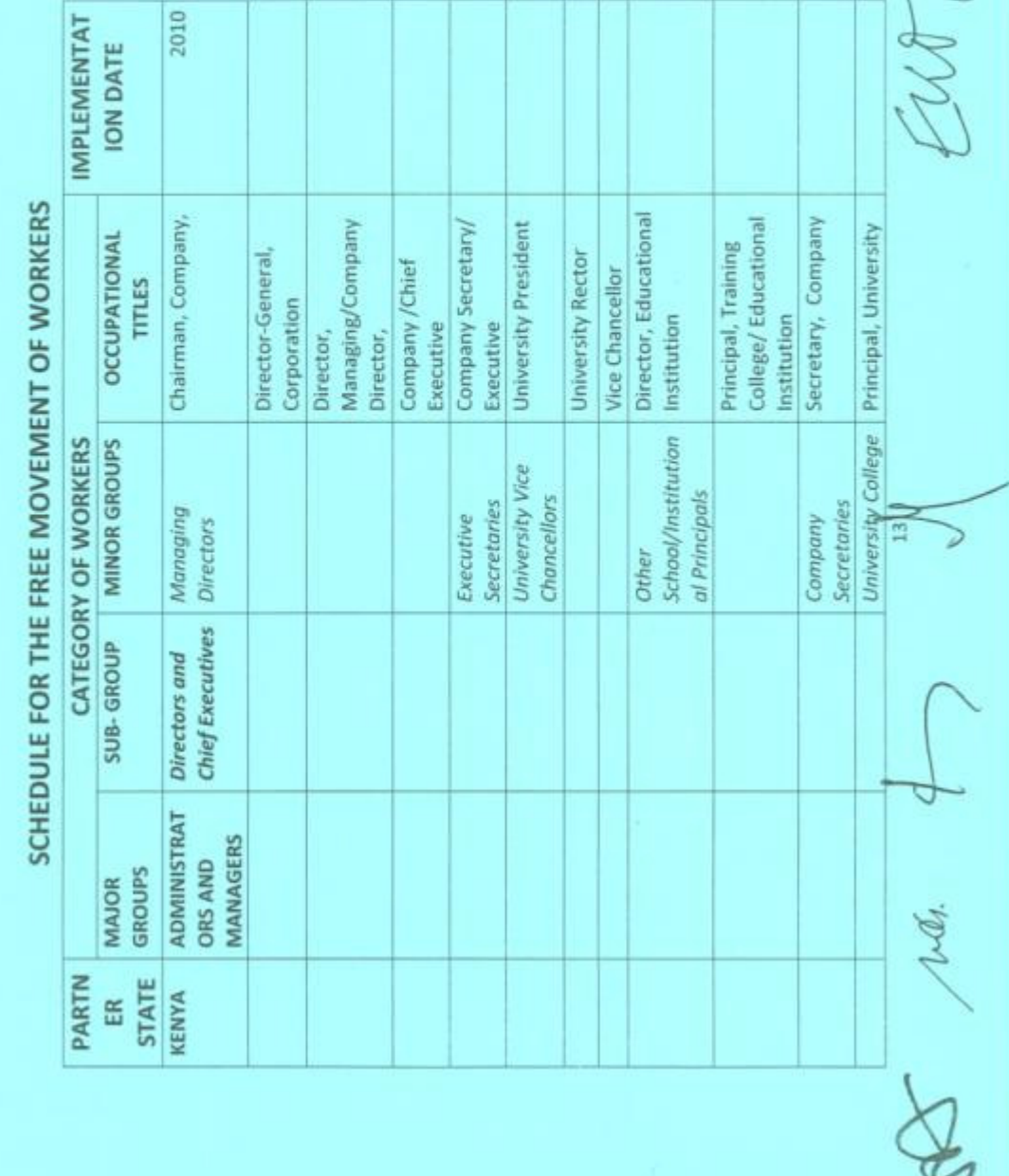

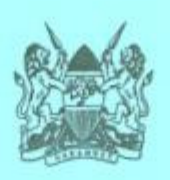

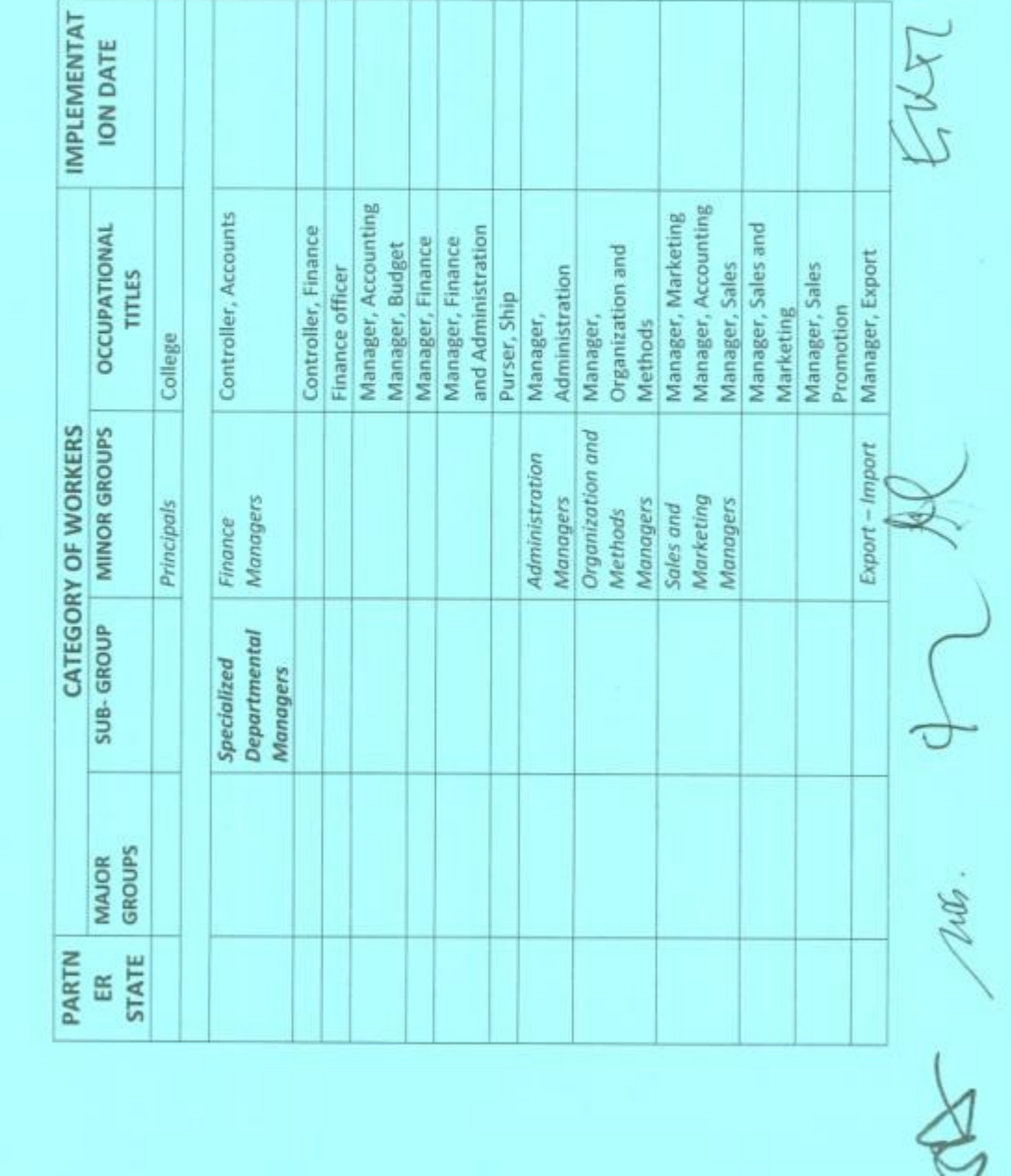

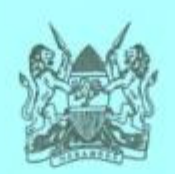

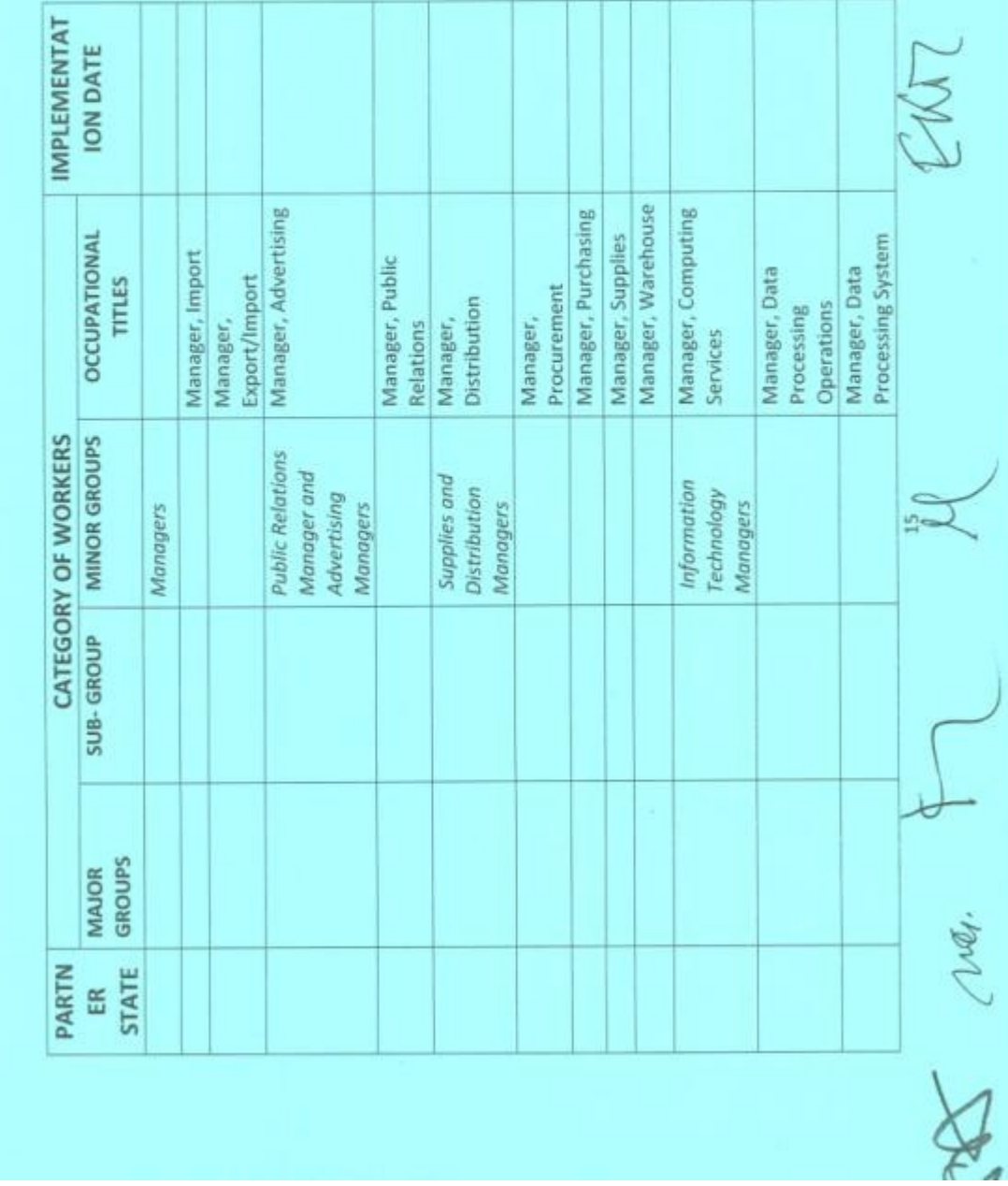

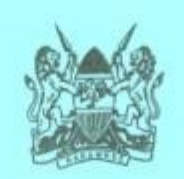

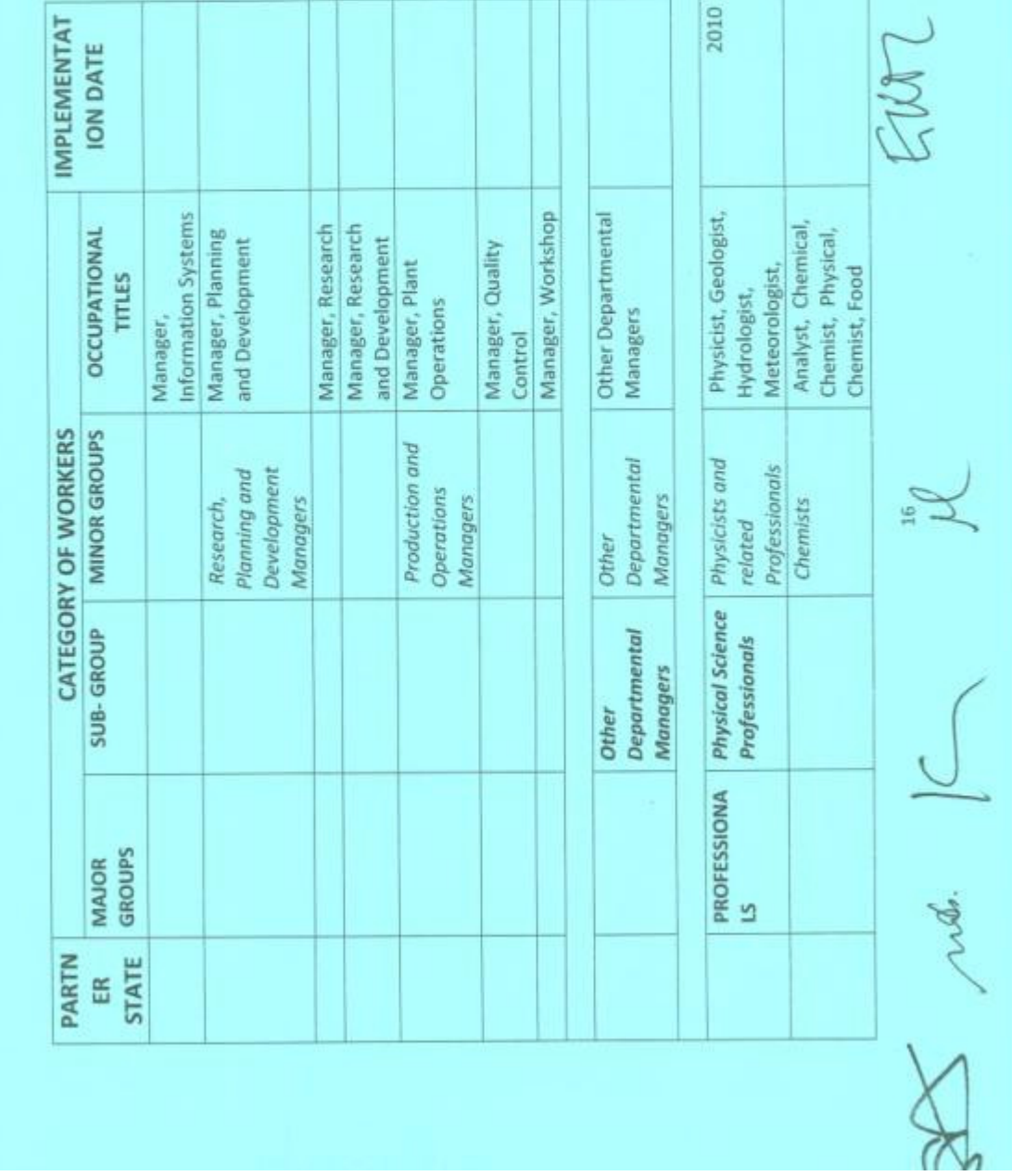

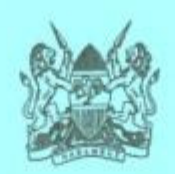

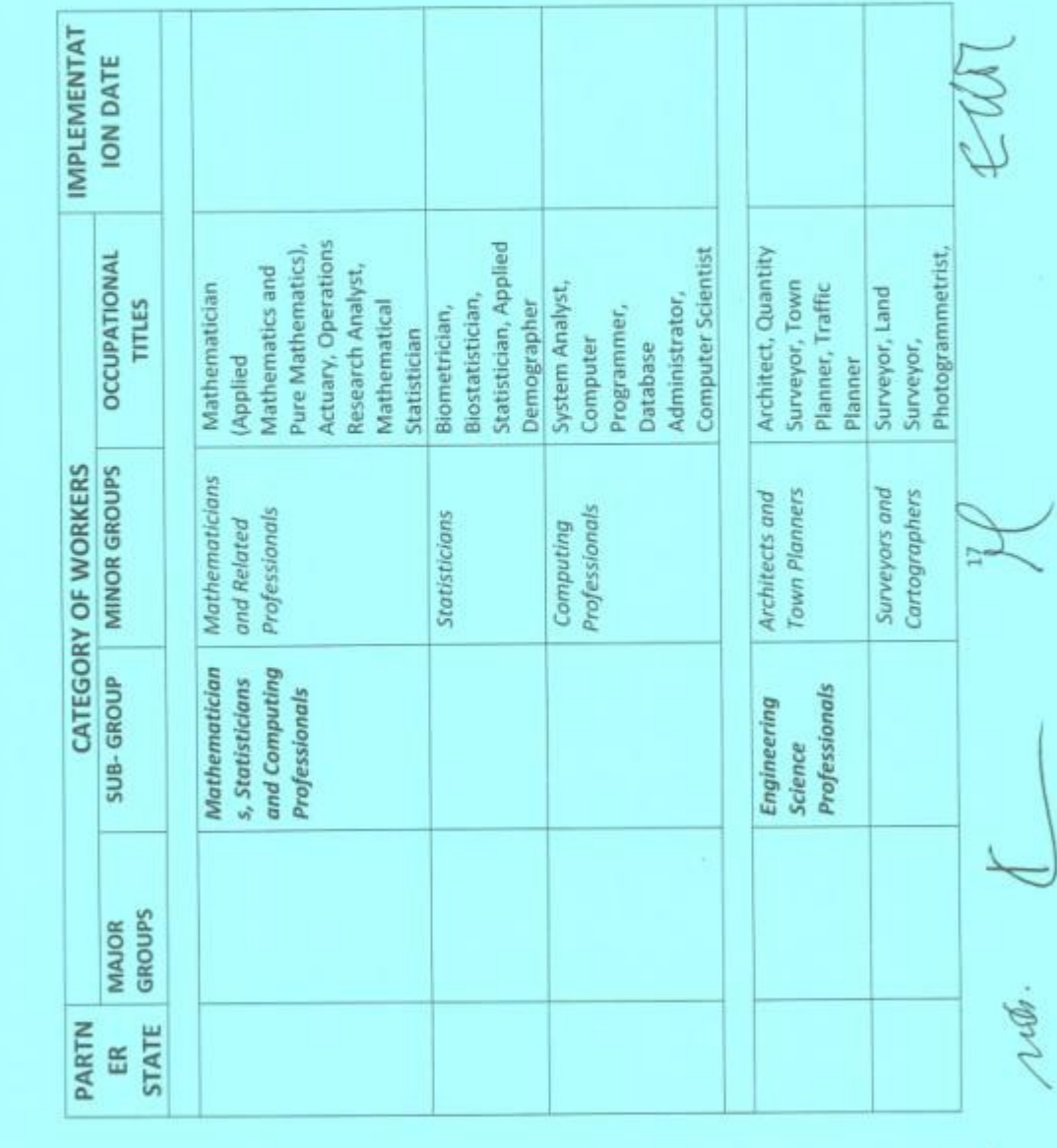

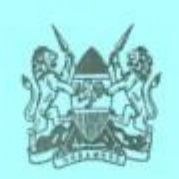

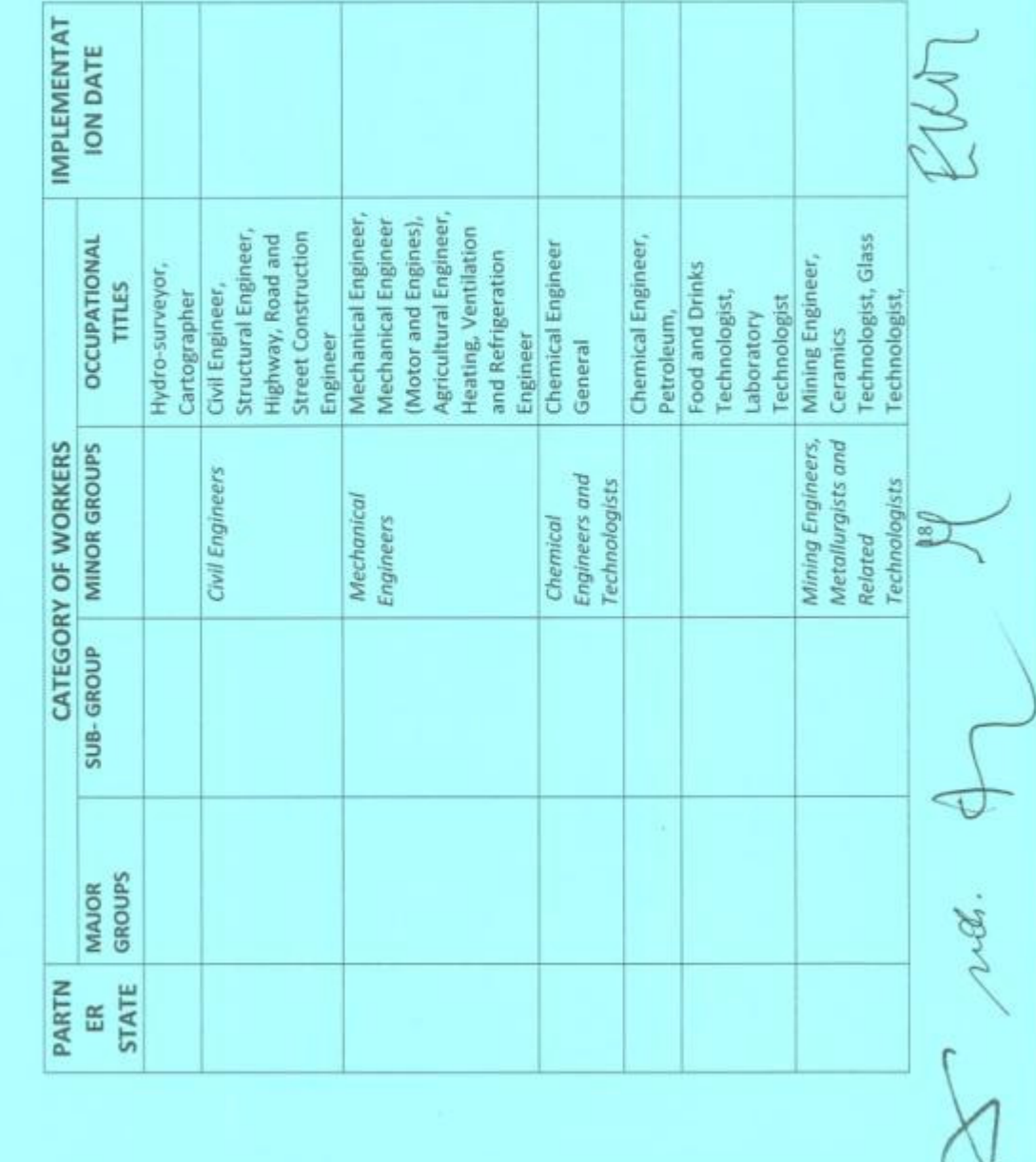

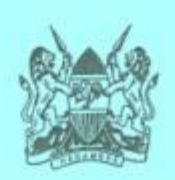

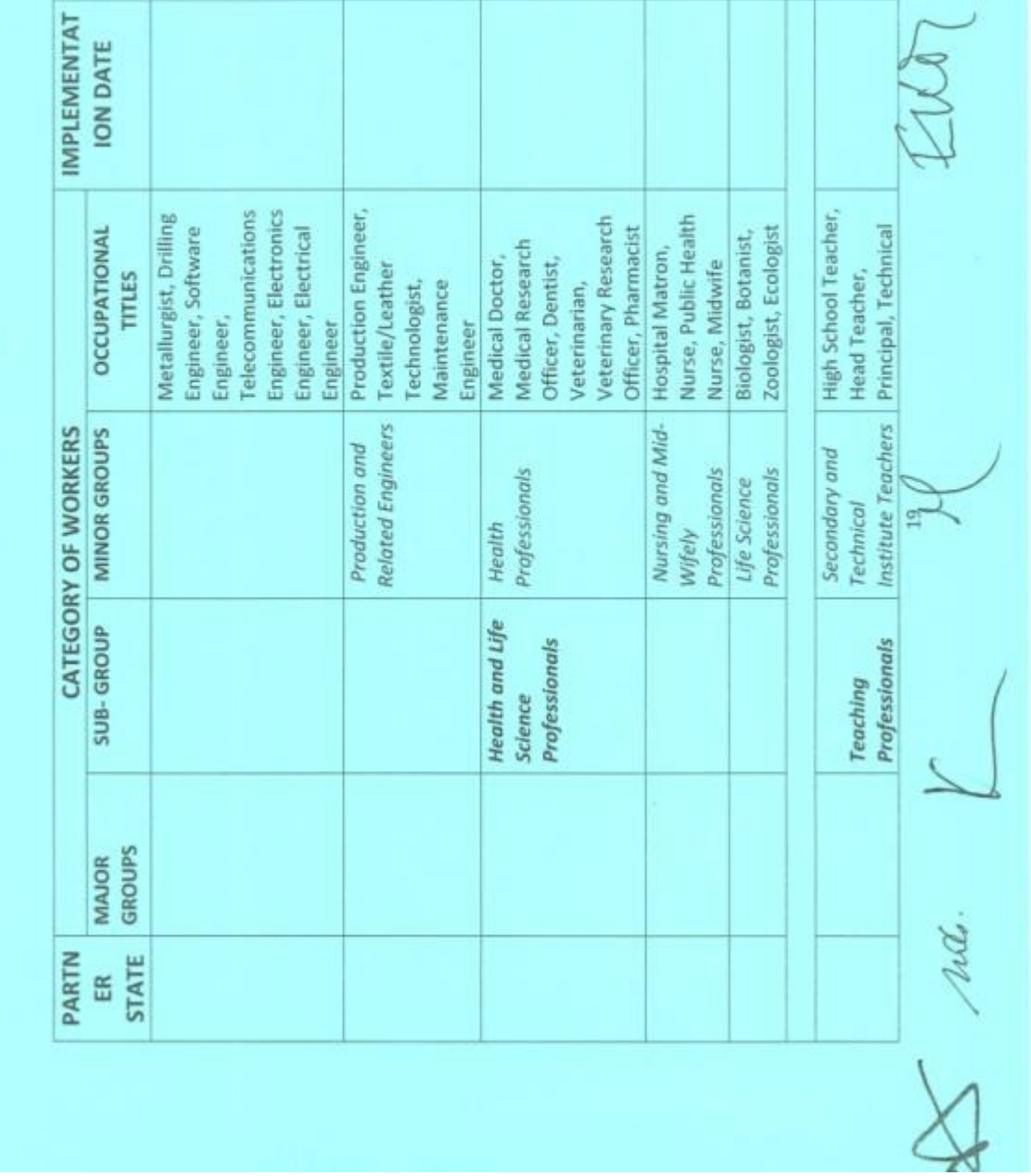

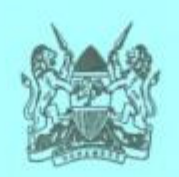

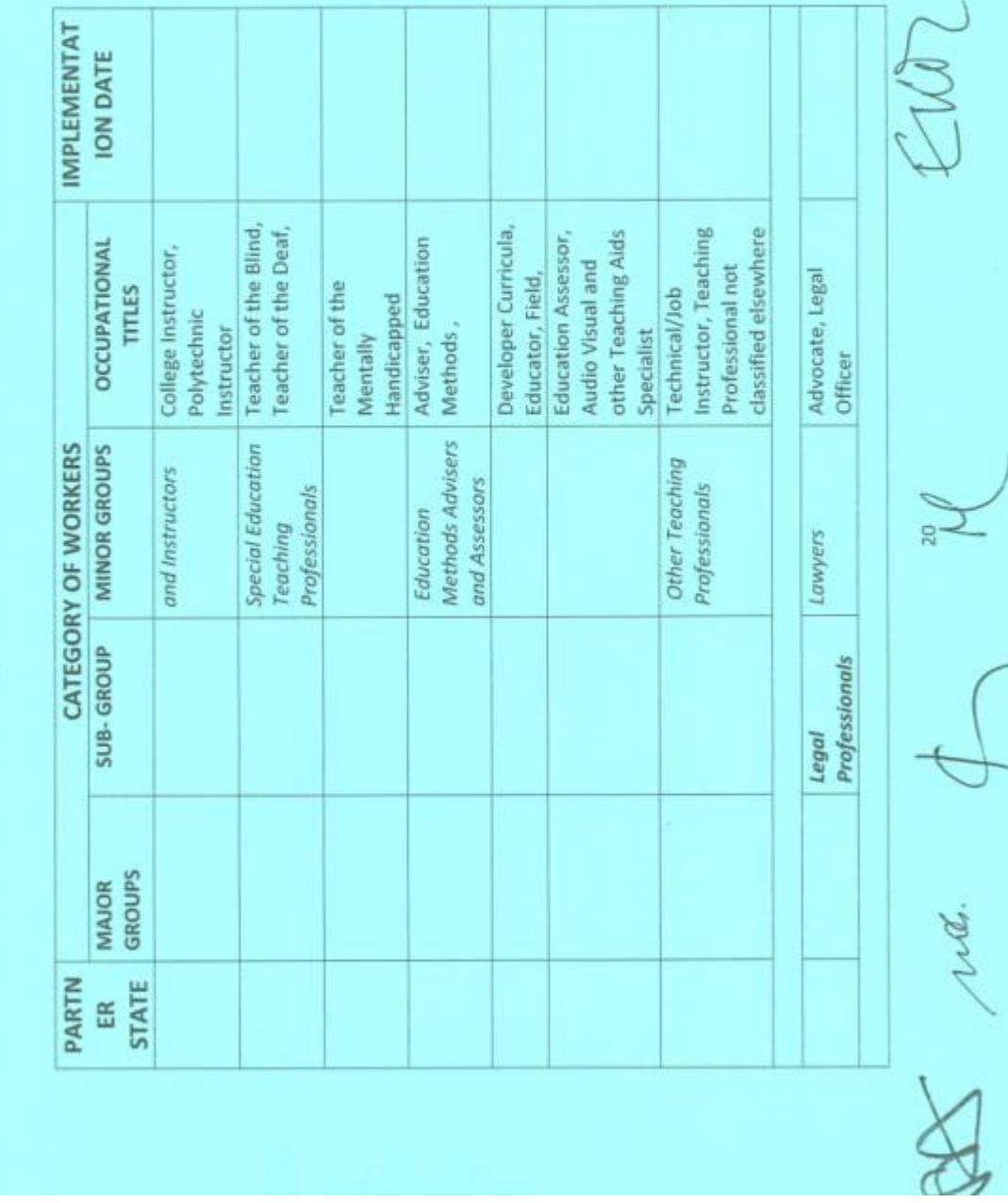

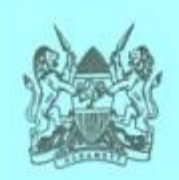

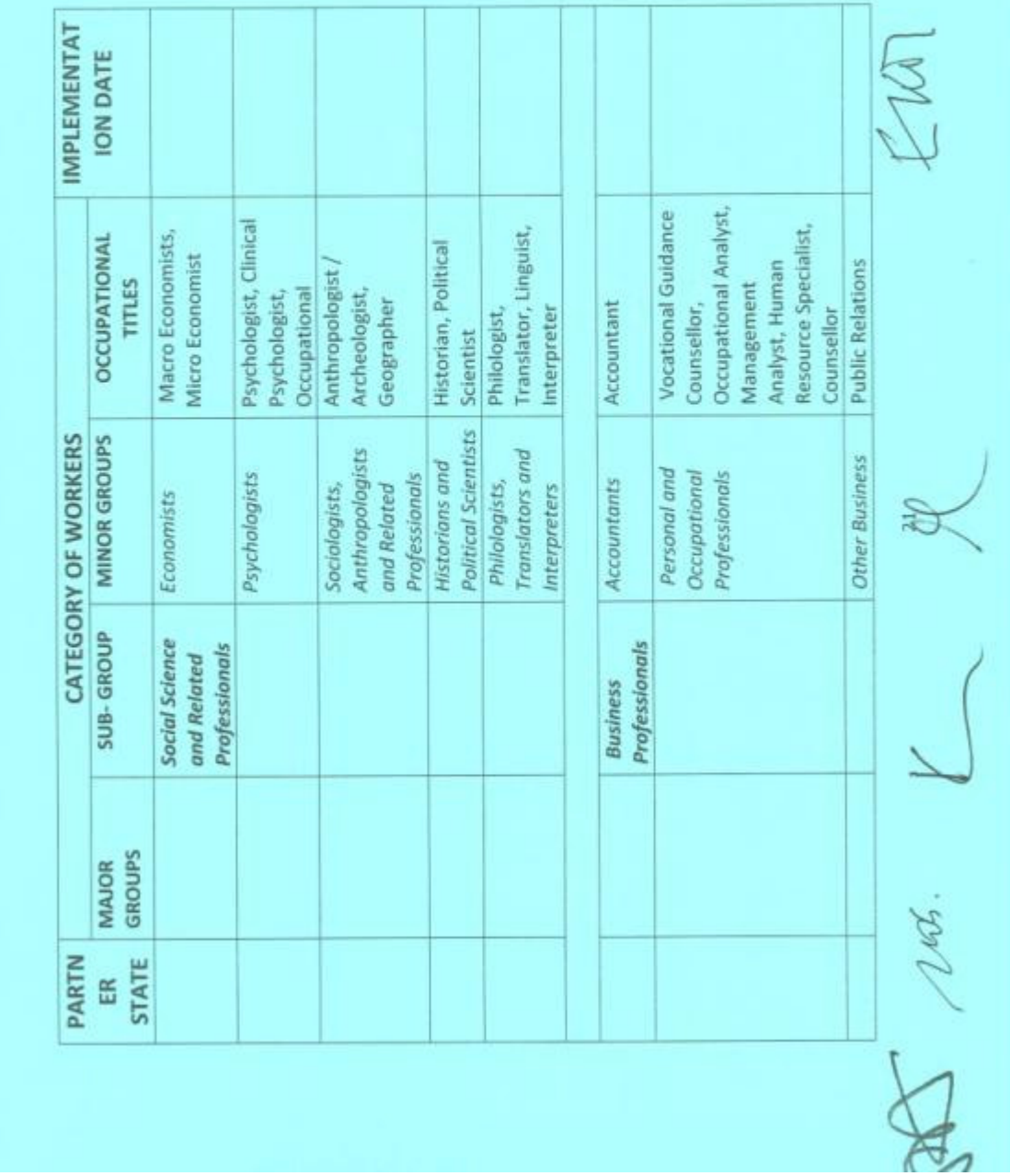

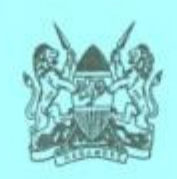

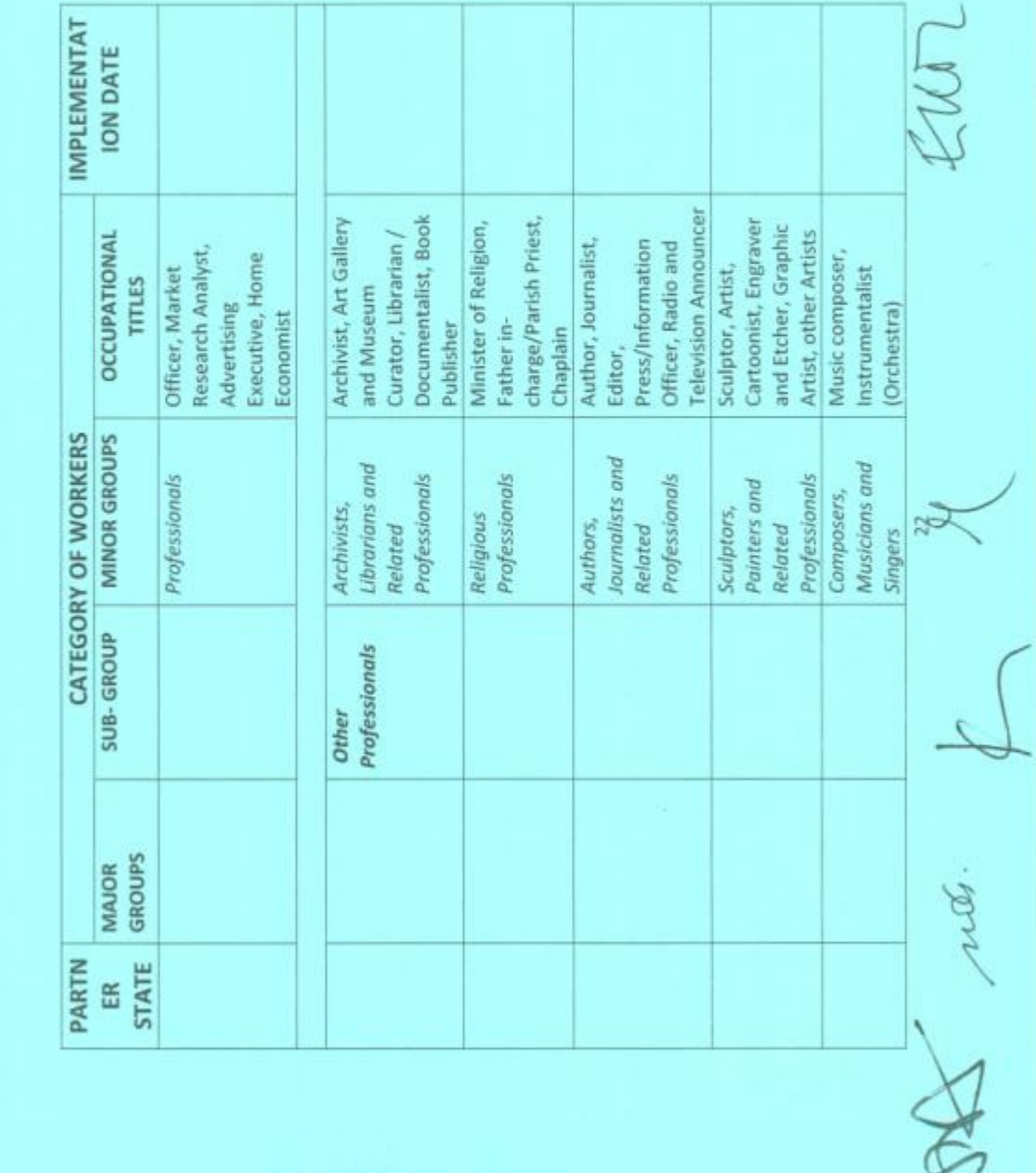

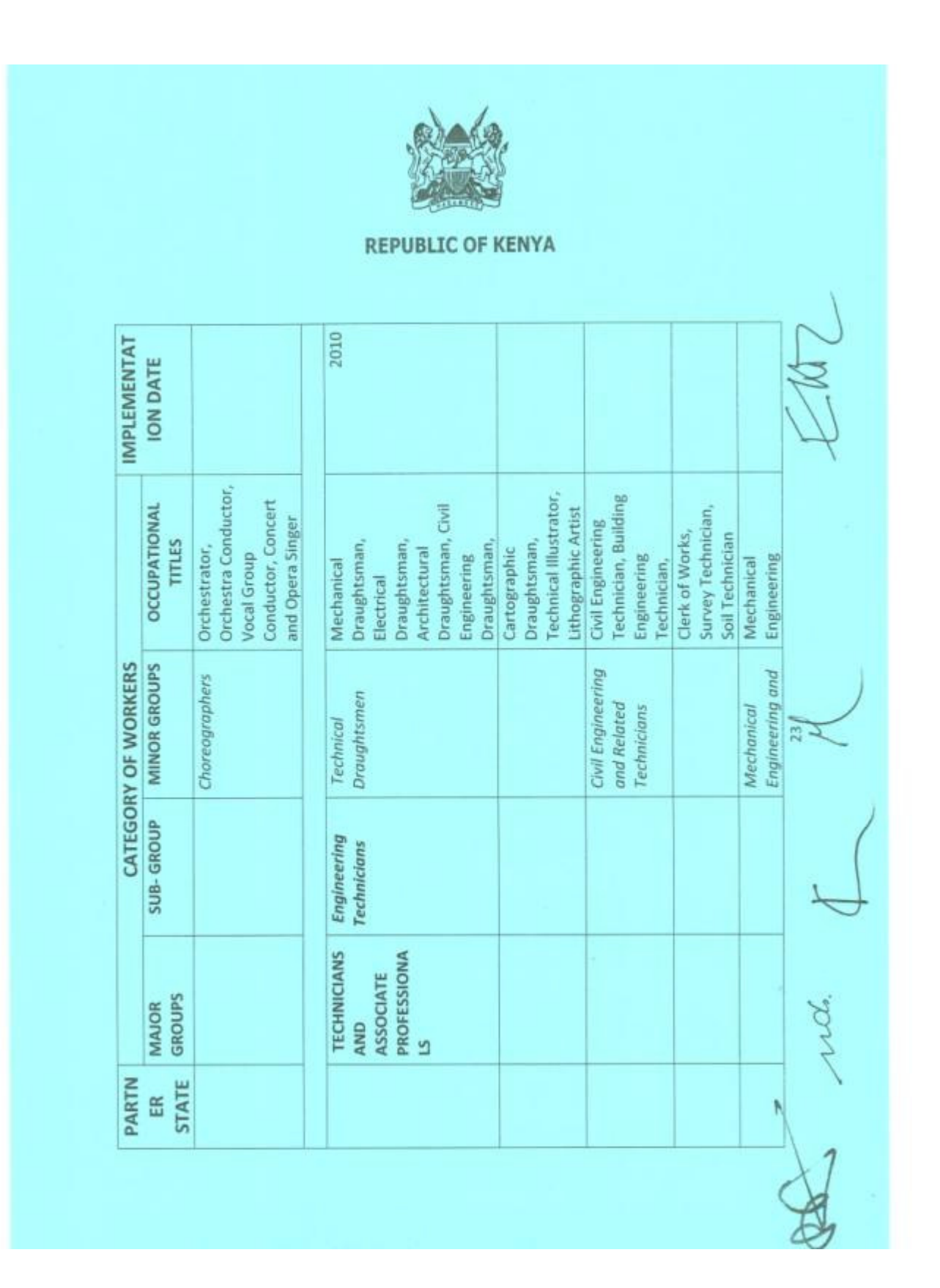

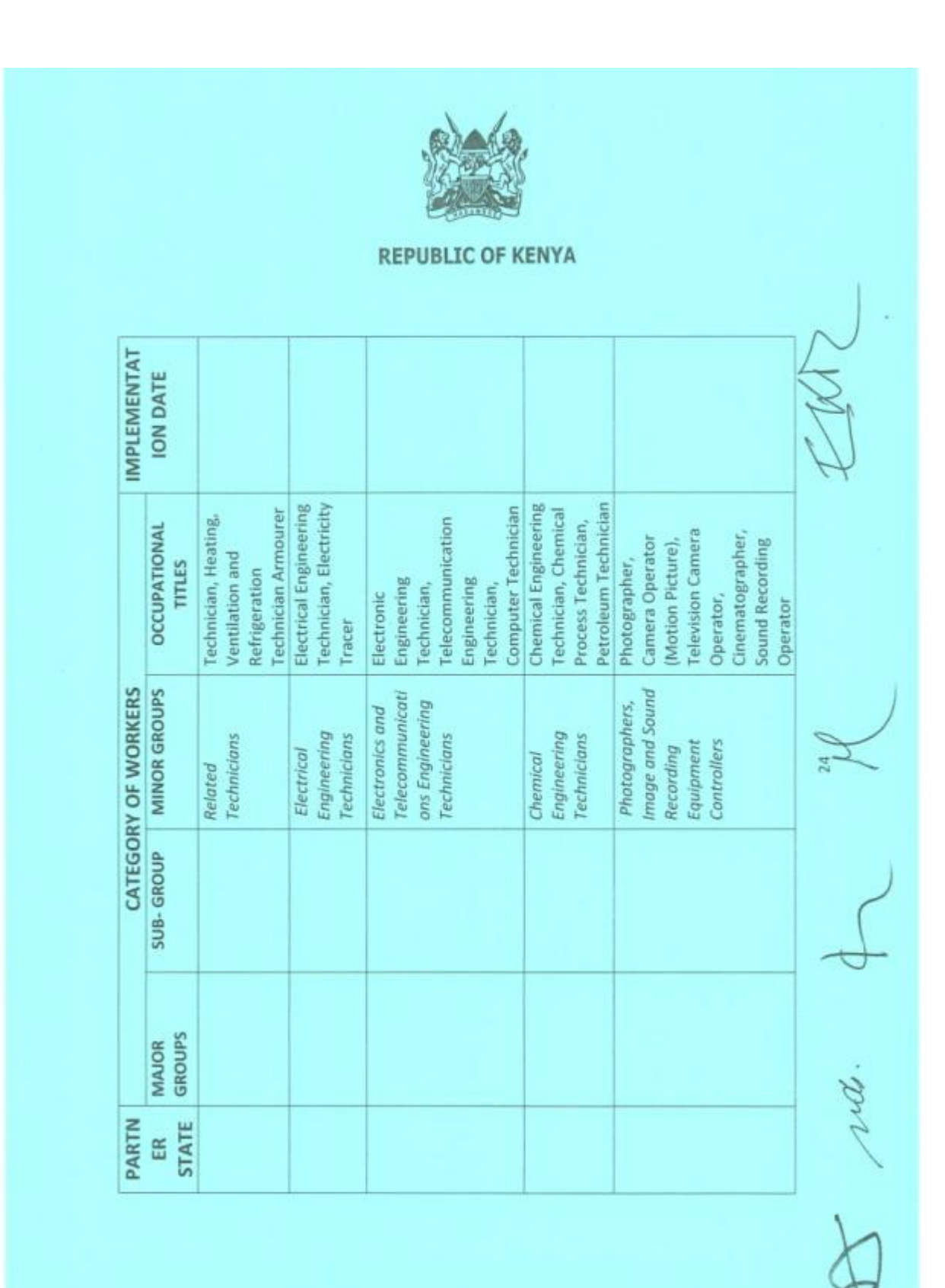

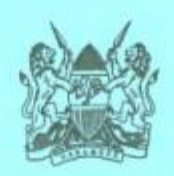

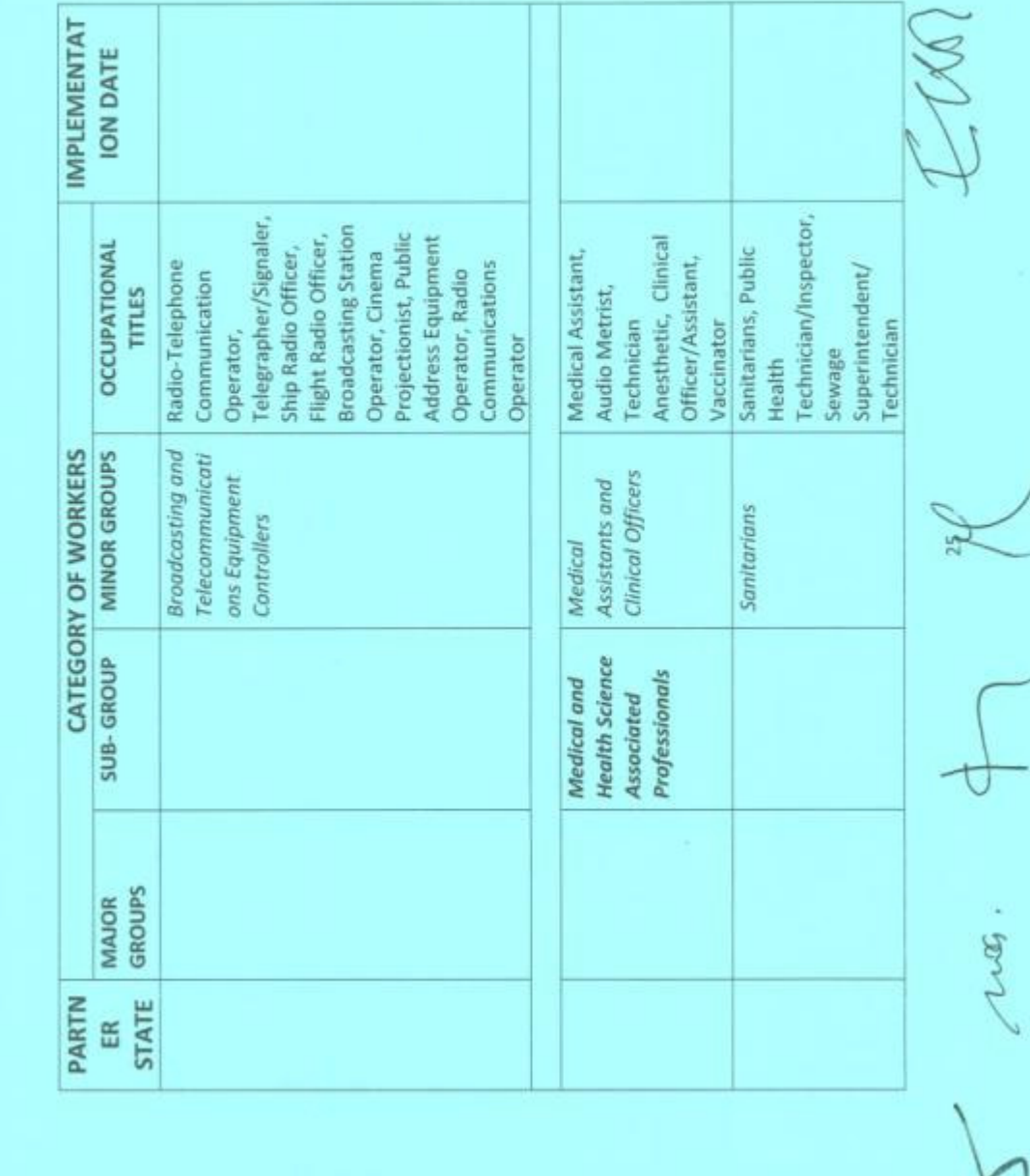

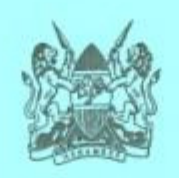

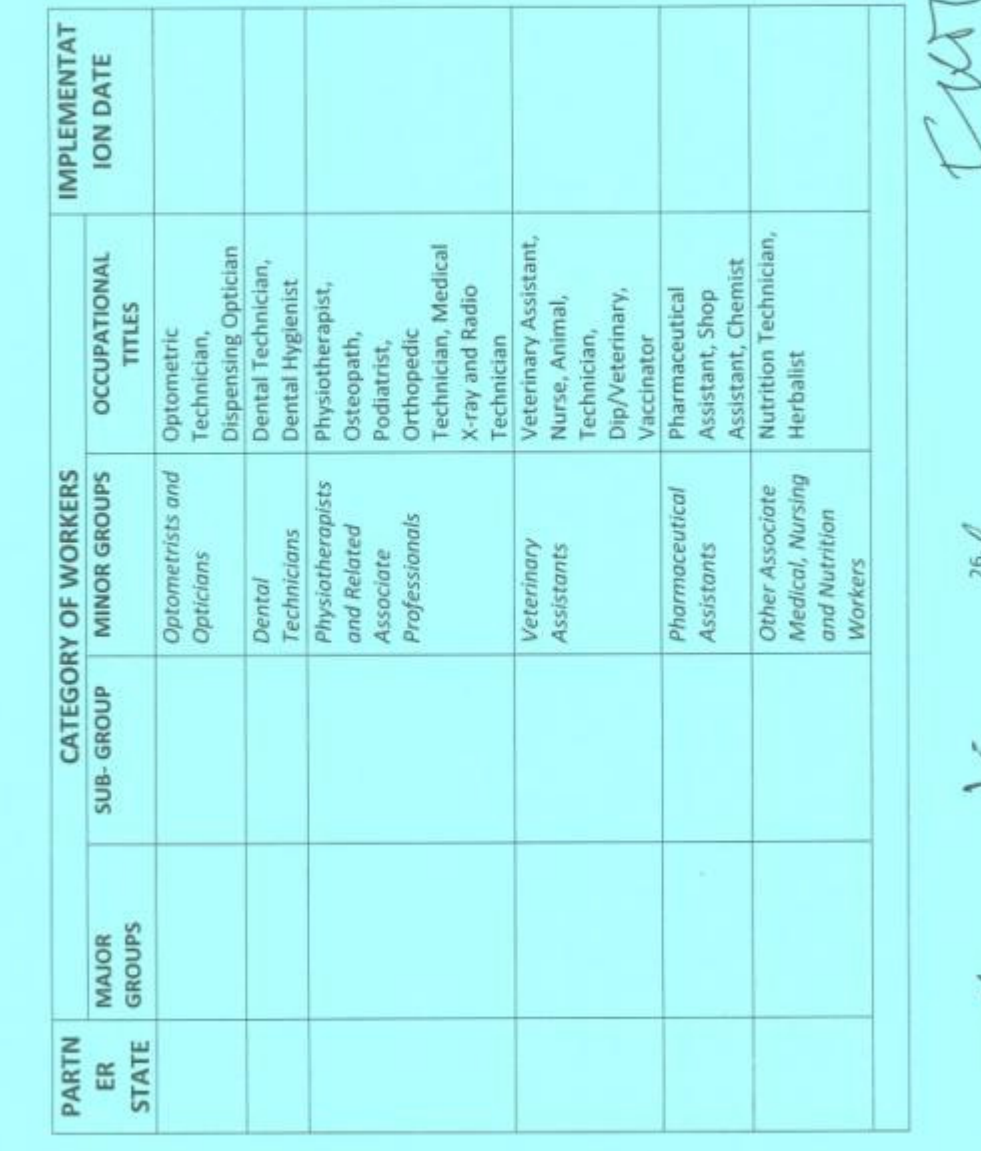

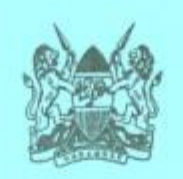

 $\sim$  )

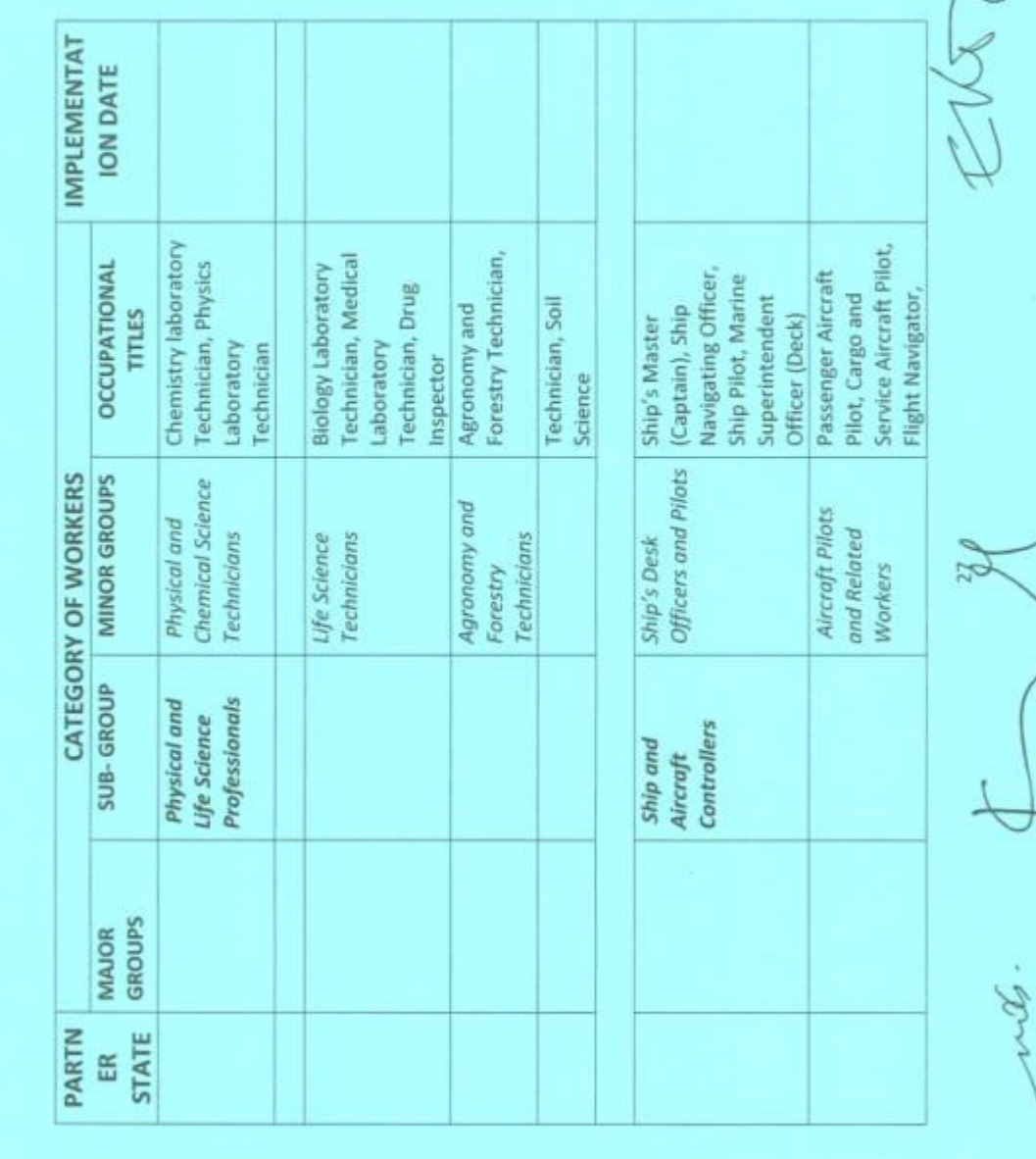

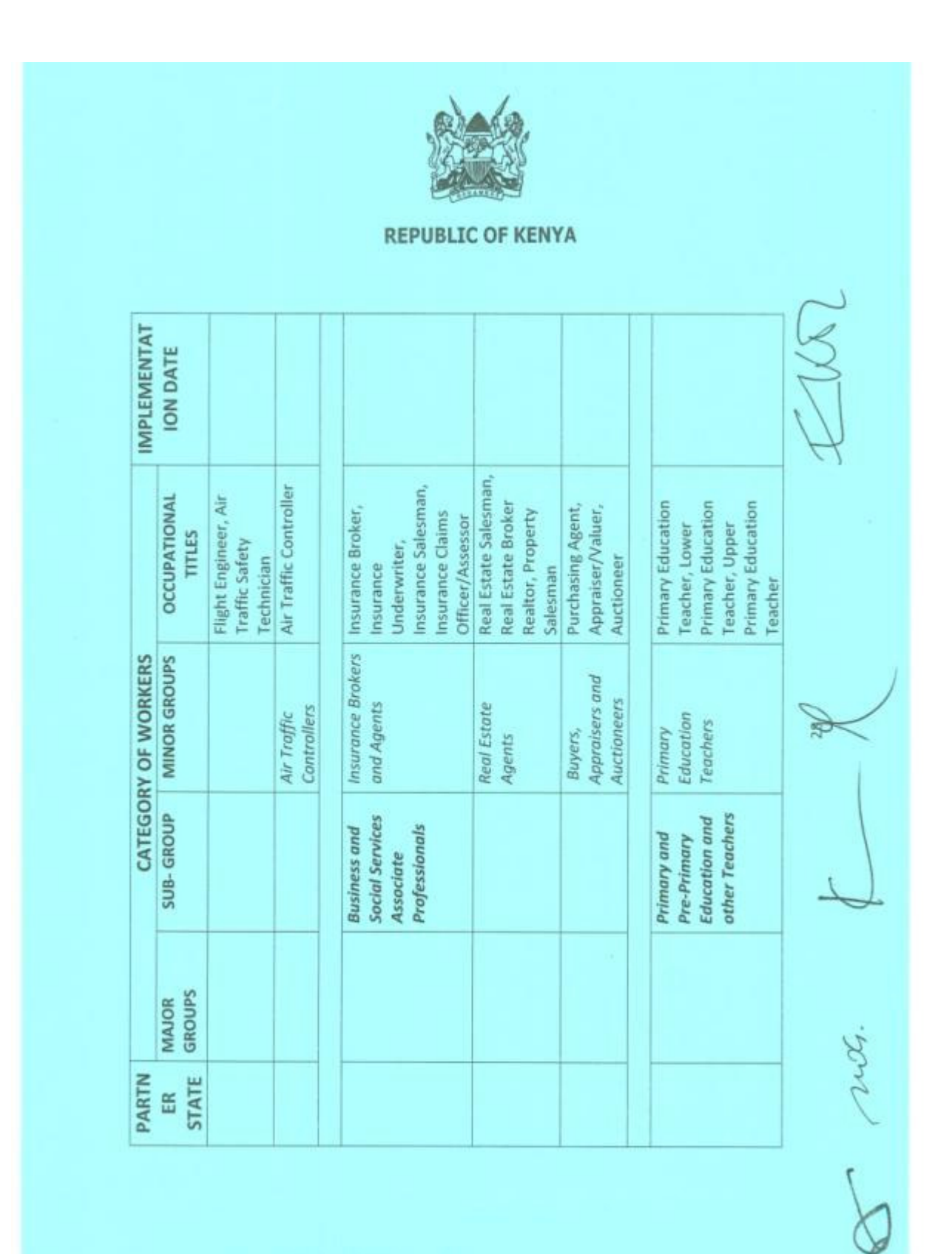

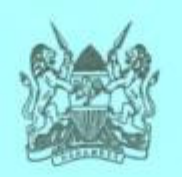

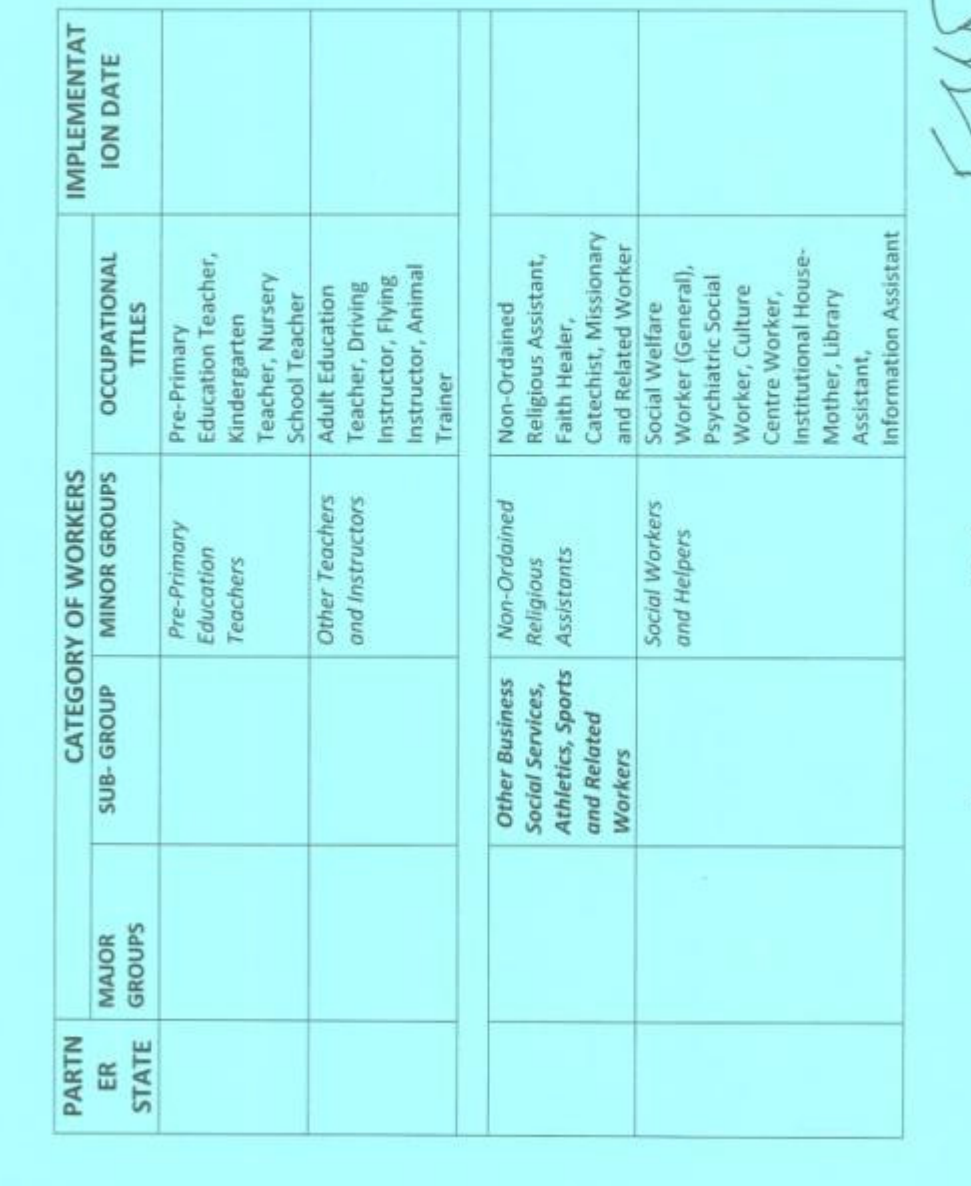

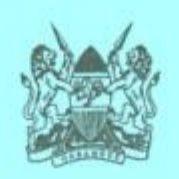

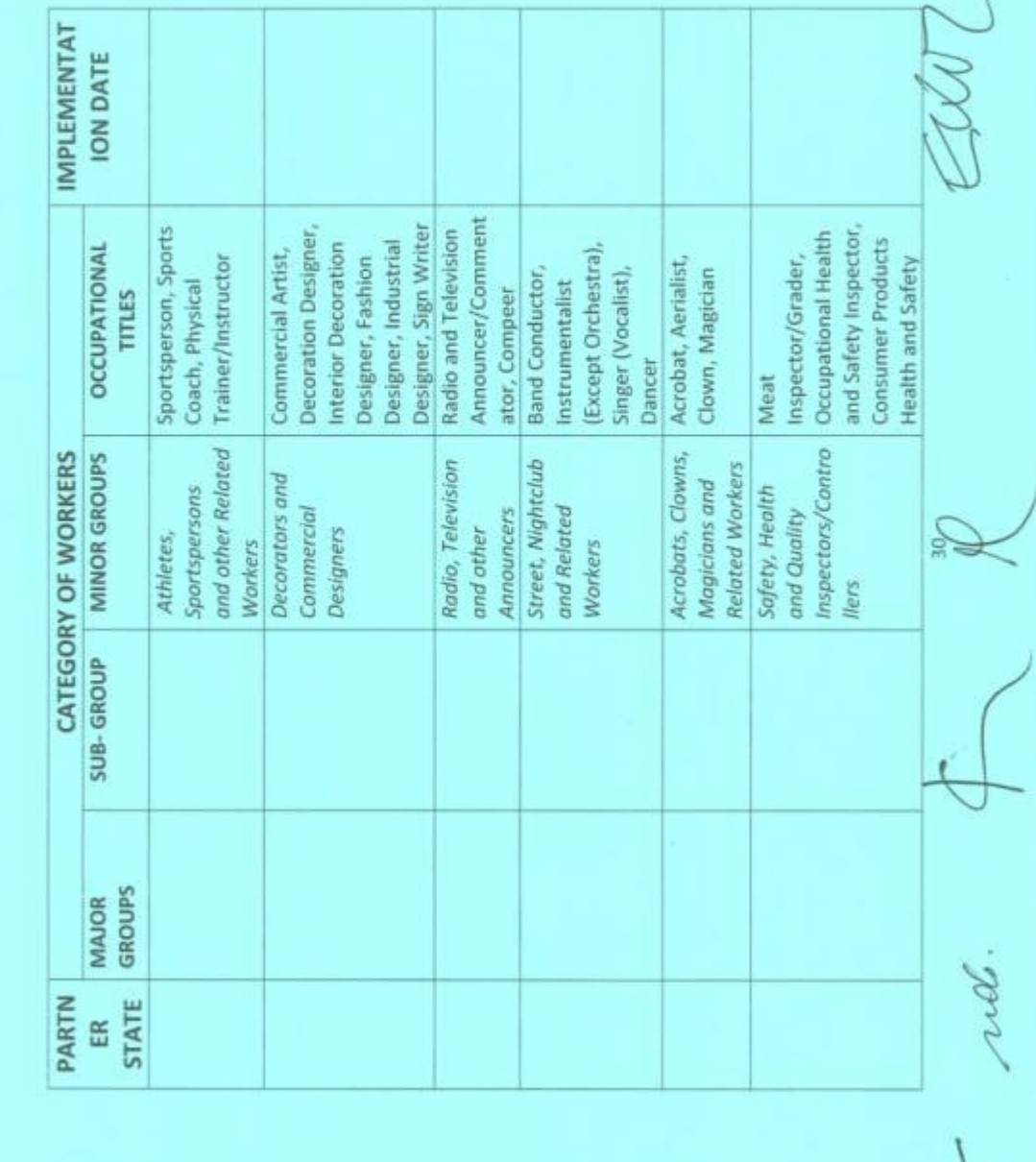

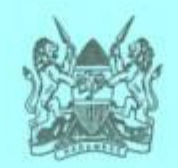

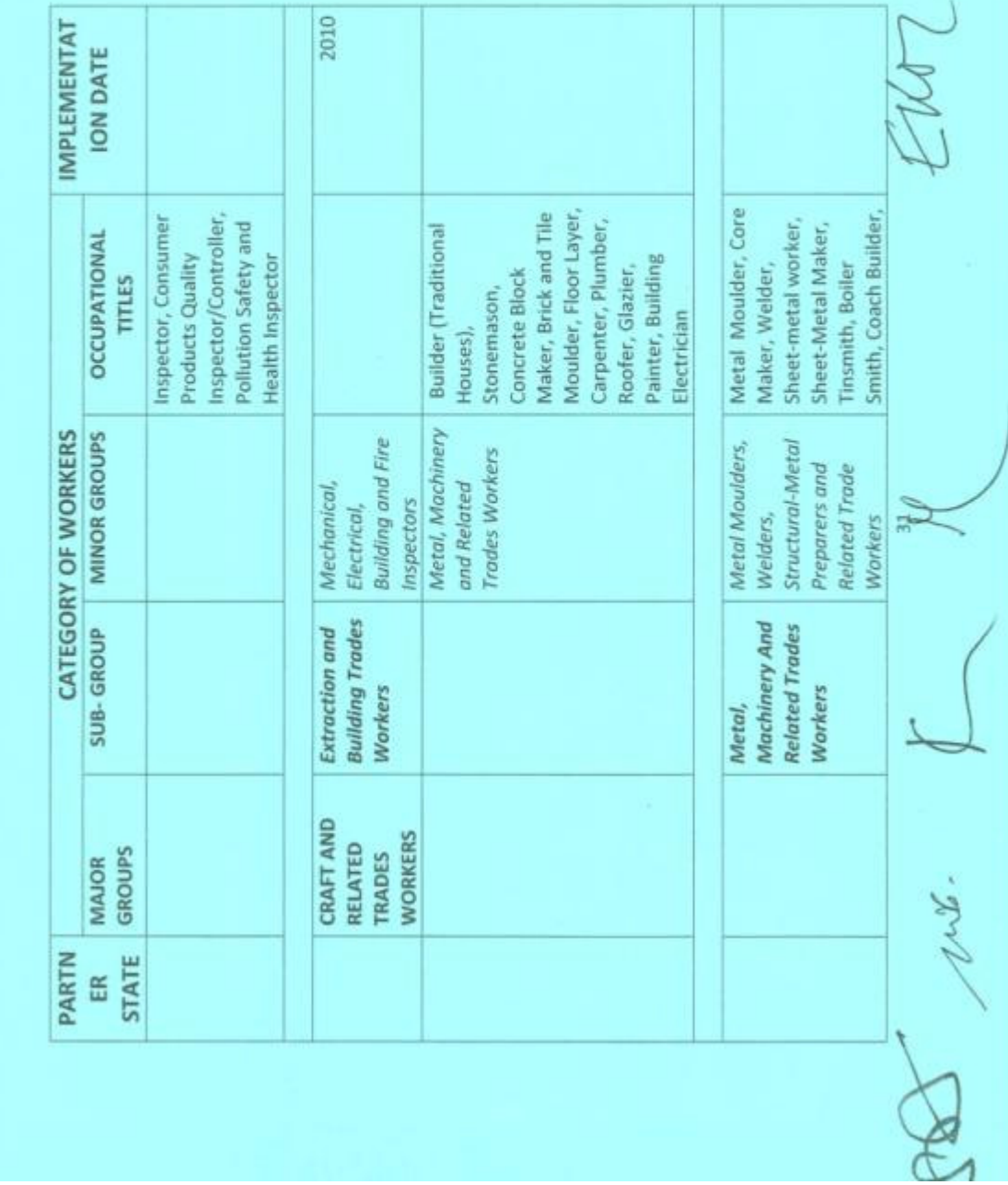

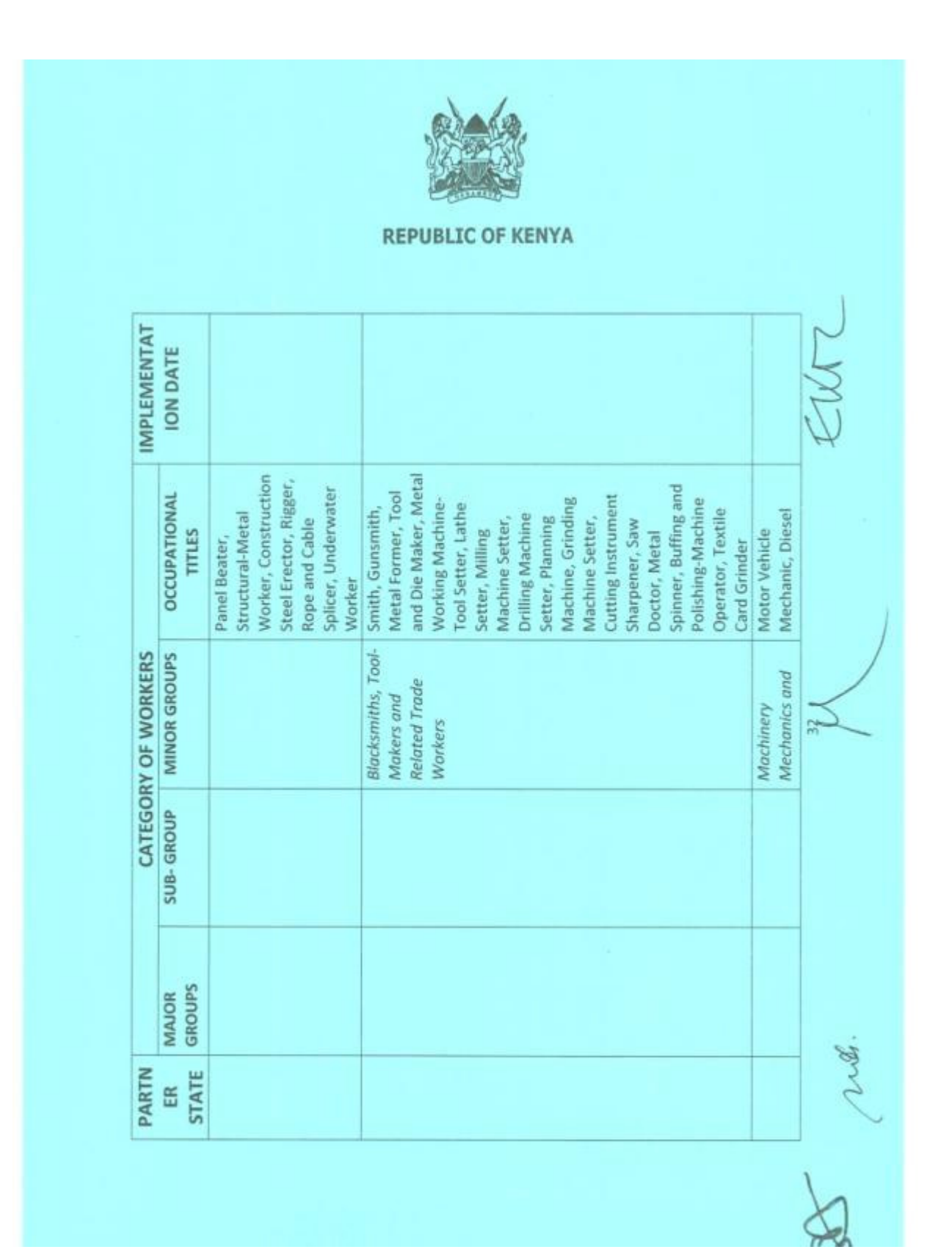

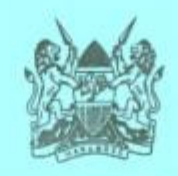

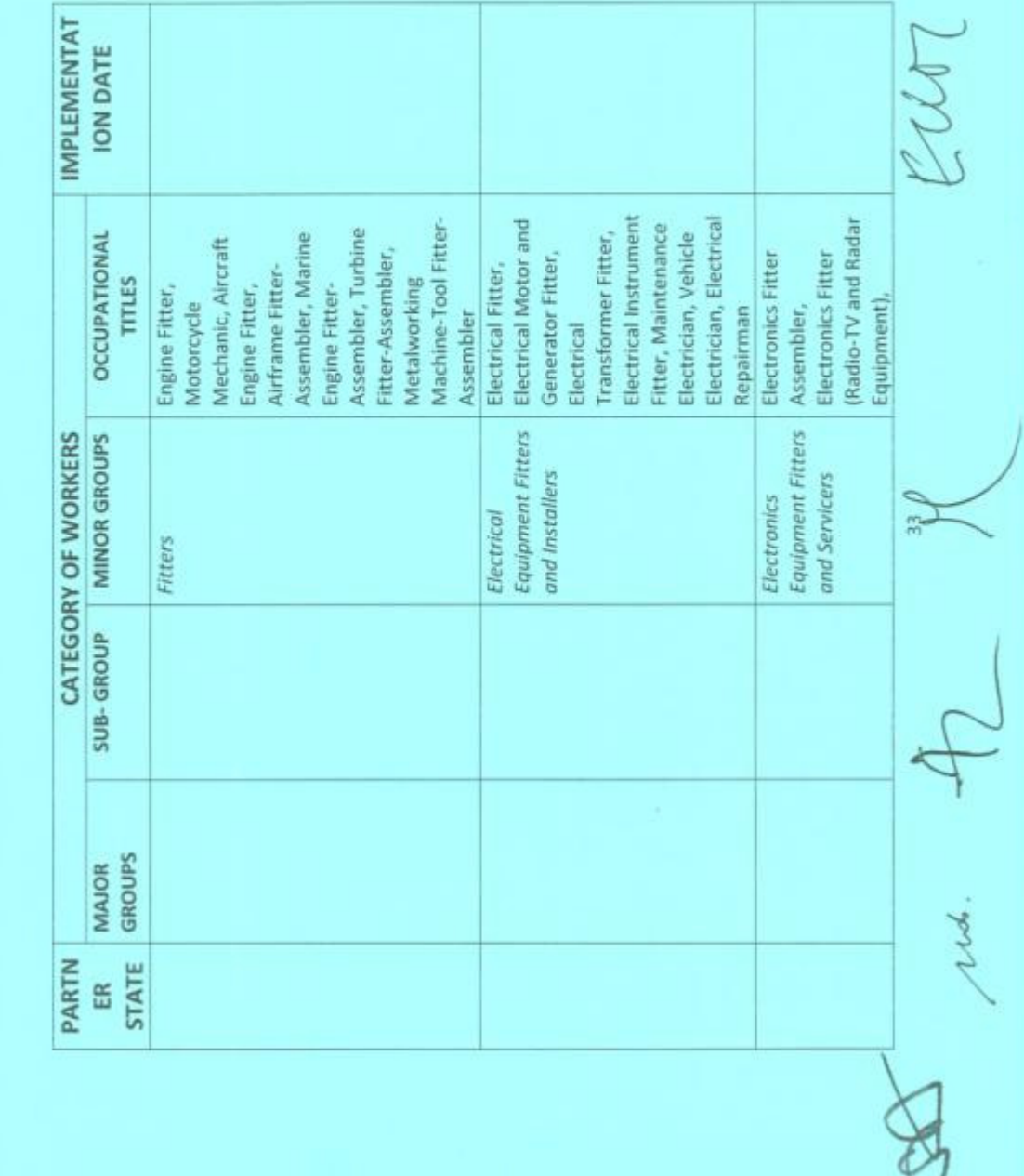

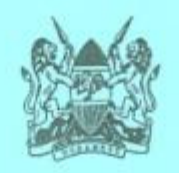

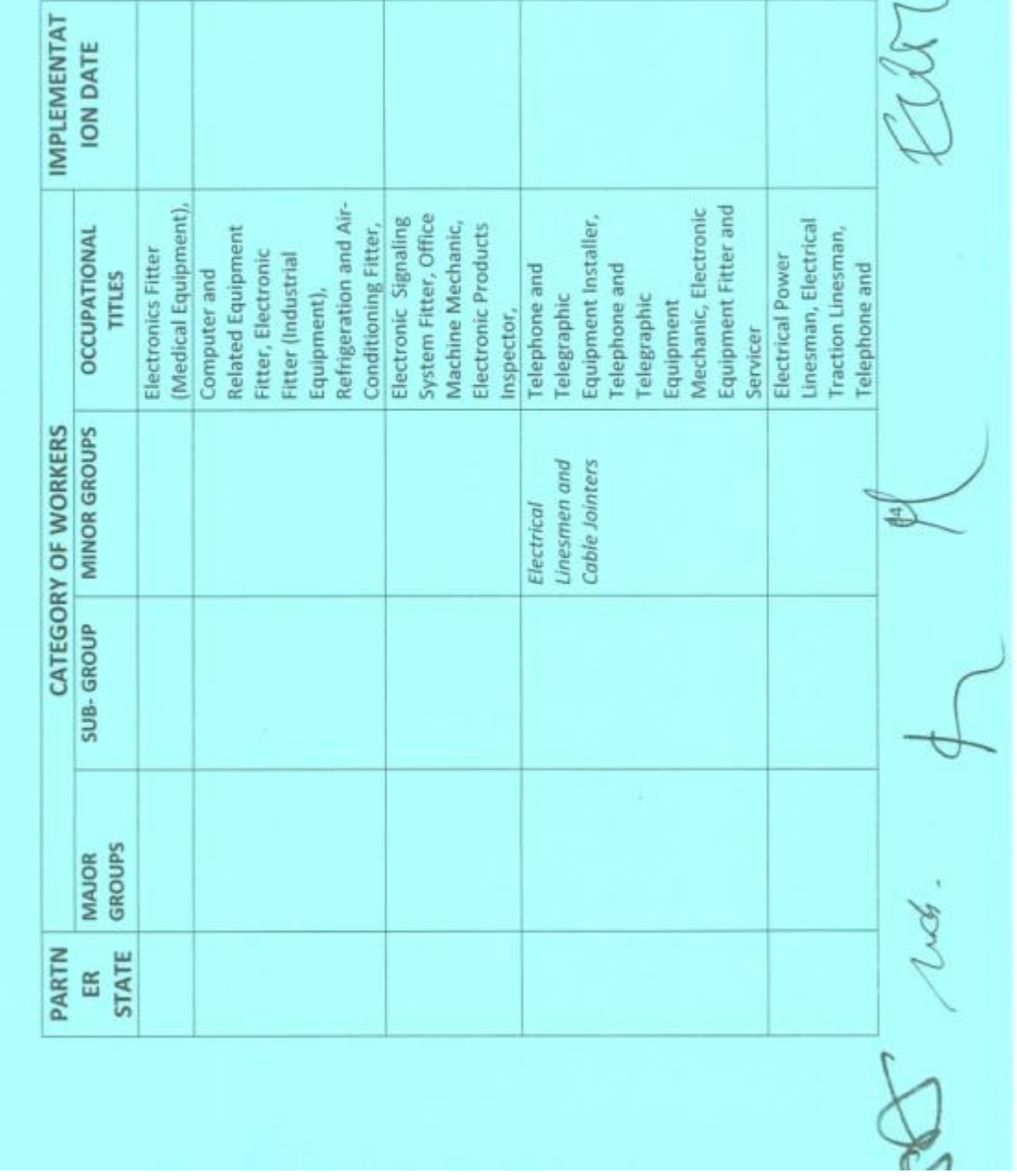

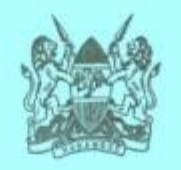

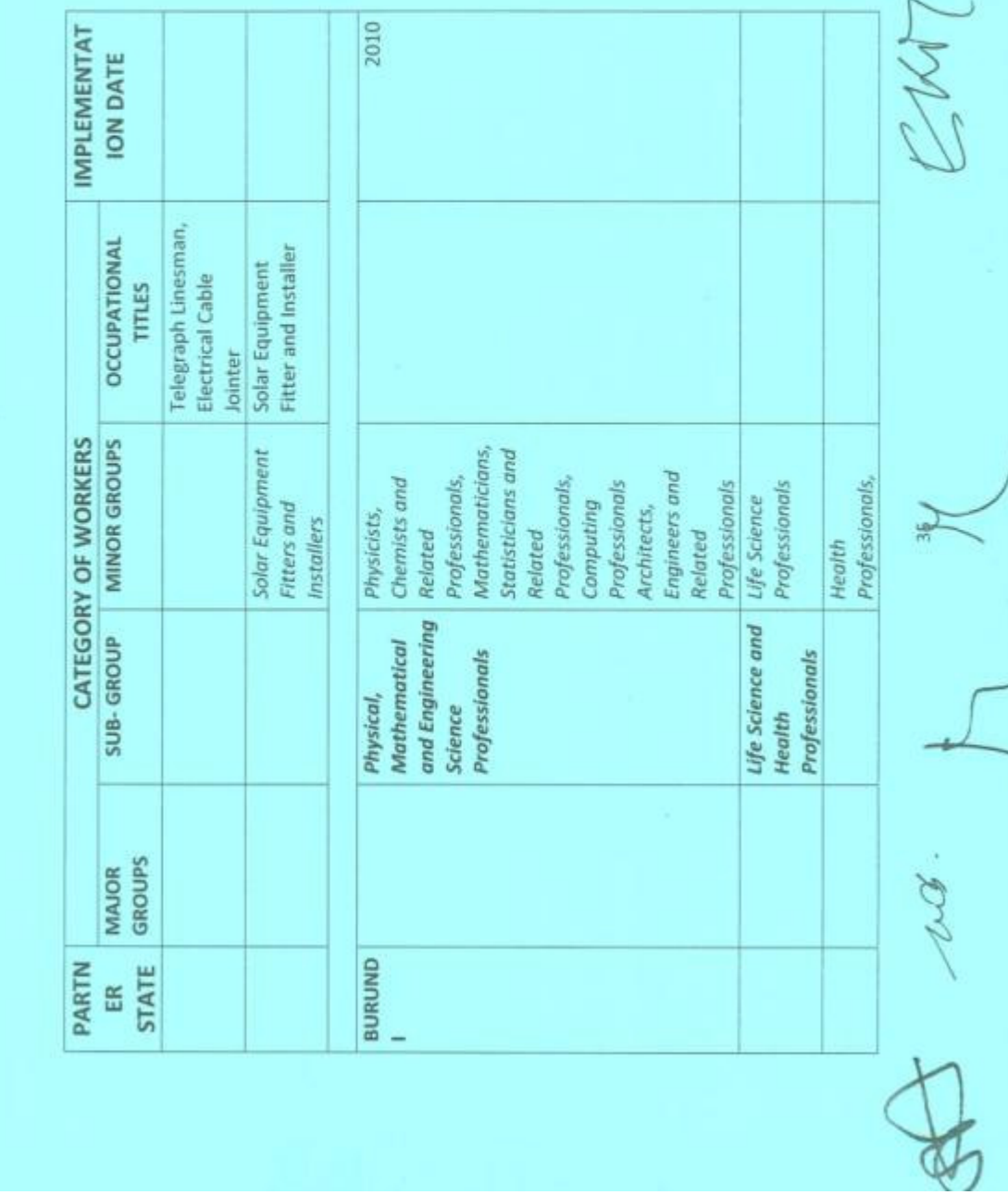

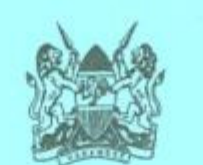

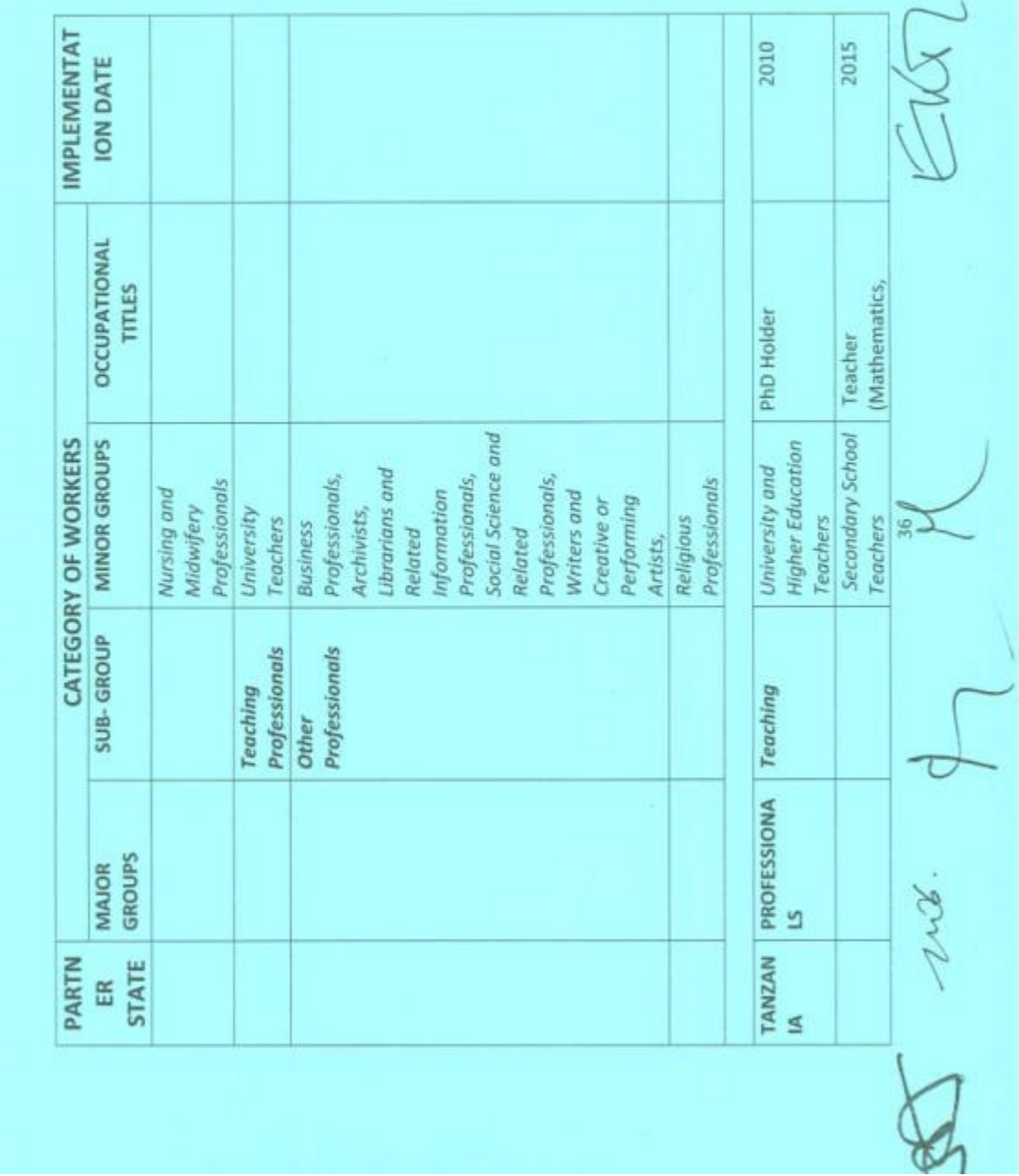

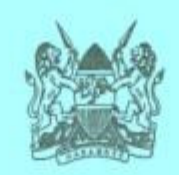

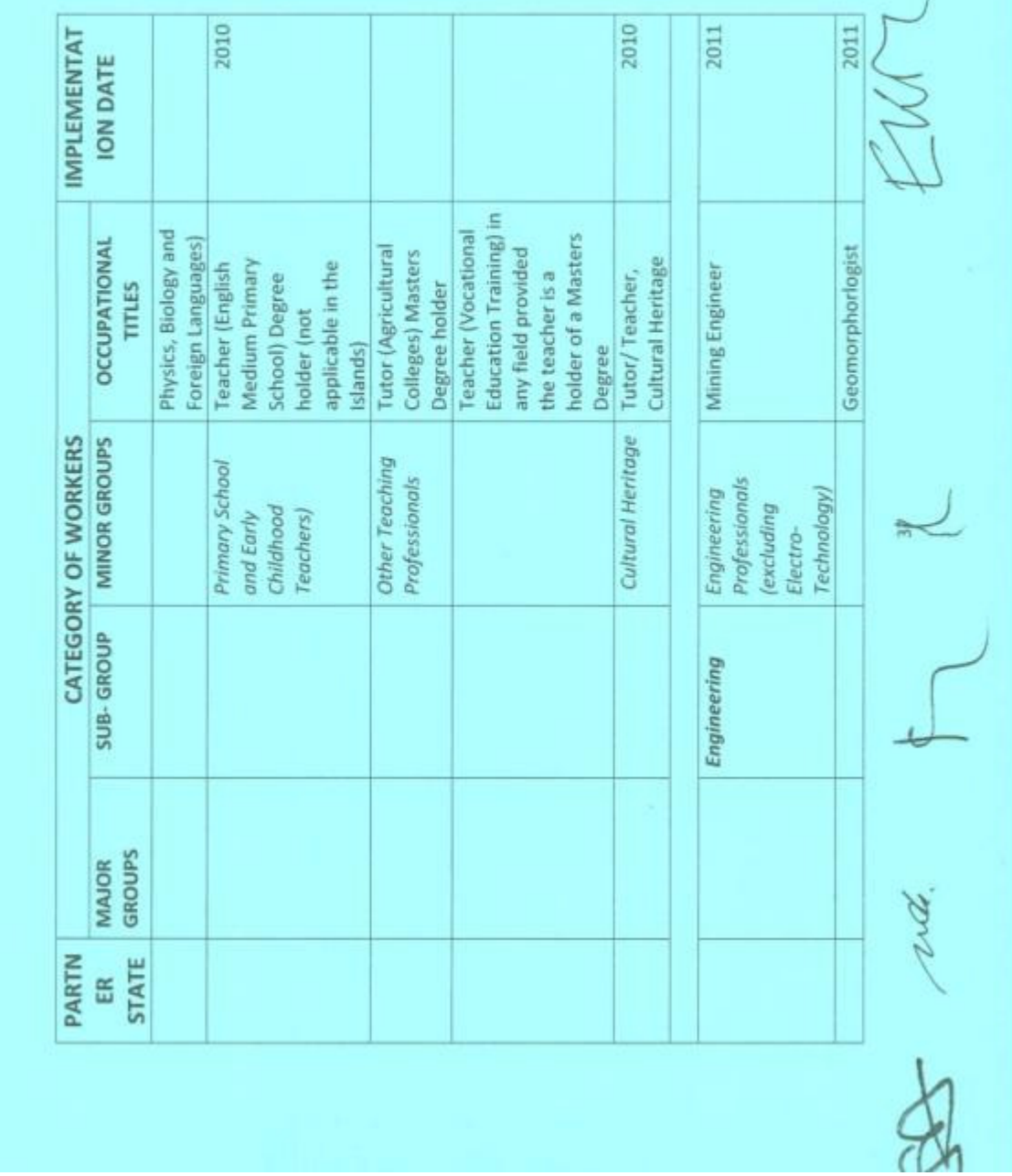

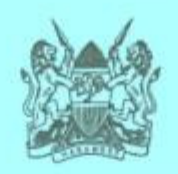

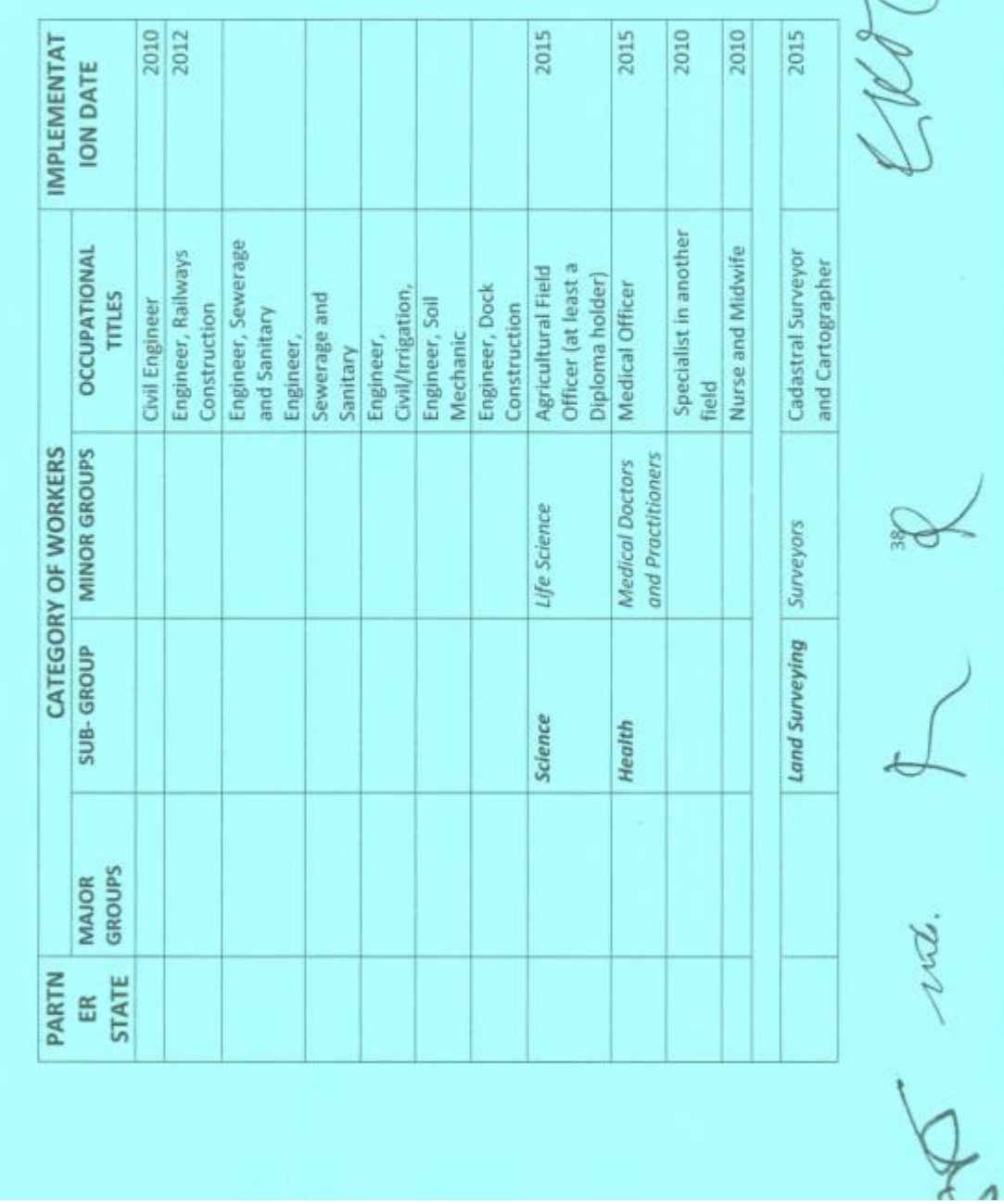

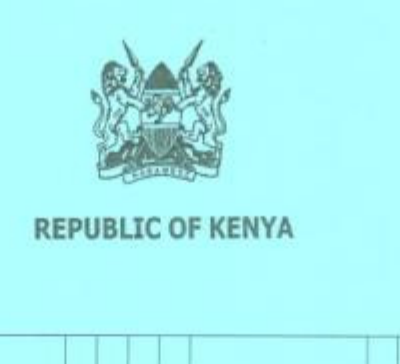

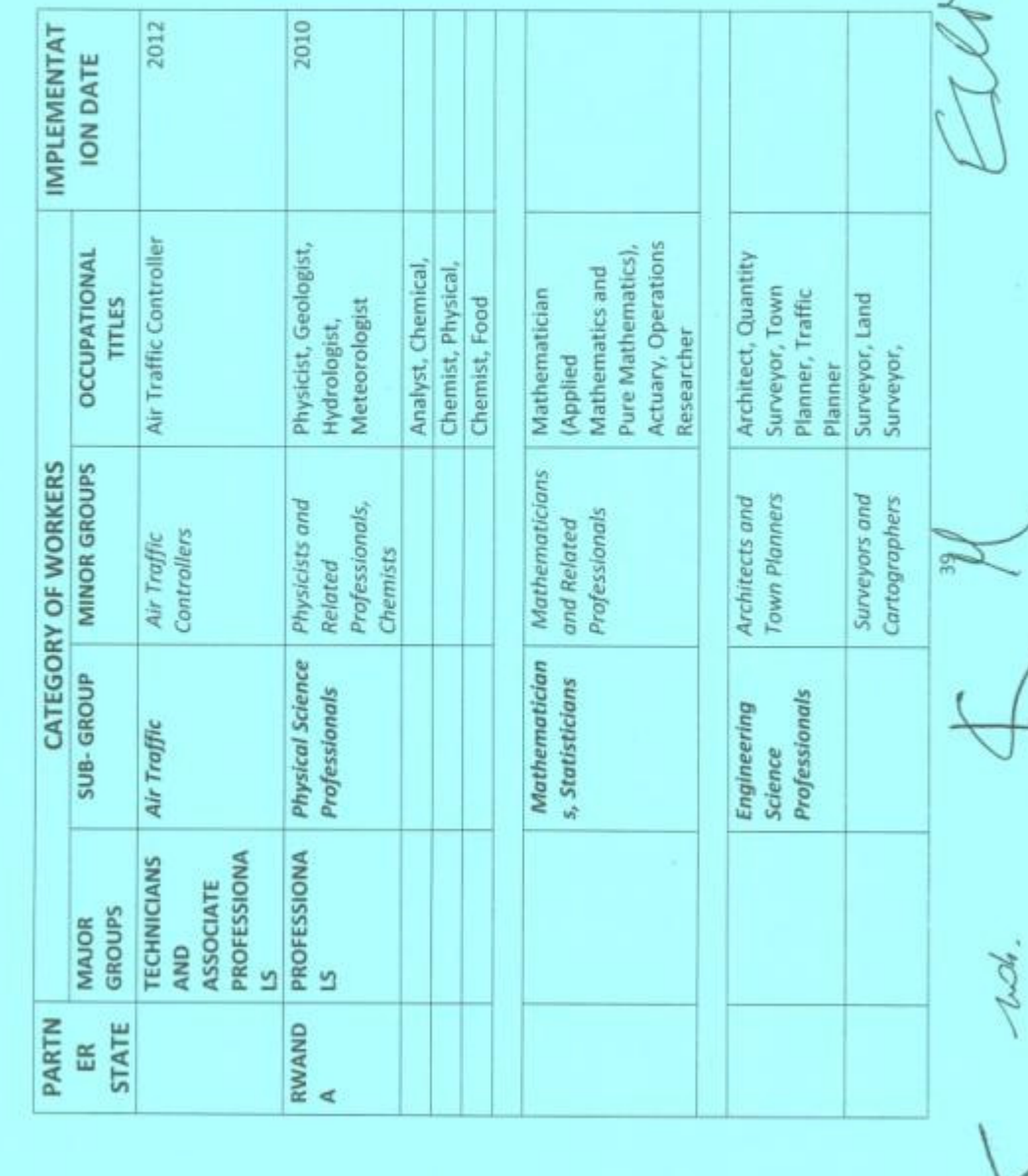

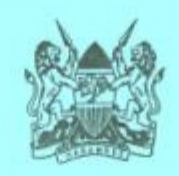

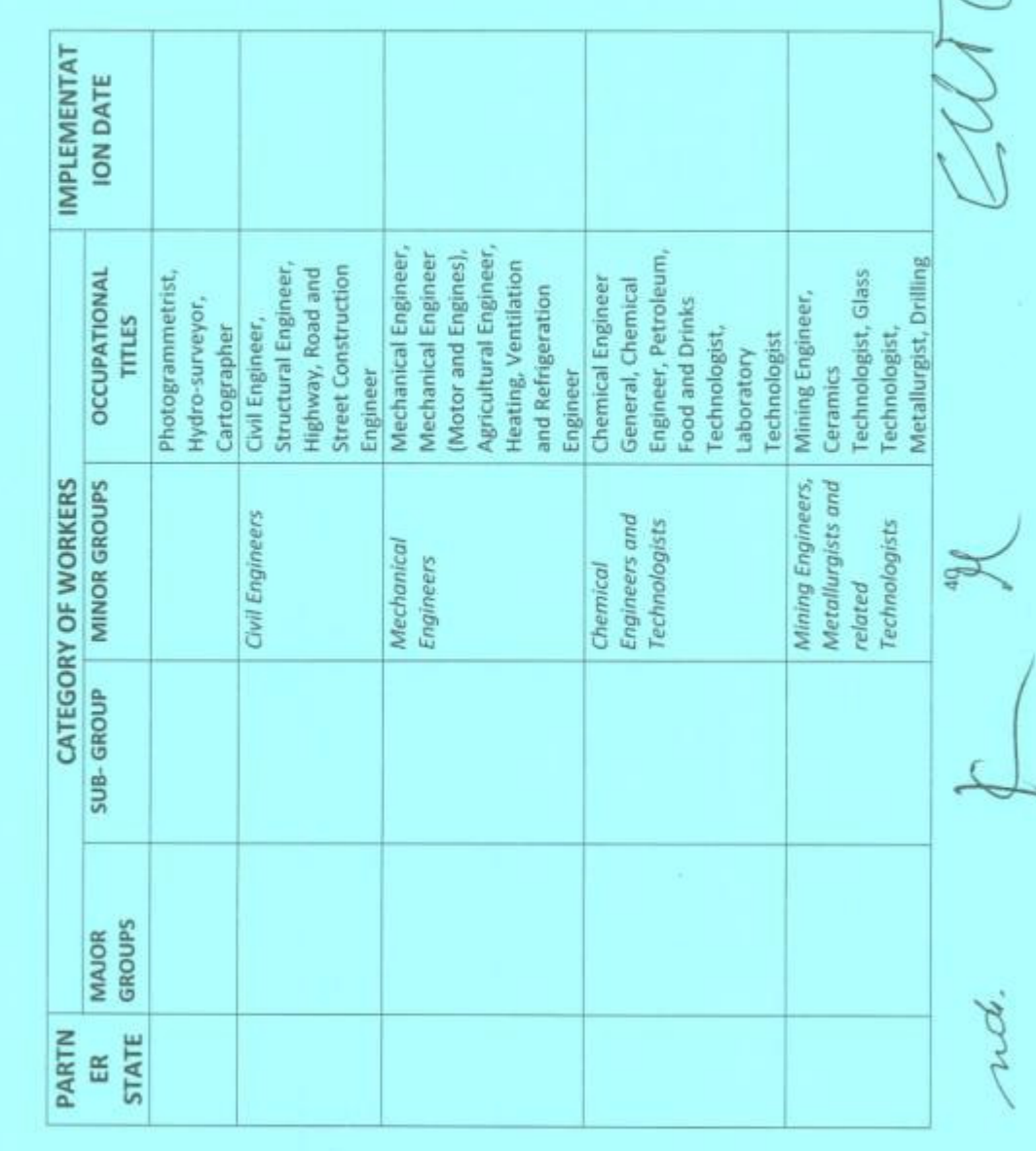

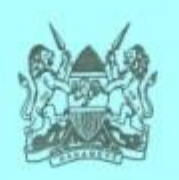

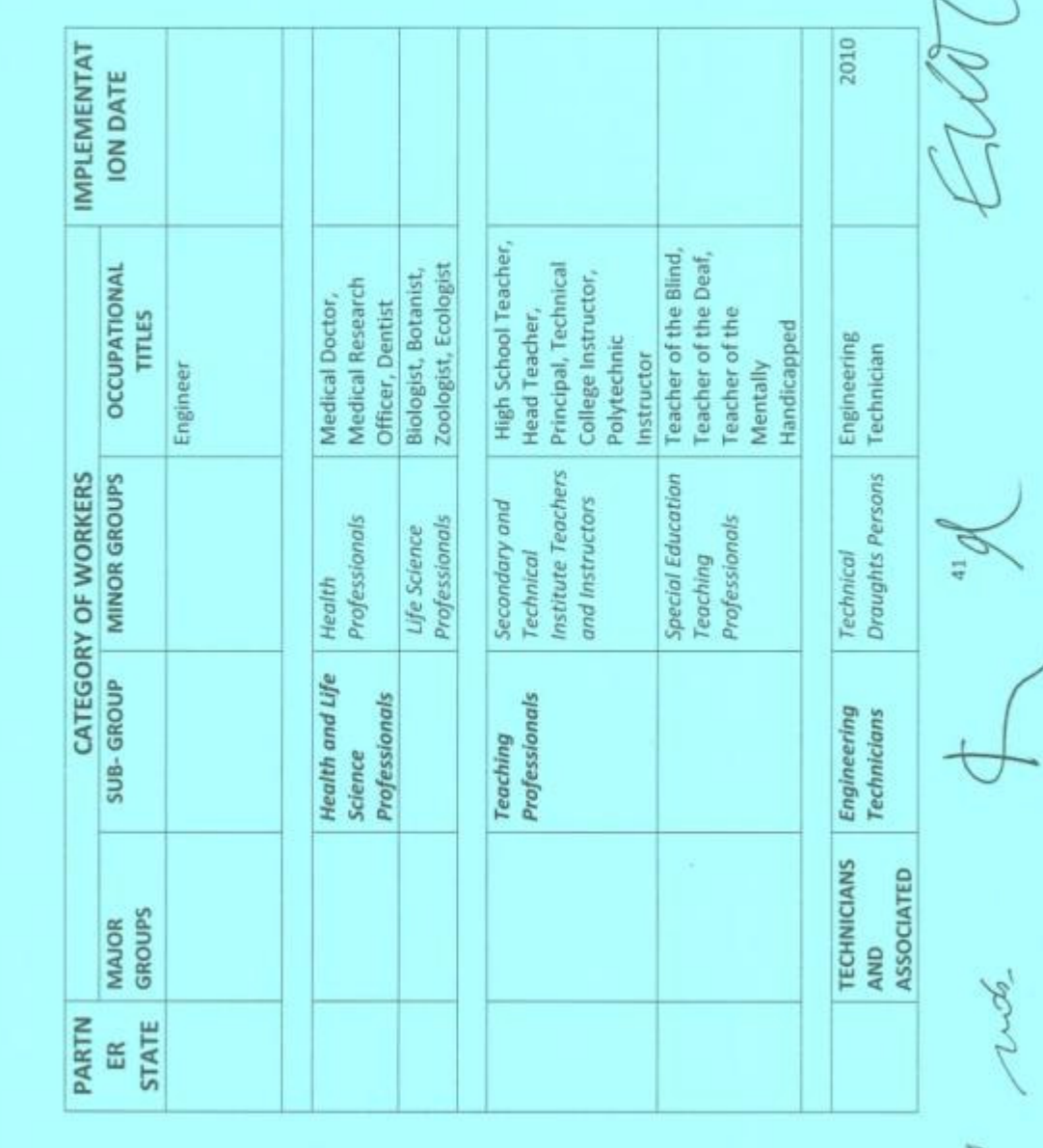

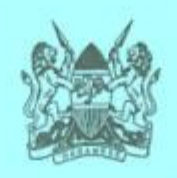

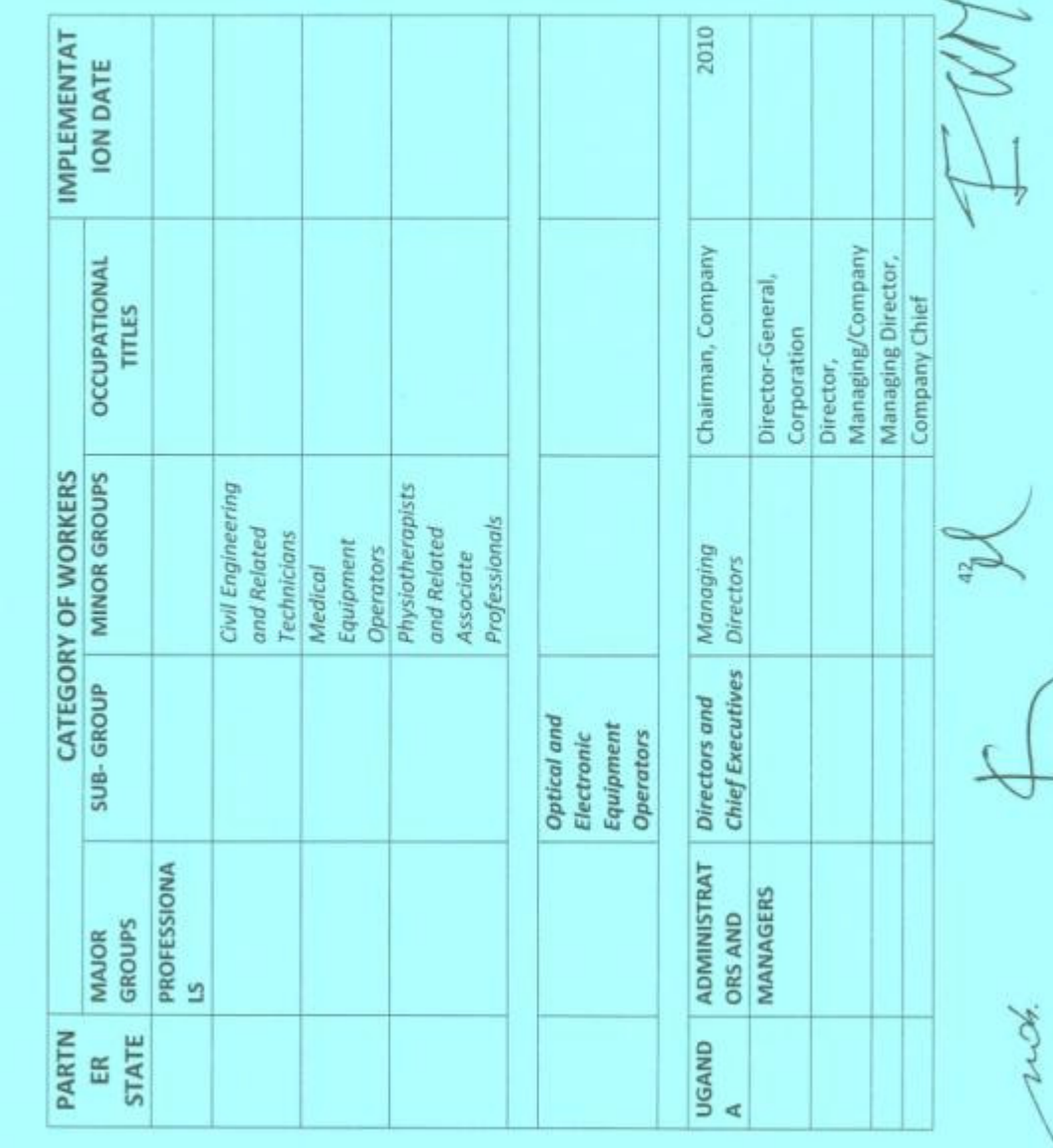

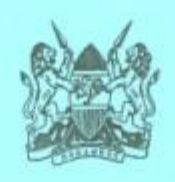

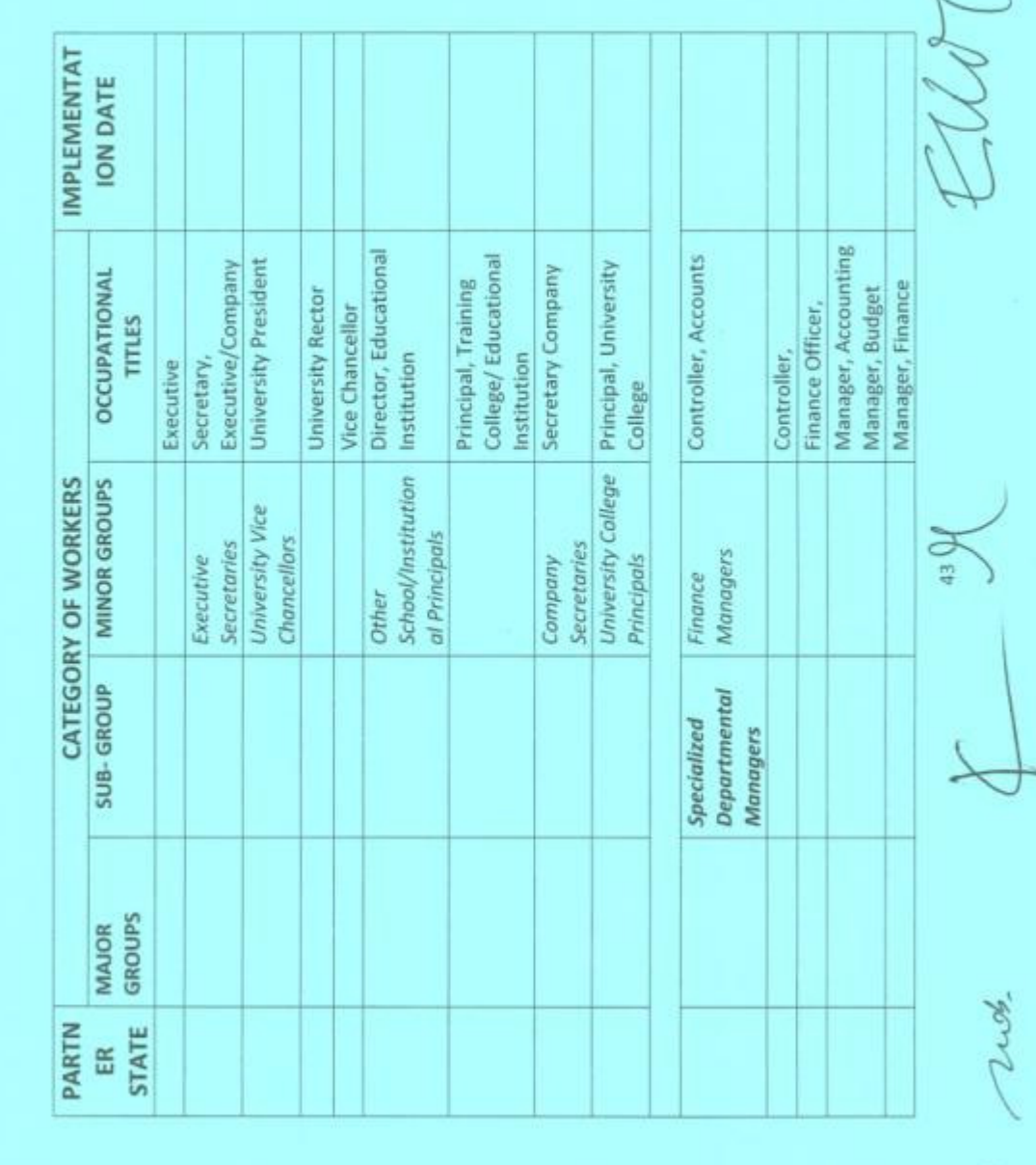

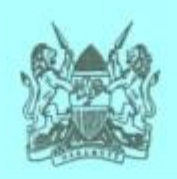

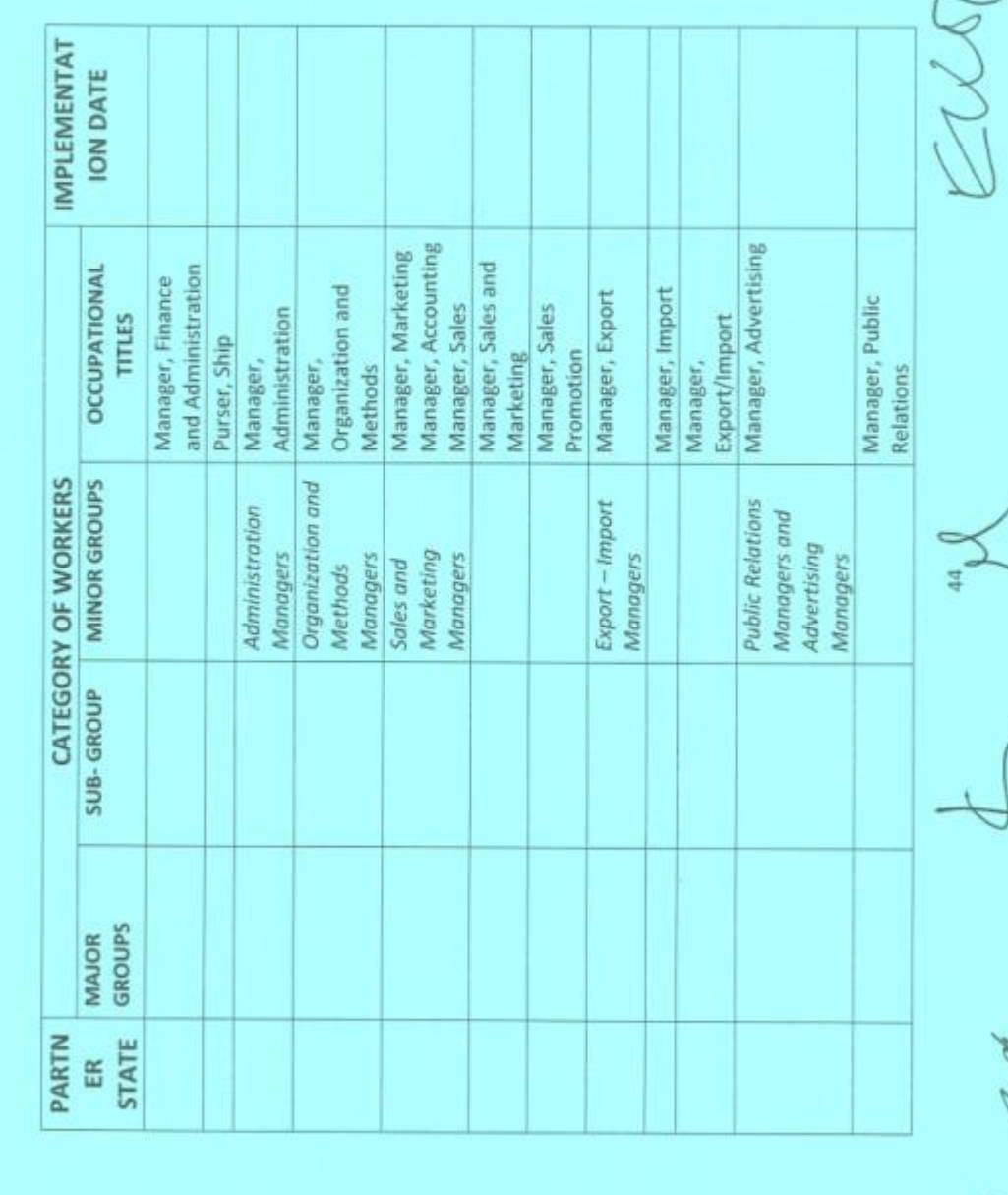

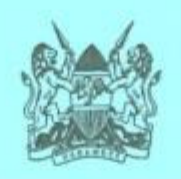

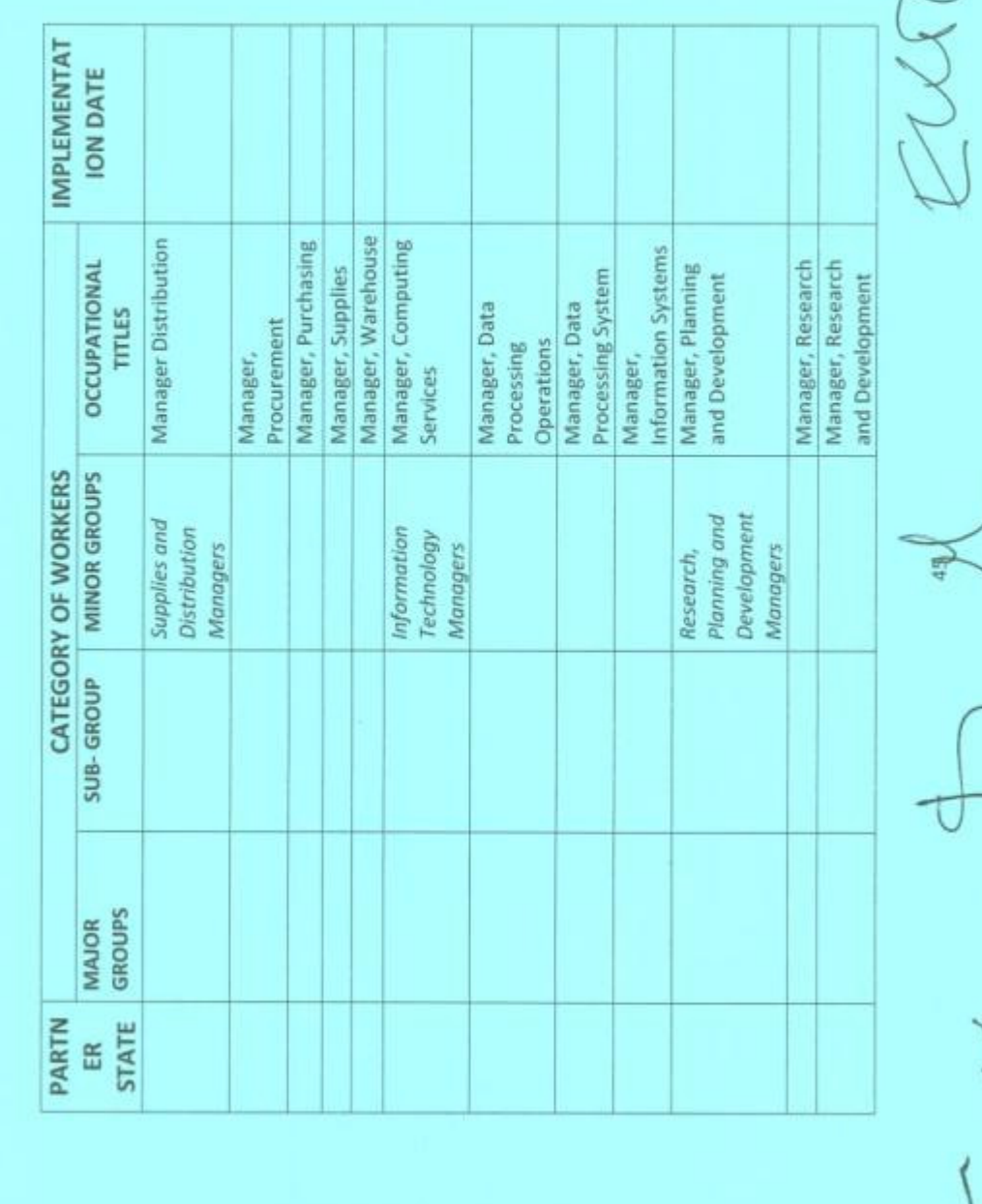

ģ

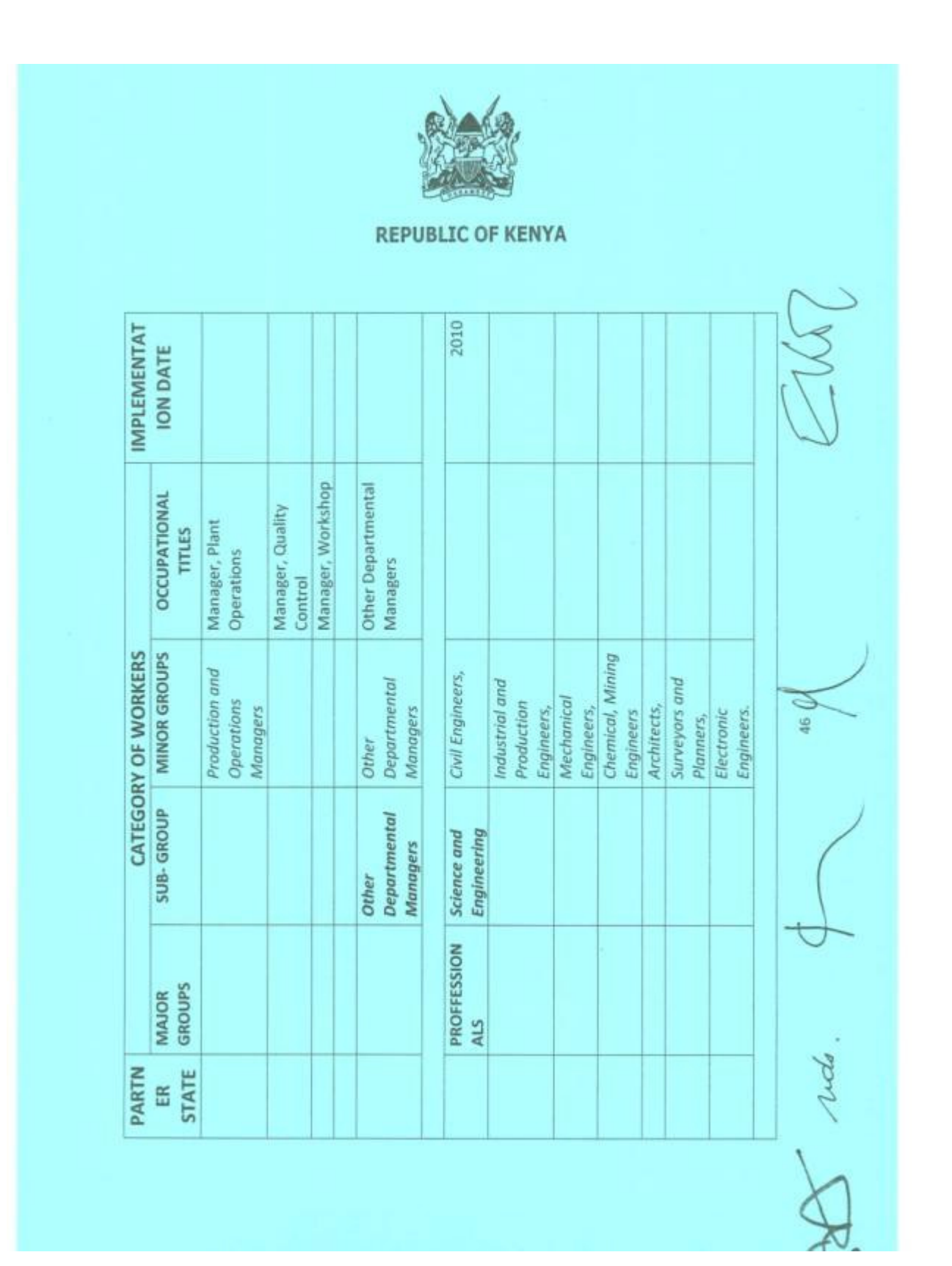

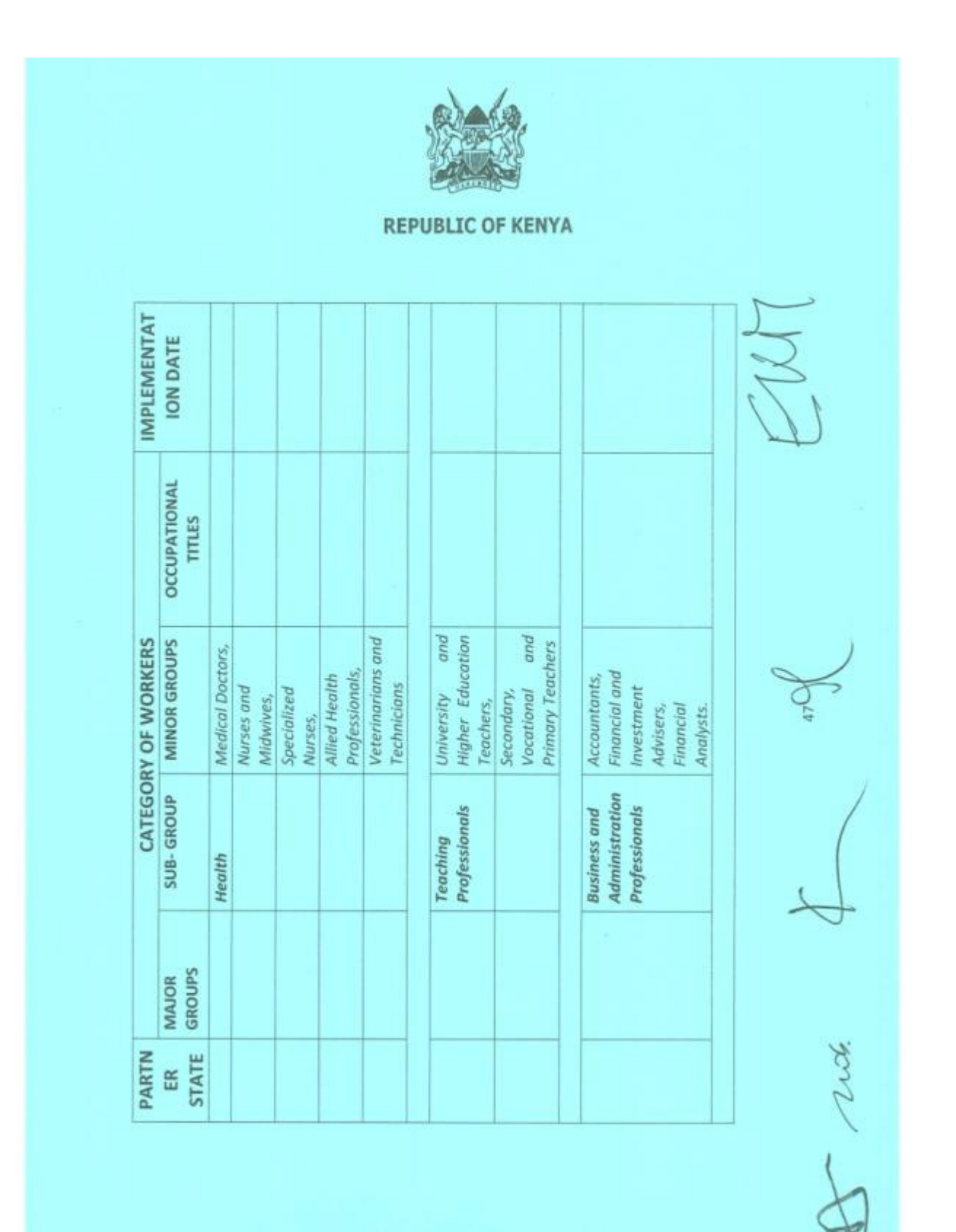
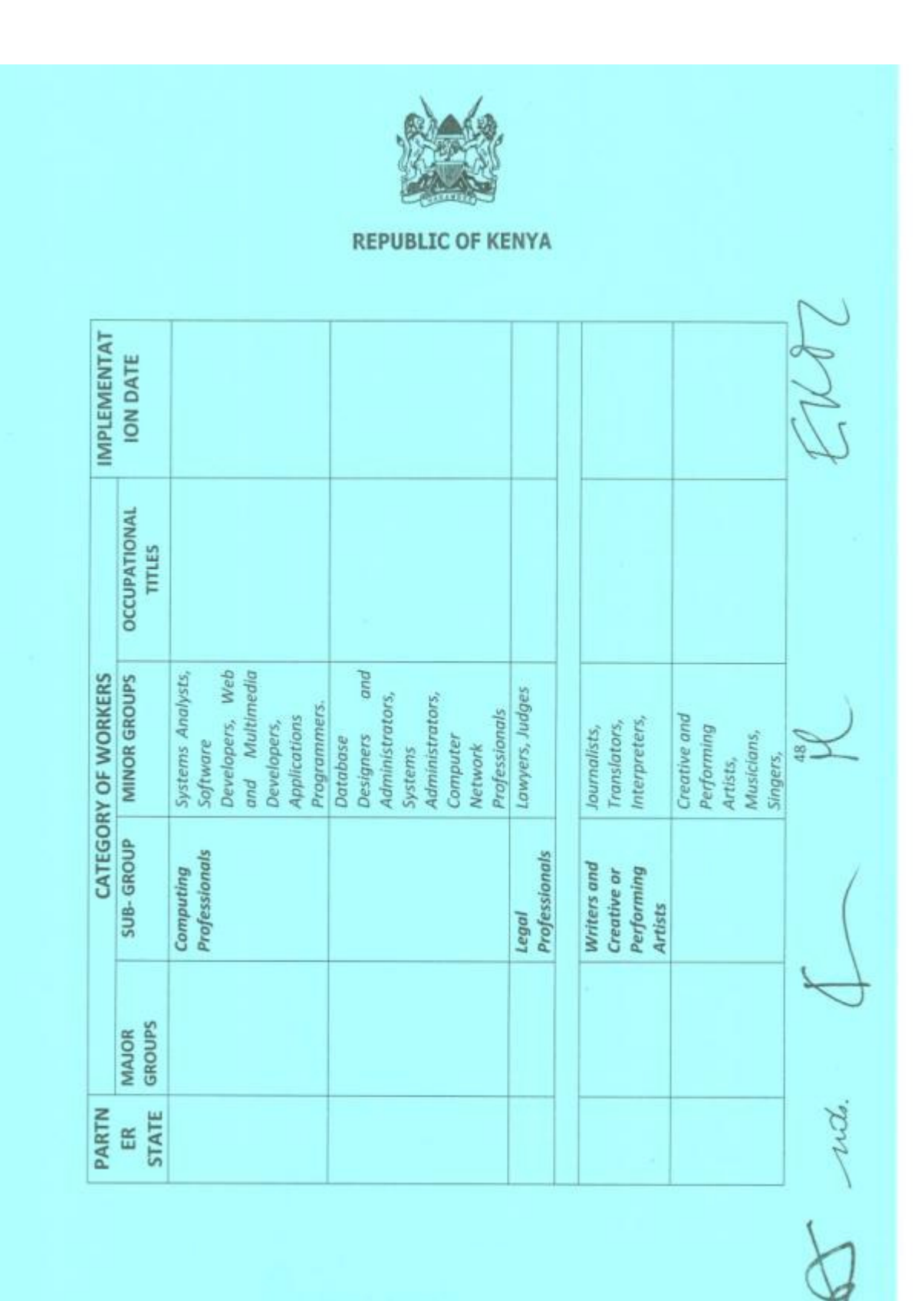

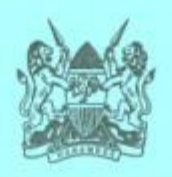

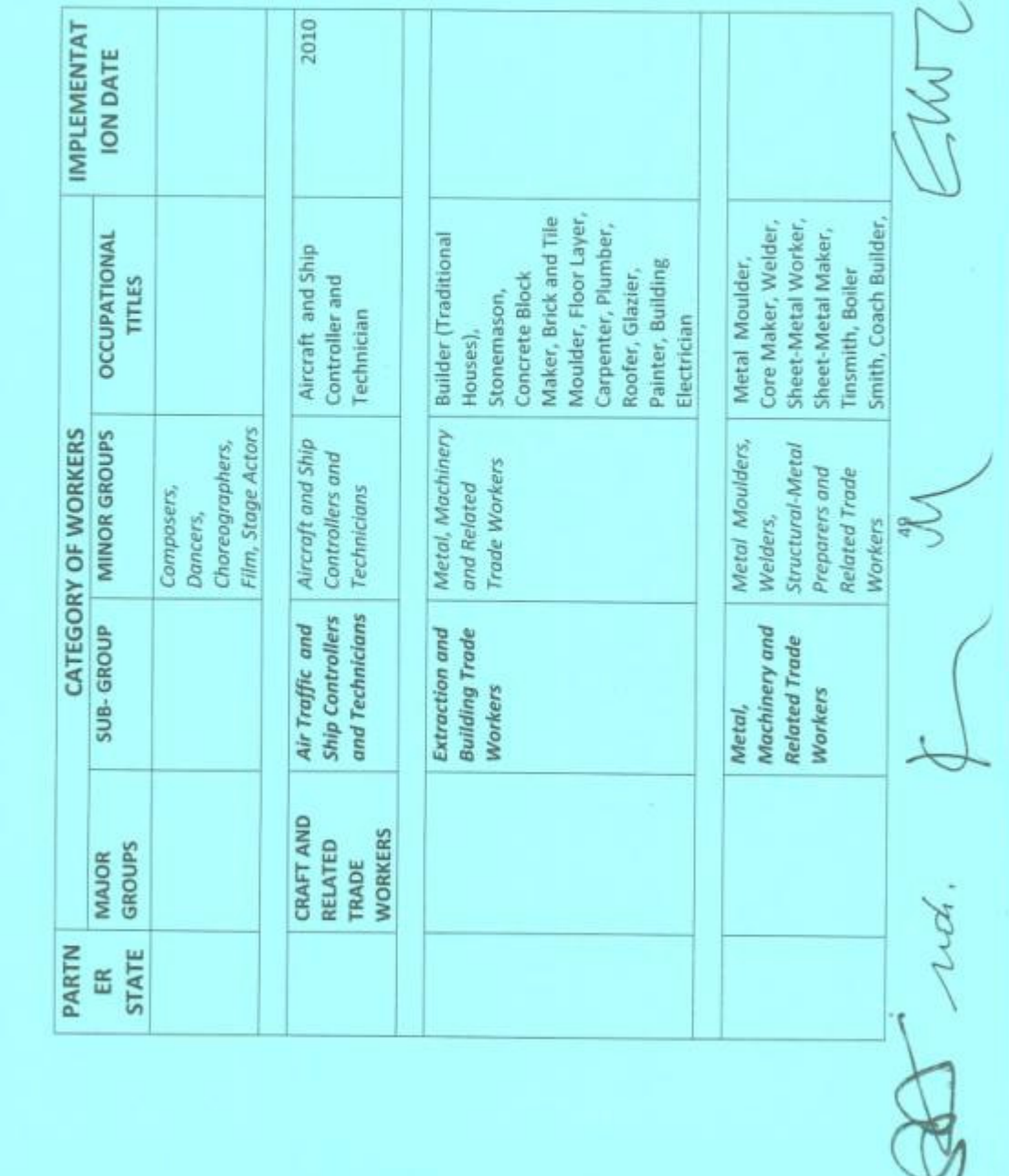

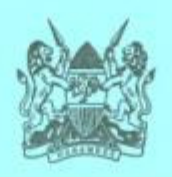

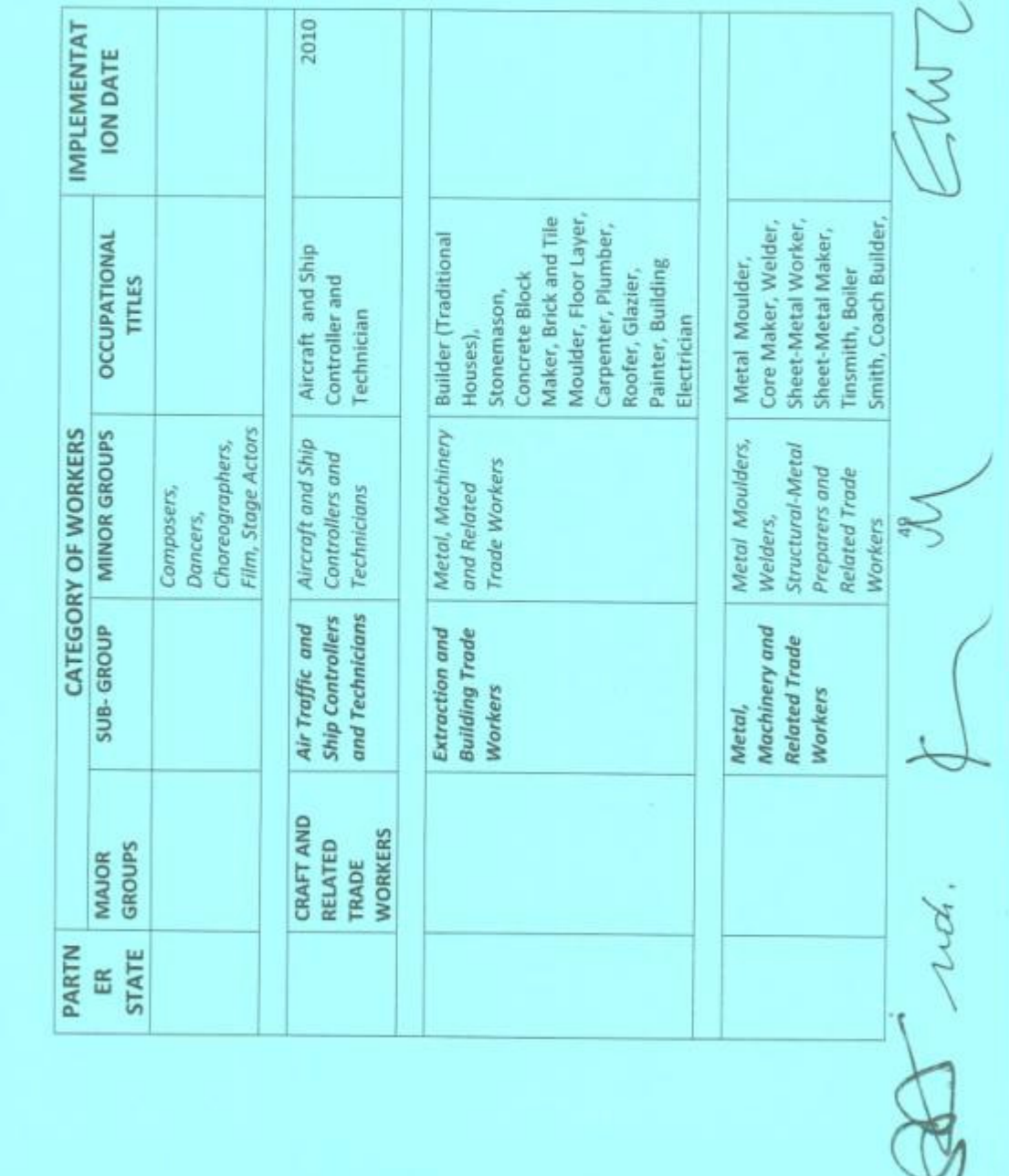

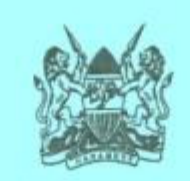

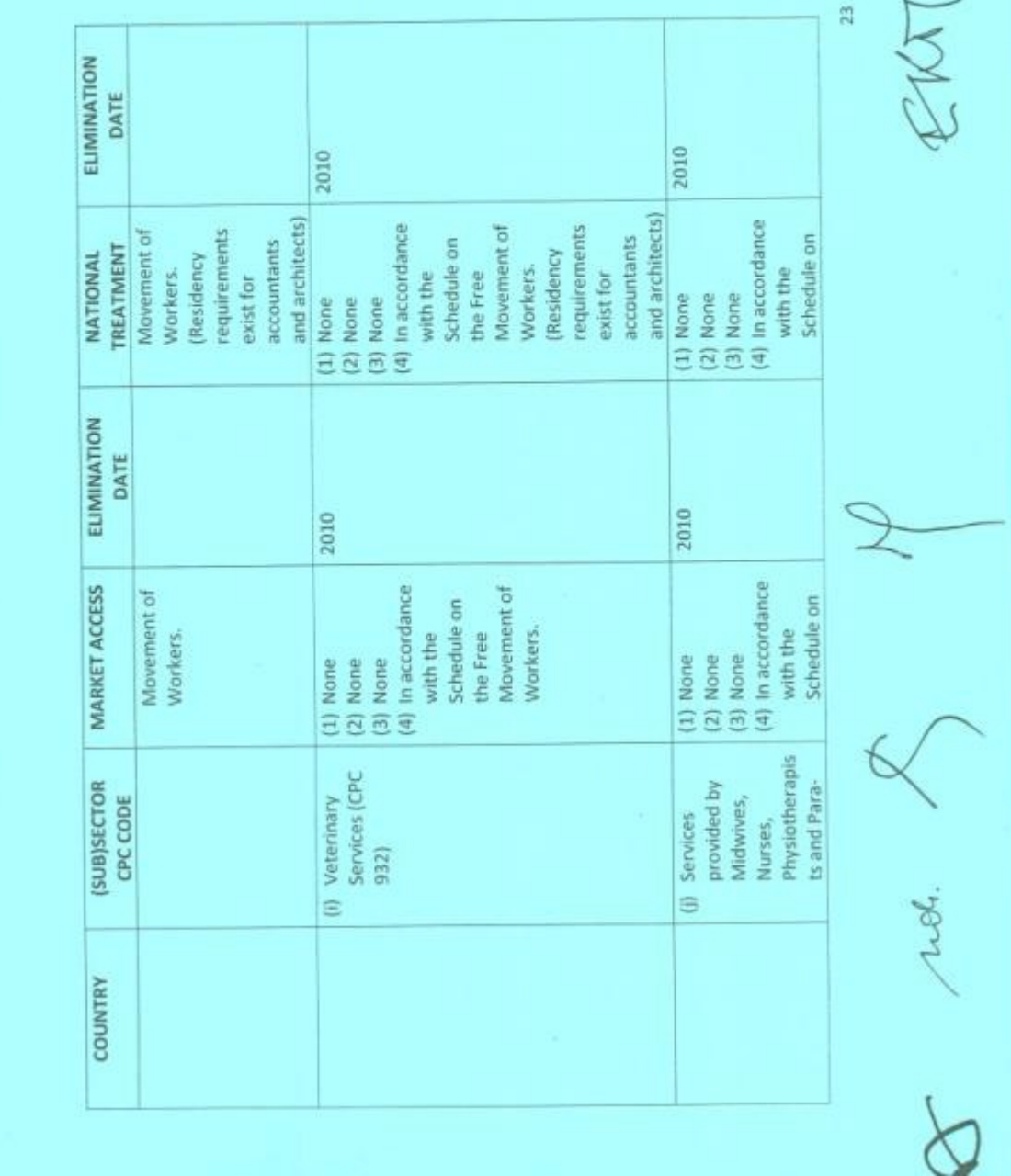

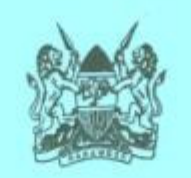

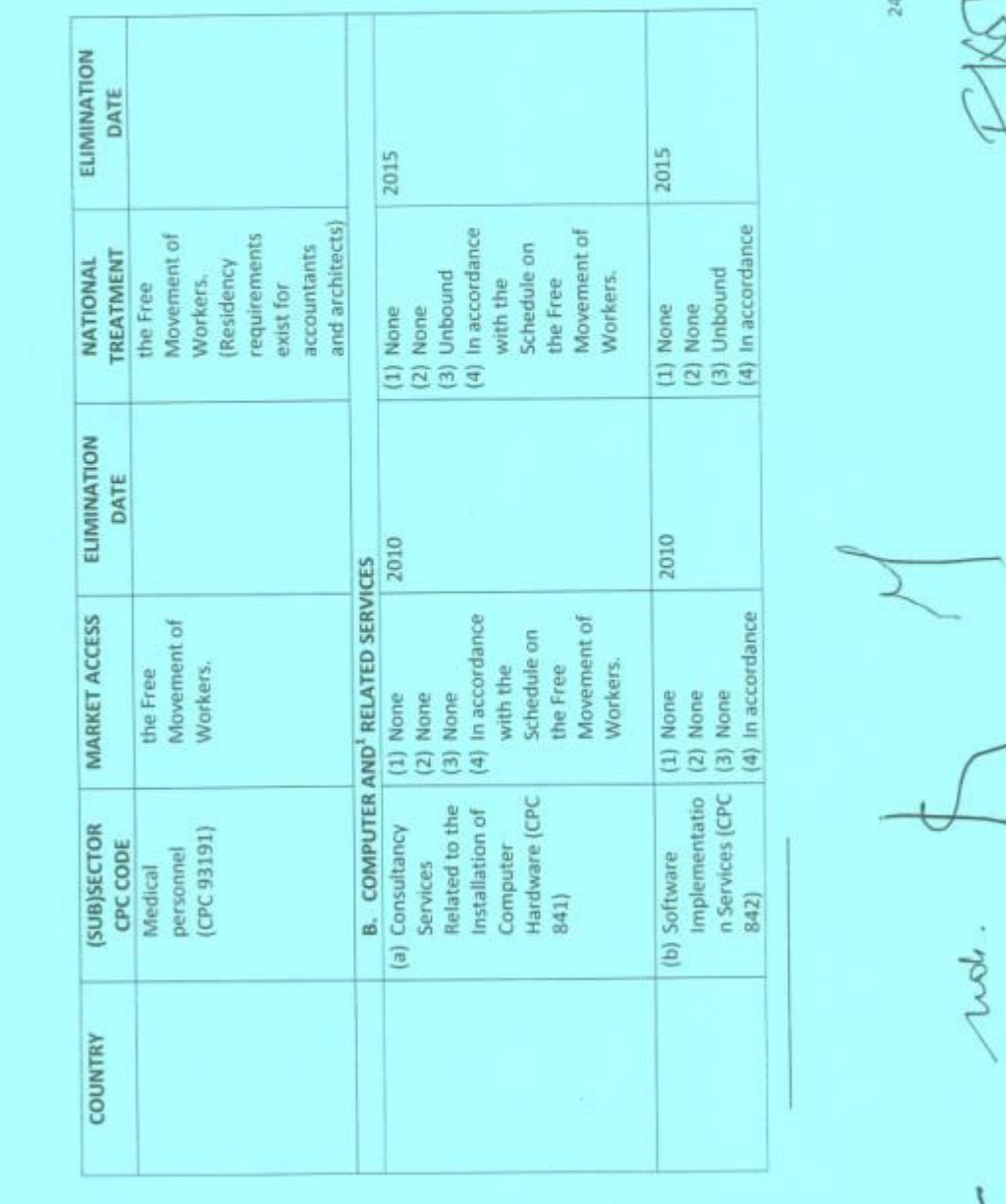

 $\chi$ 

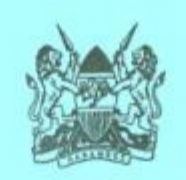

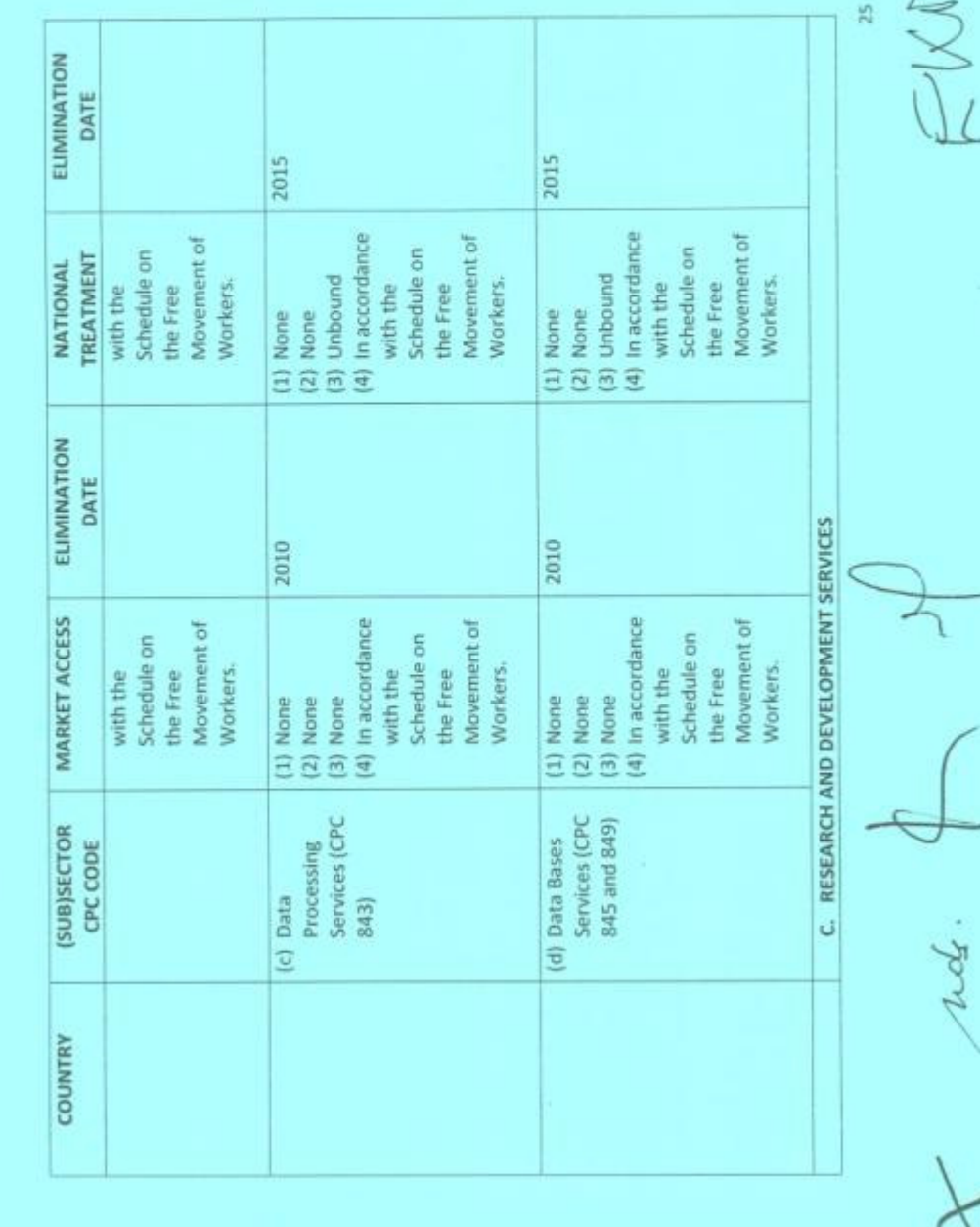

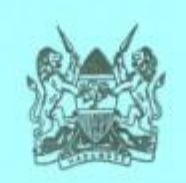

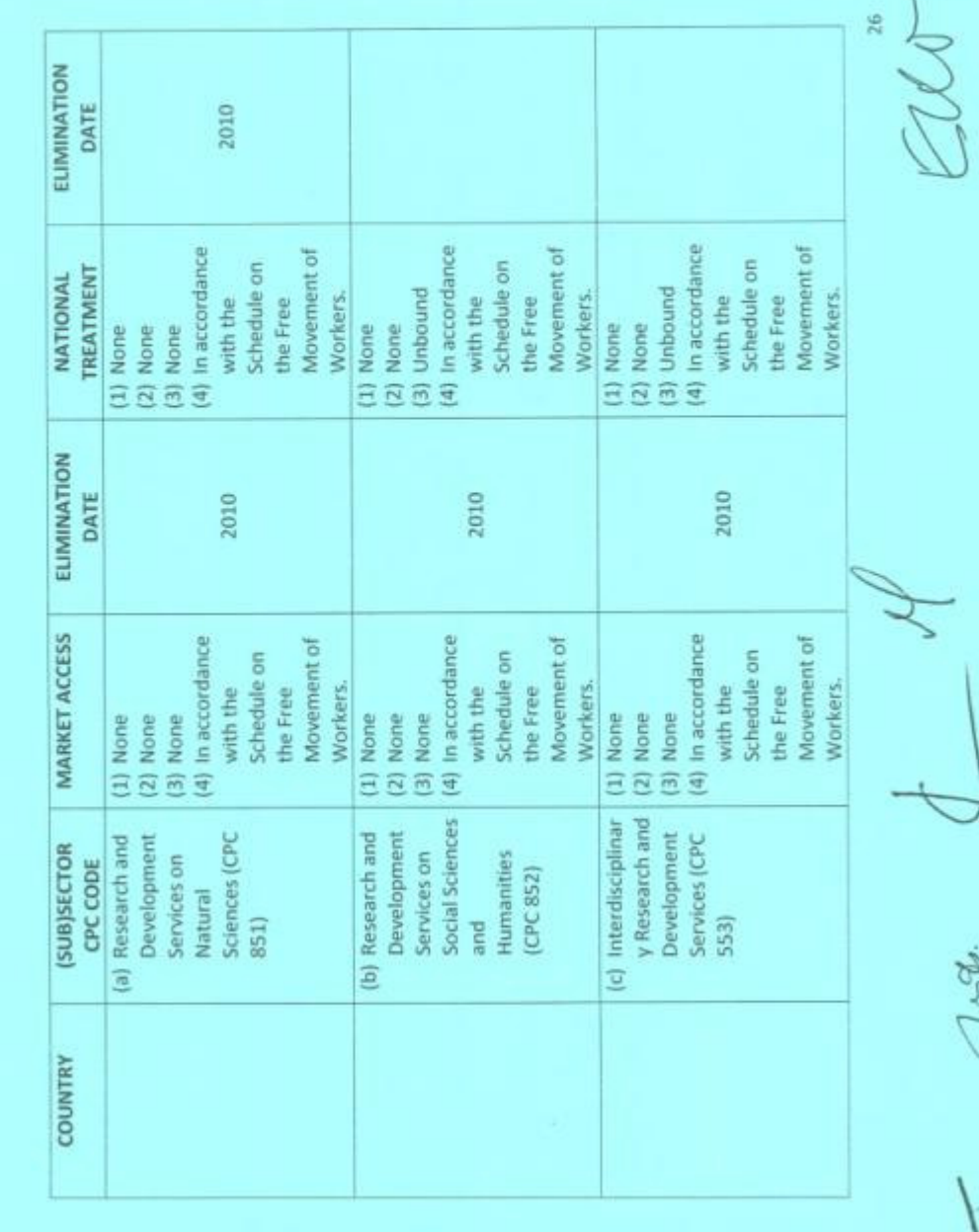

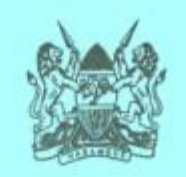

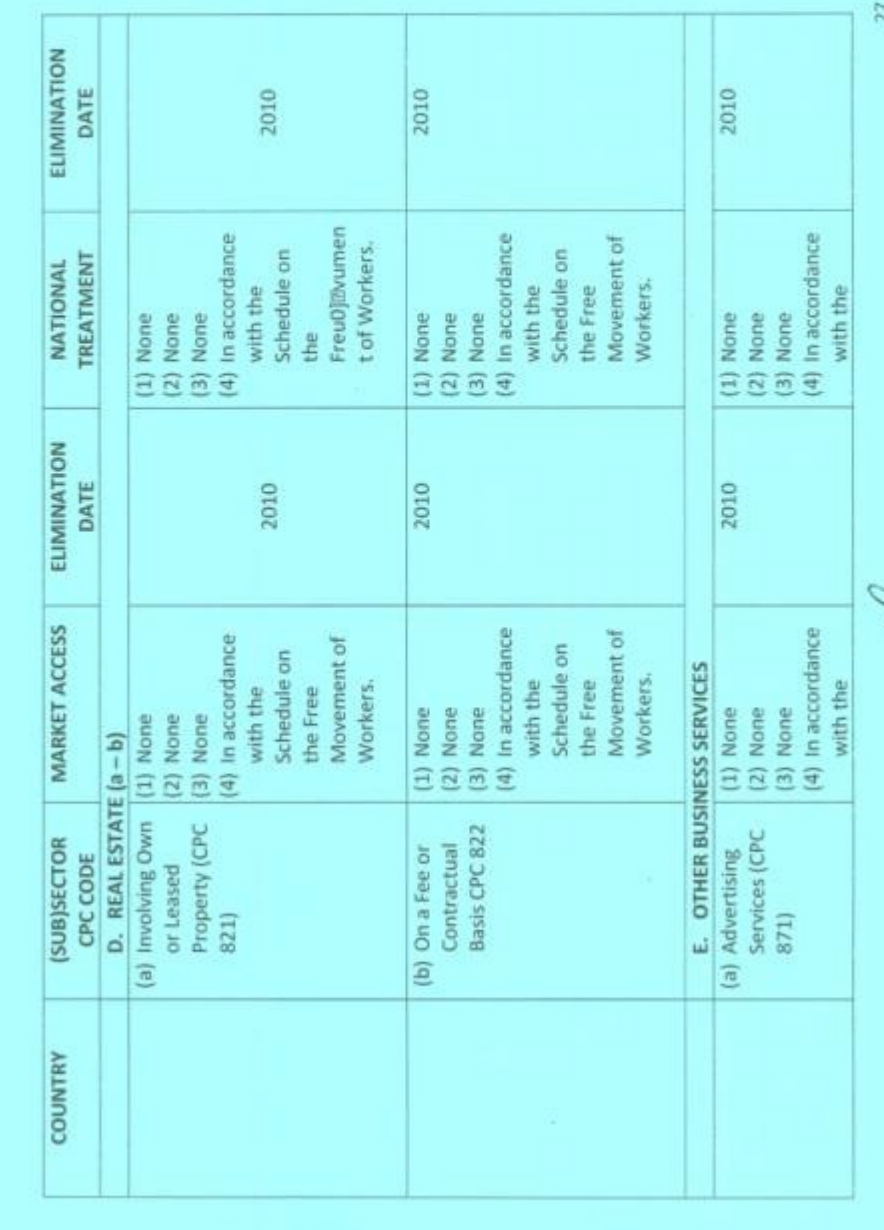

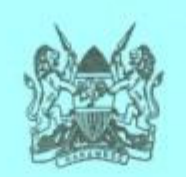

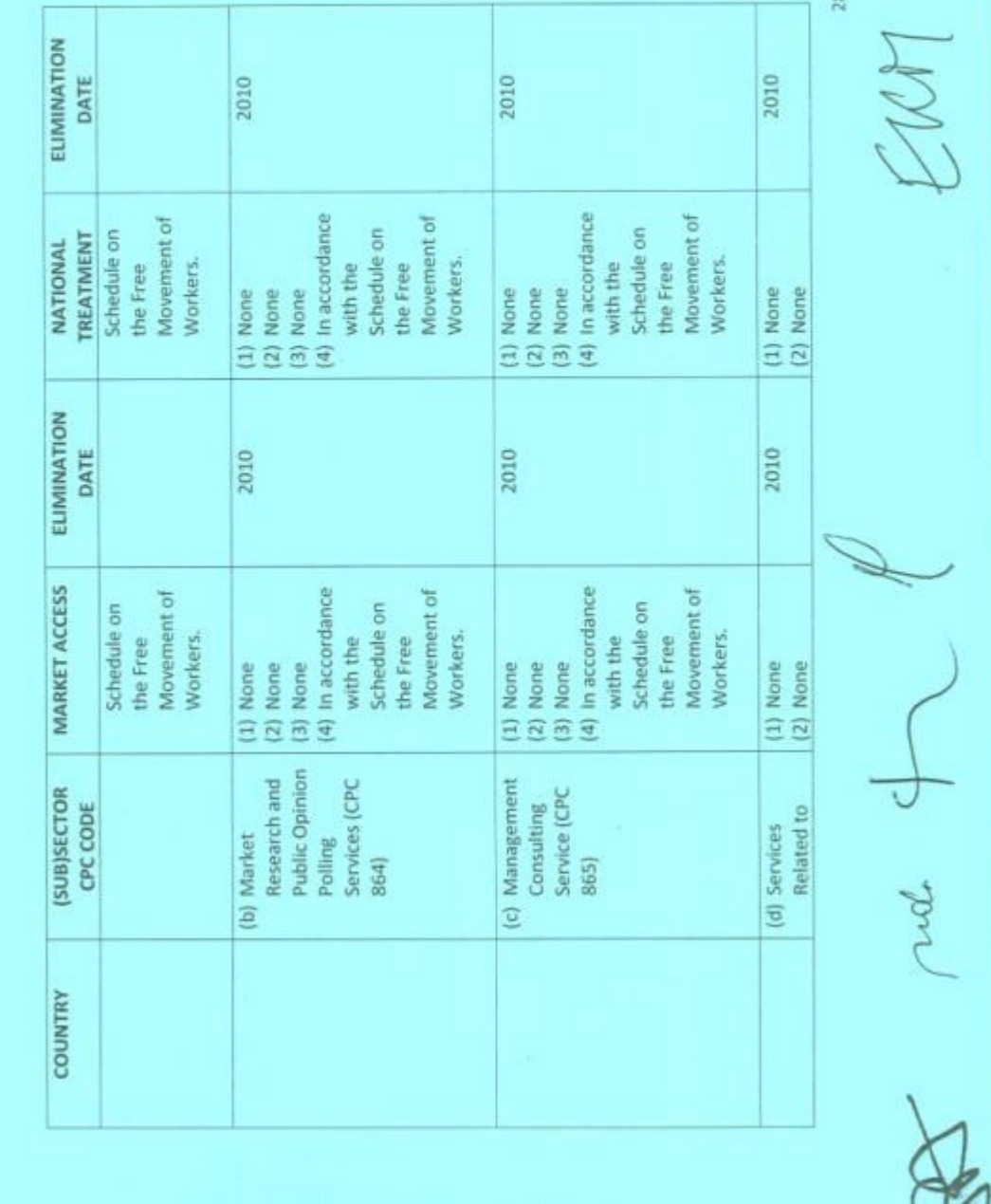

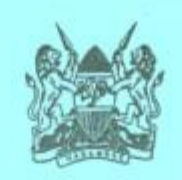

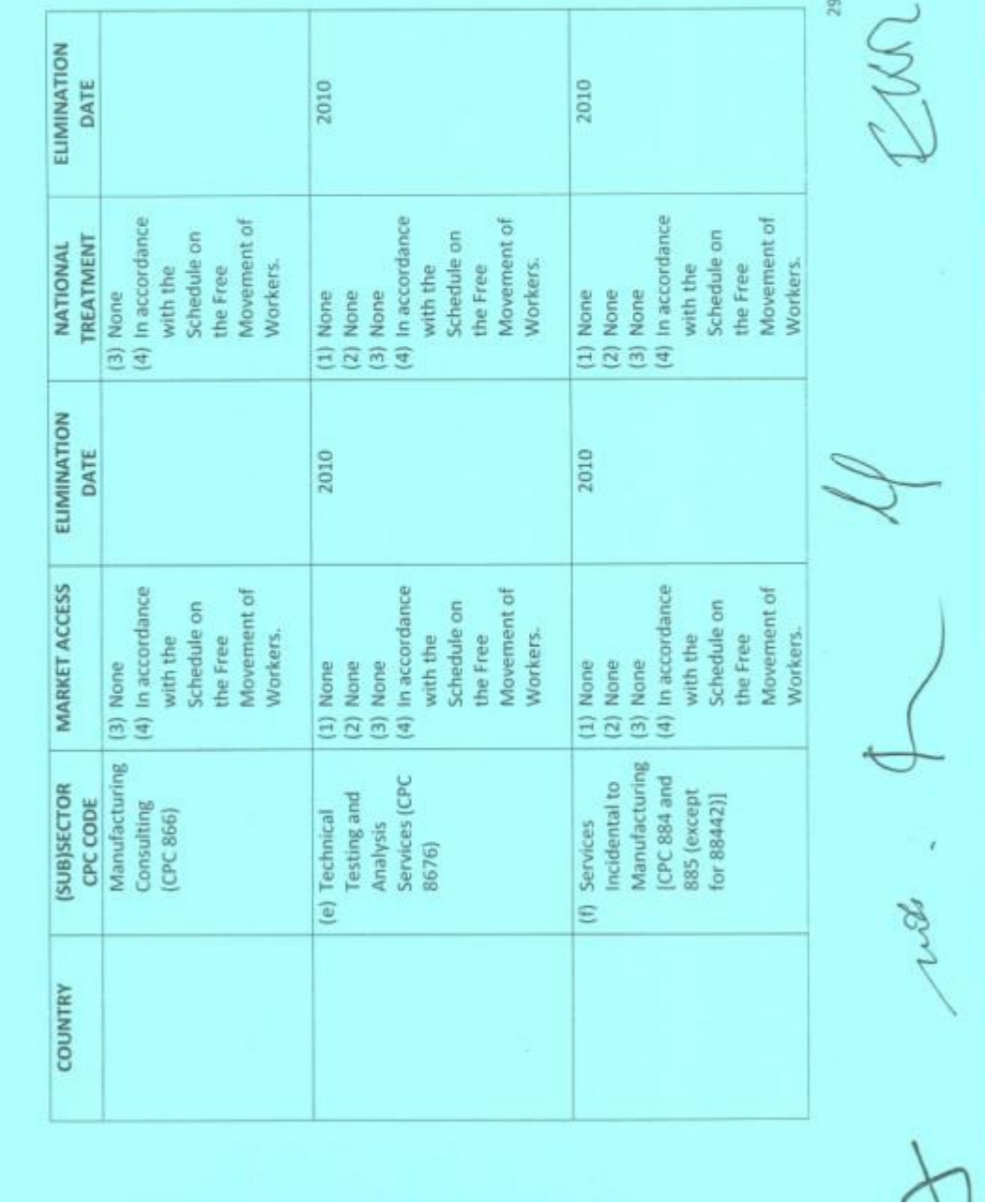

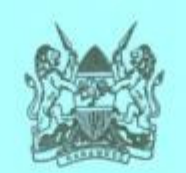

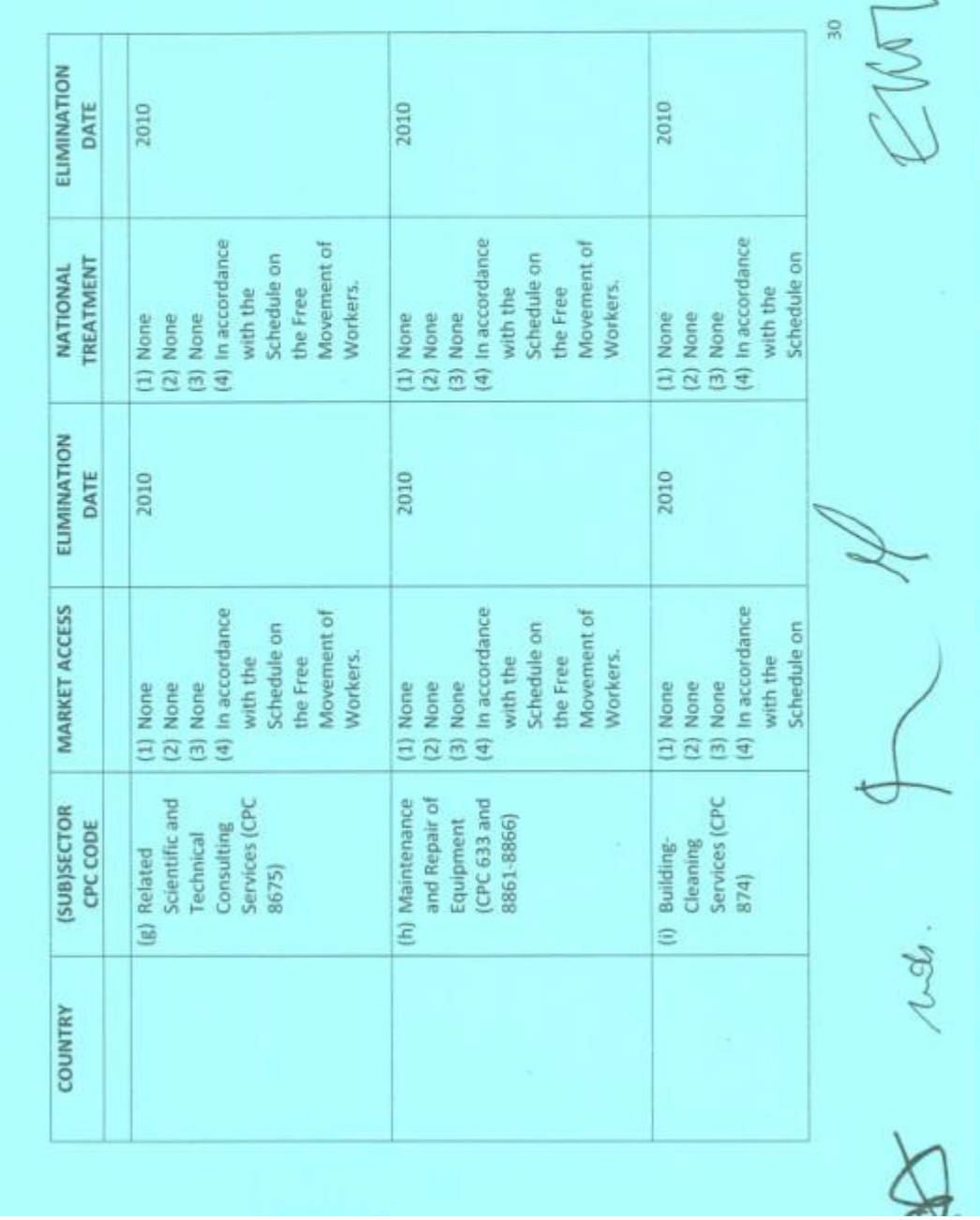

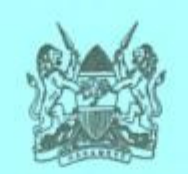

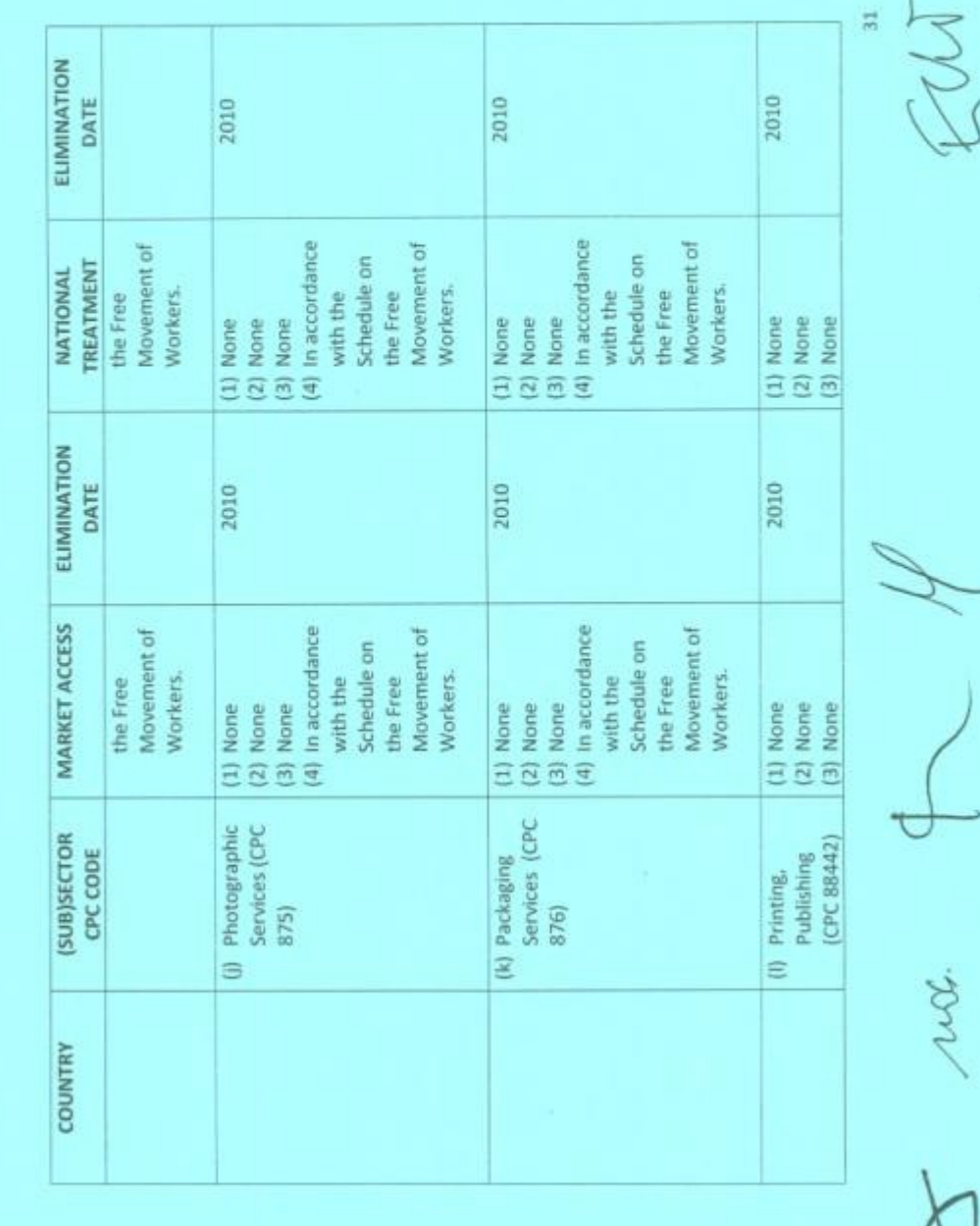

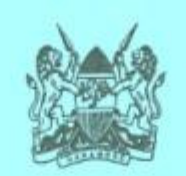

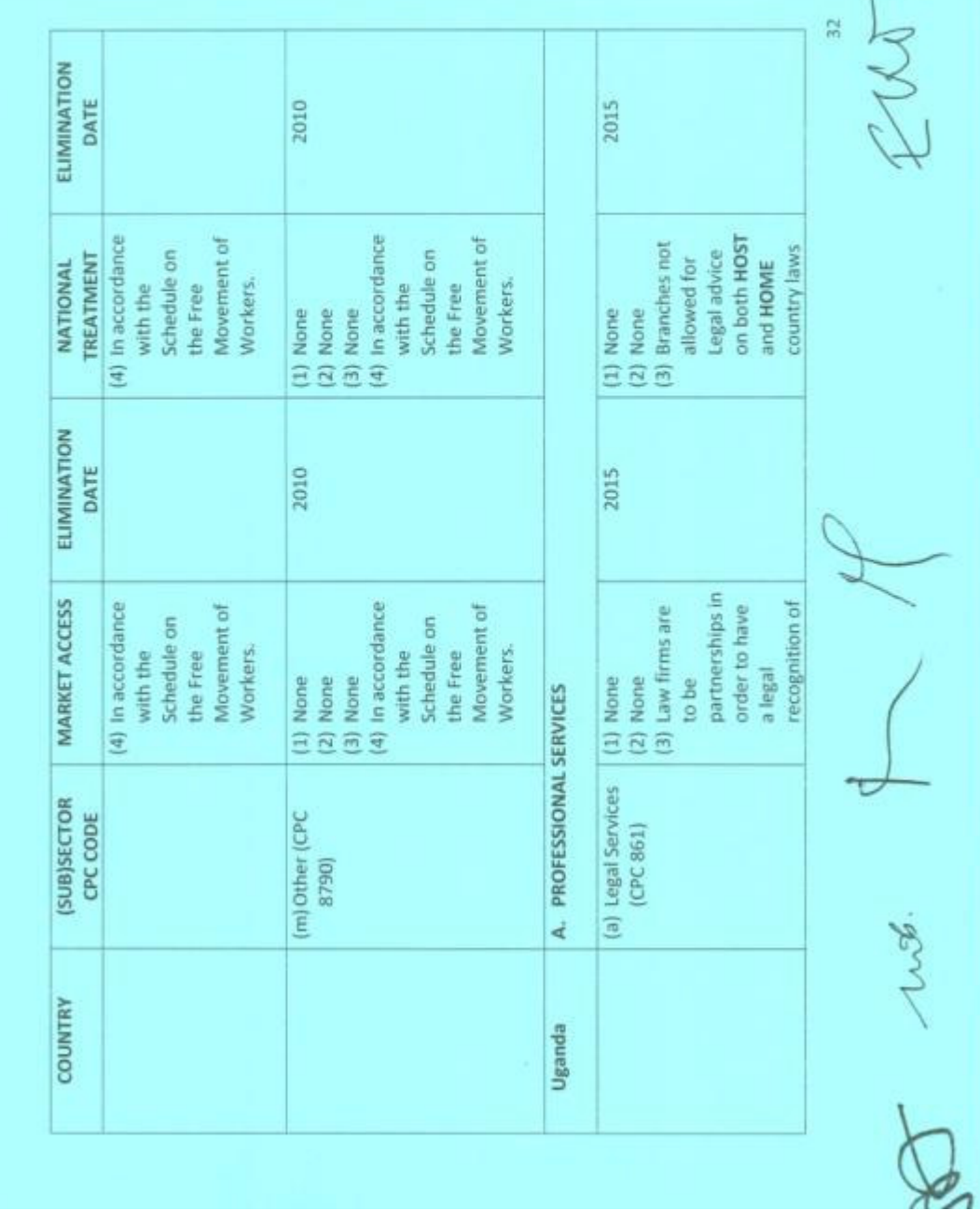

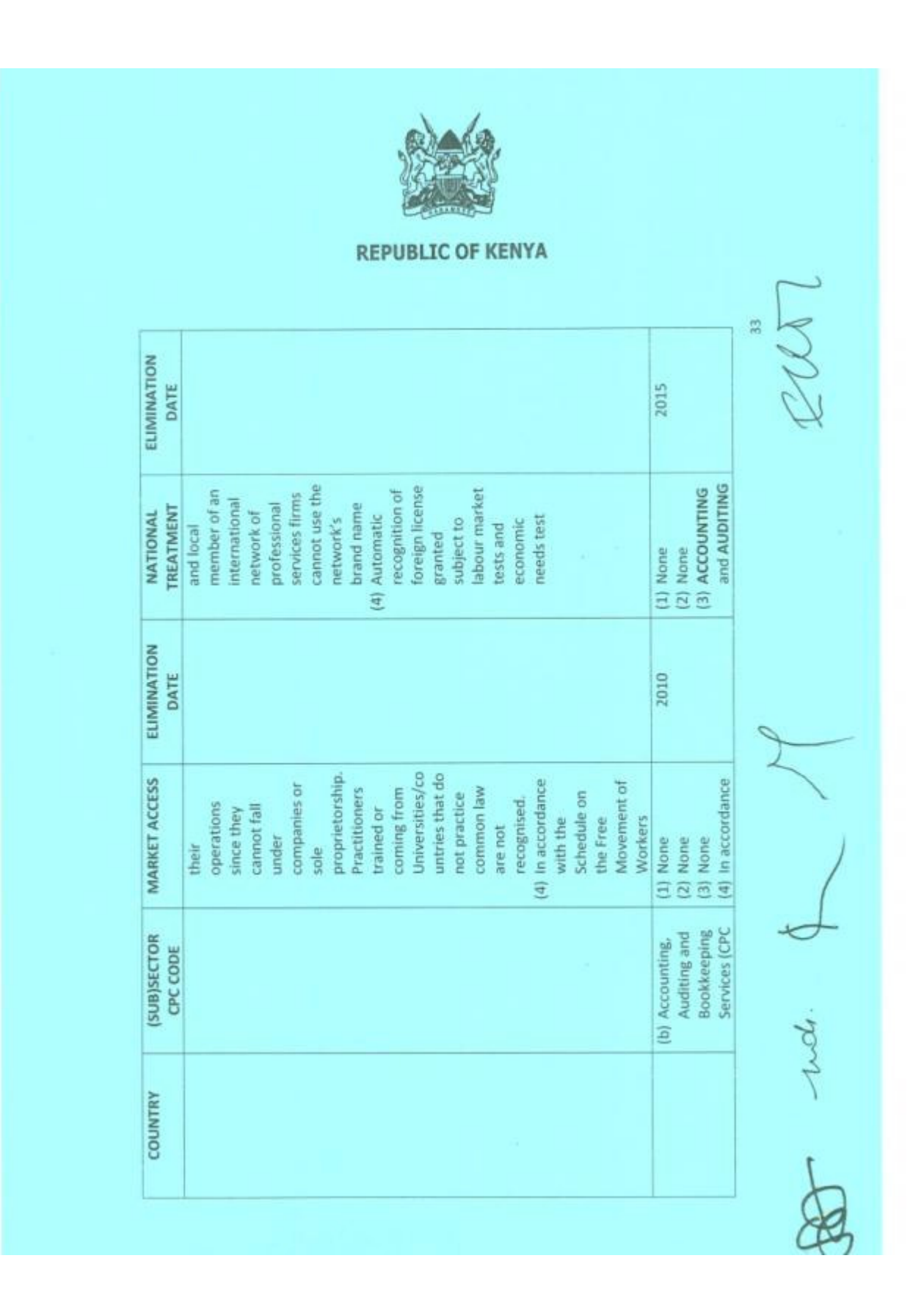

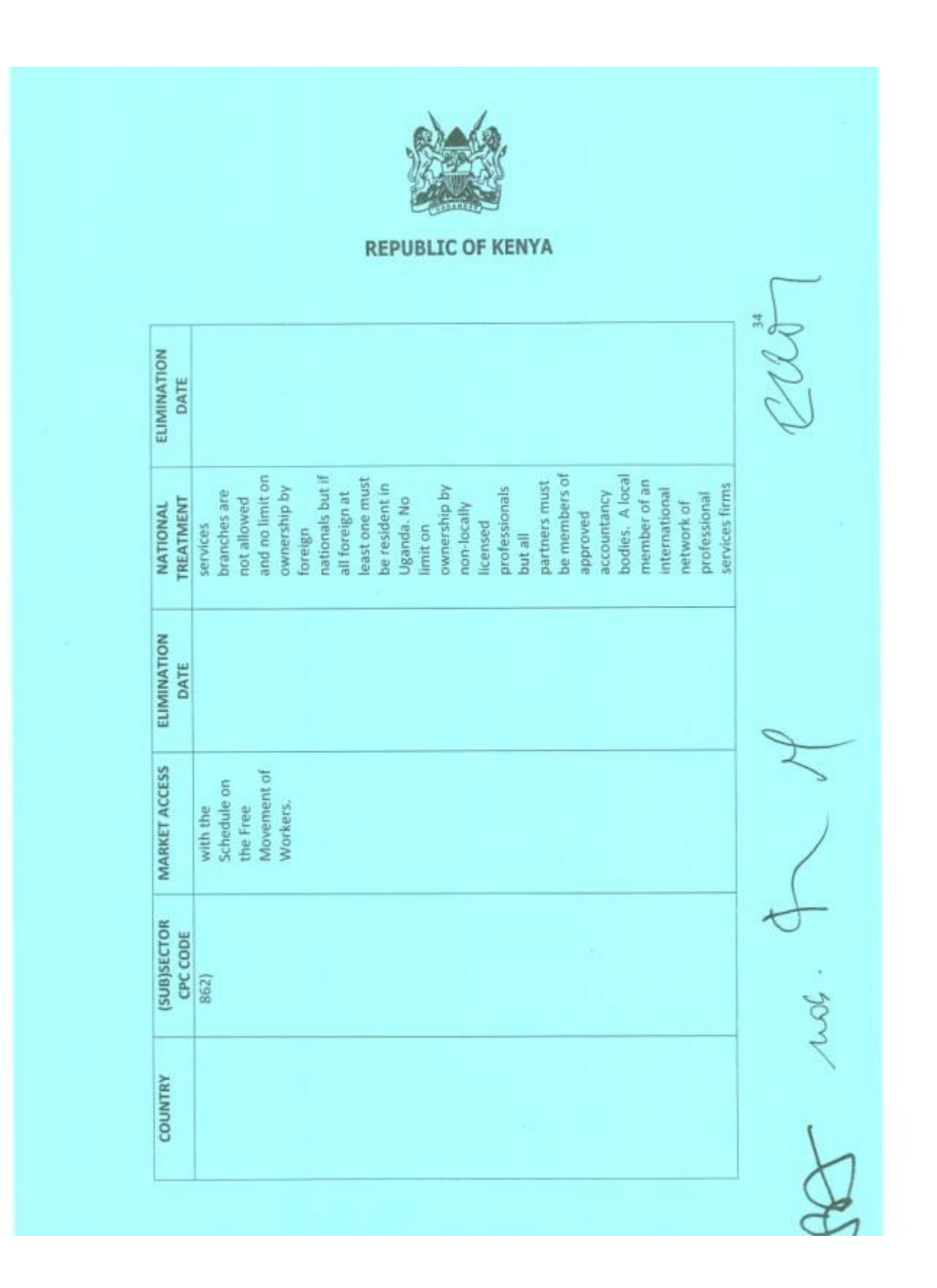

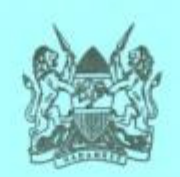

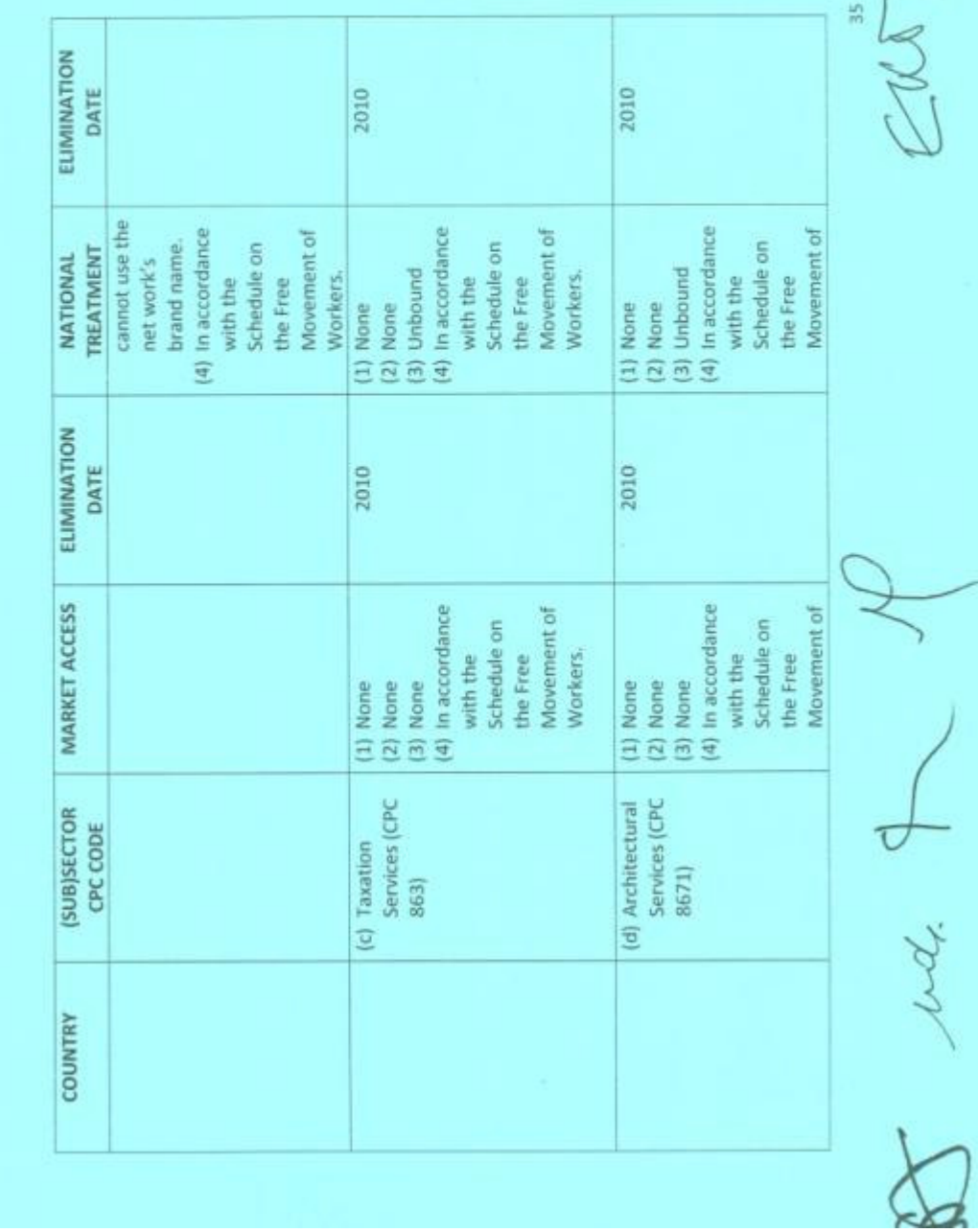

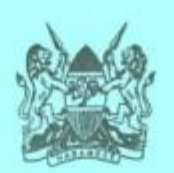

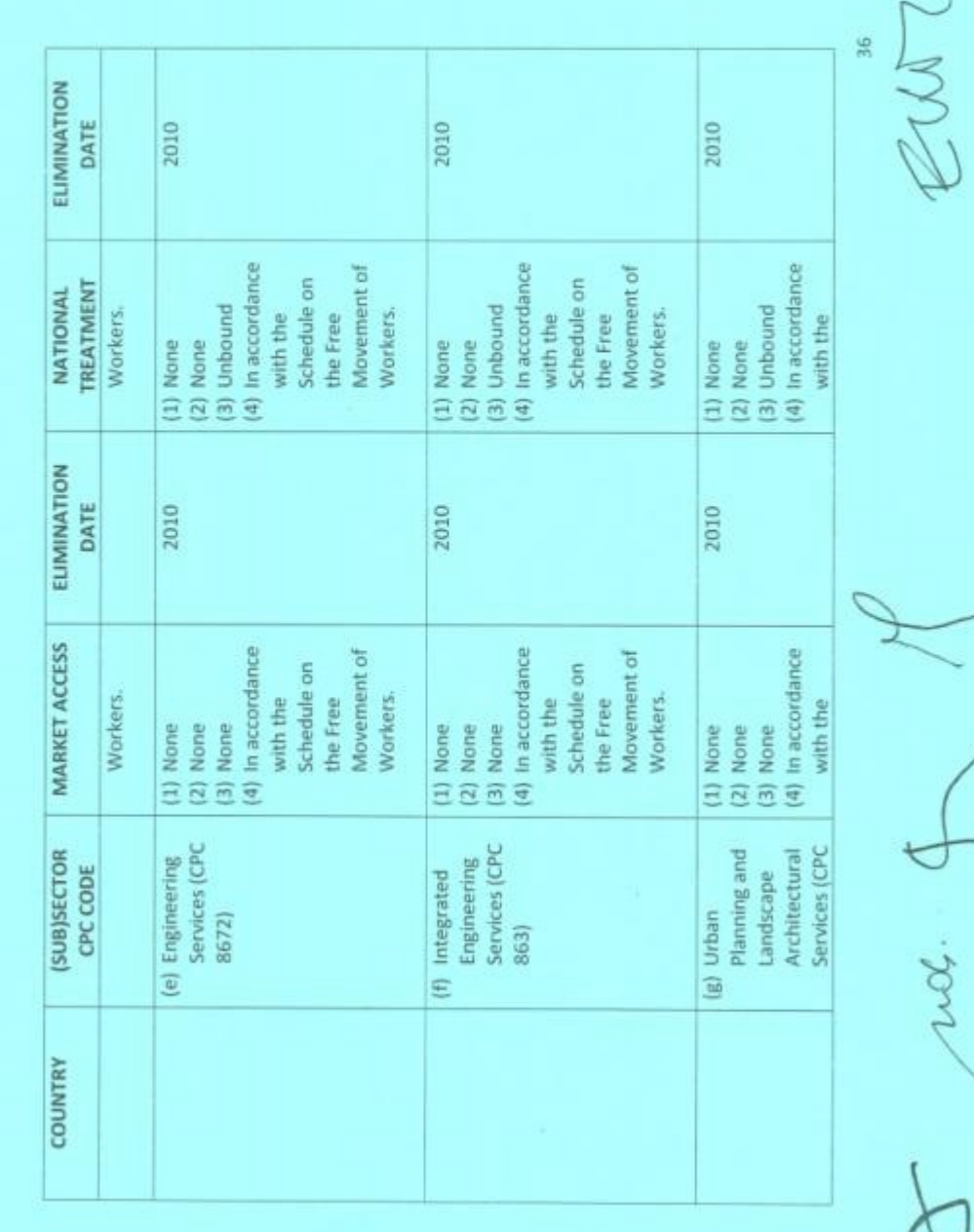

ma

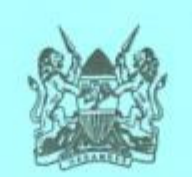

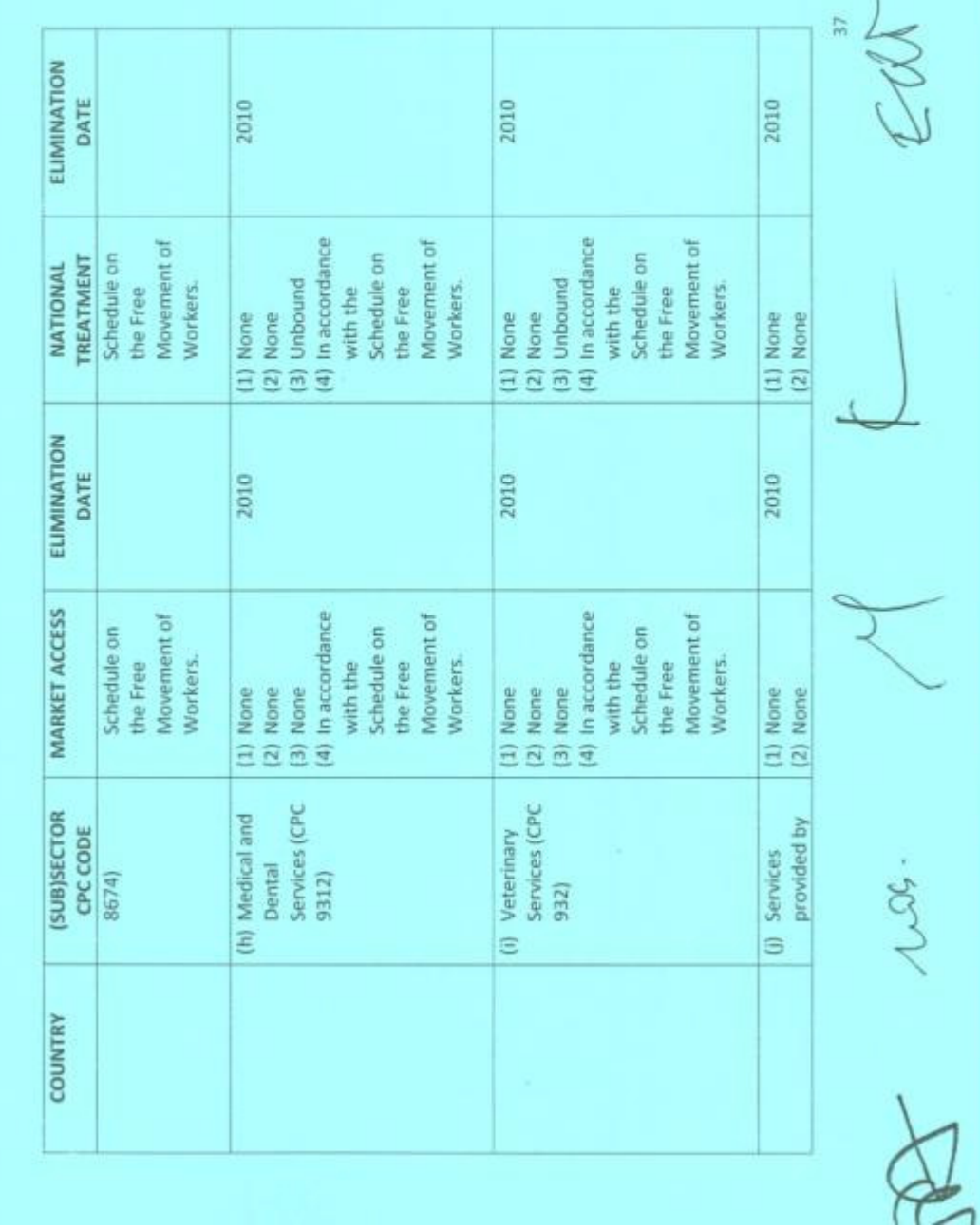

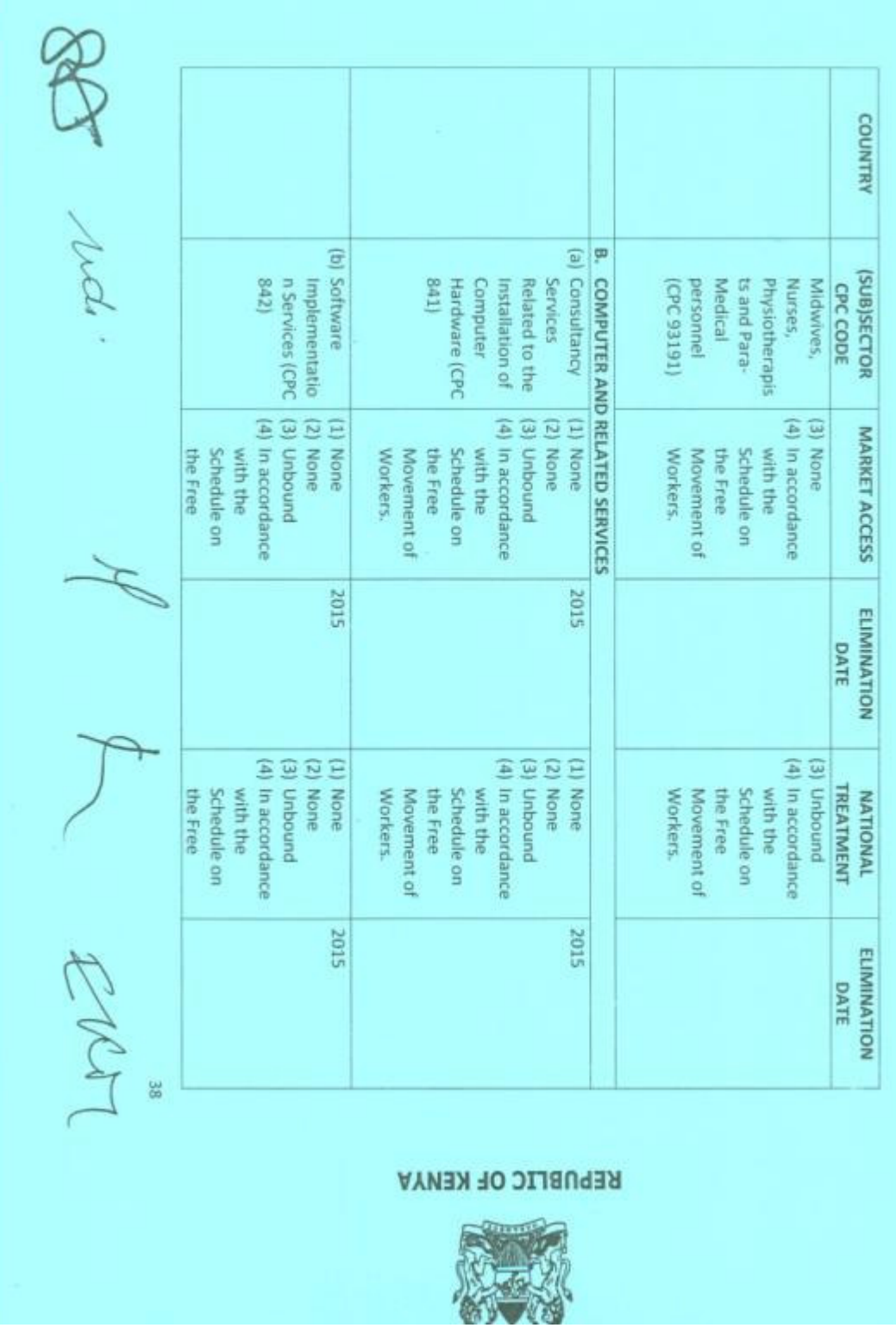

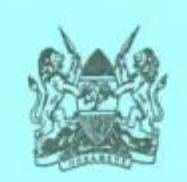

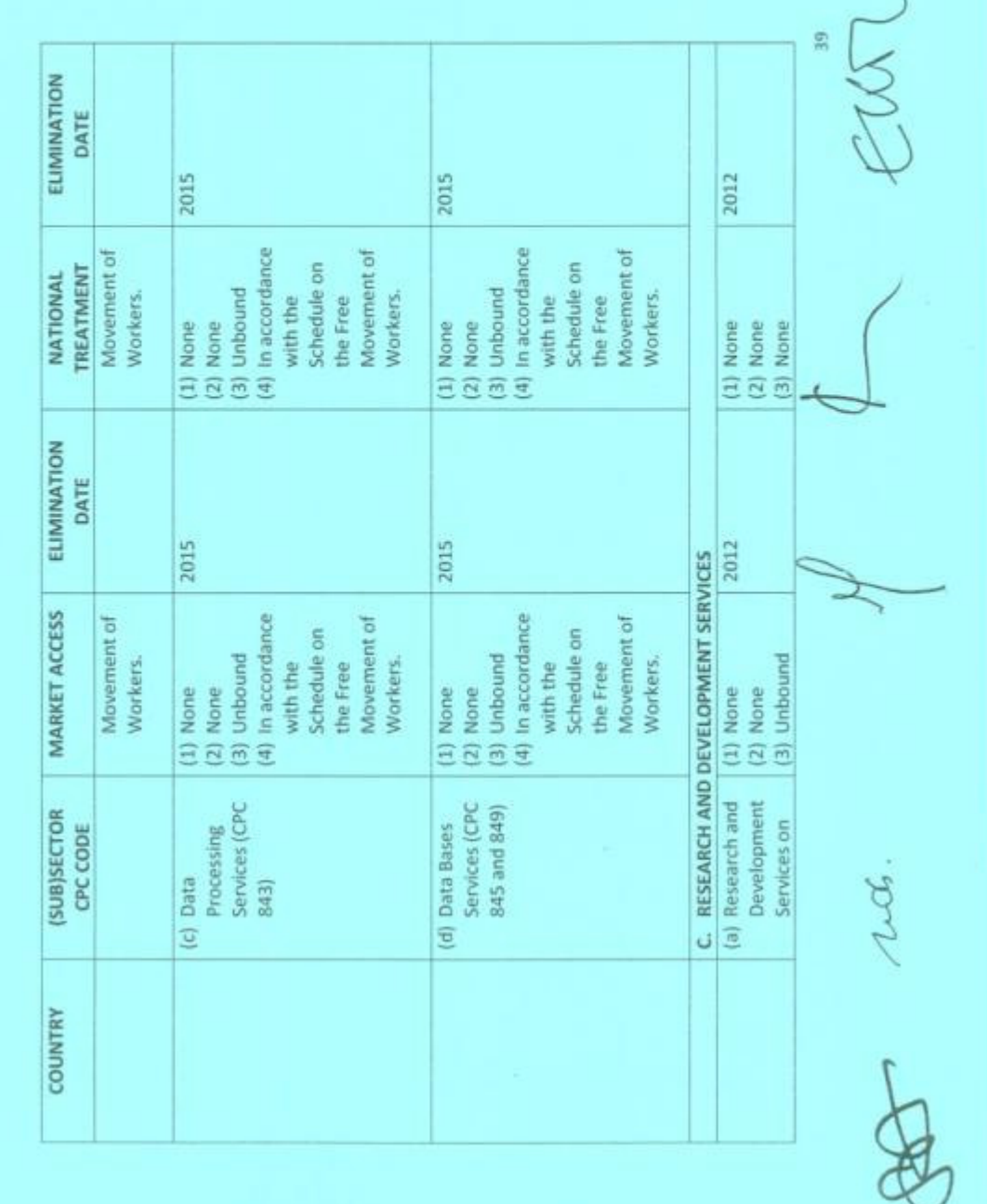

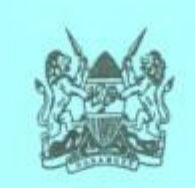

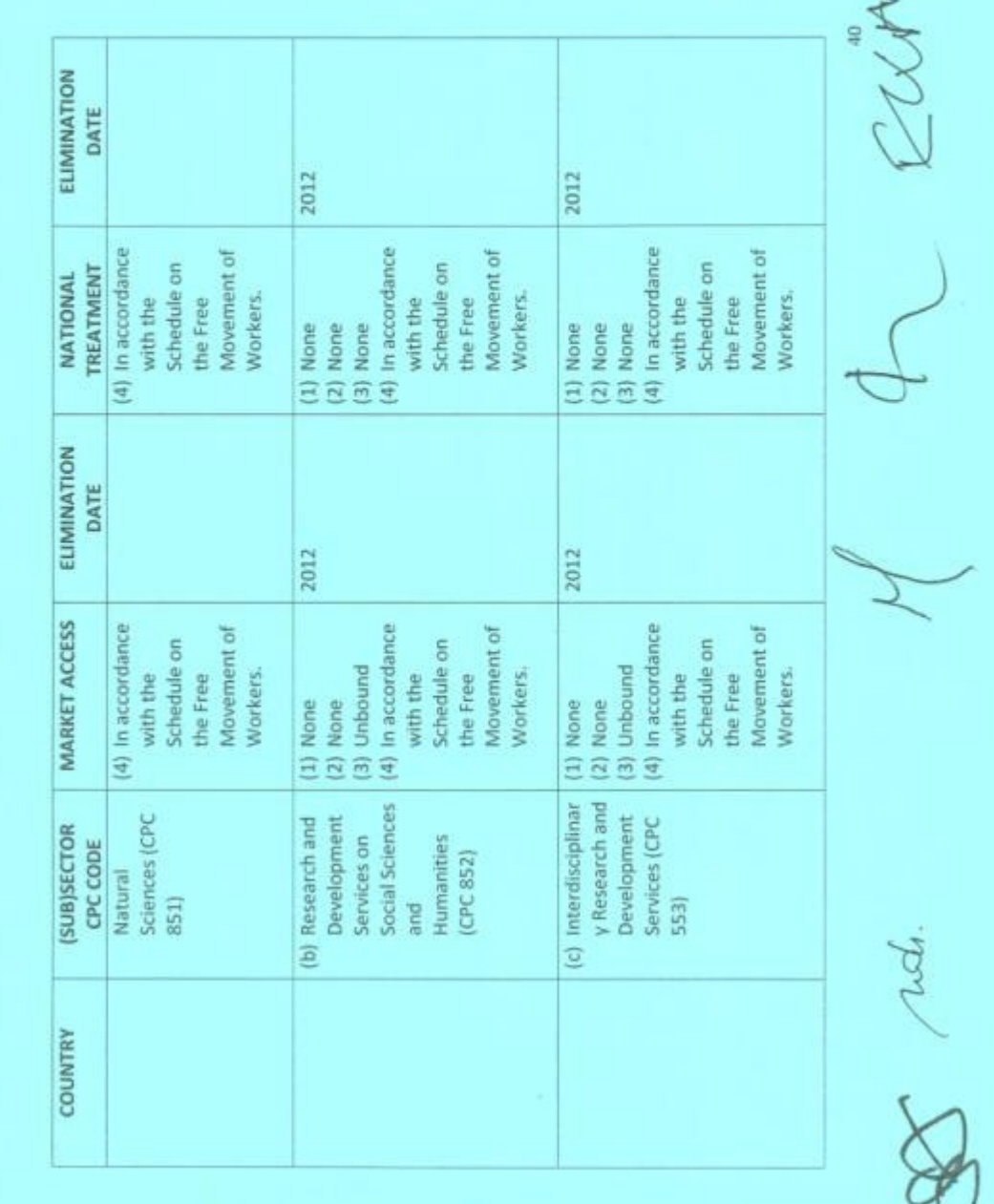

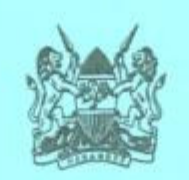

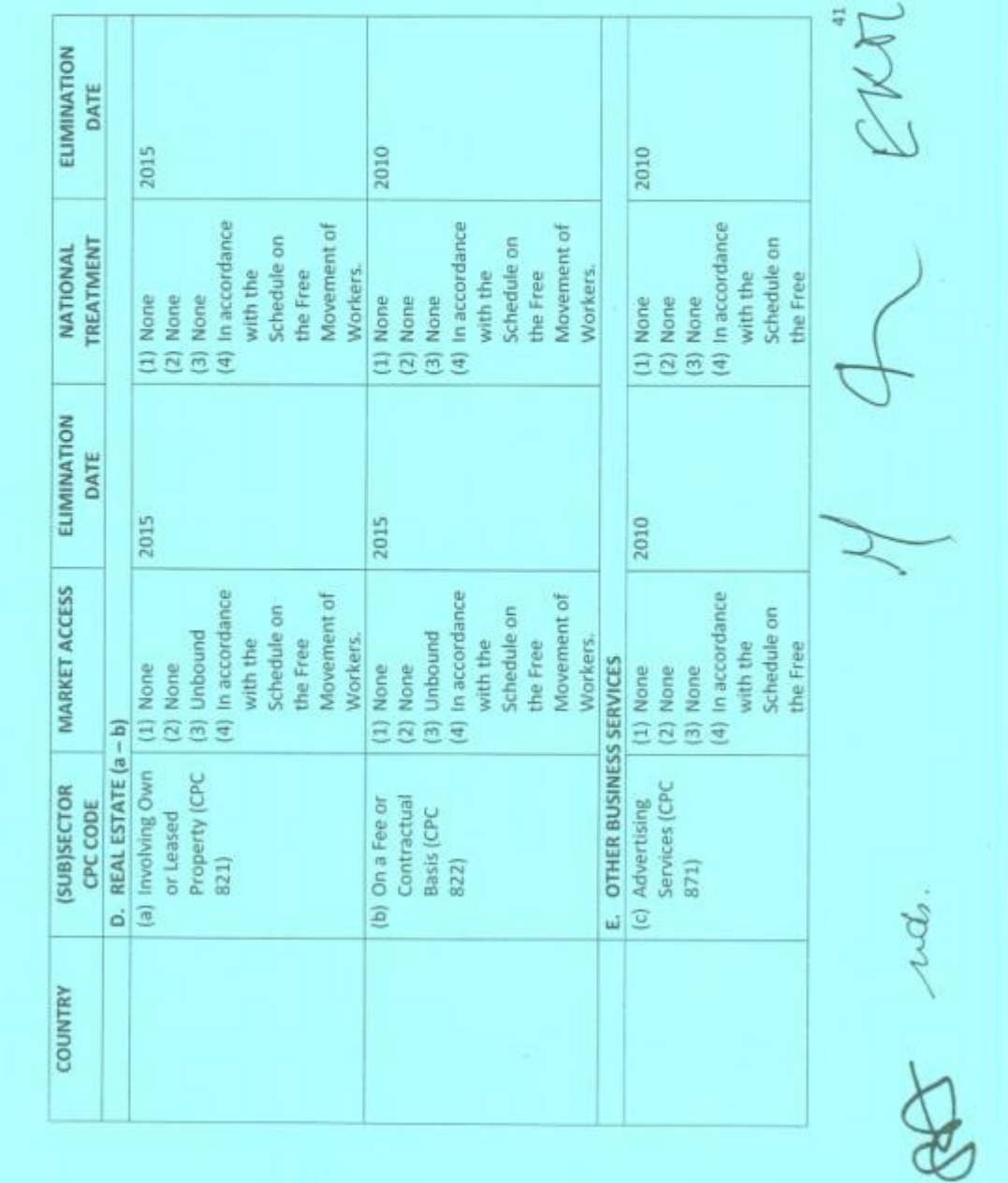

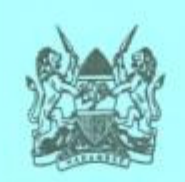

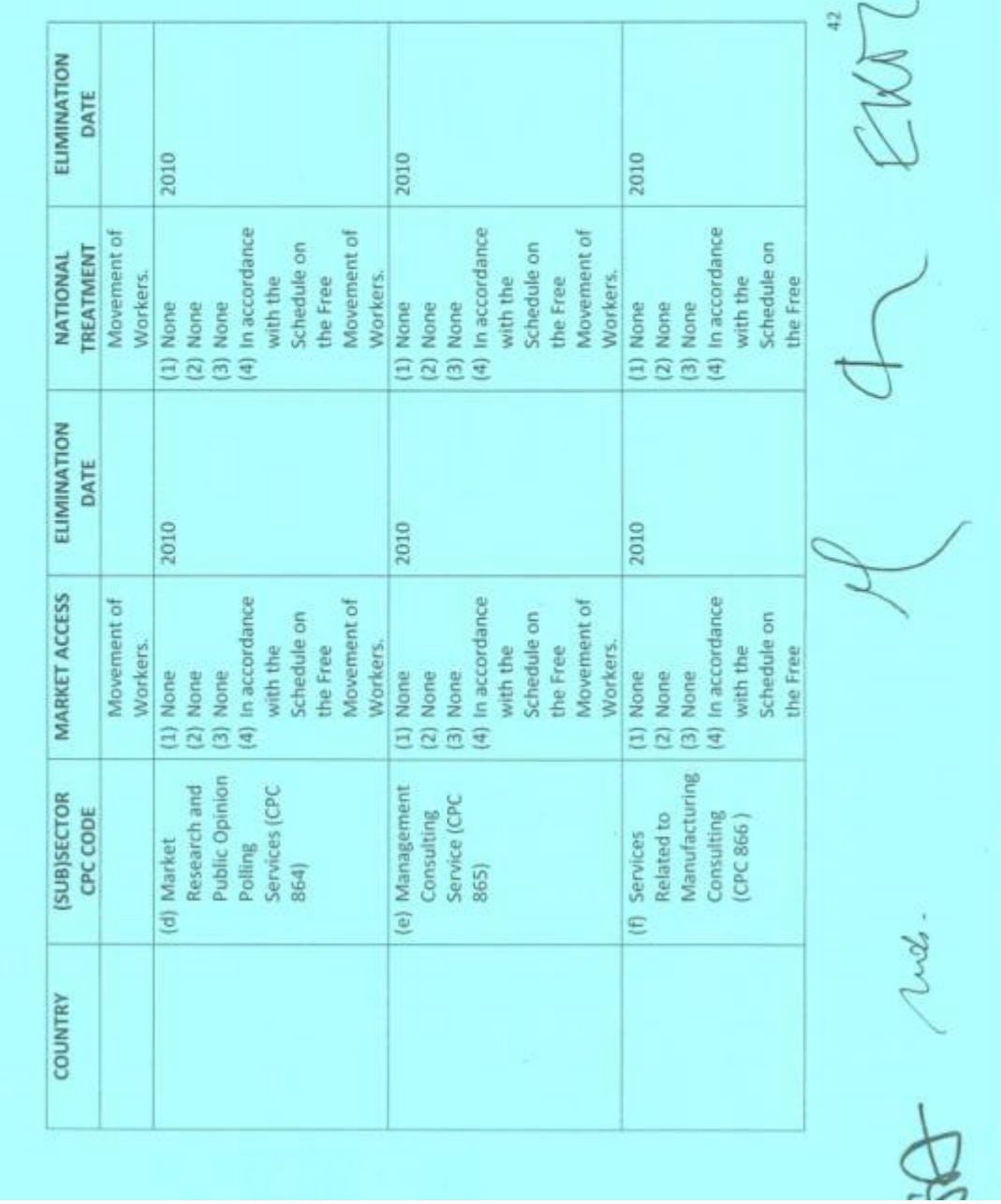

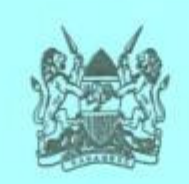

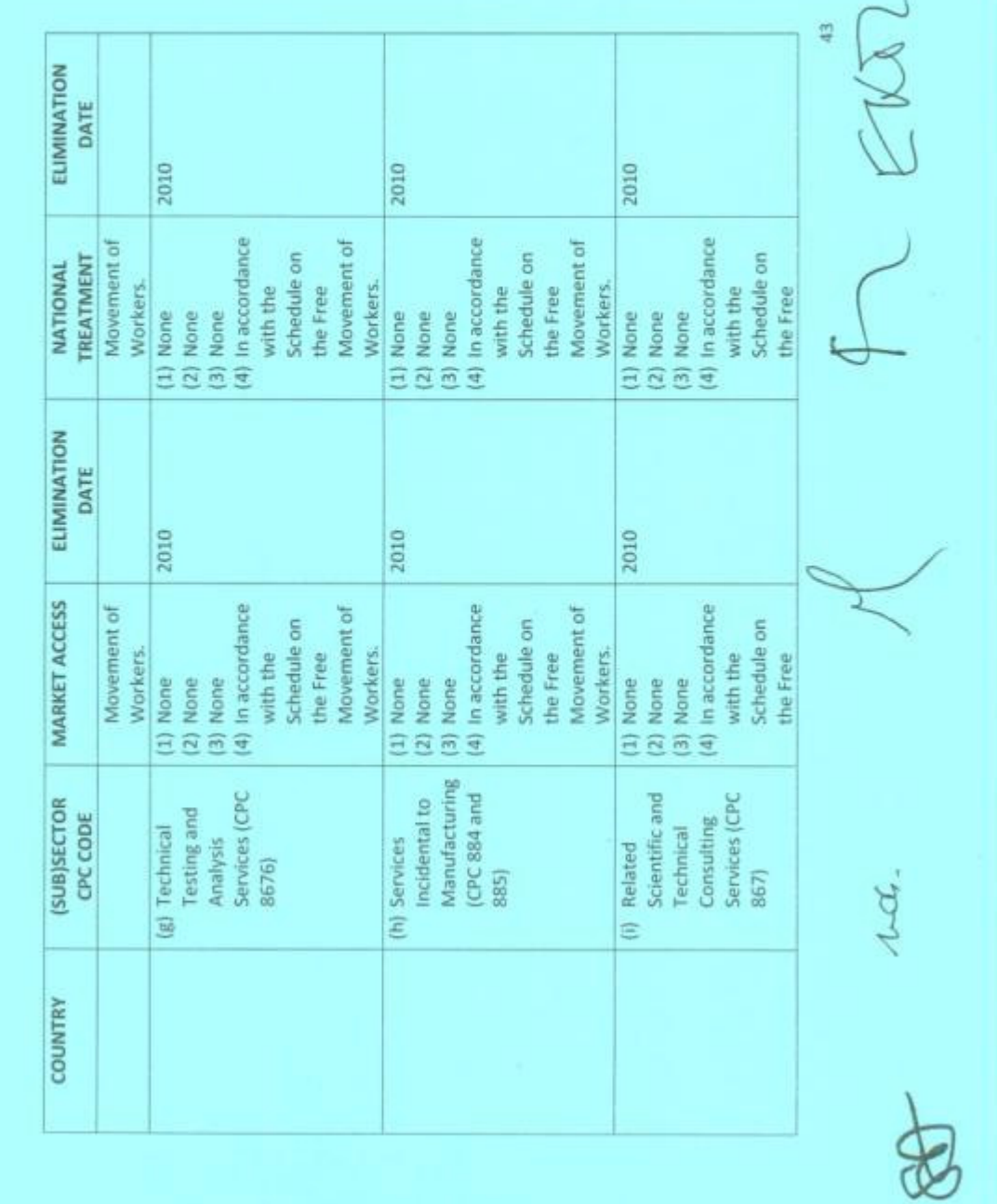

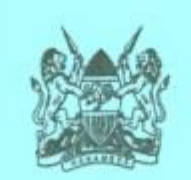

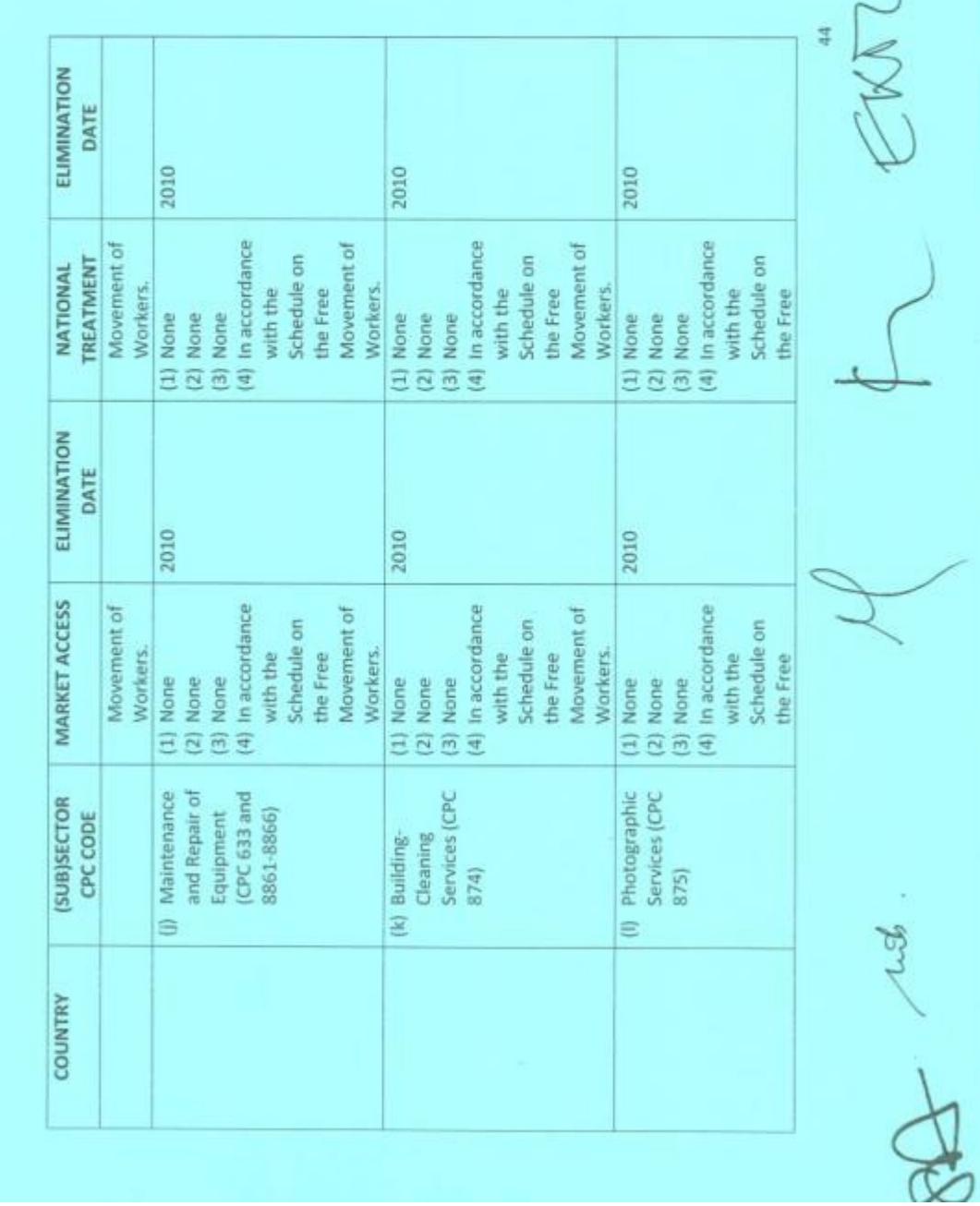

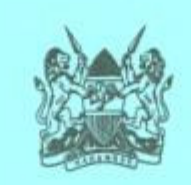

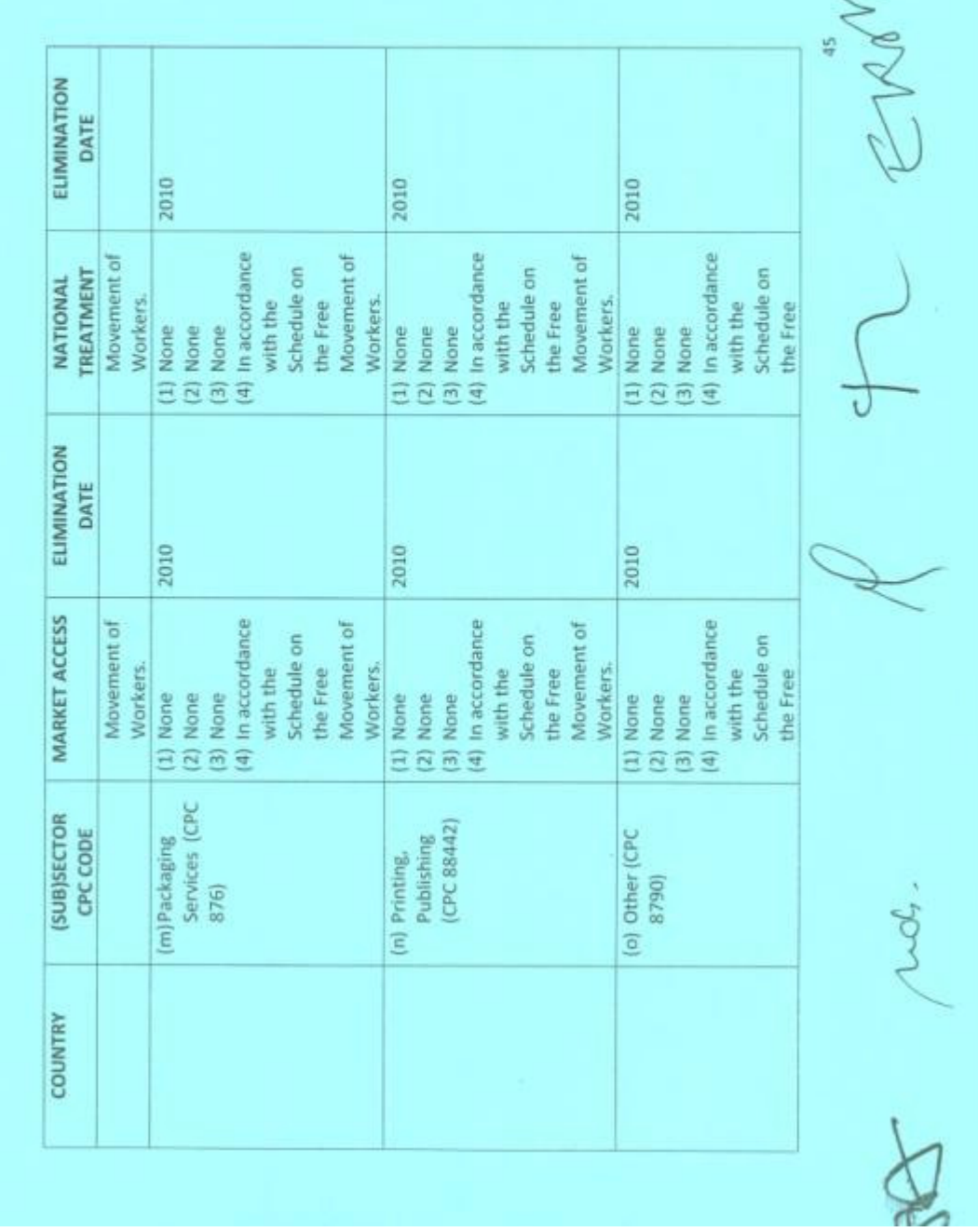

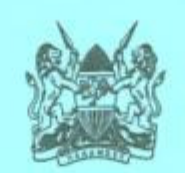

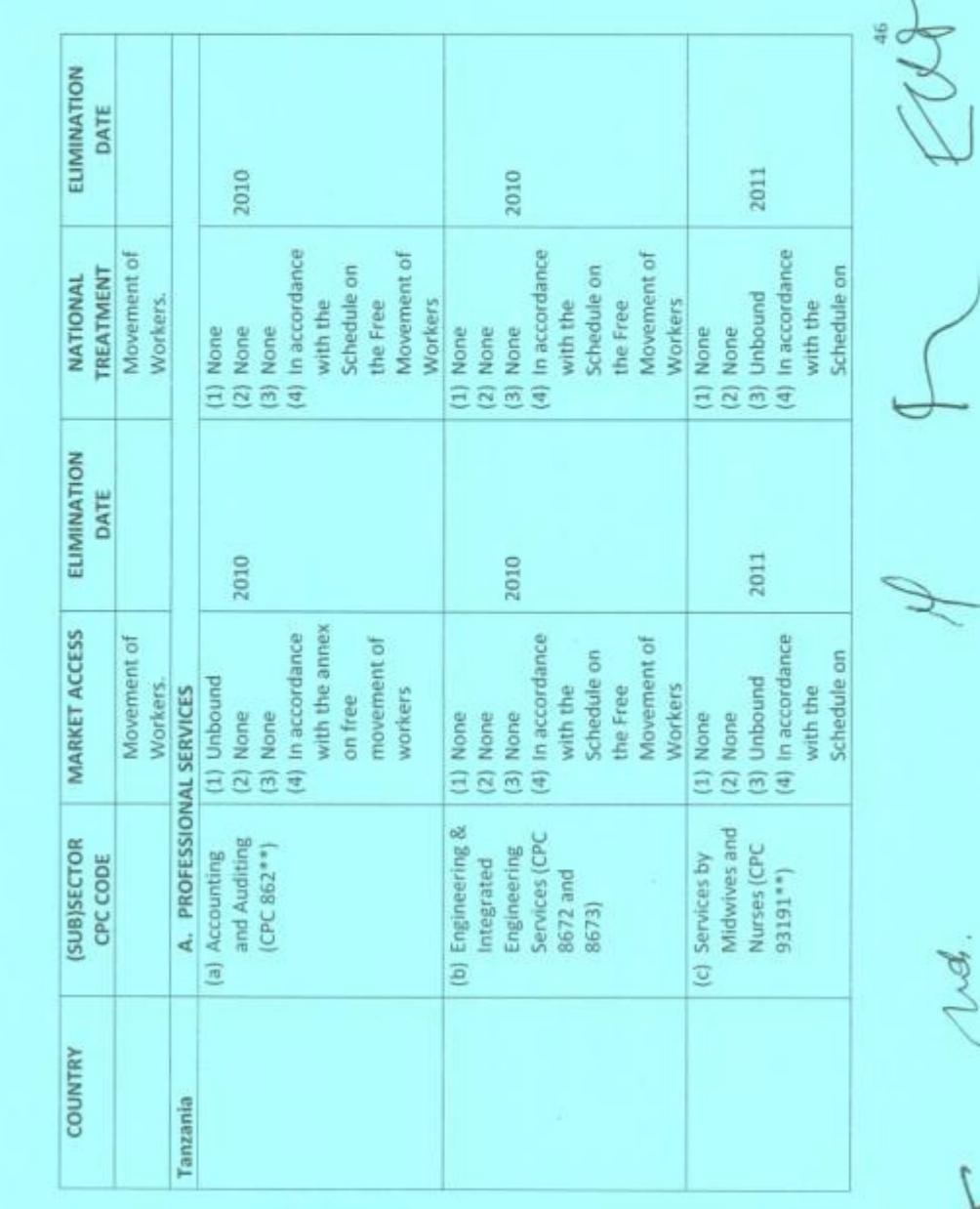

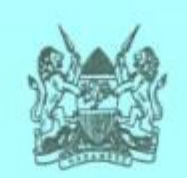

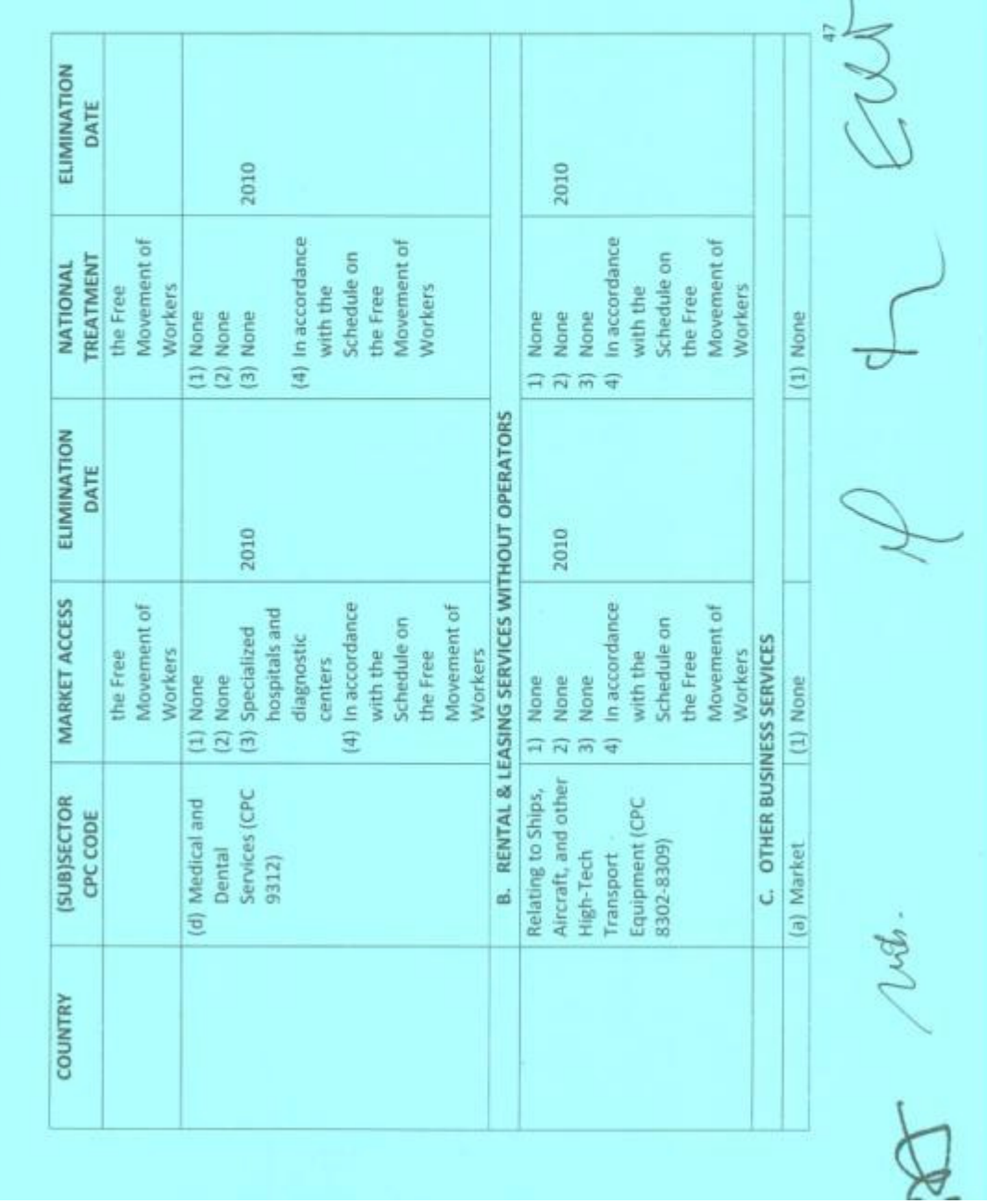

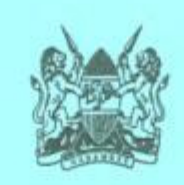

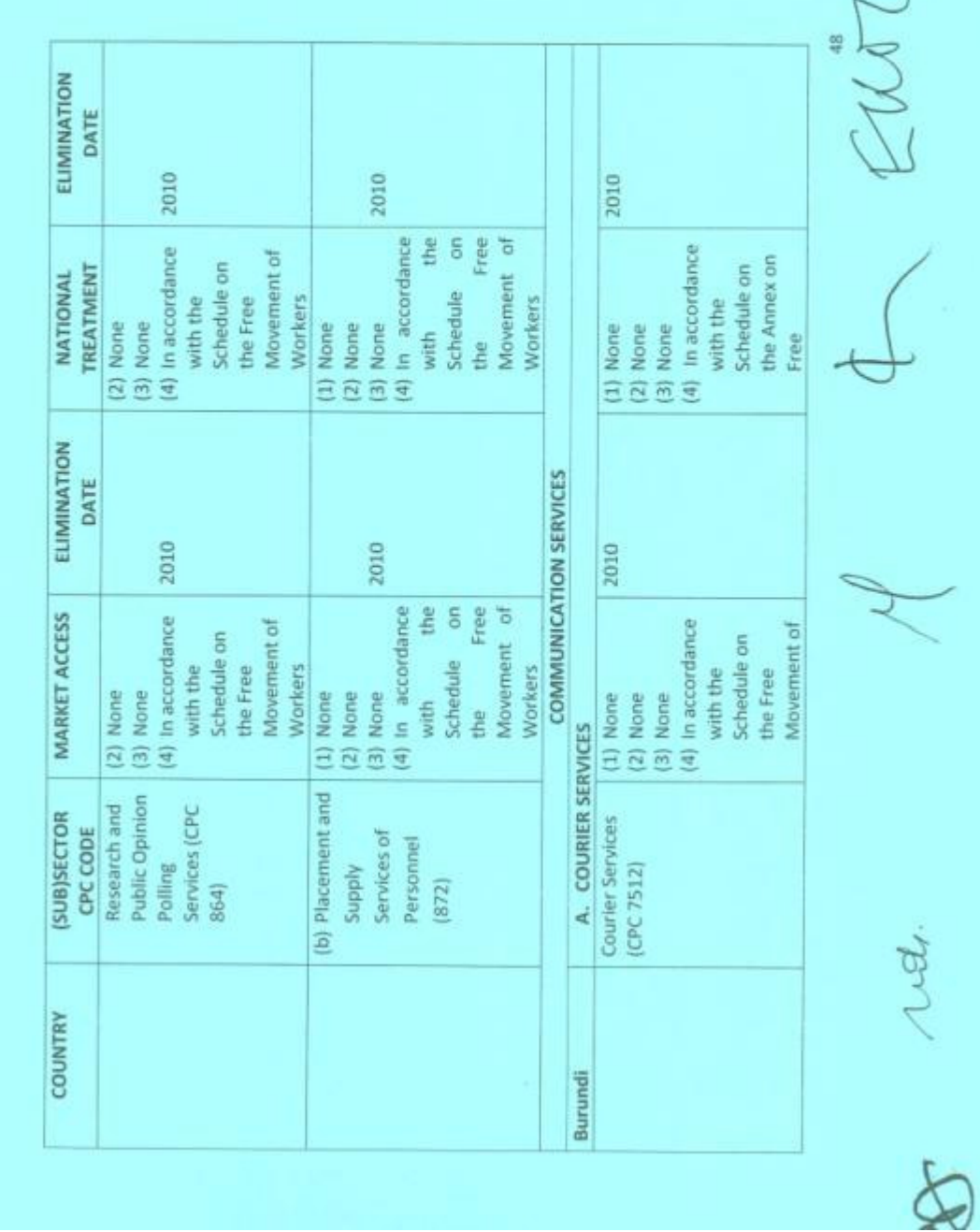

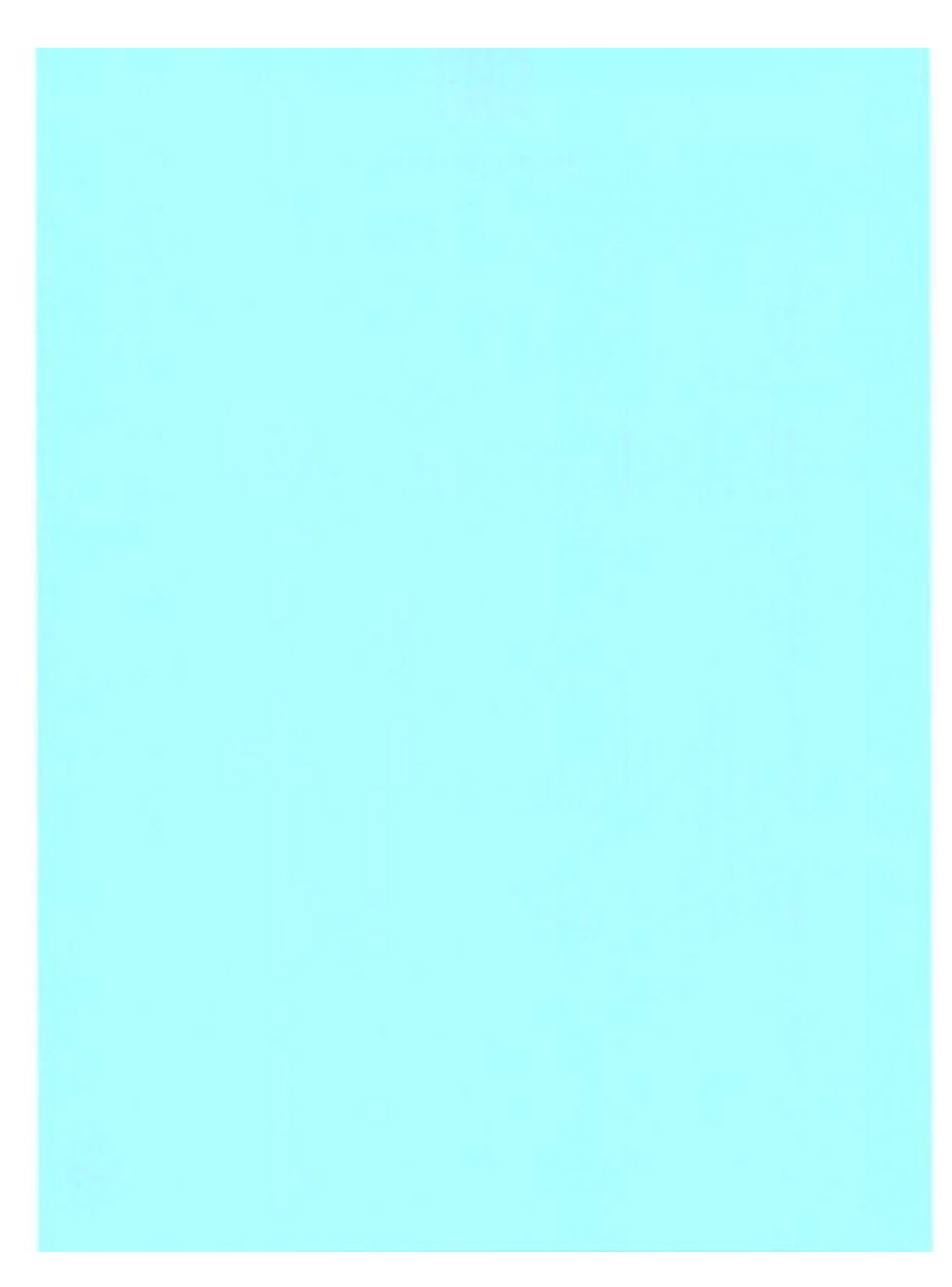

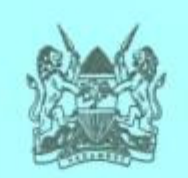

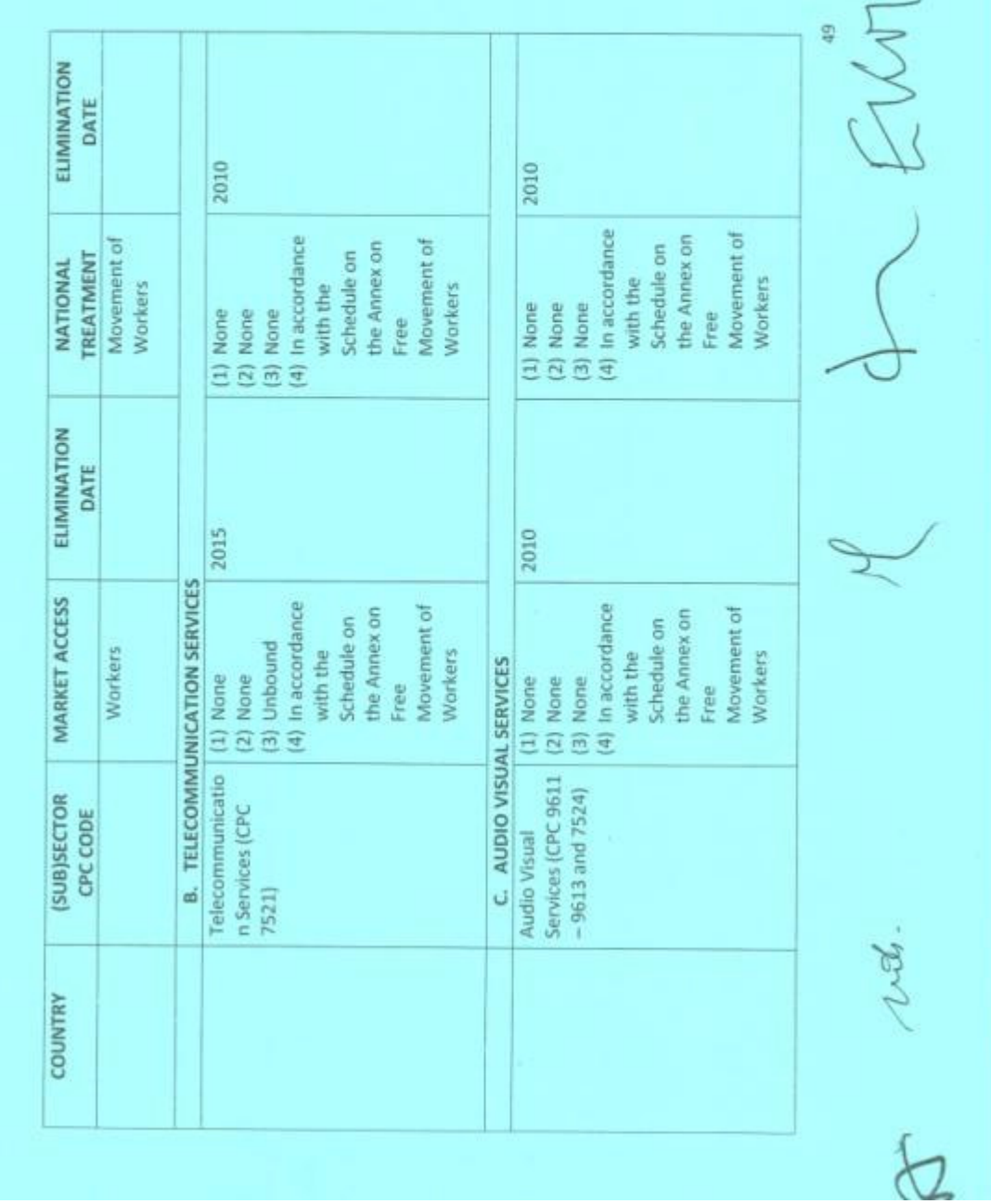

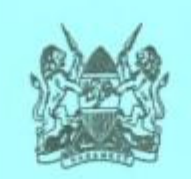

 $\overline{\phantom{a}}$ 

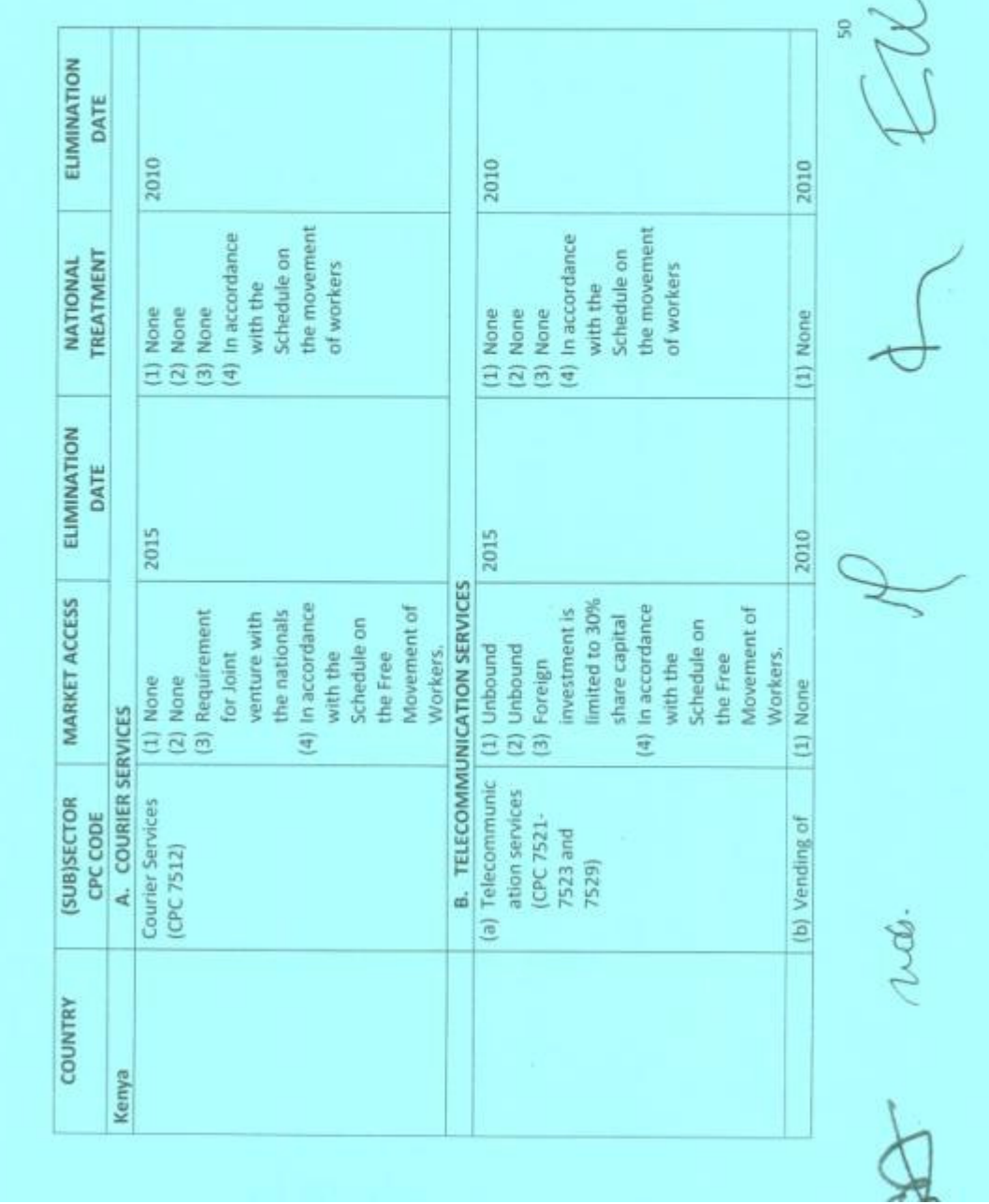

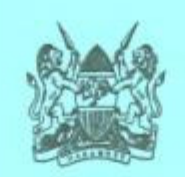

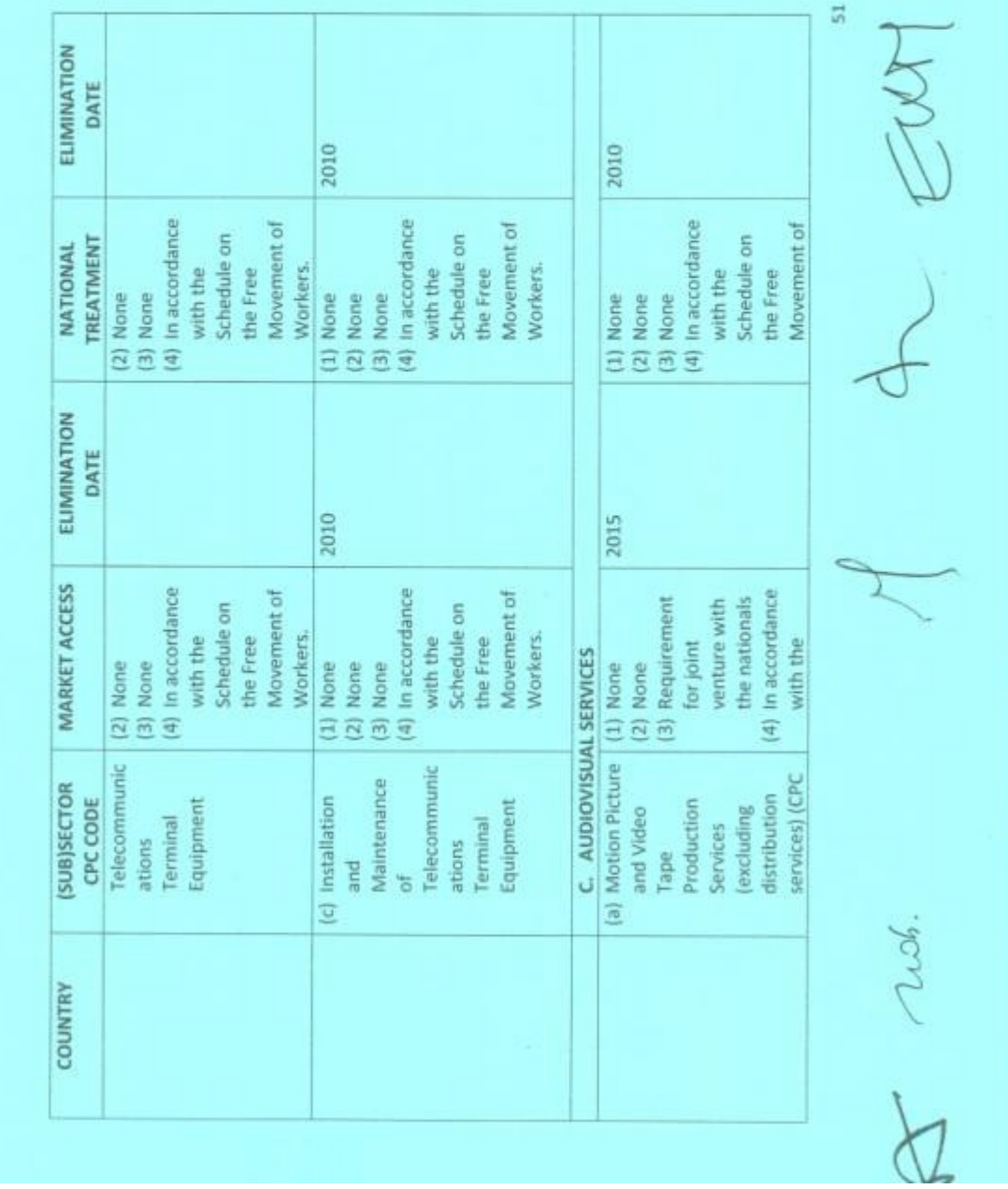

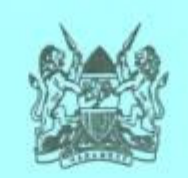

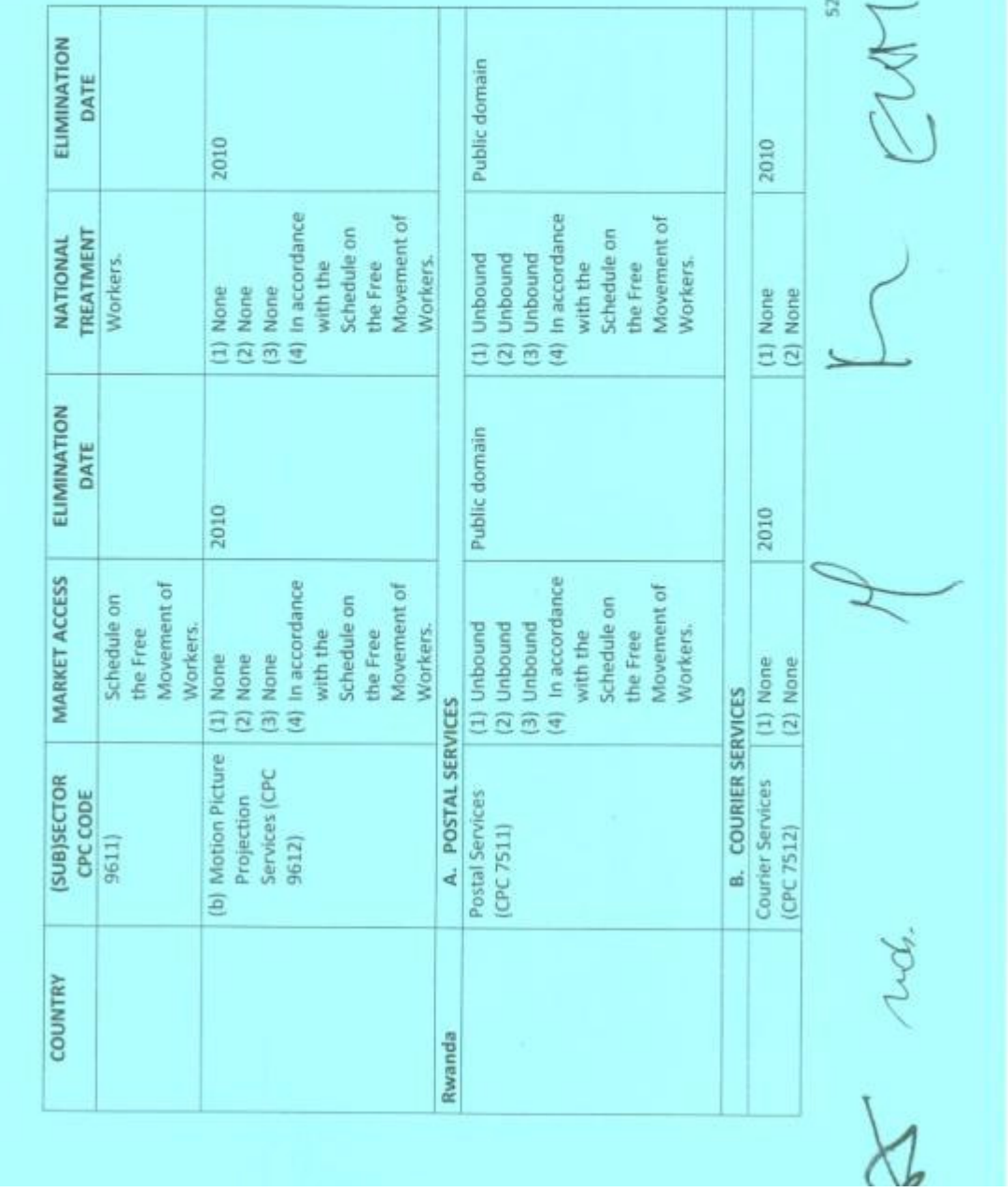

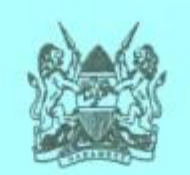

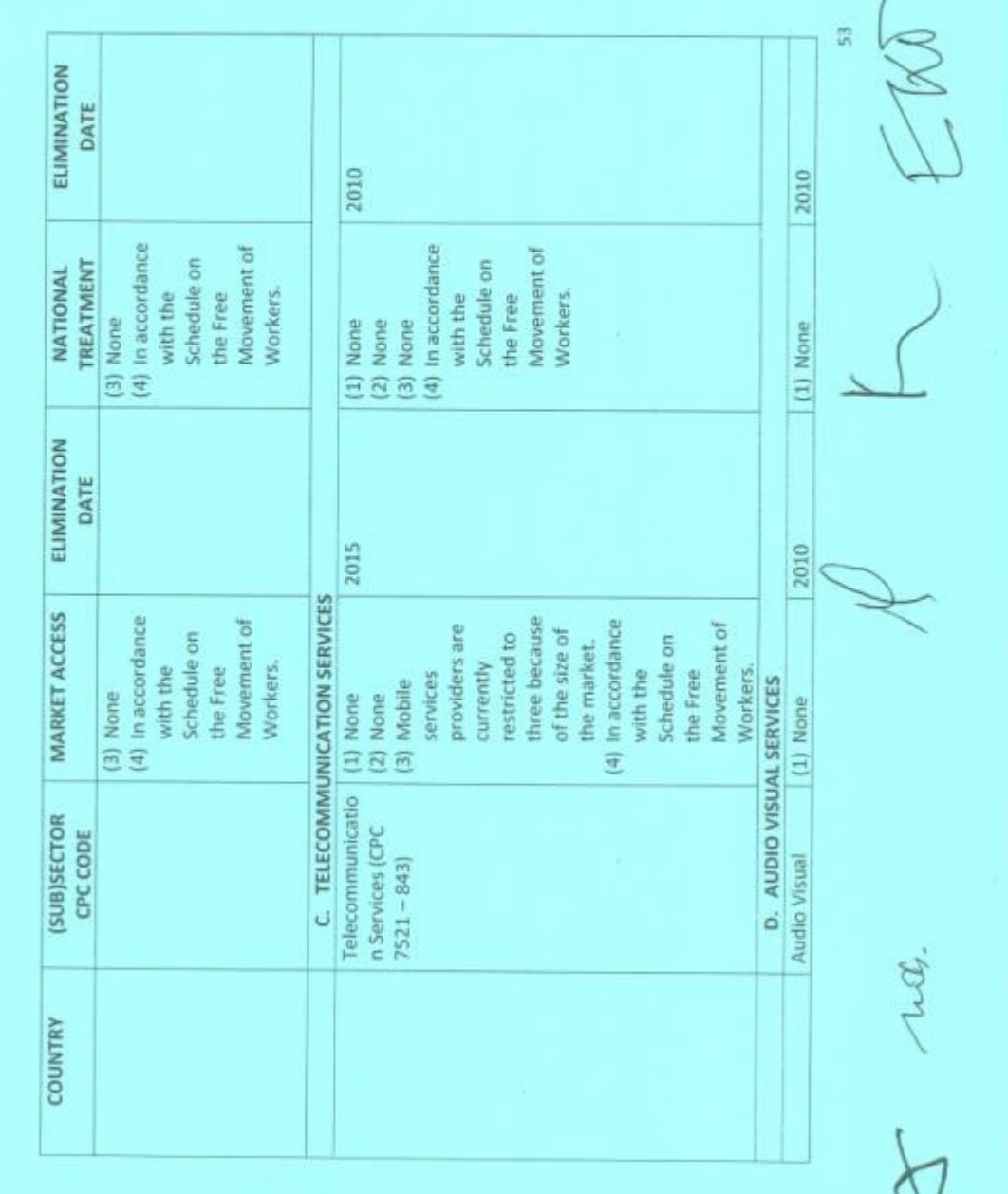

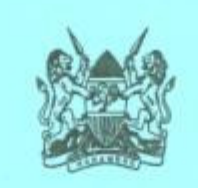

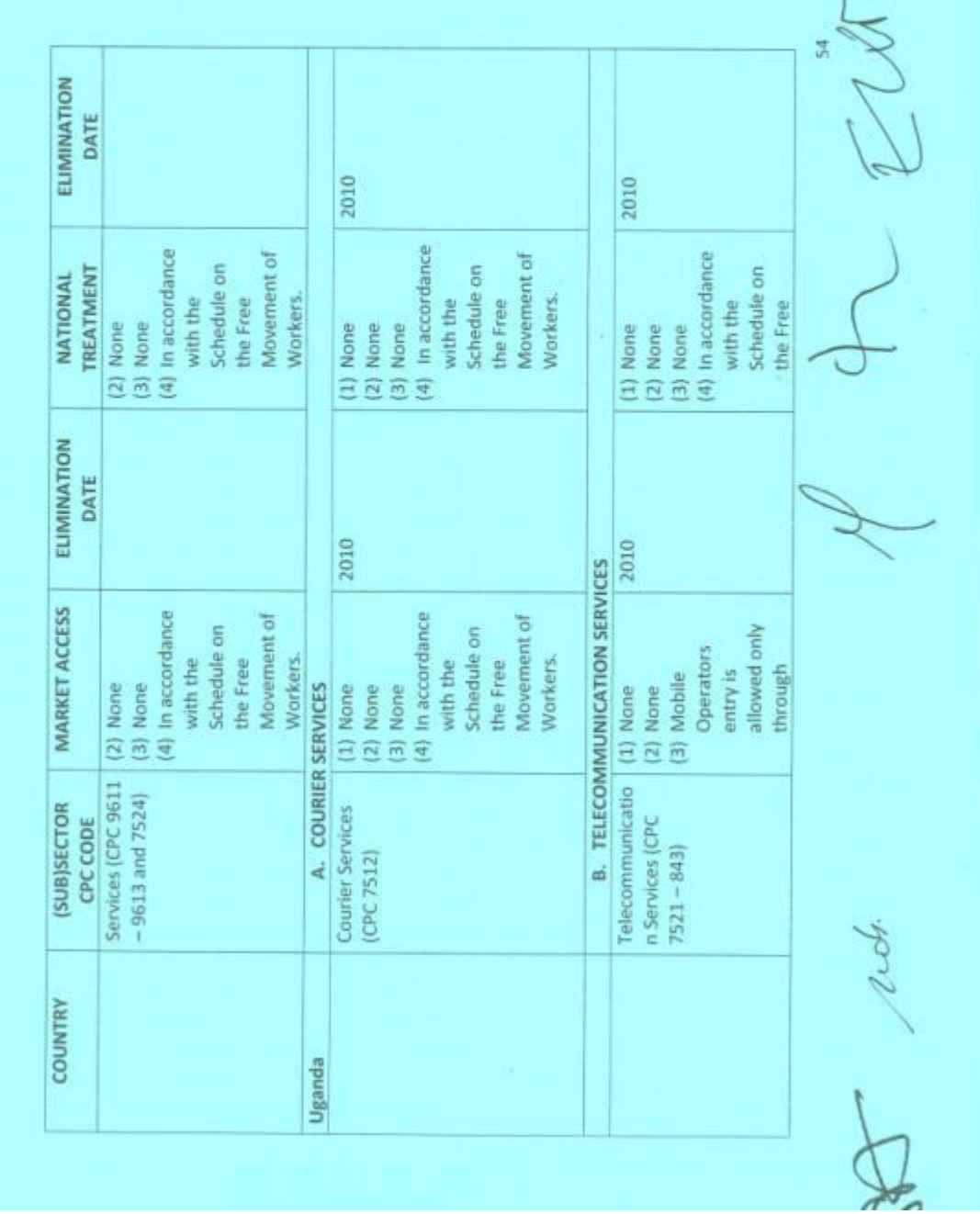
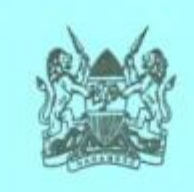

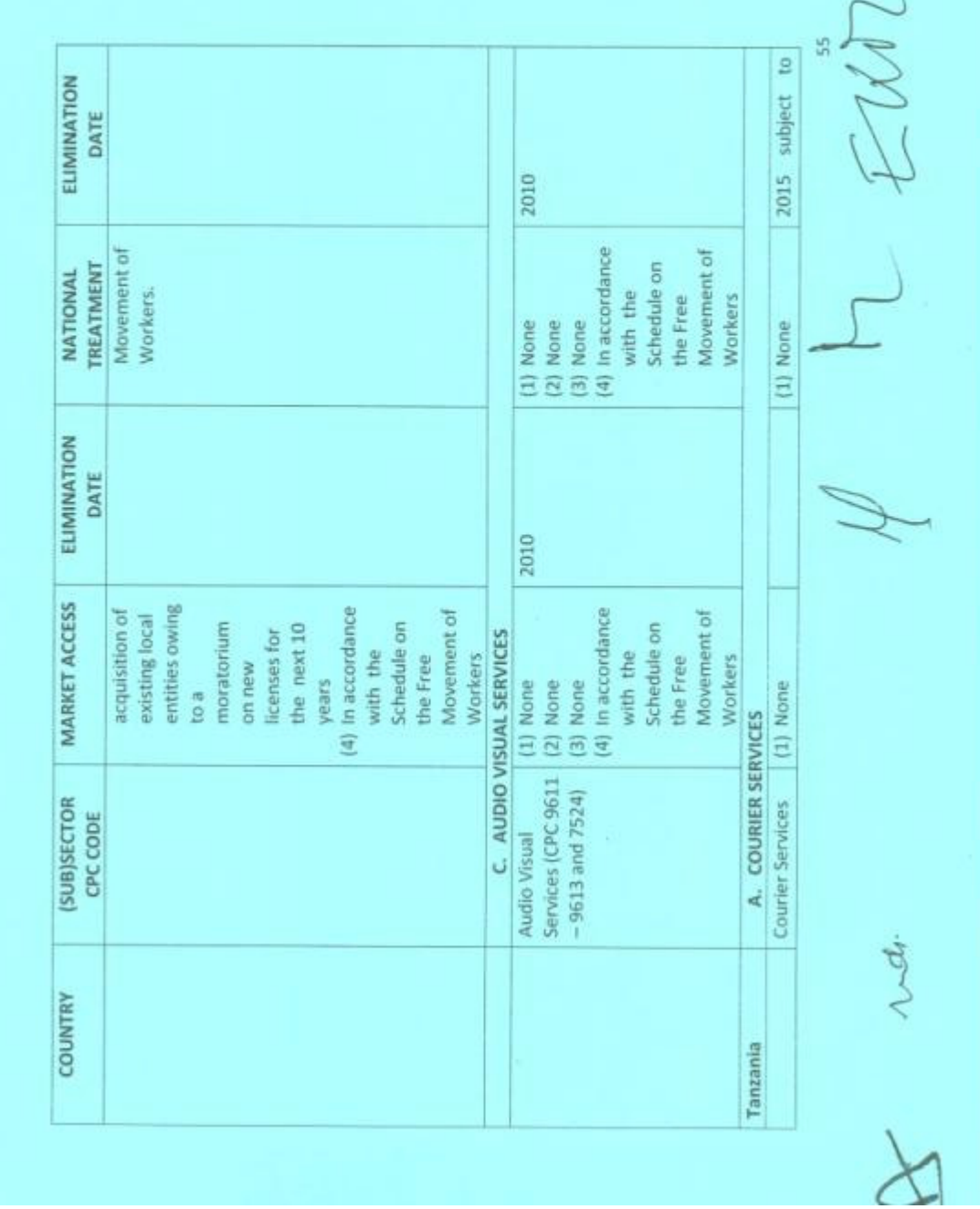

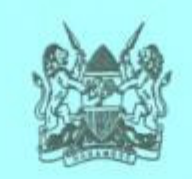

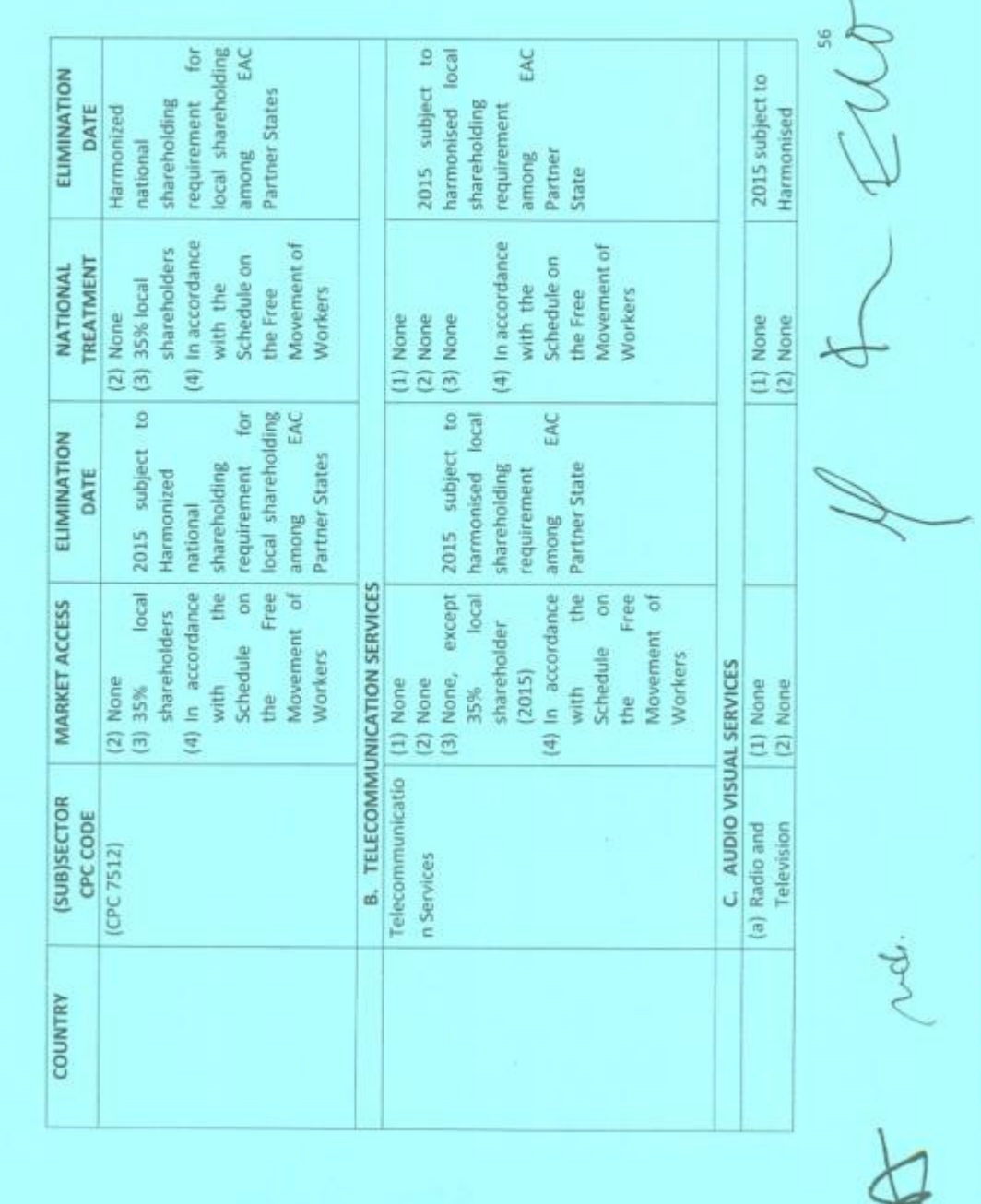

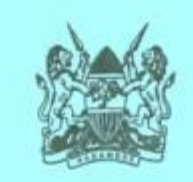

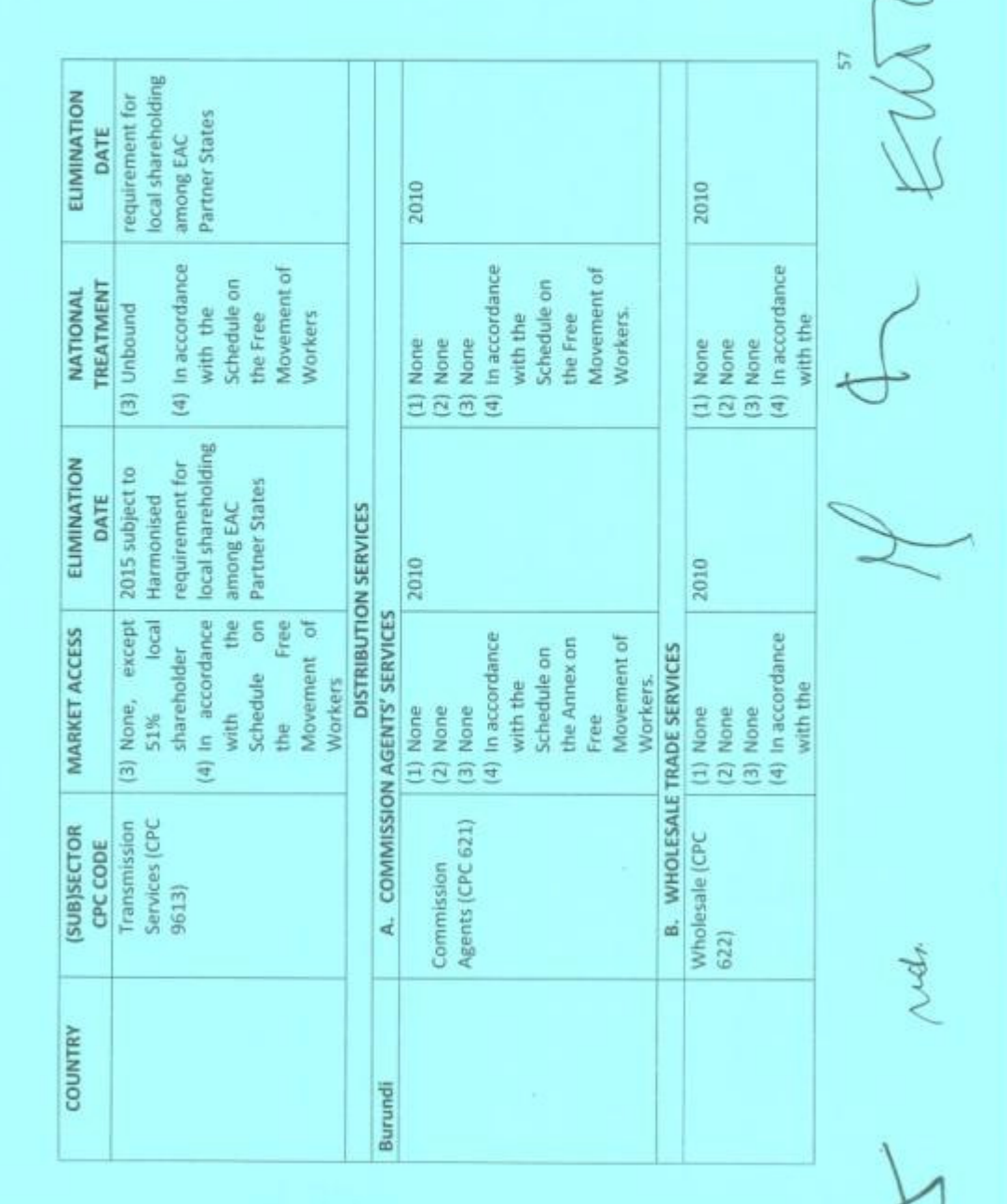

C

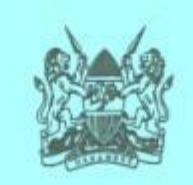

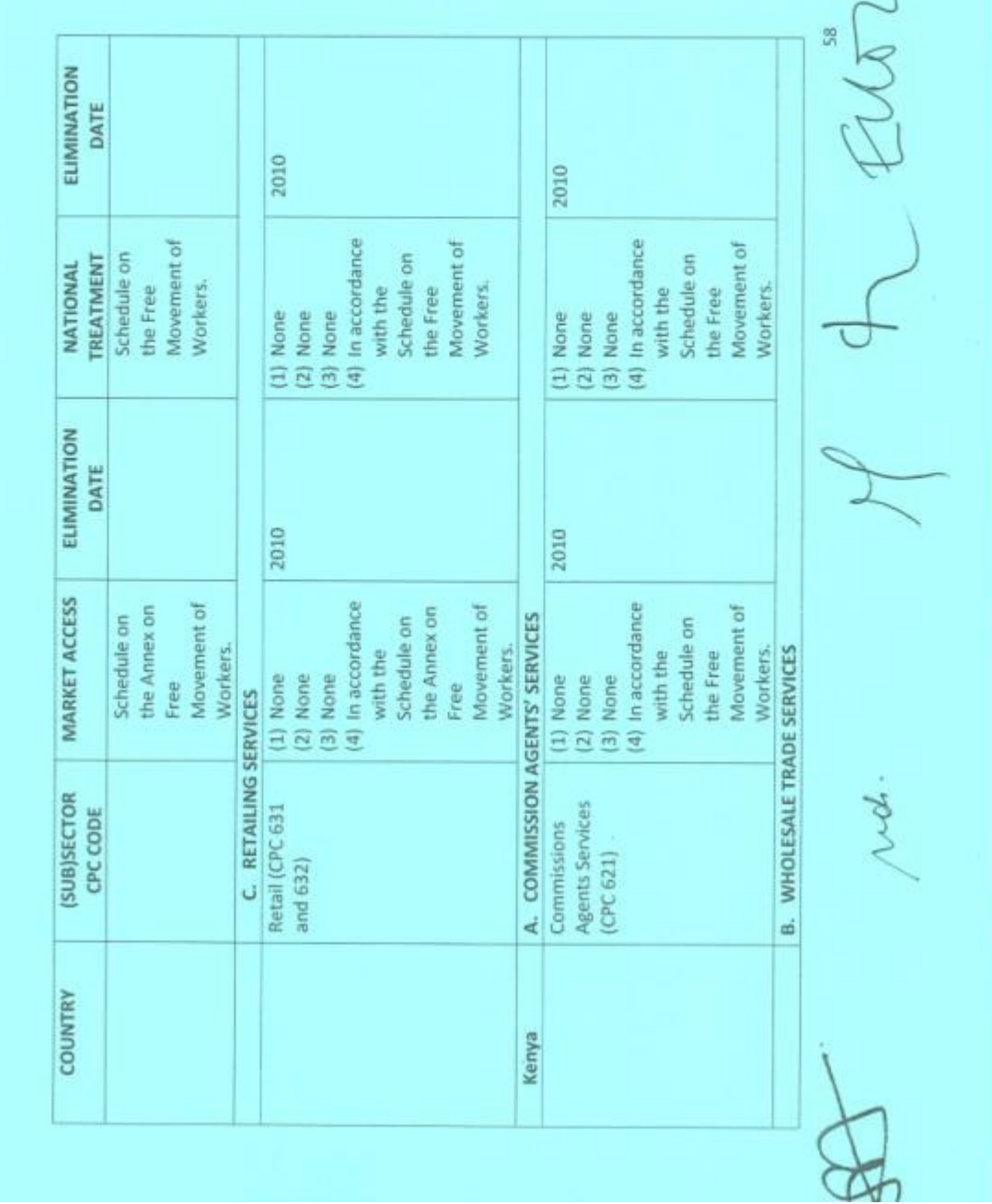

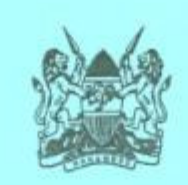

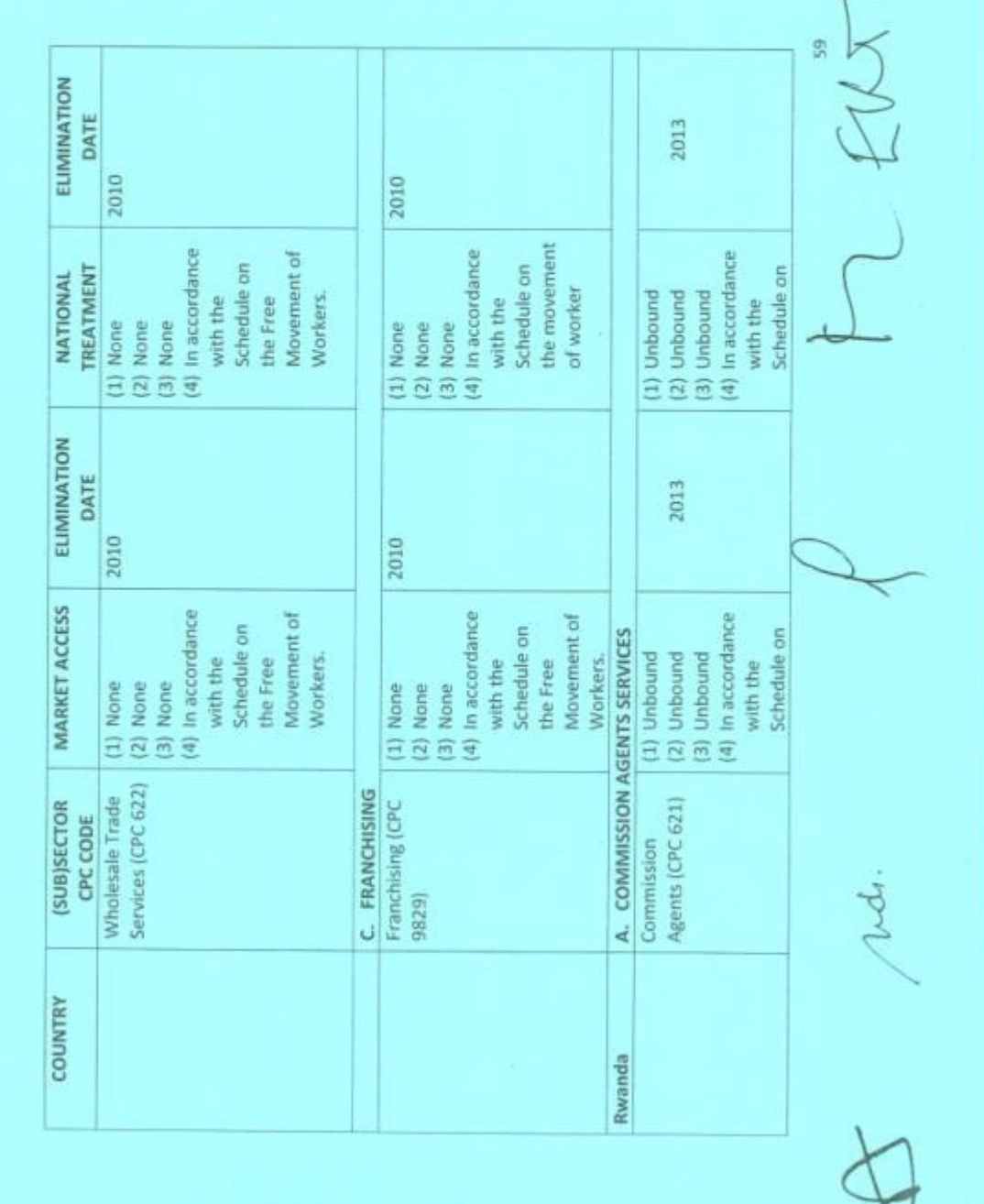

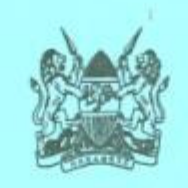

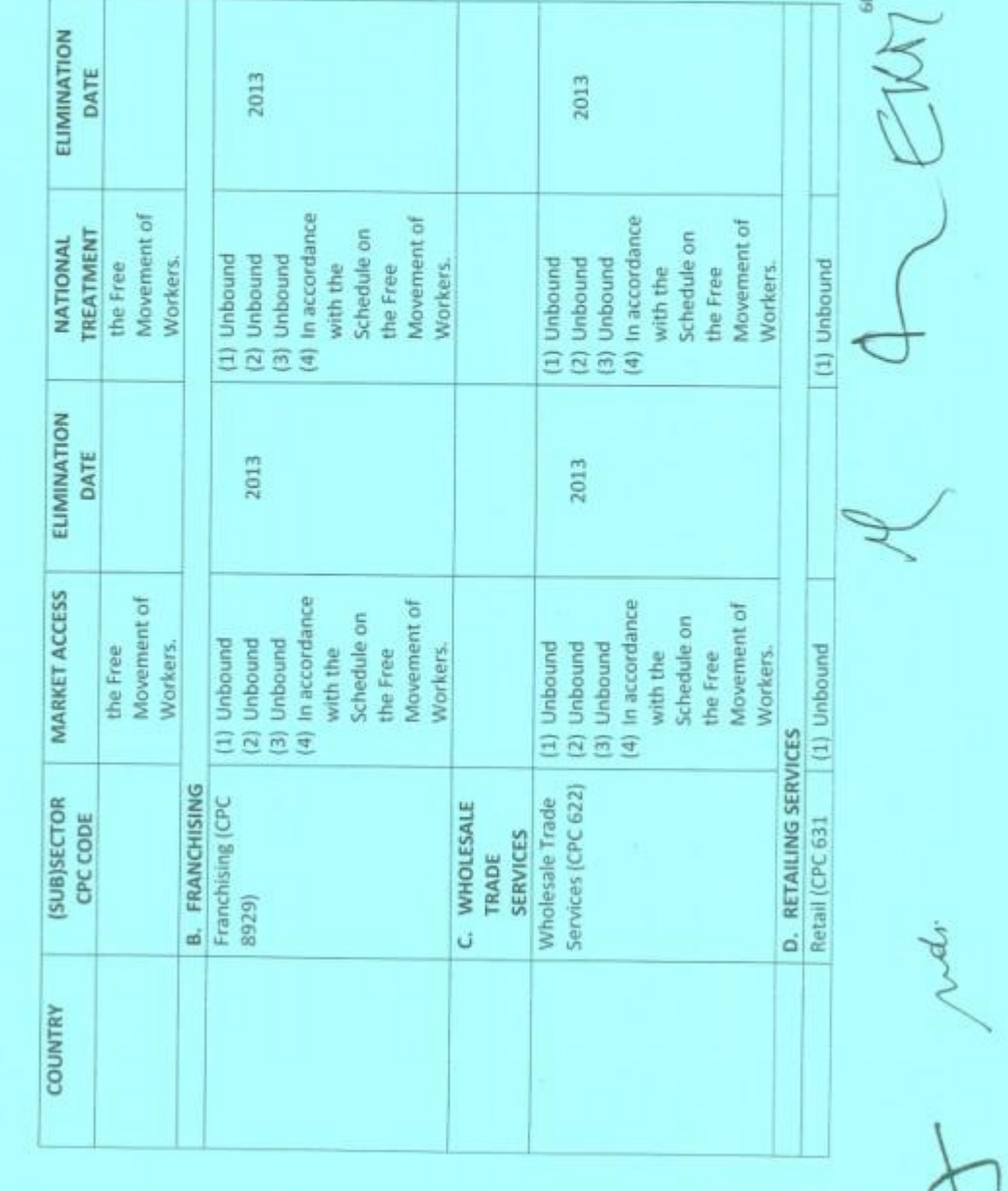

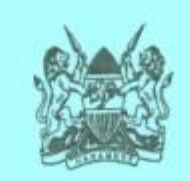

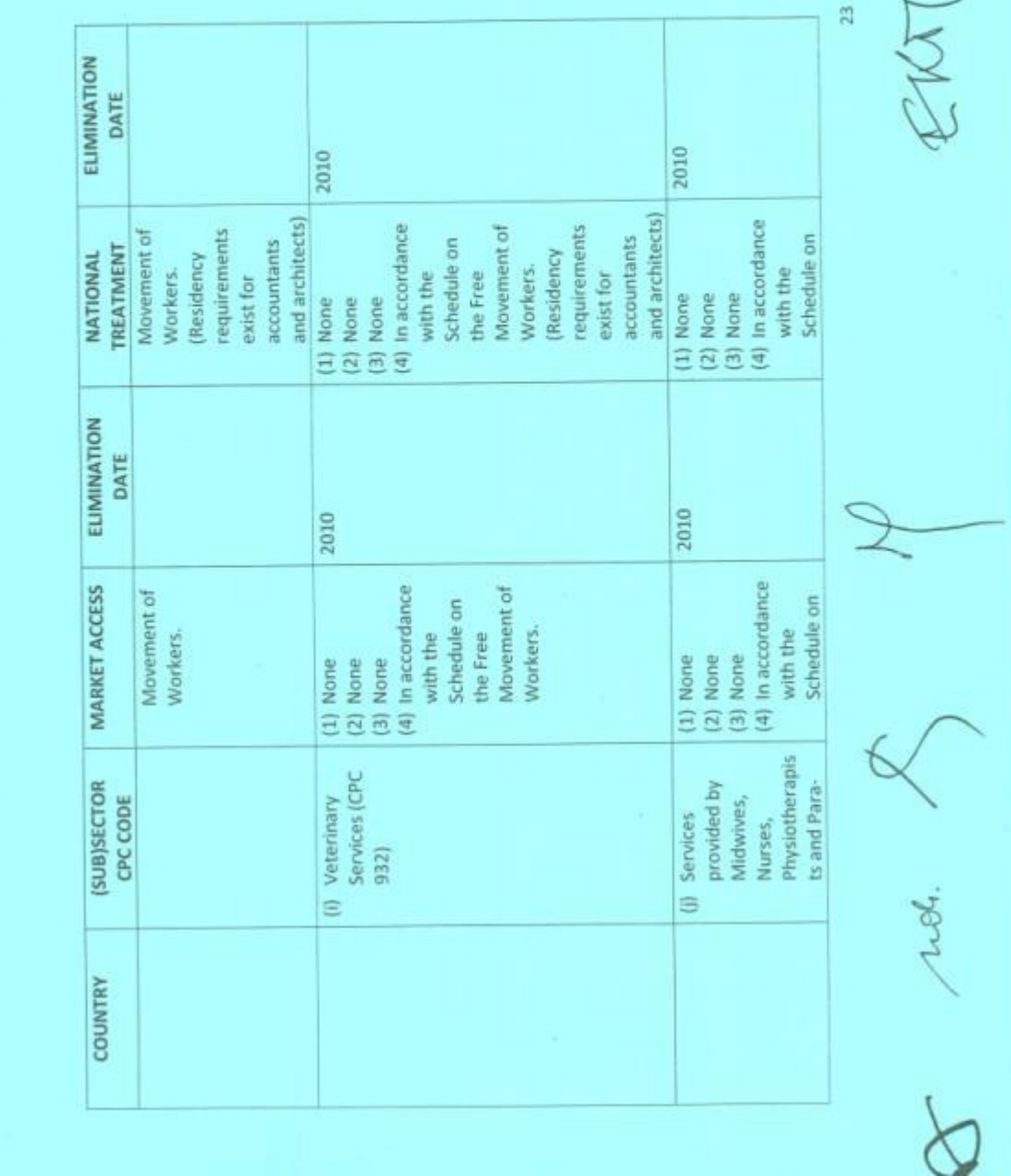

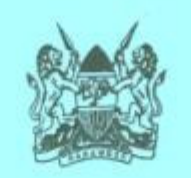

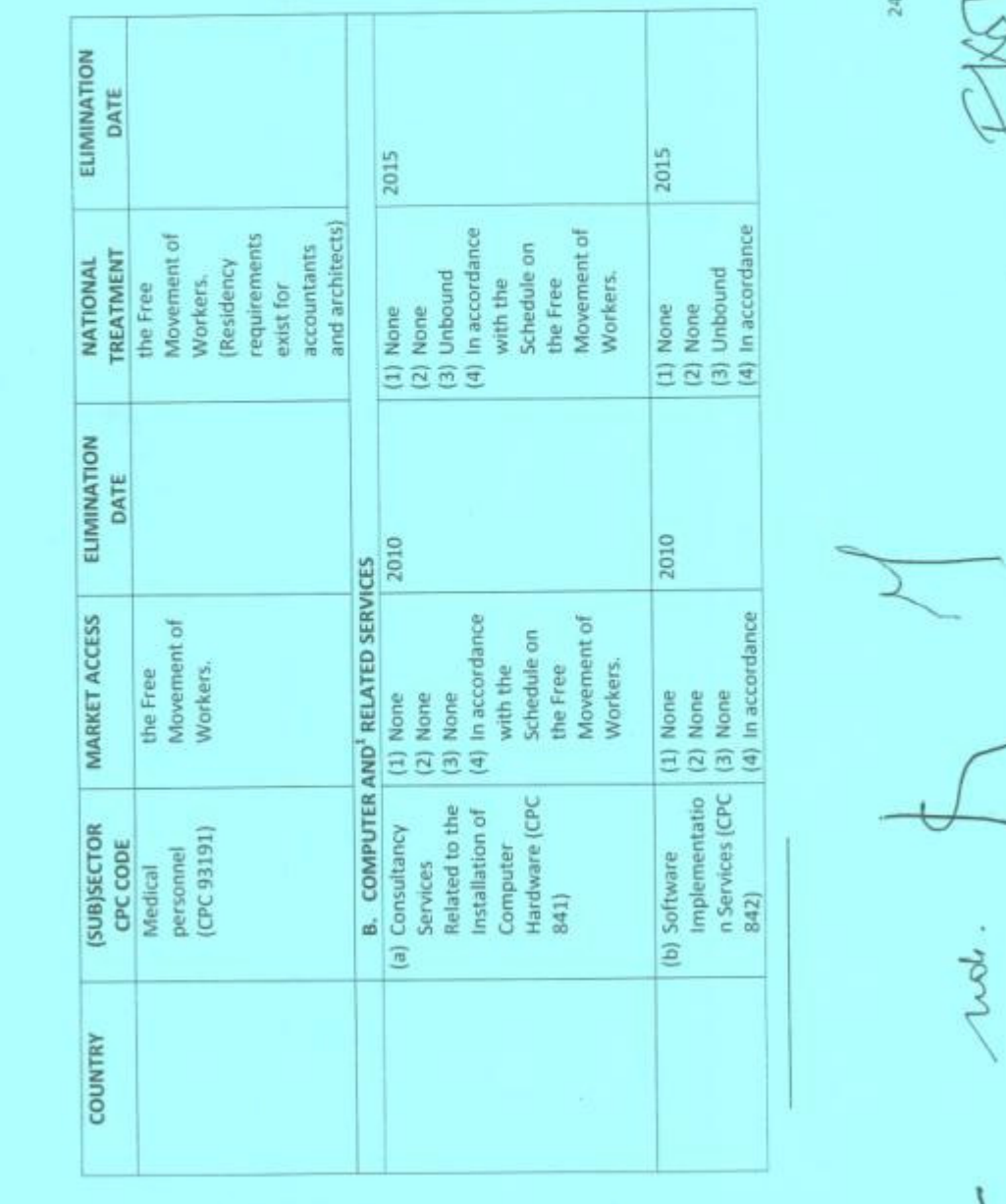

 $\chi$ 

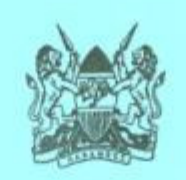

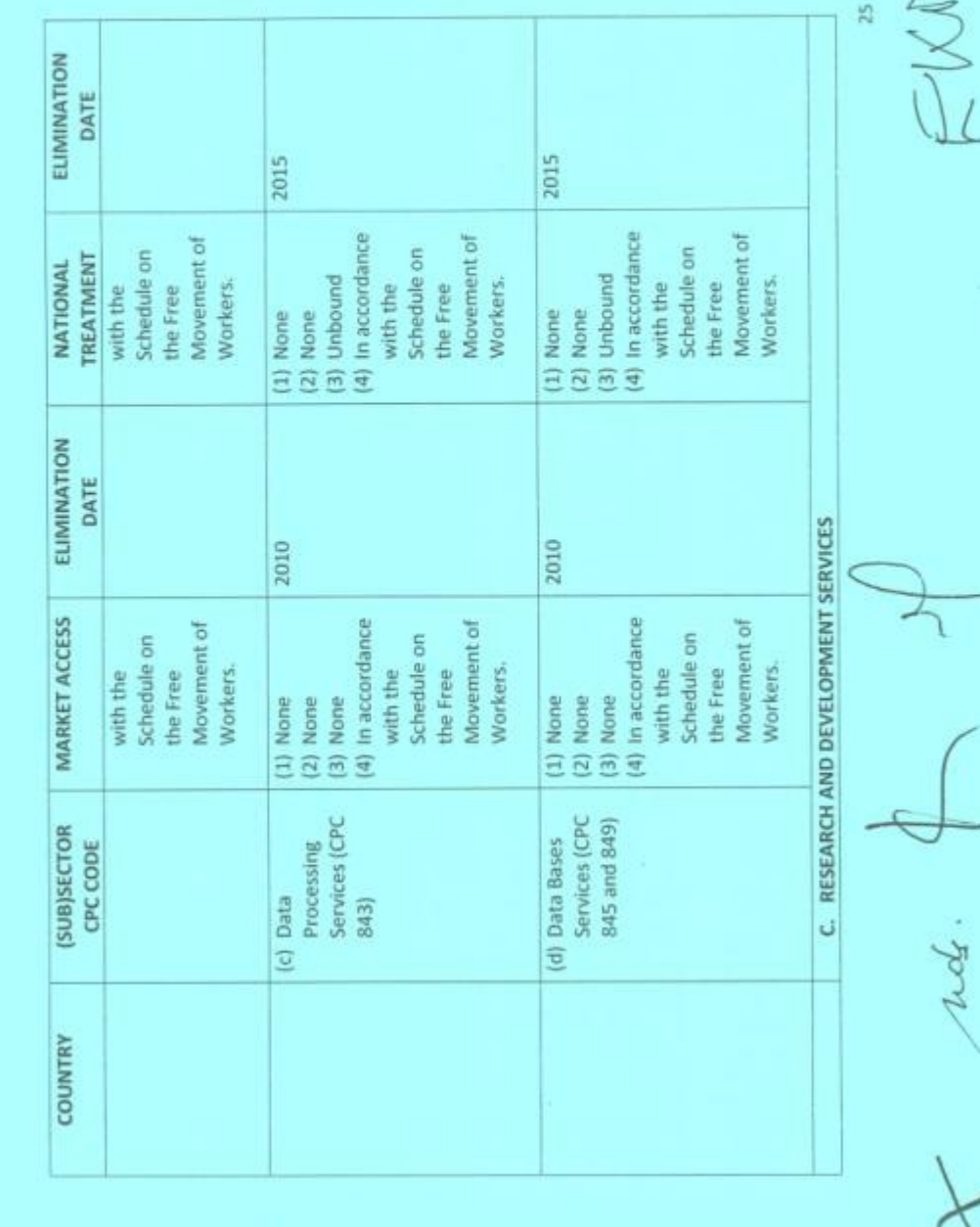

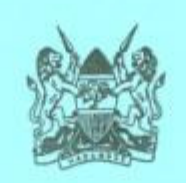

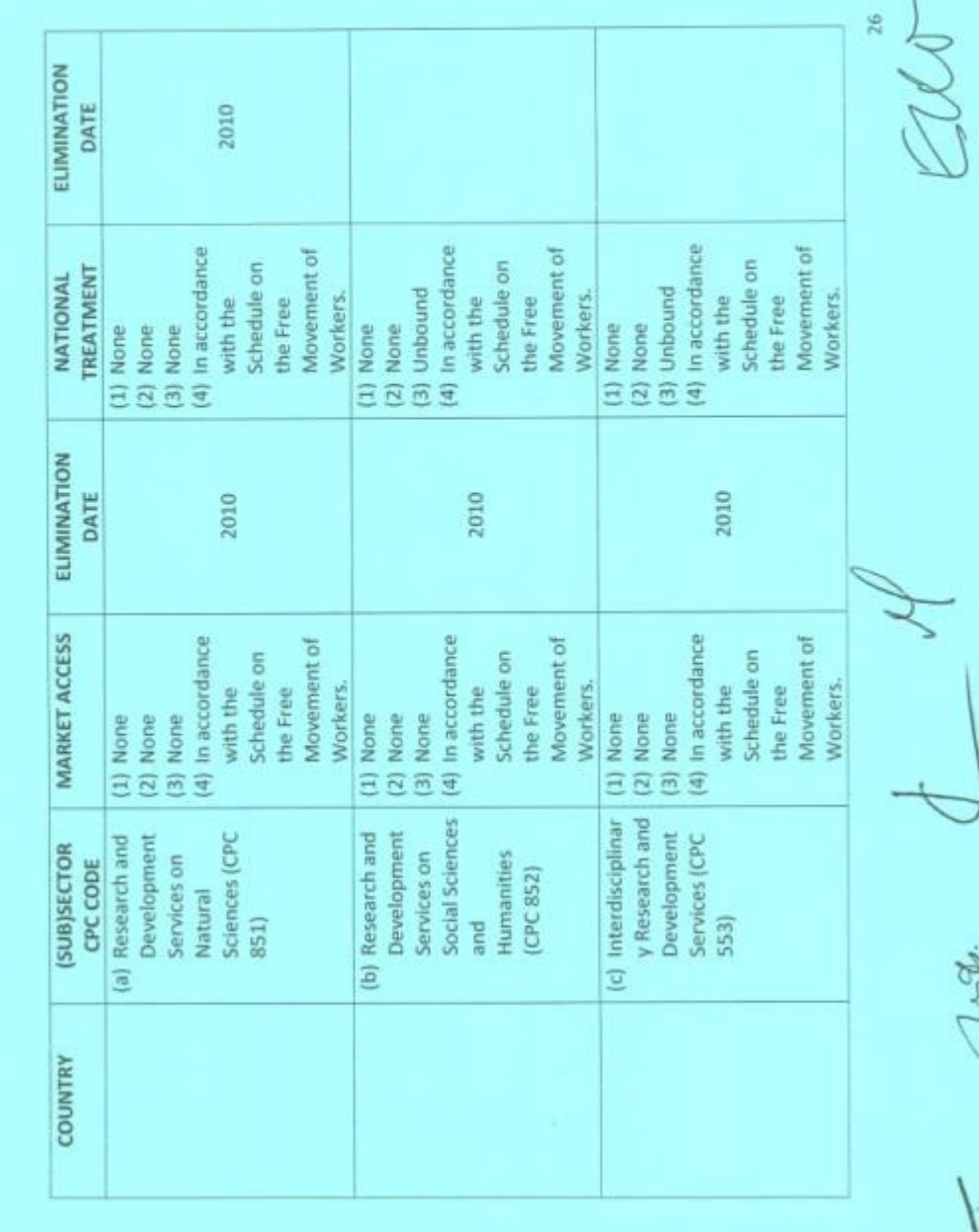

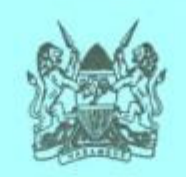

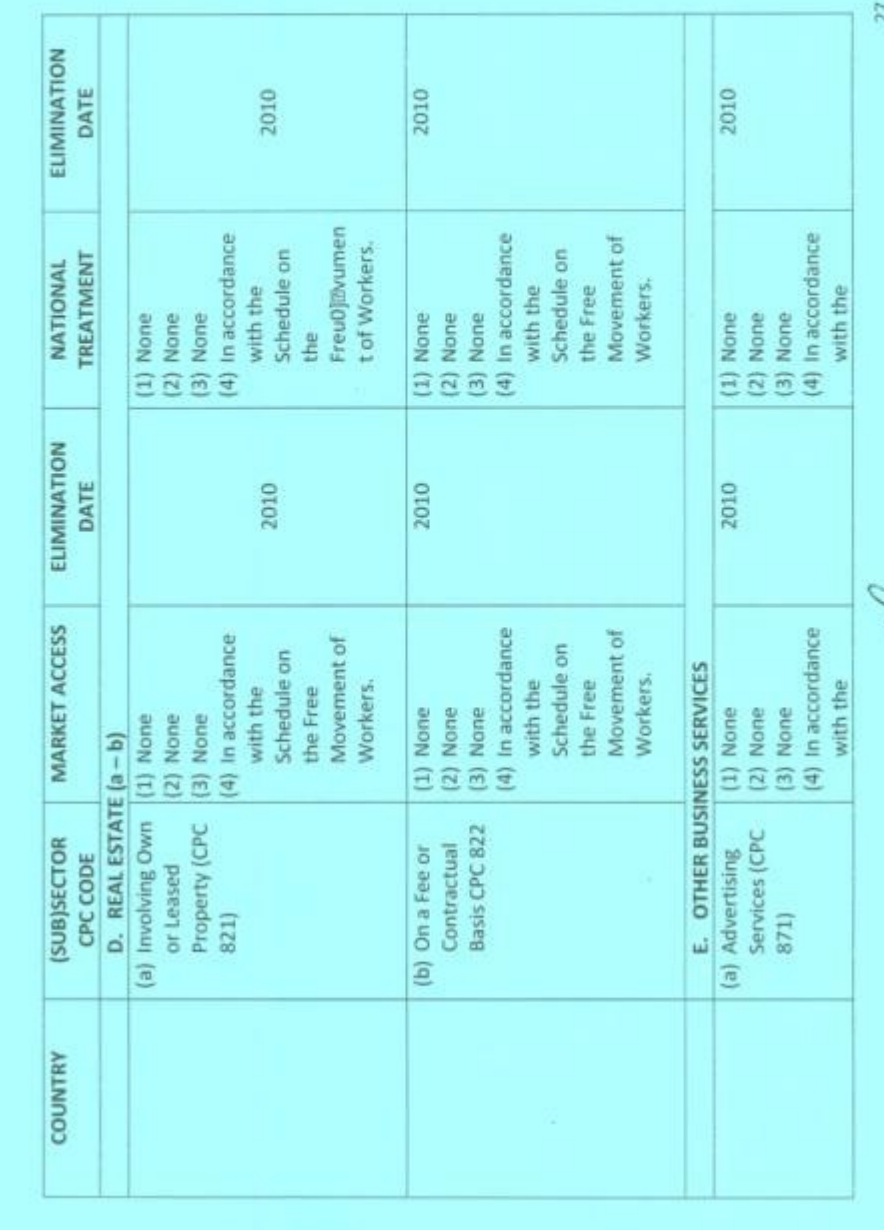

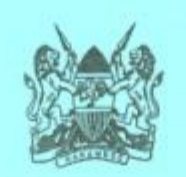

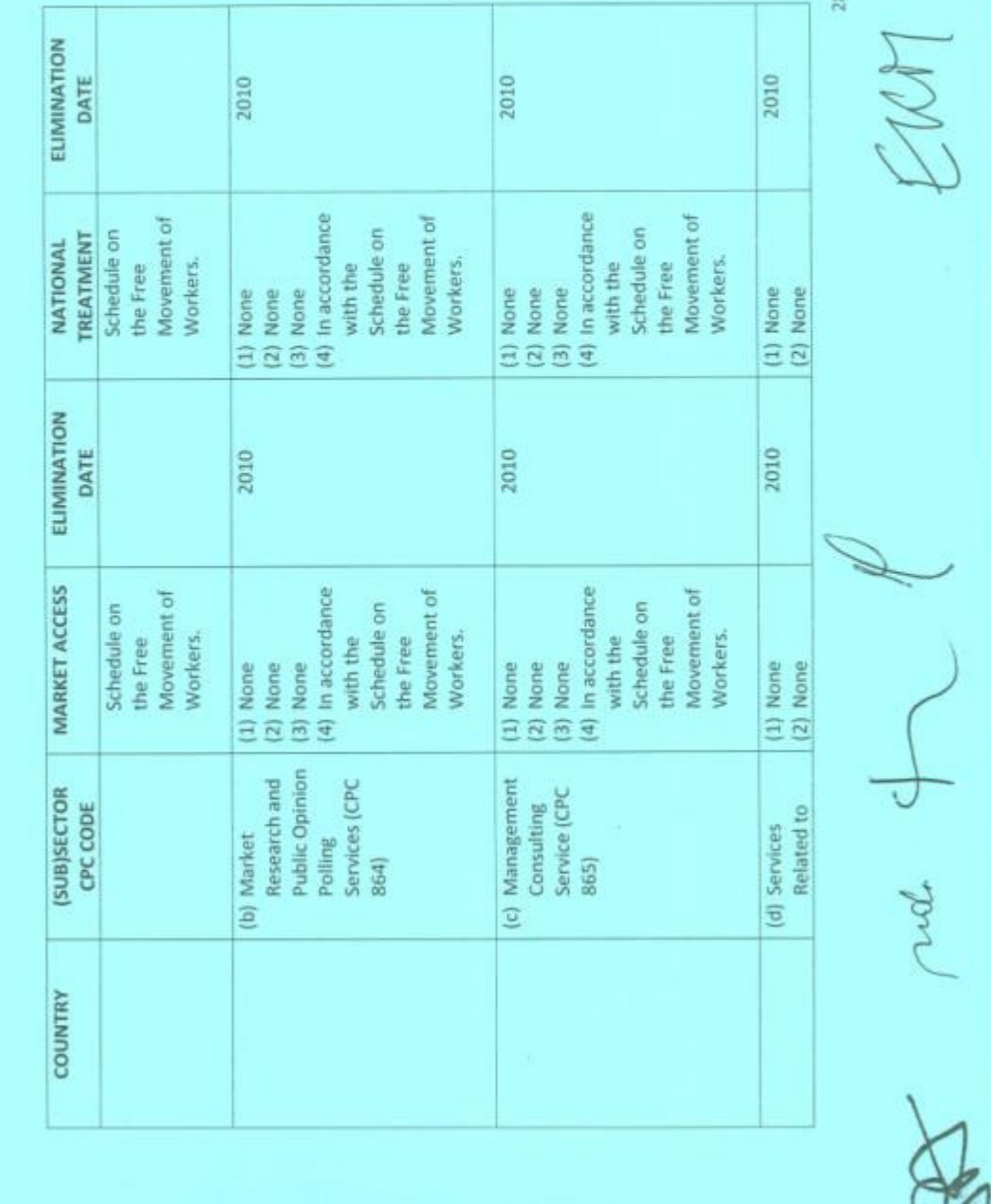

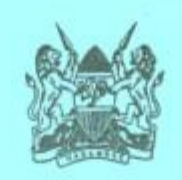

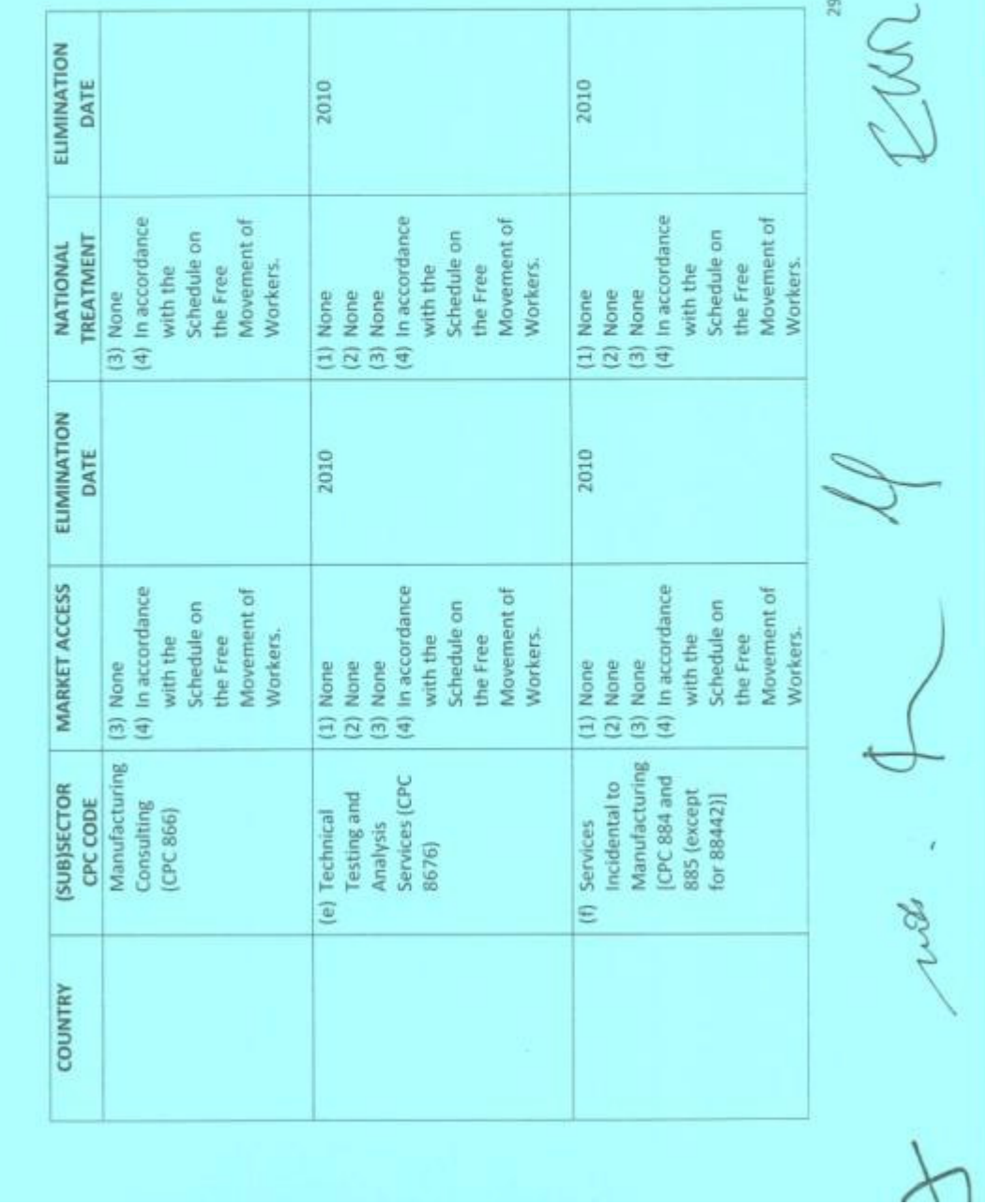

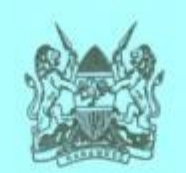

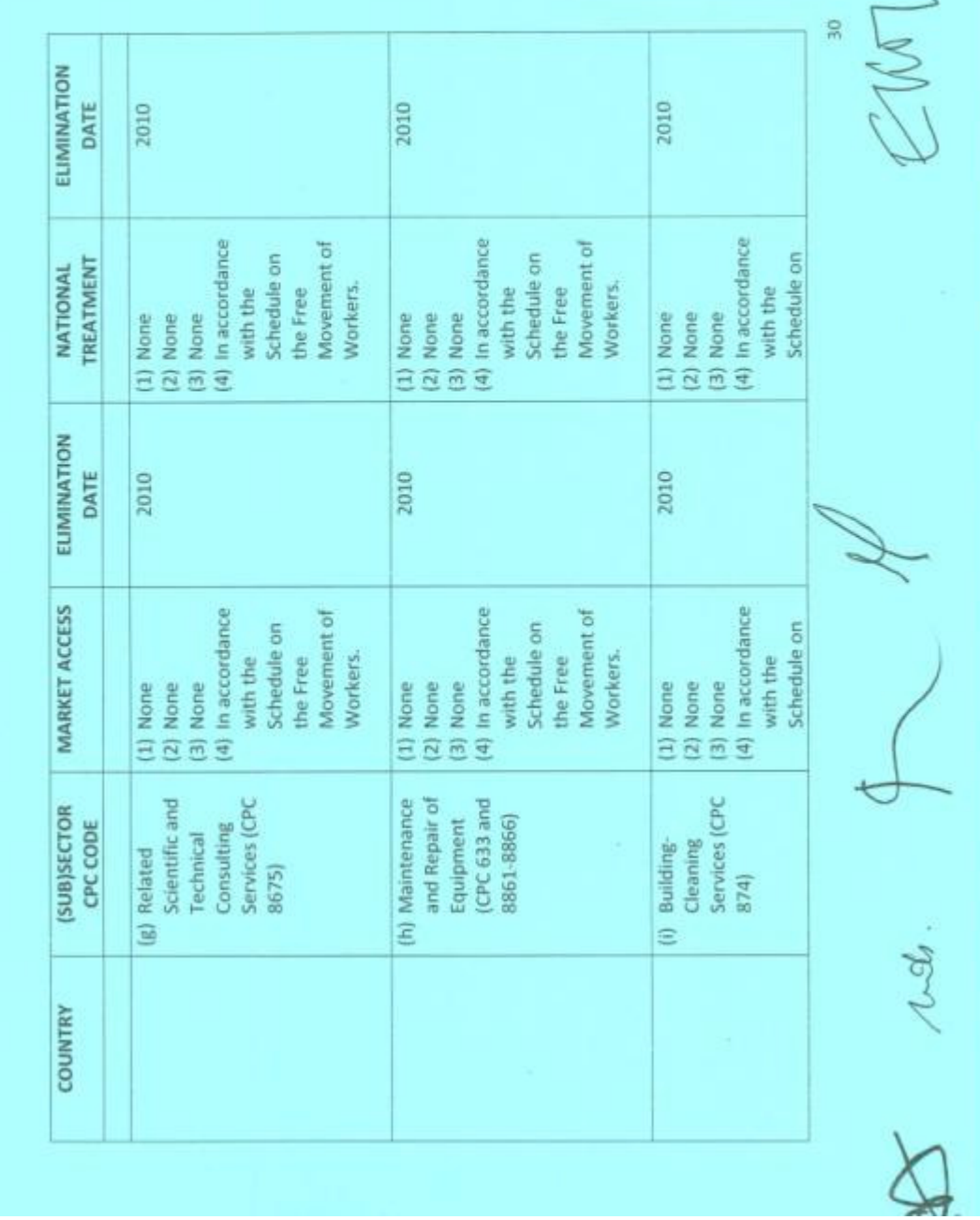

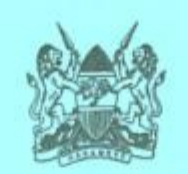

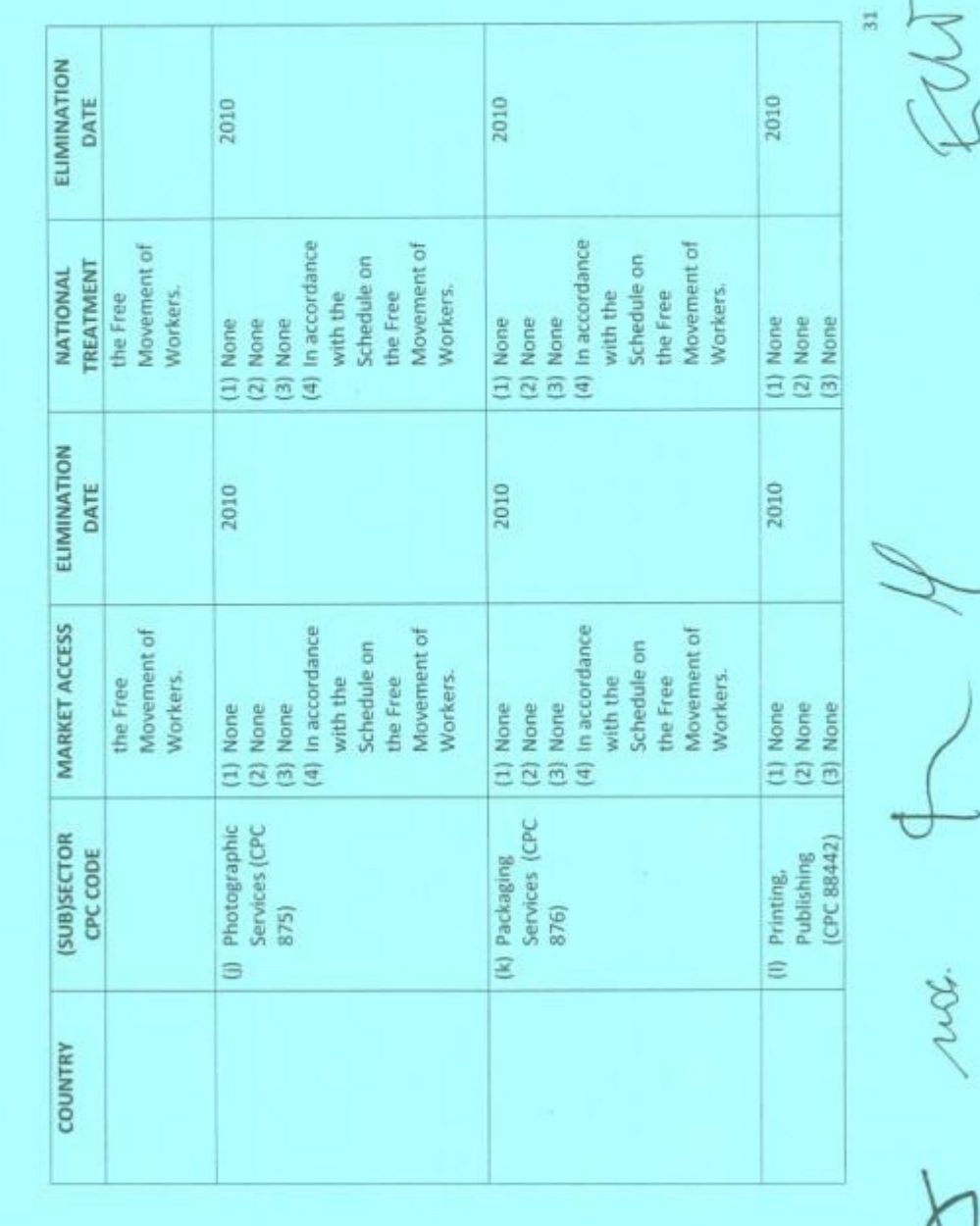

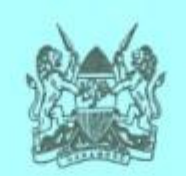

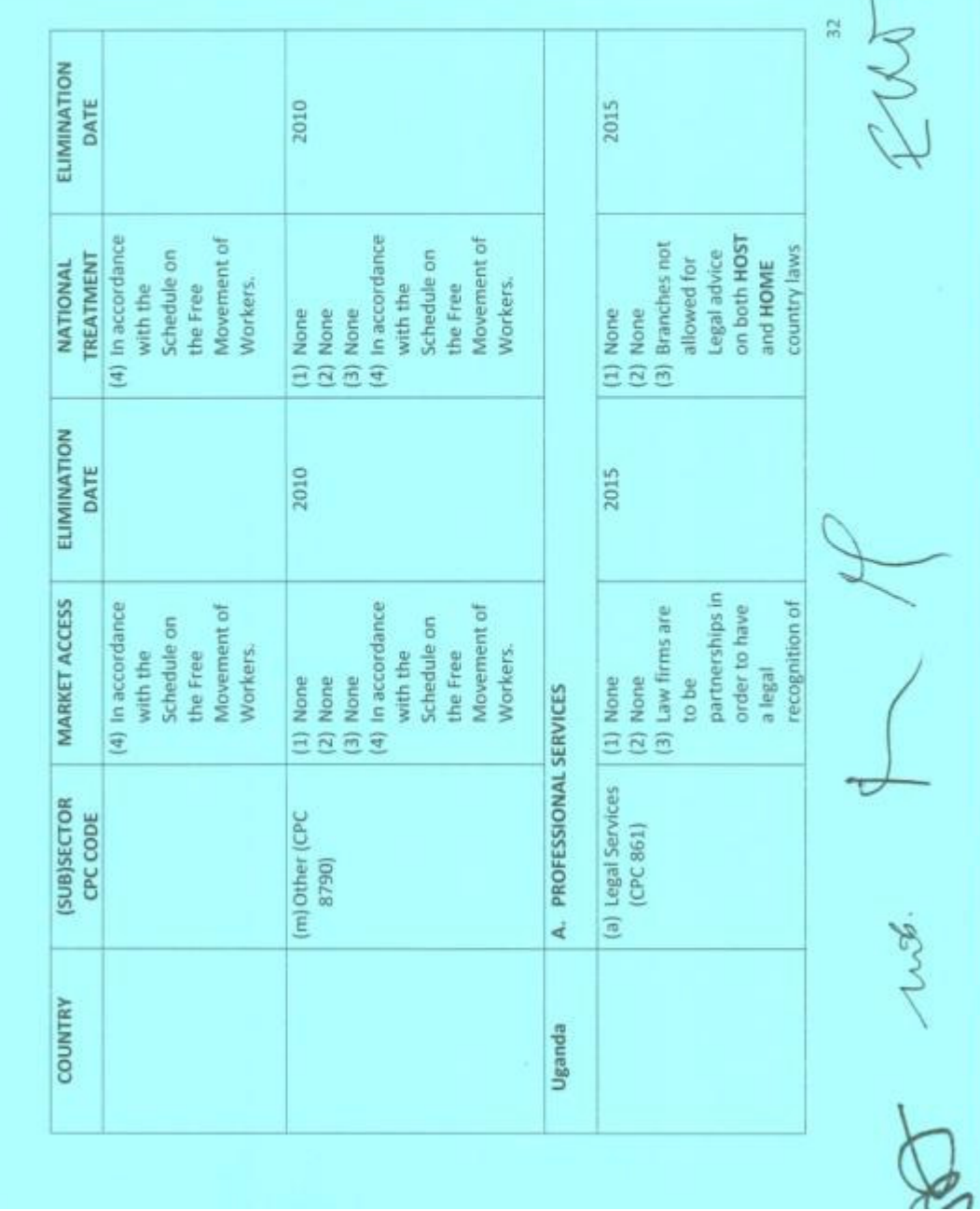

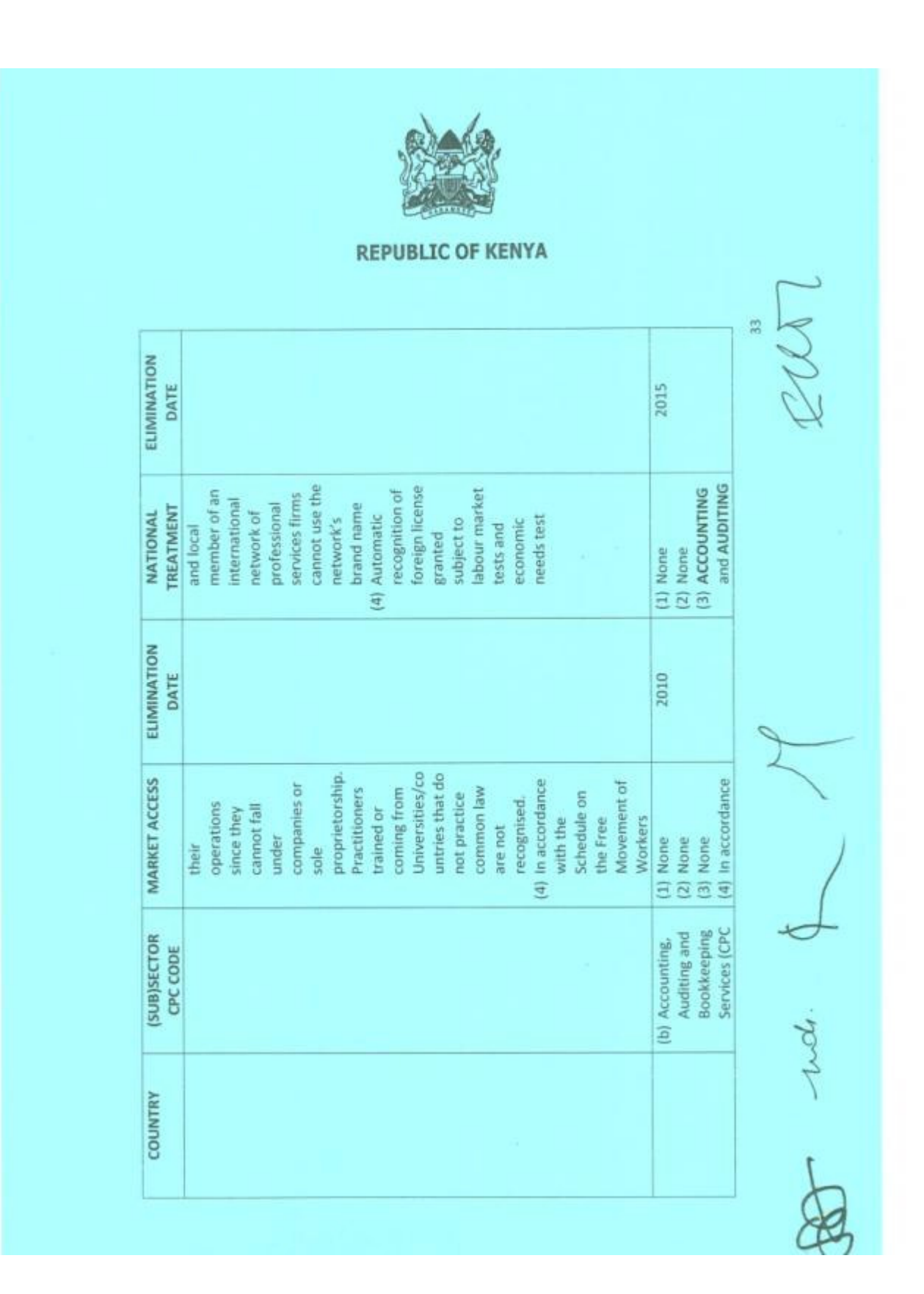

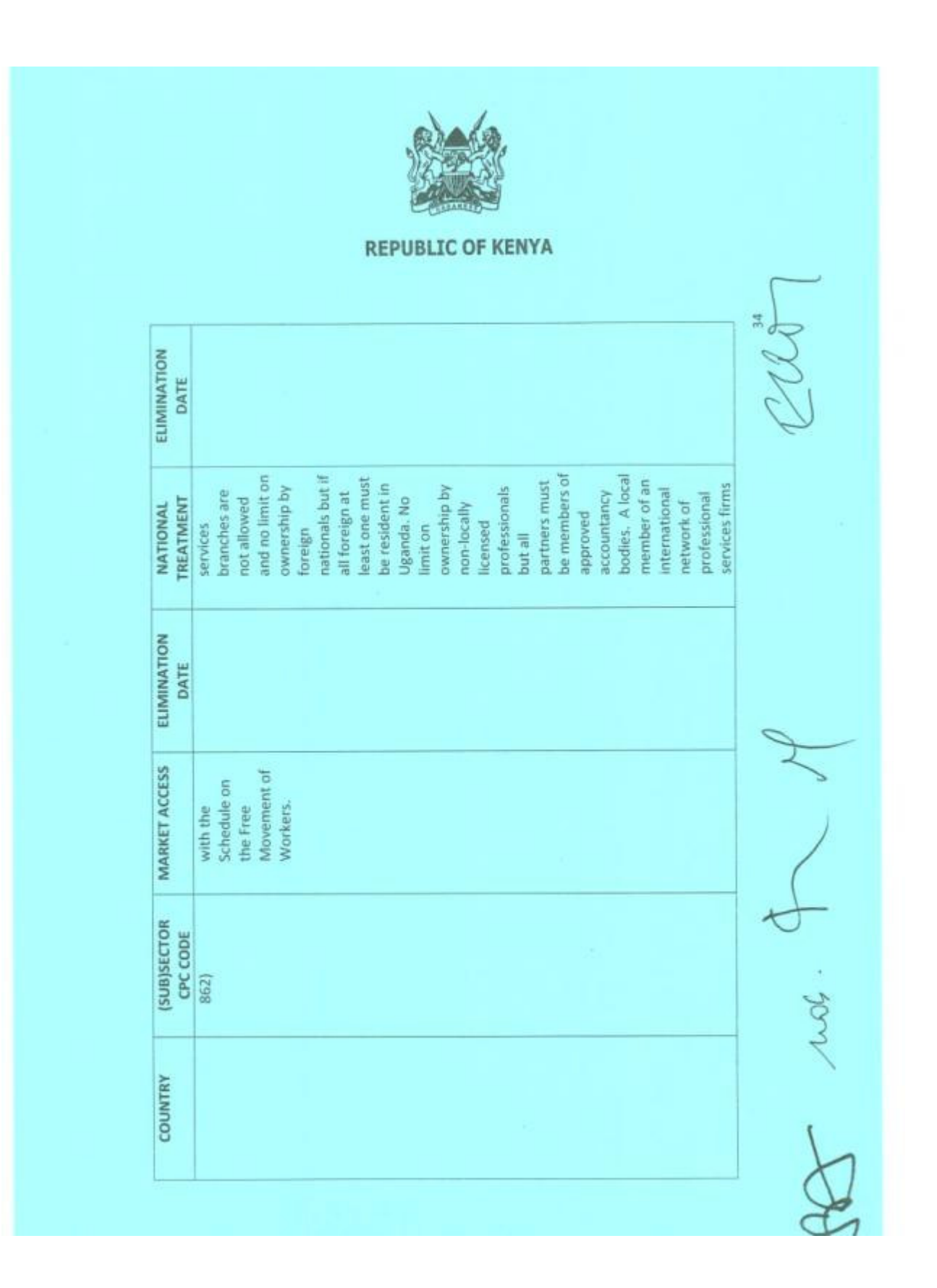

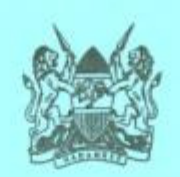

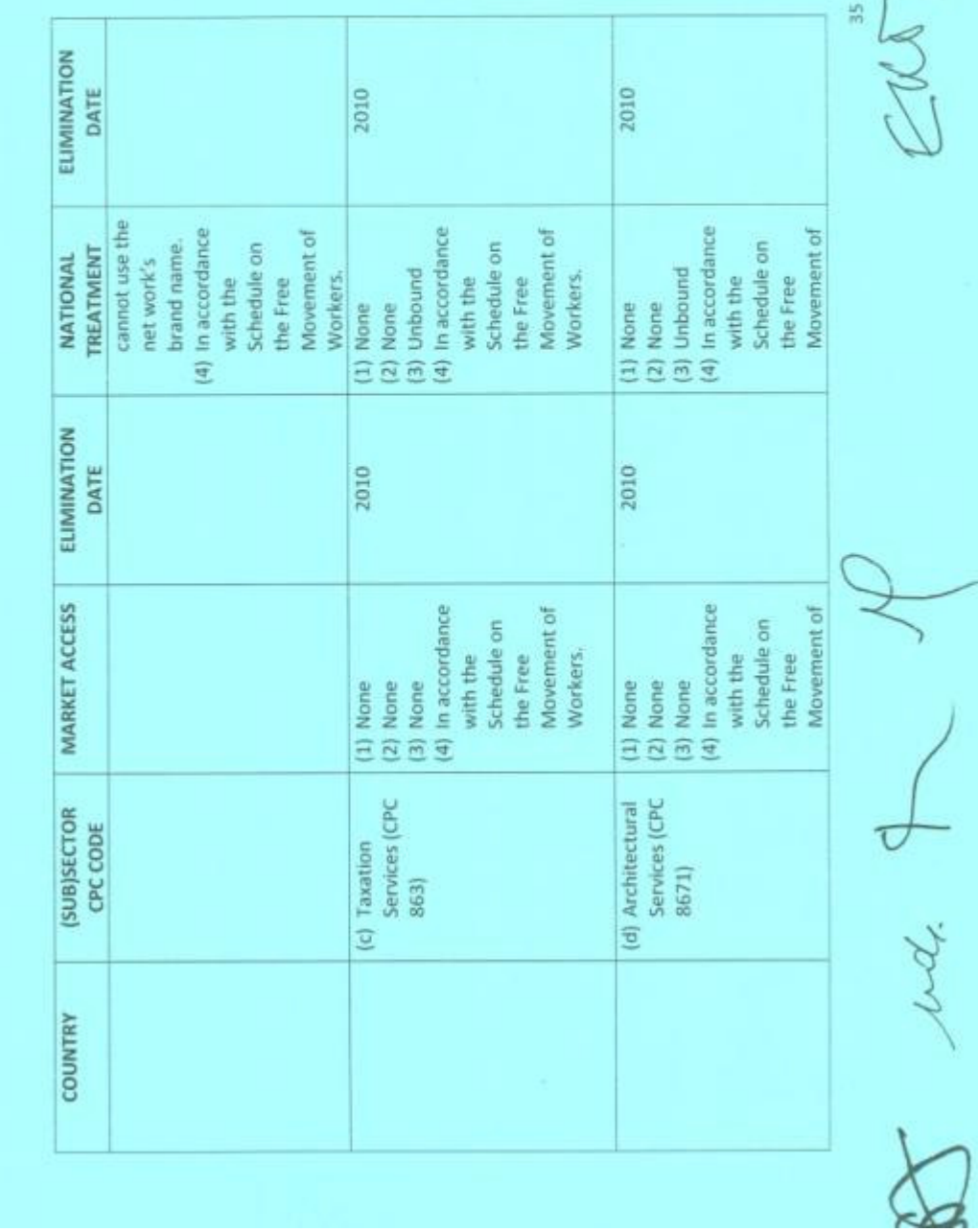

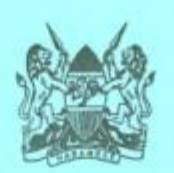

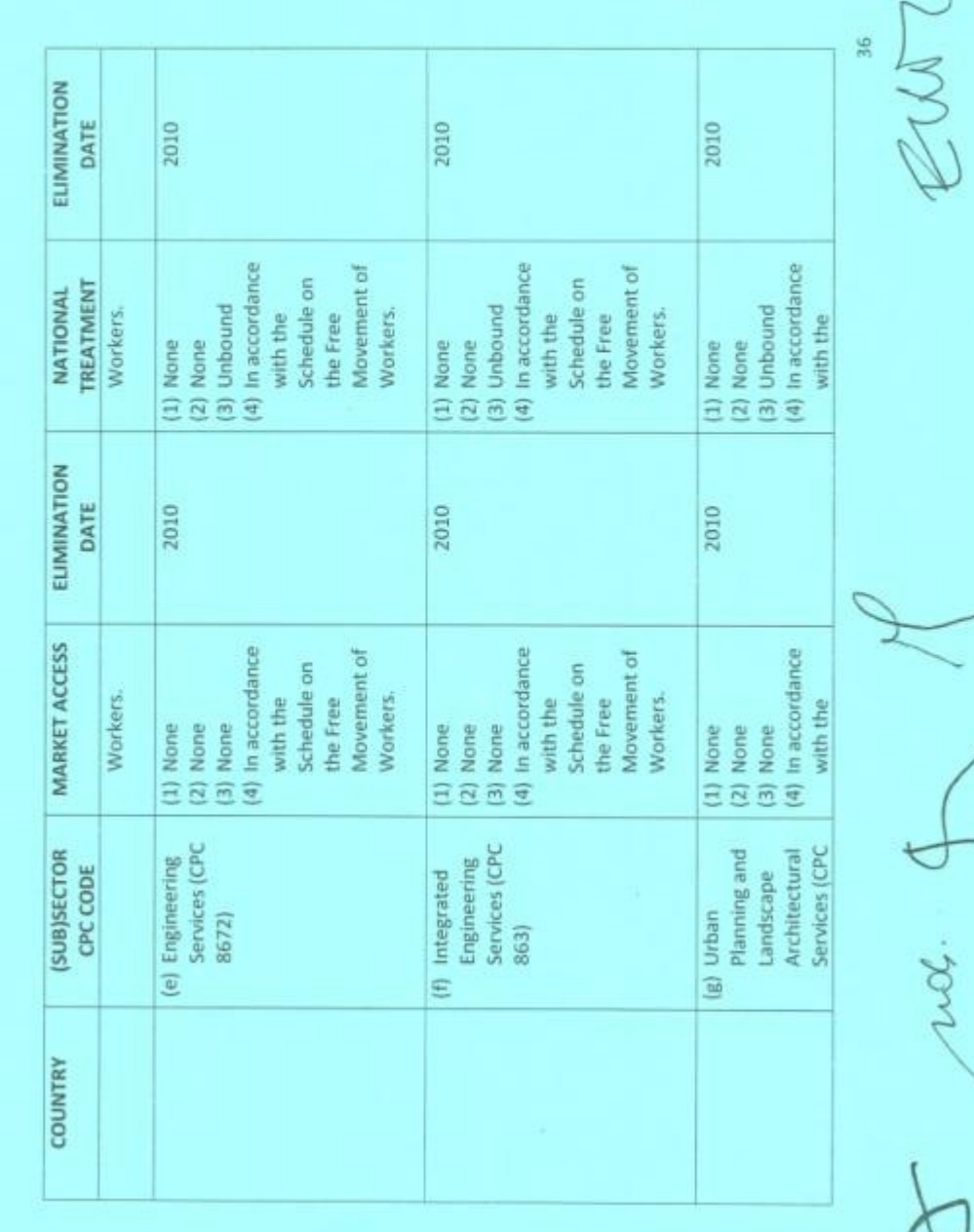

ma

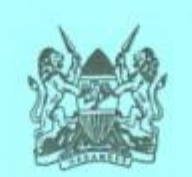

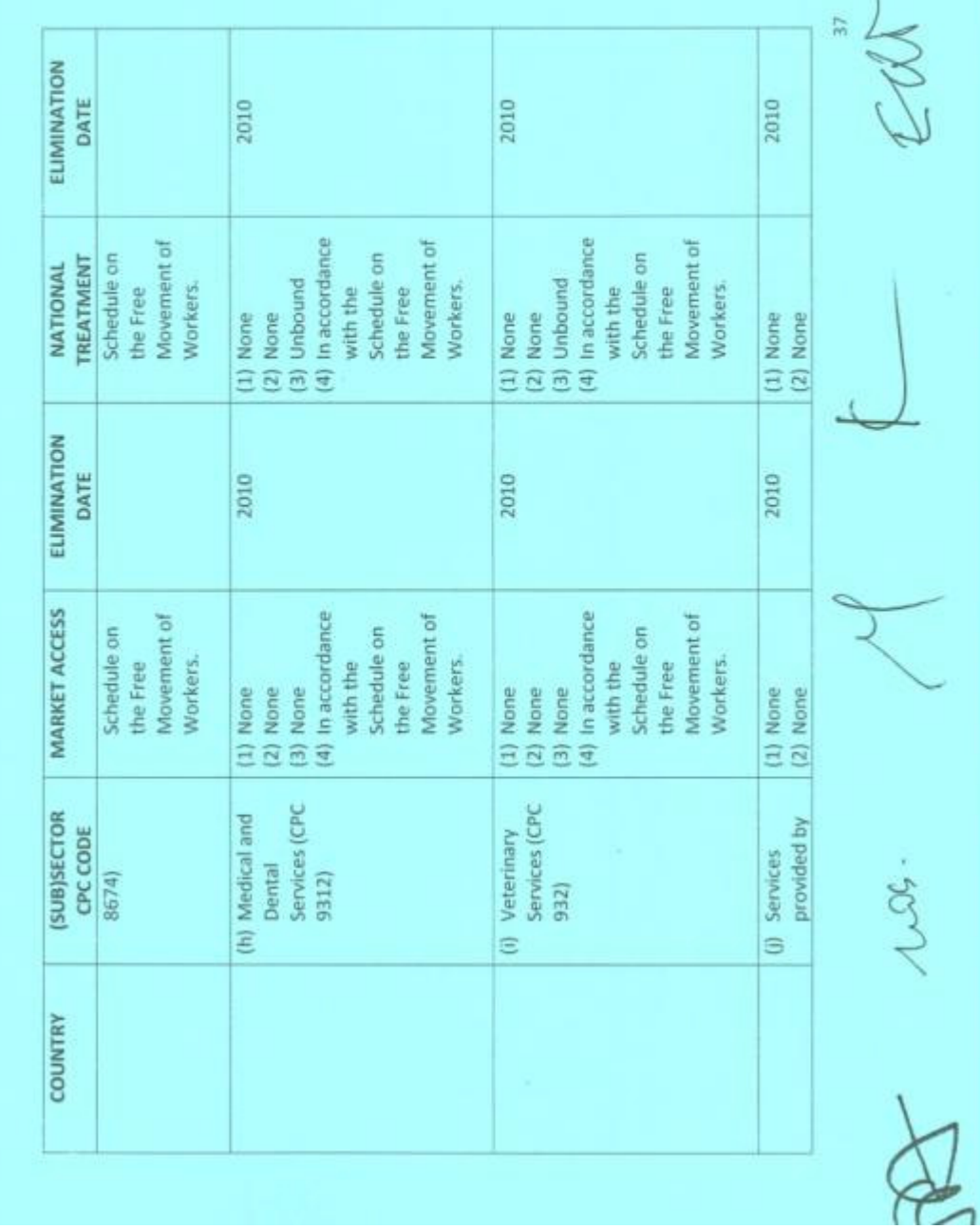

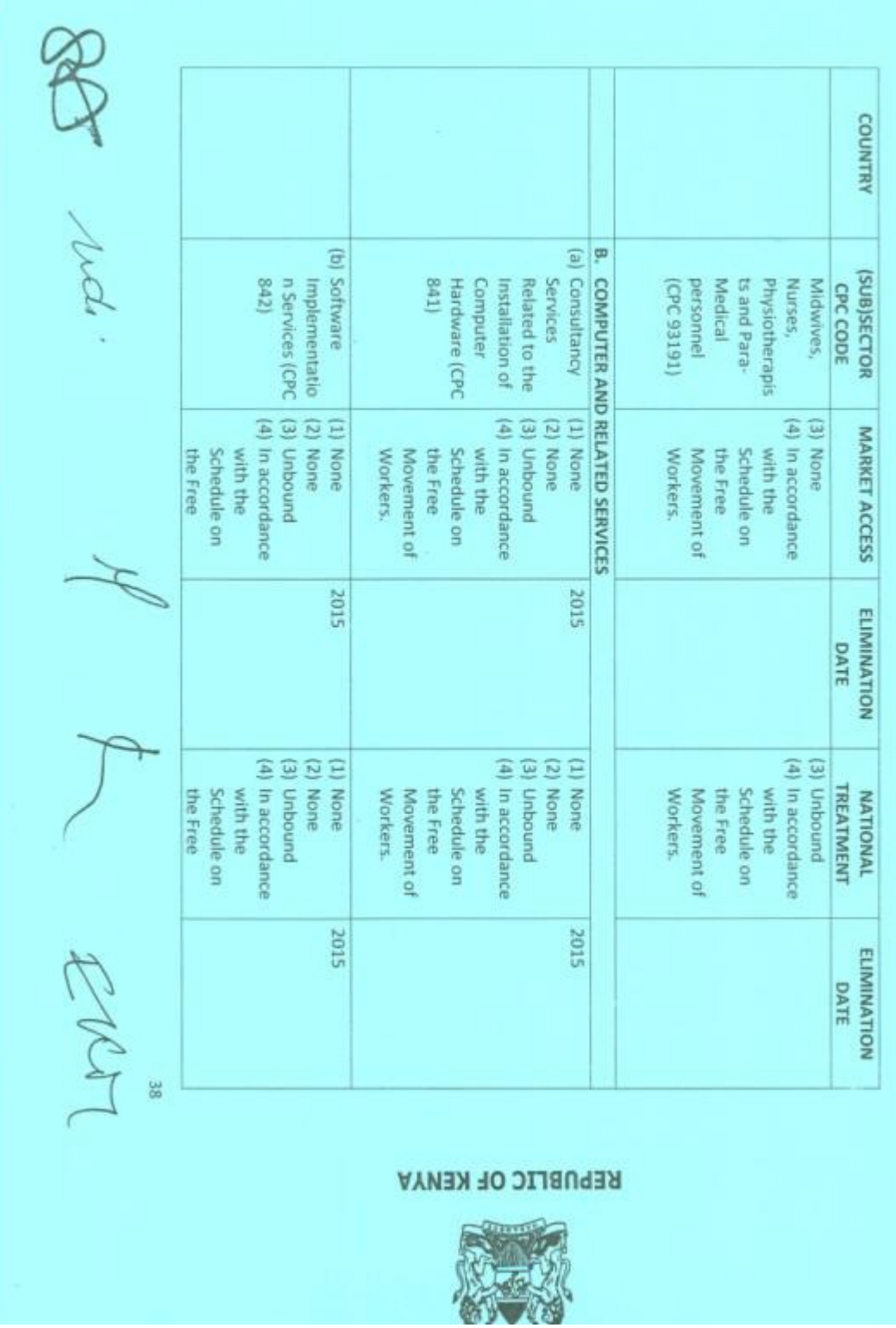

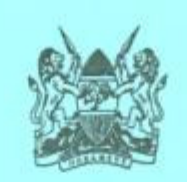

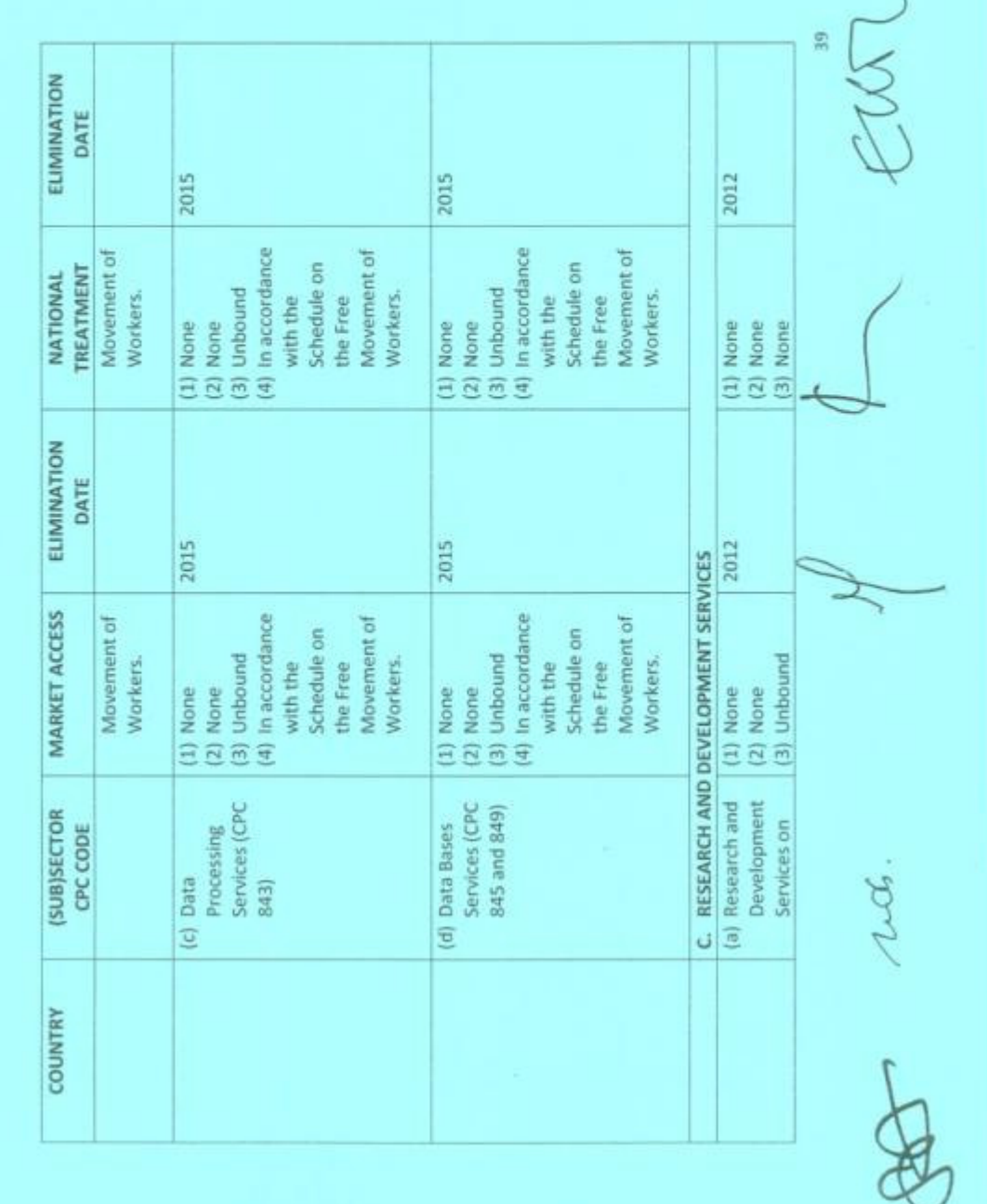

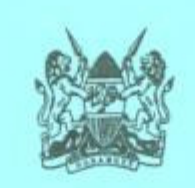

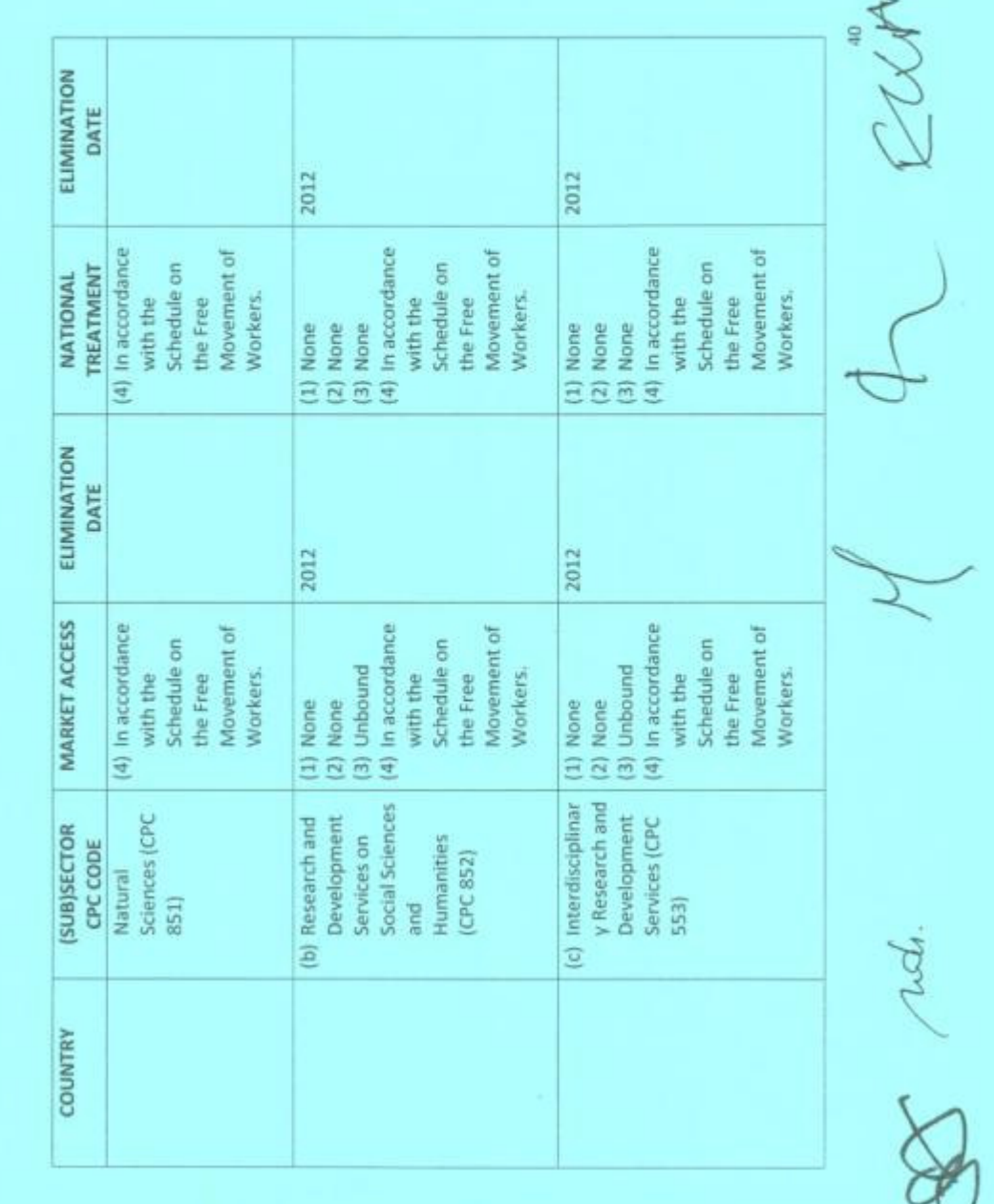

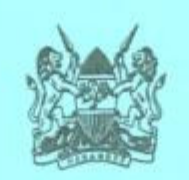

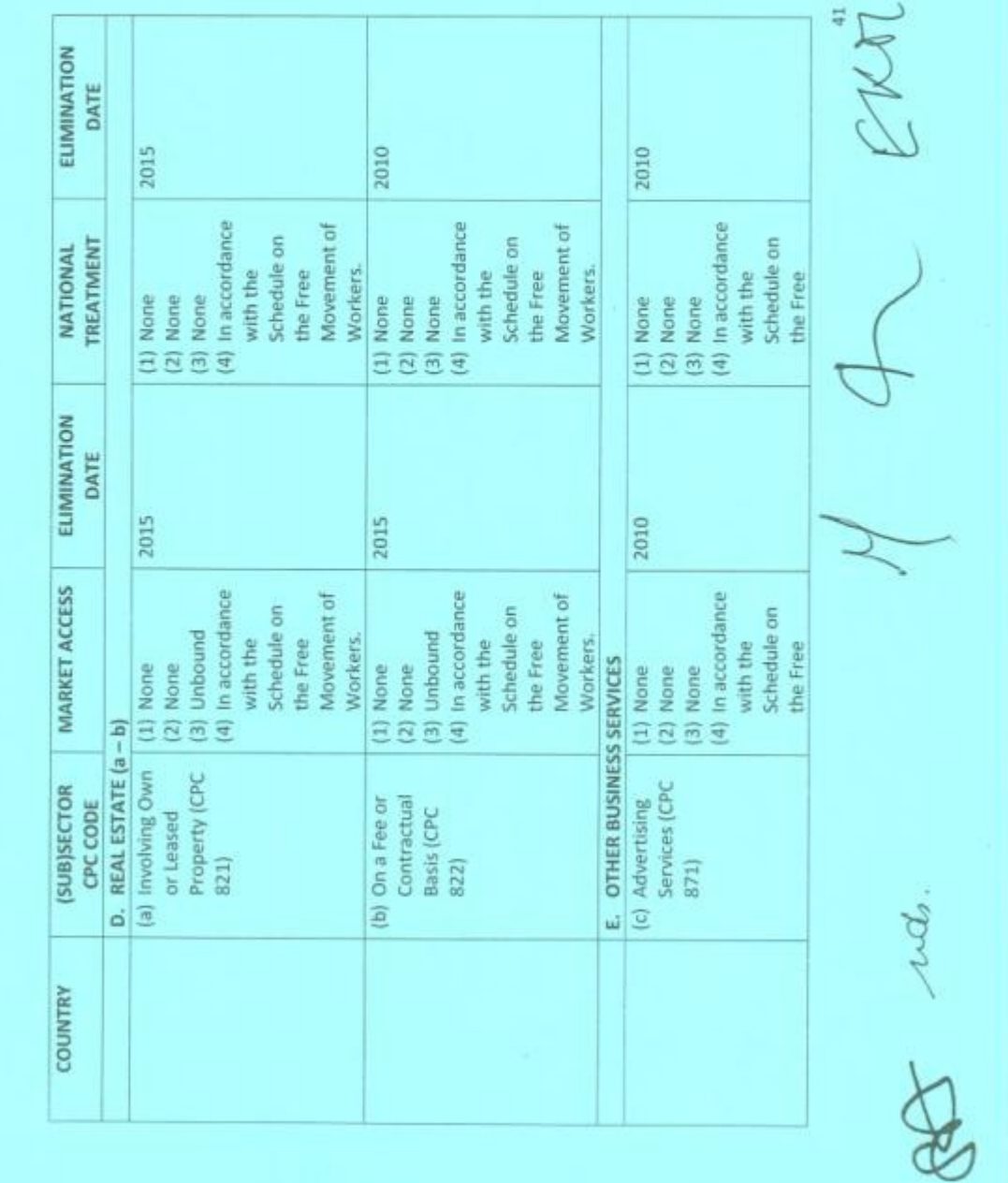

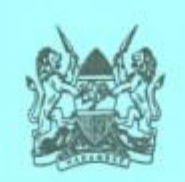

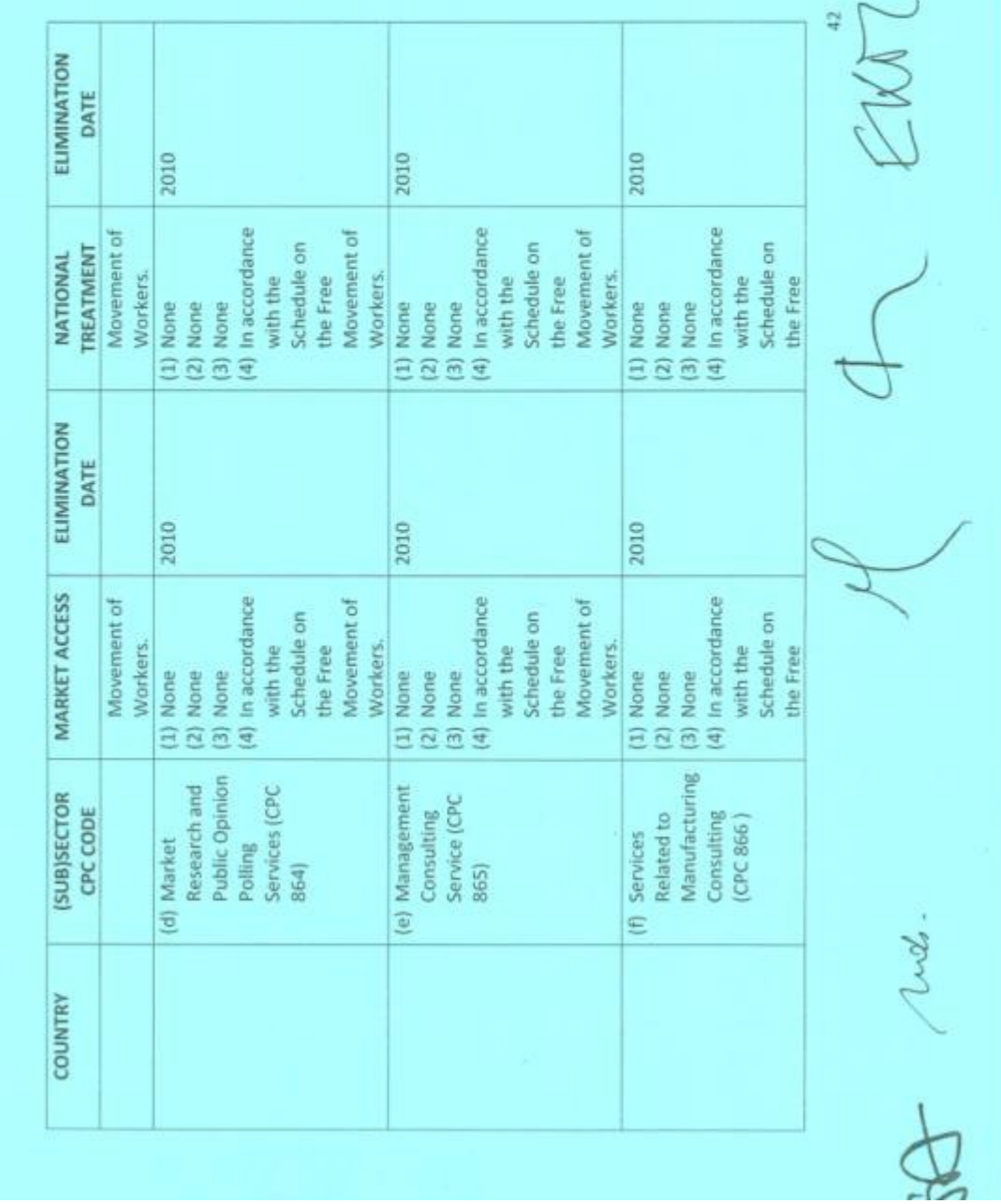

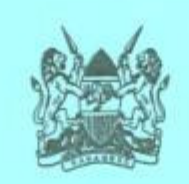

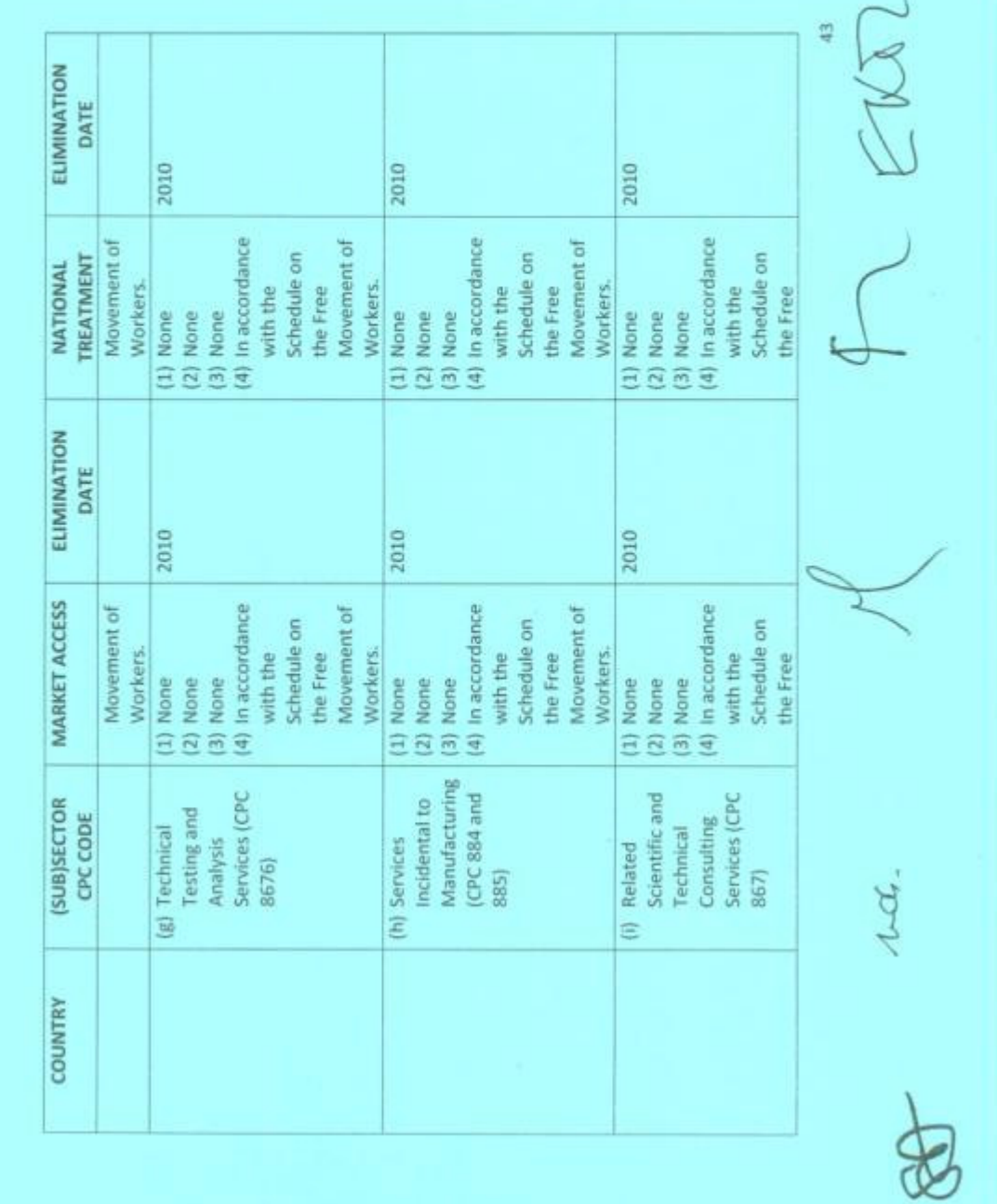

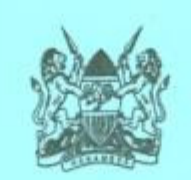

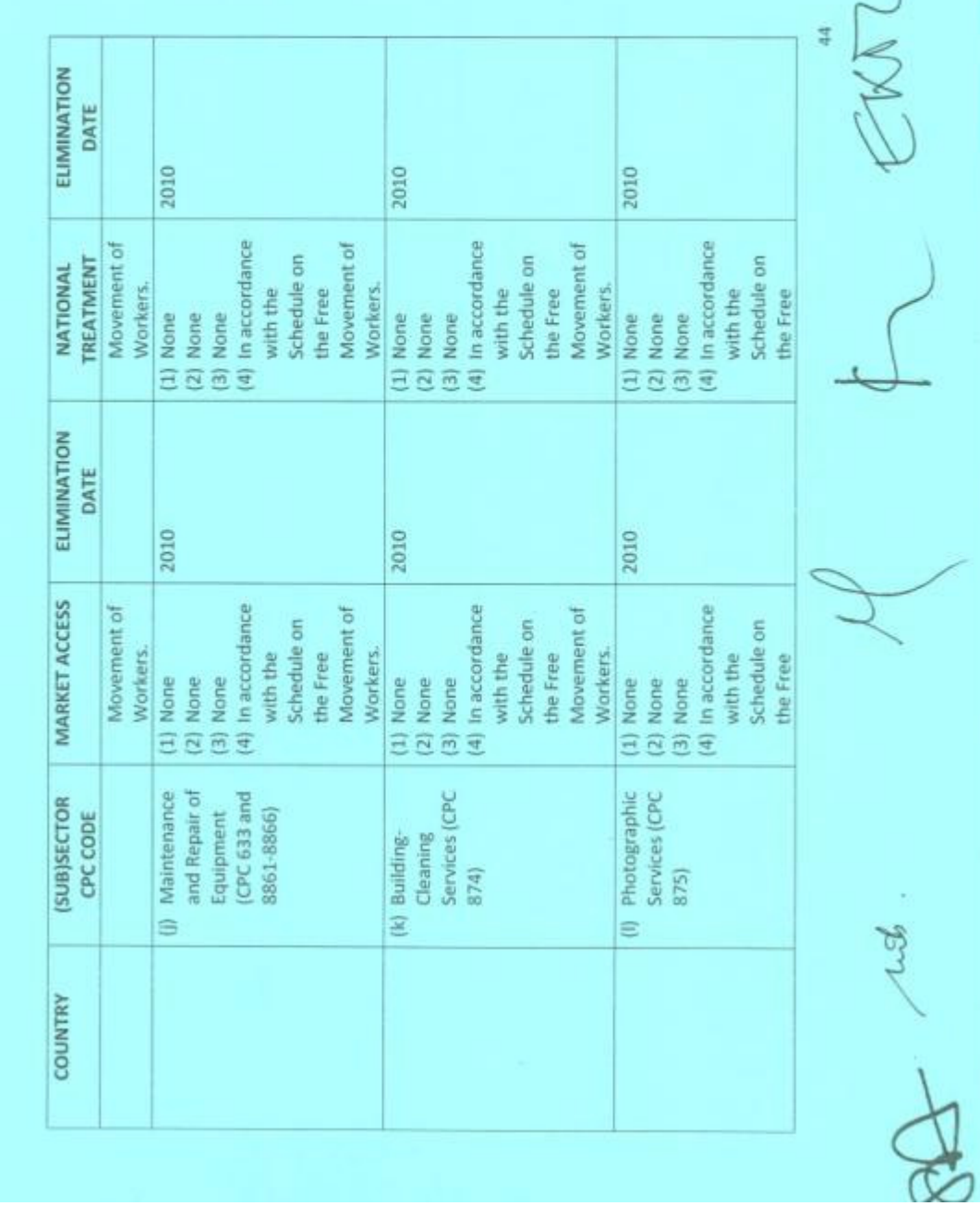

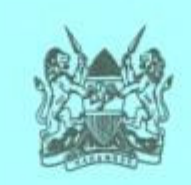

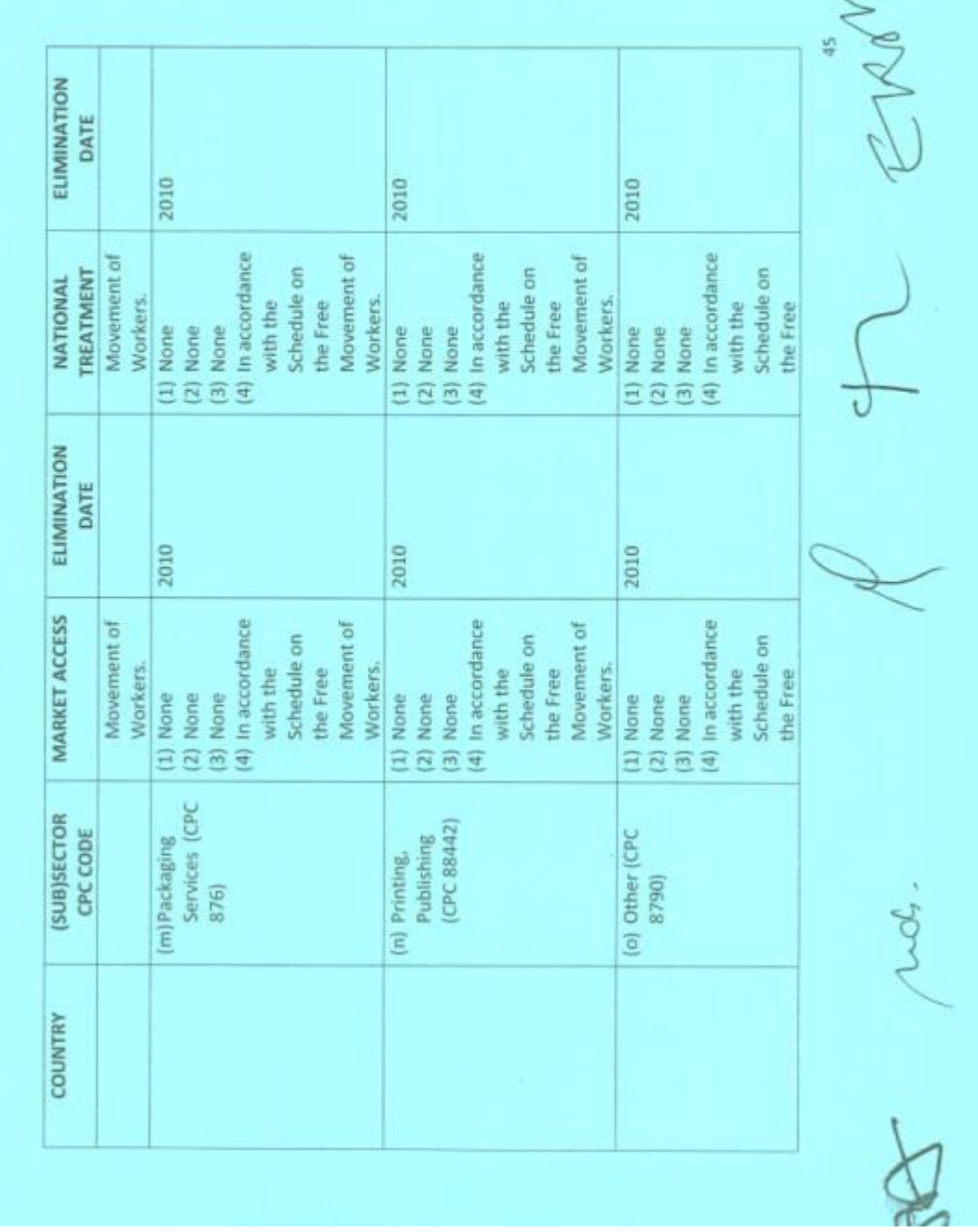

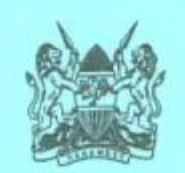

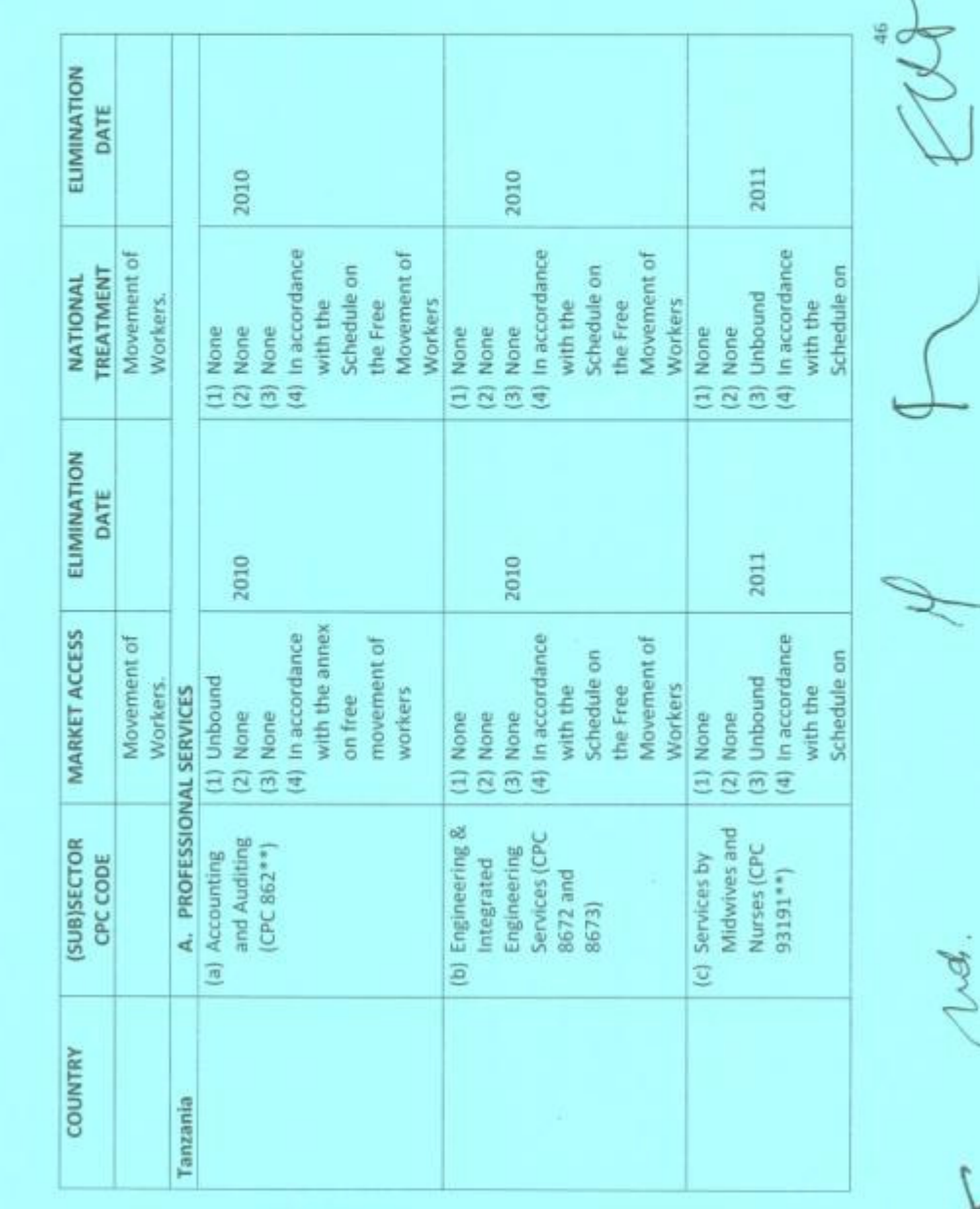

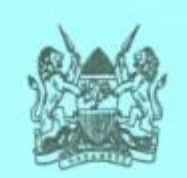

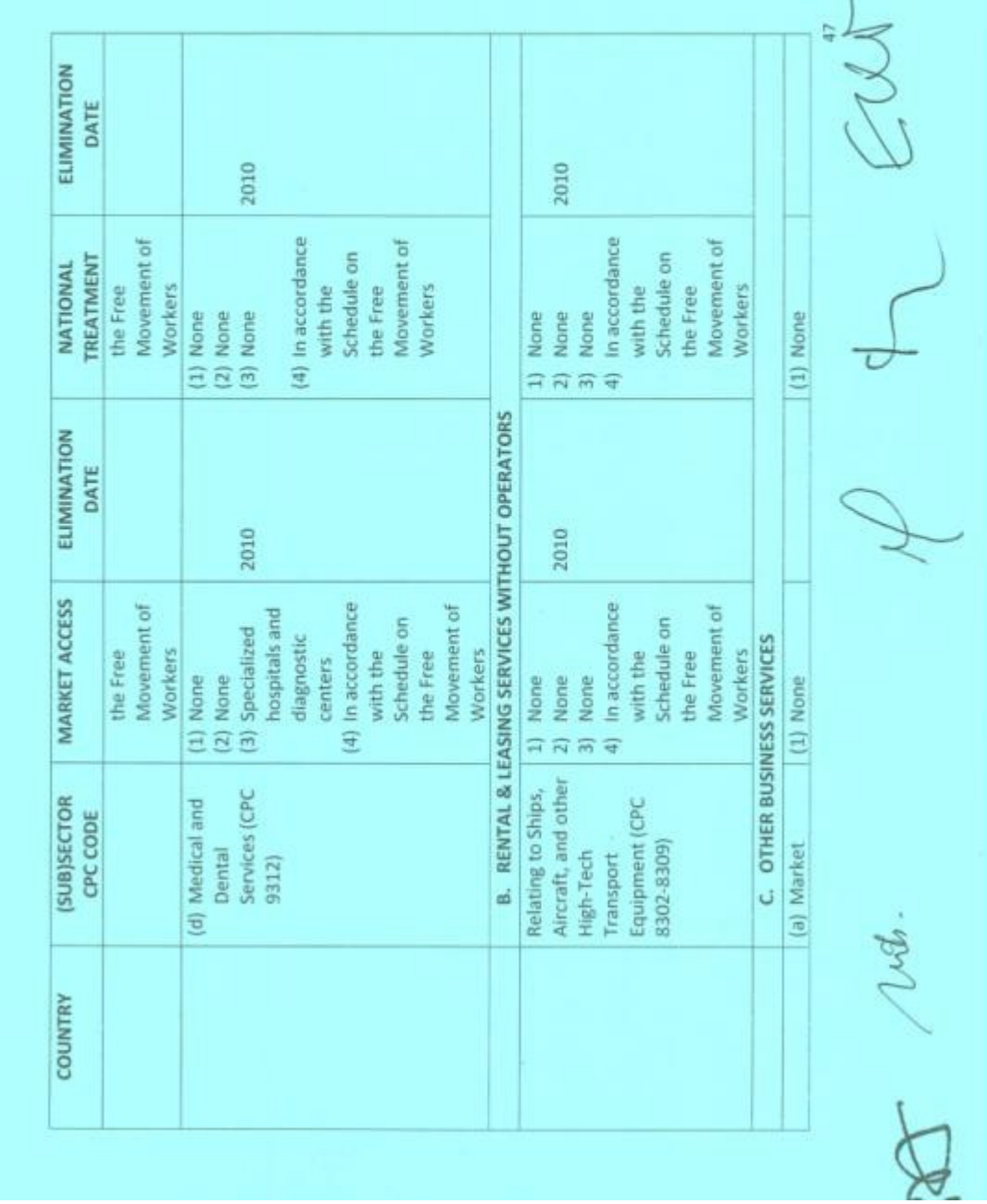

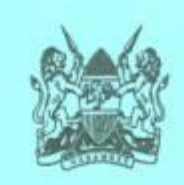

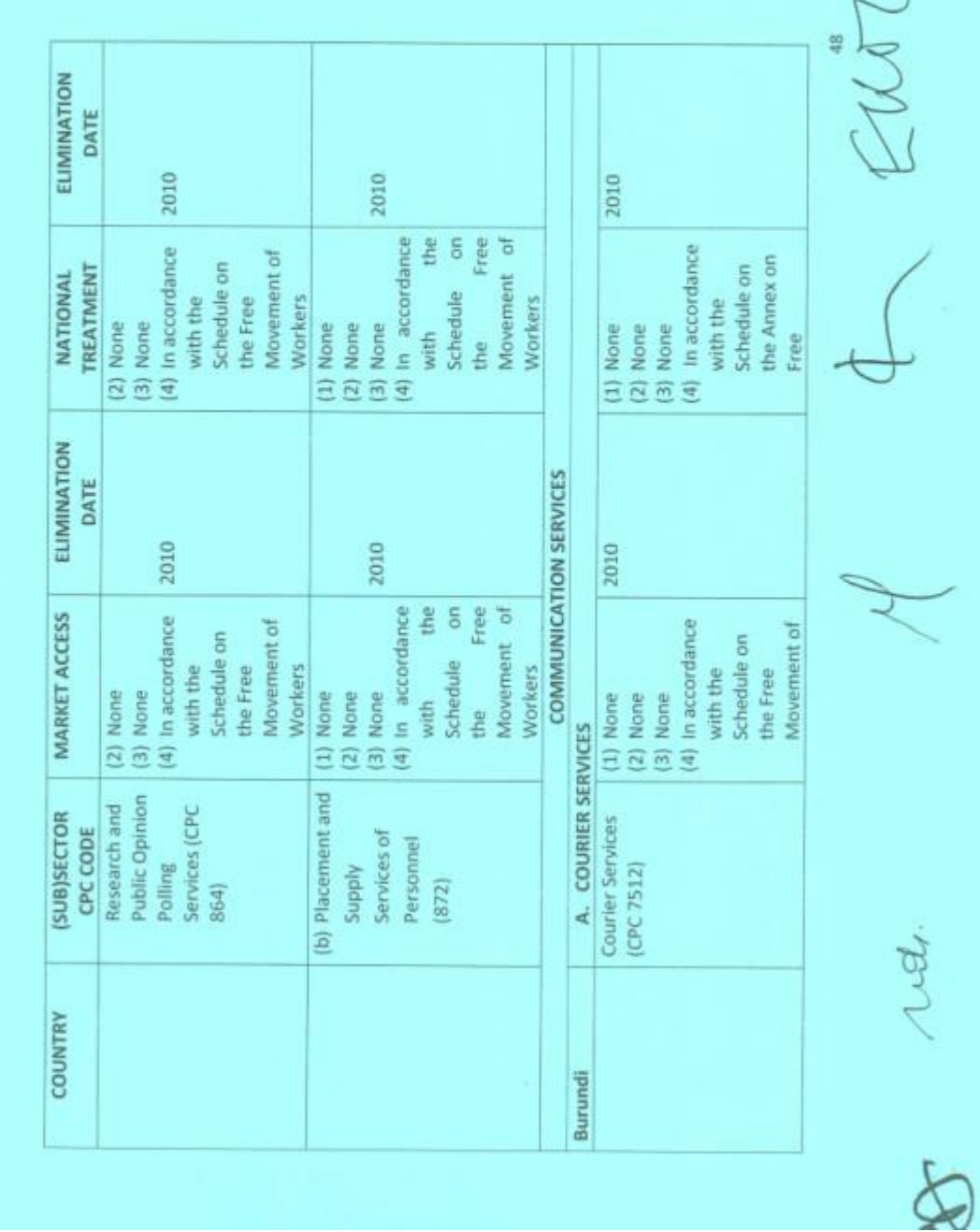

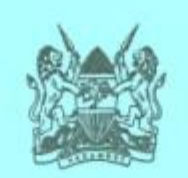

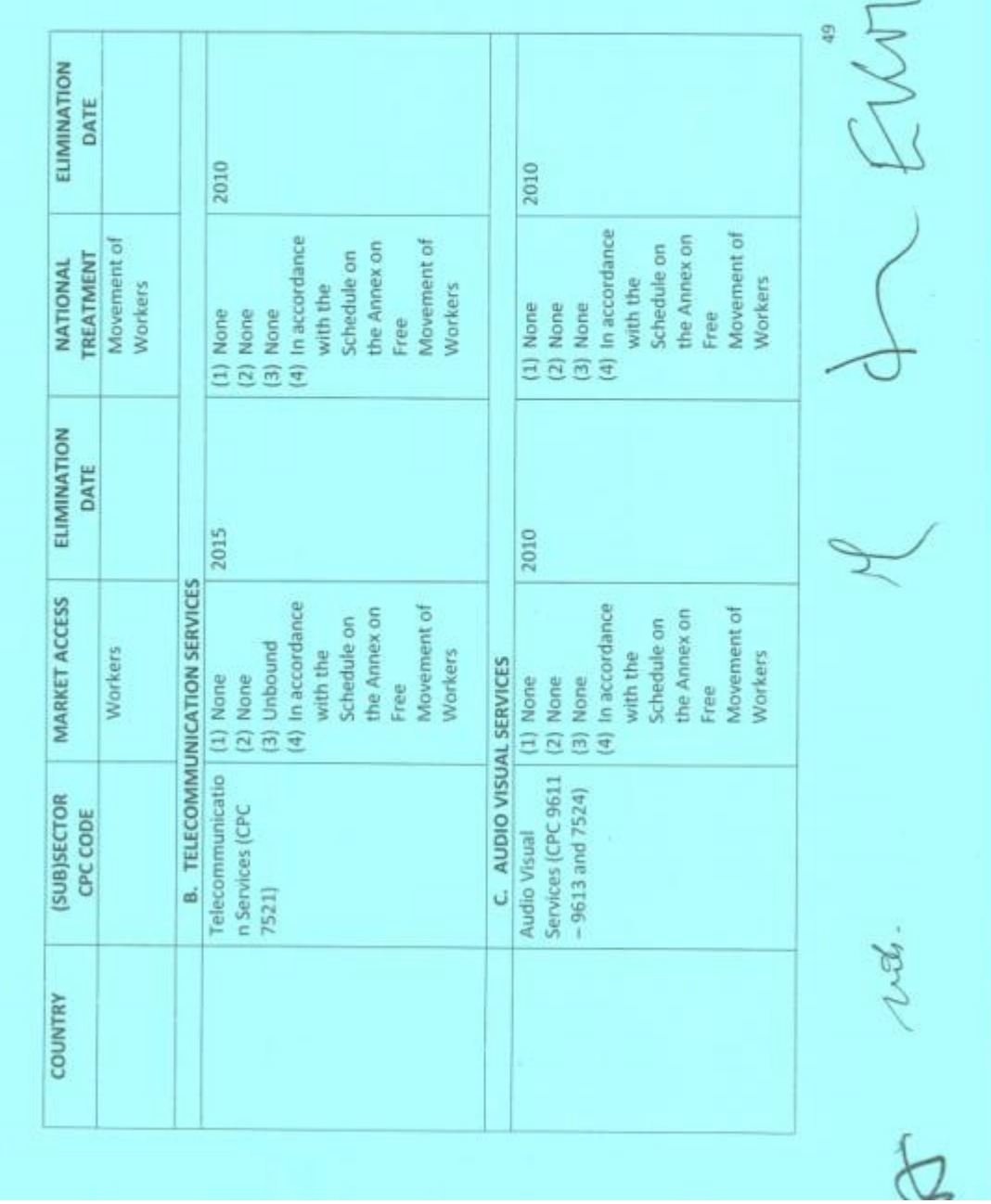

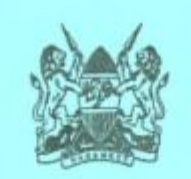

 $\overline{\phantom{a}}$ 

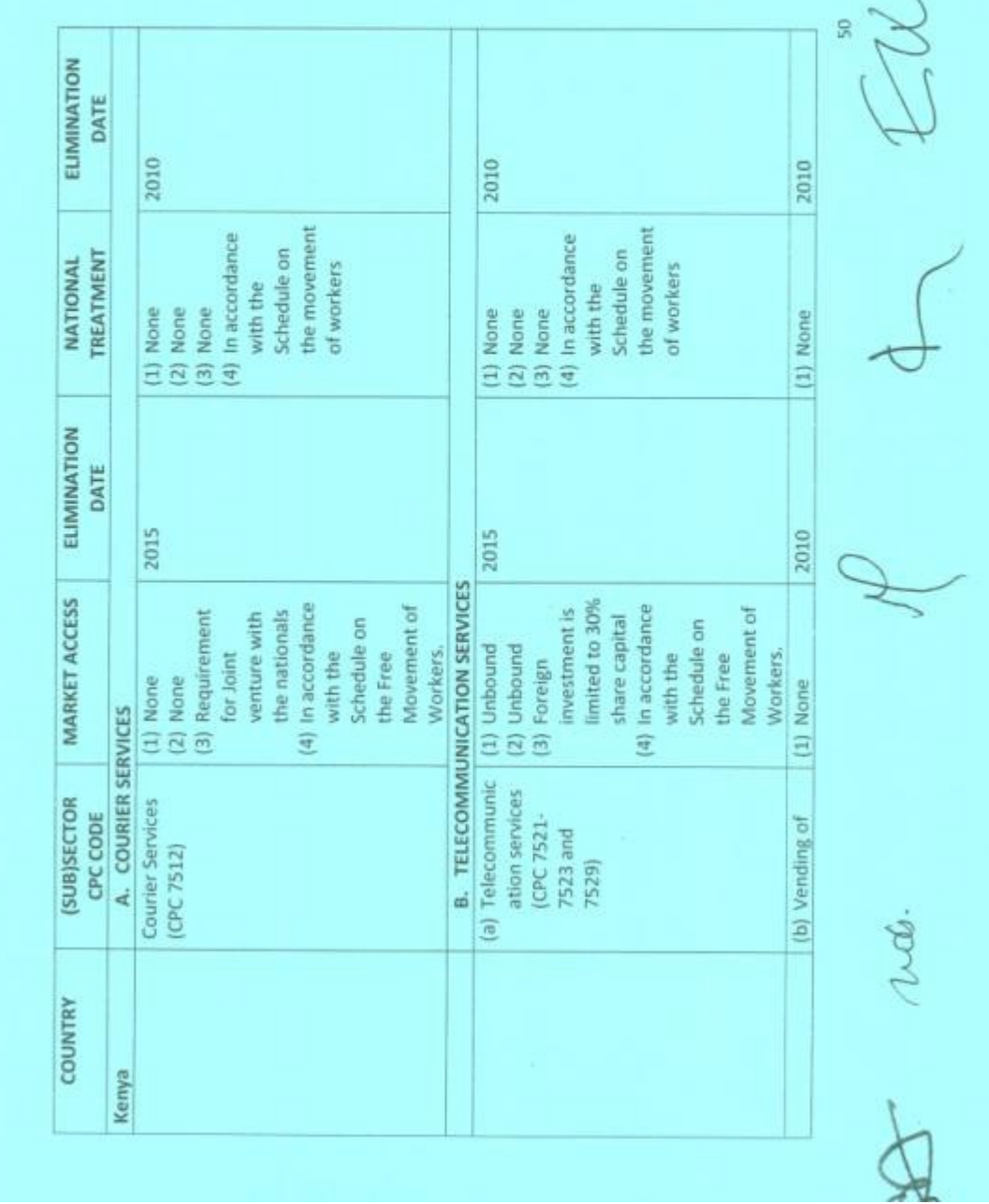

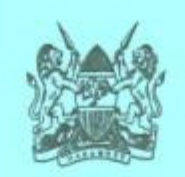

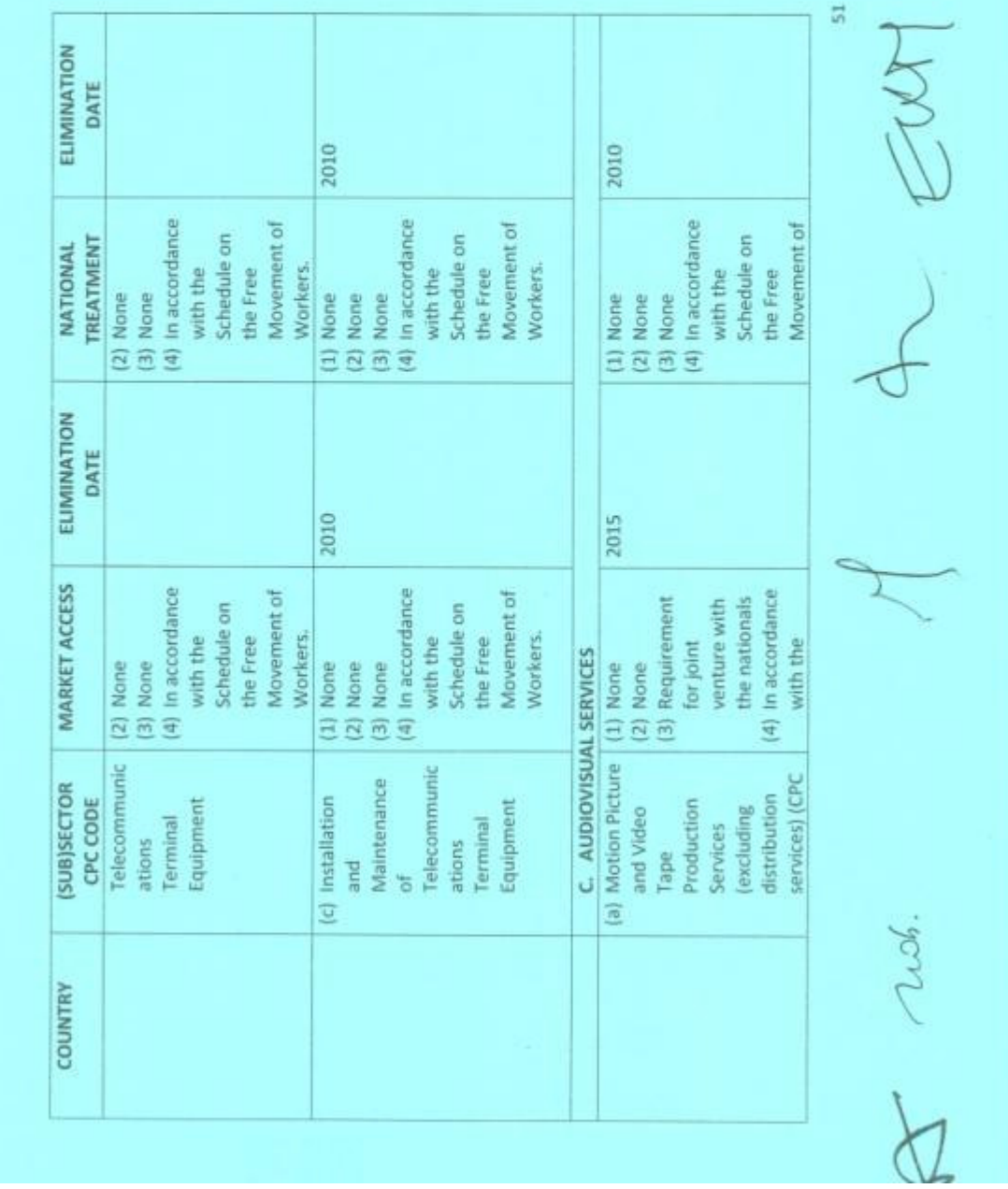

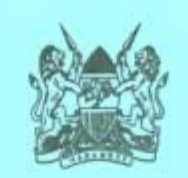

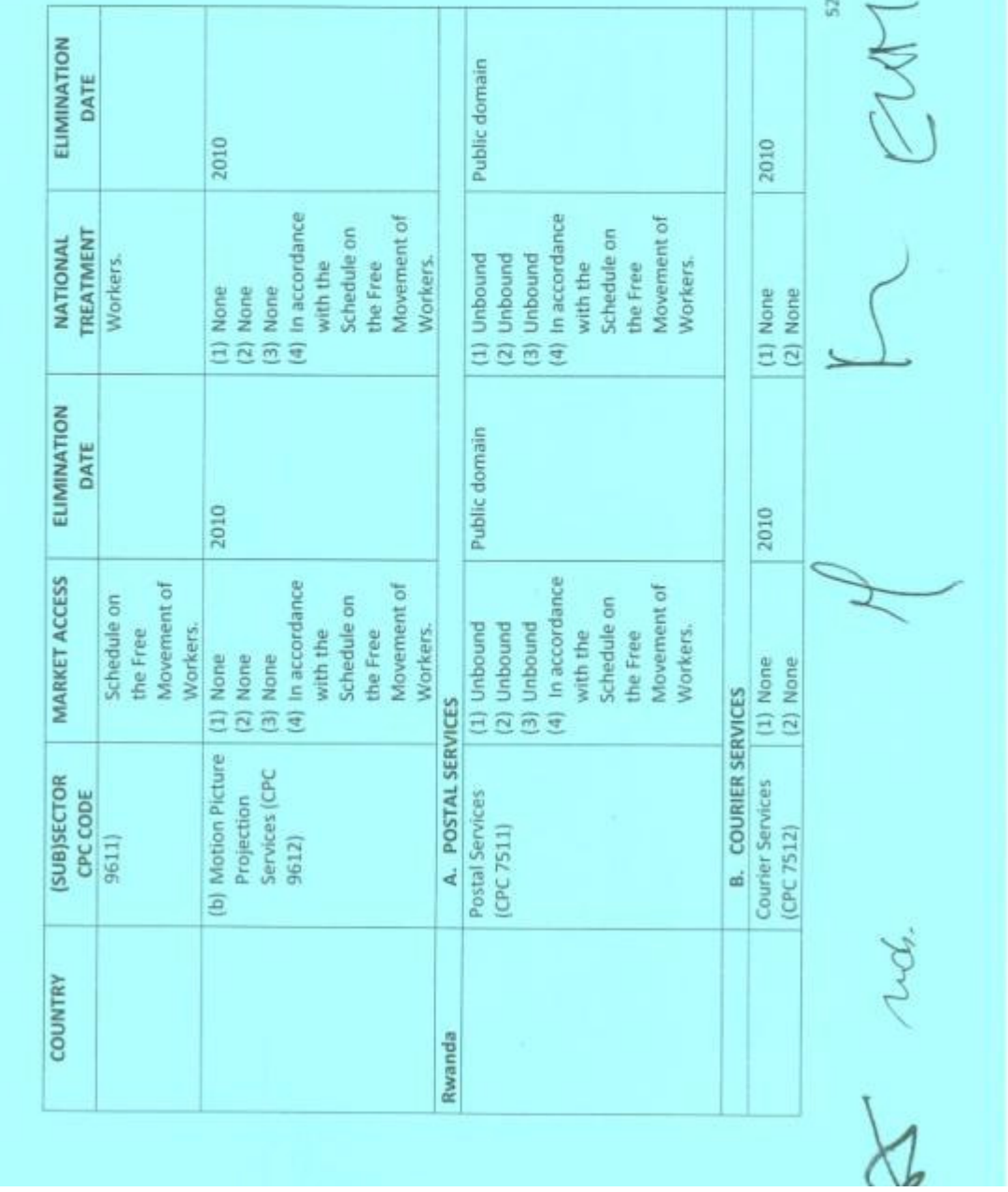
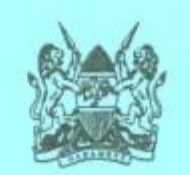

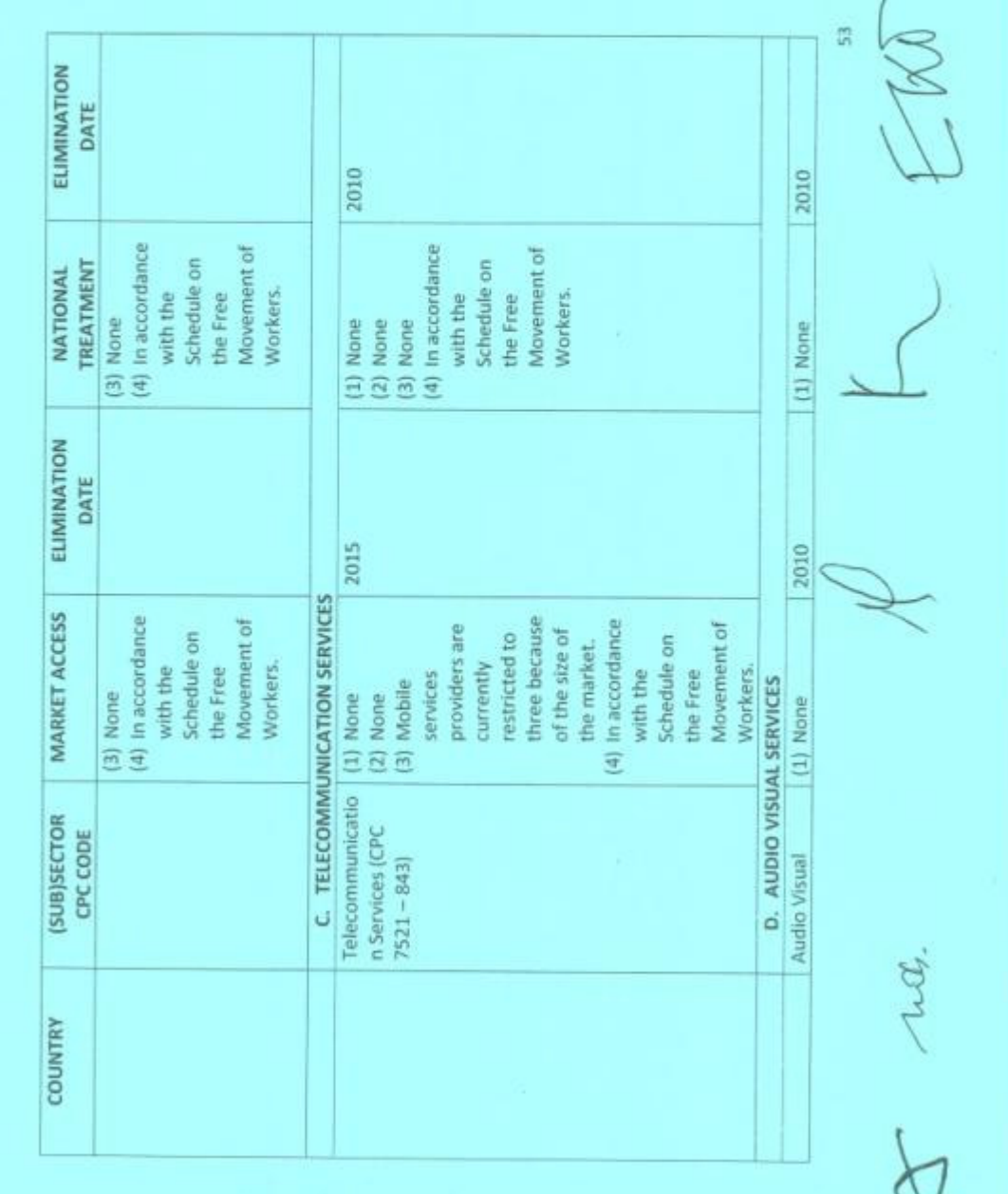

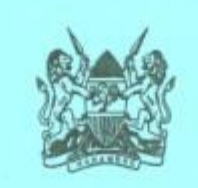

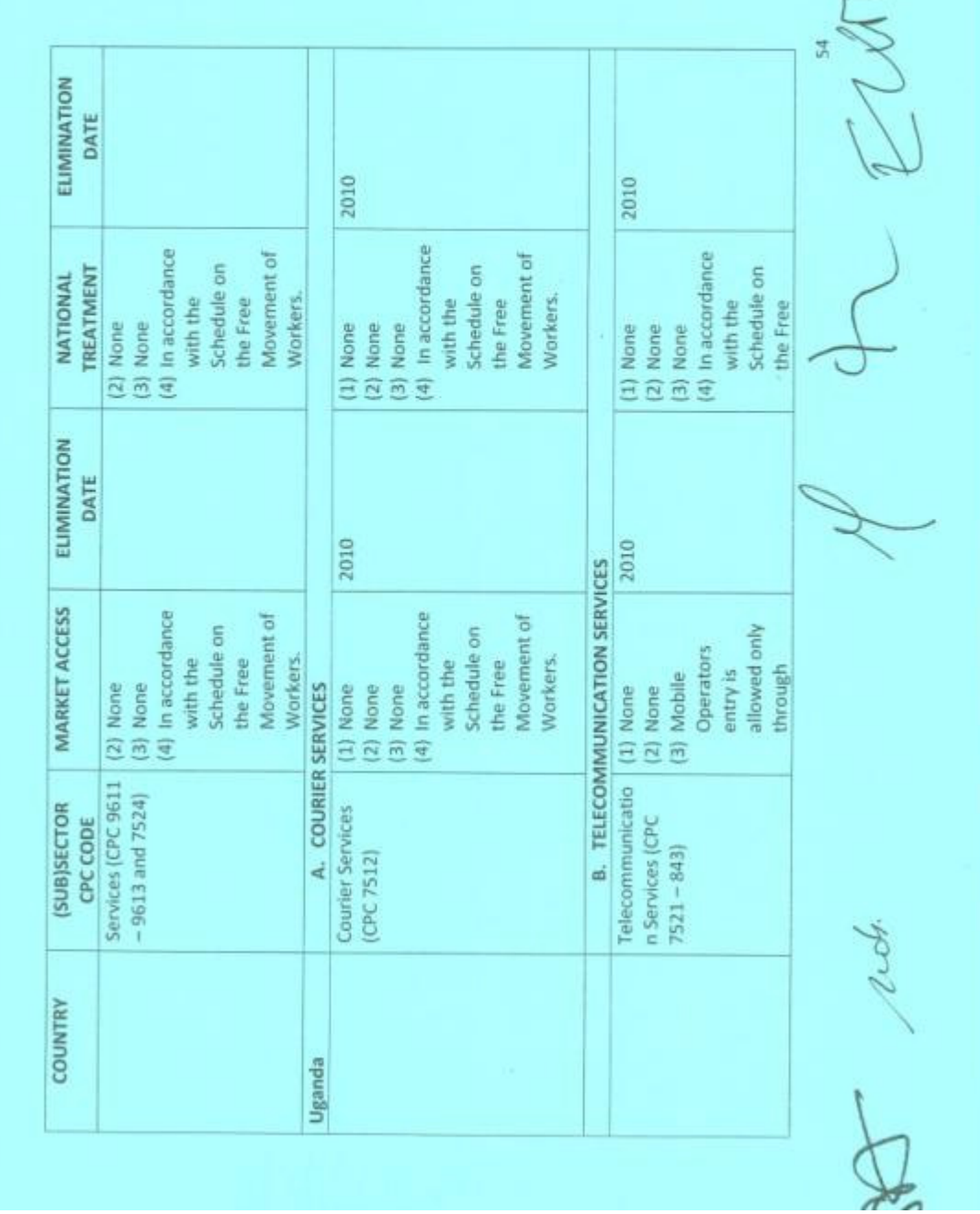

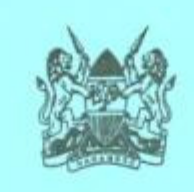

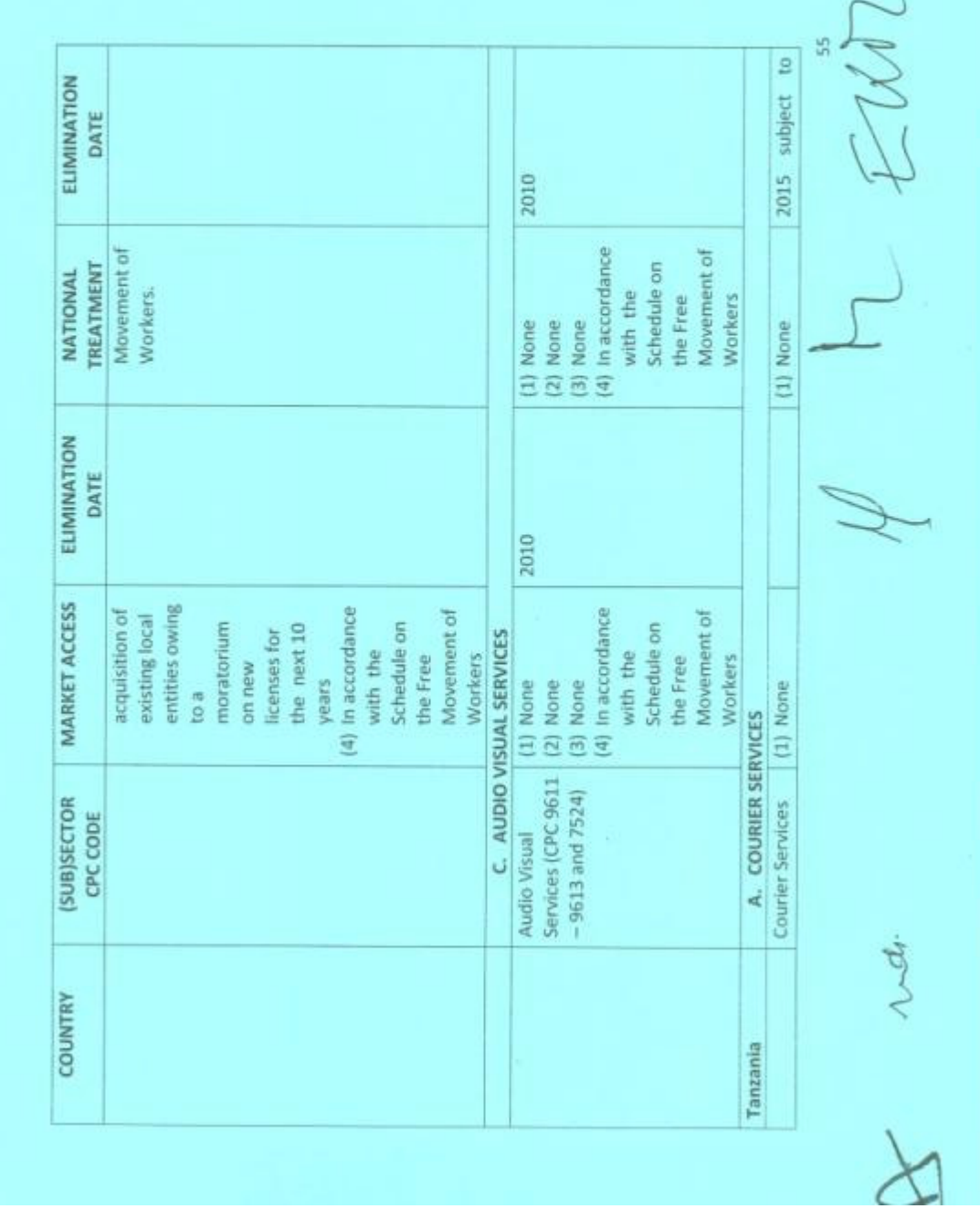

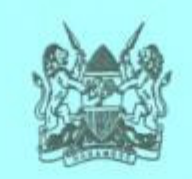

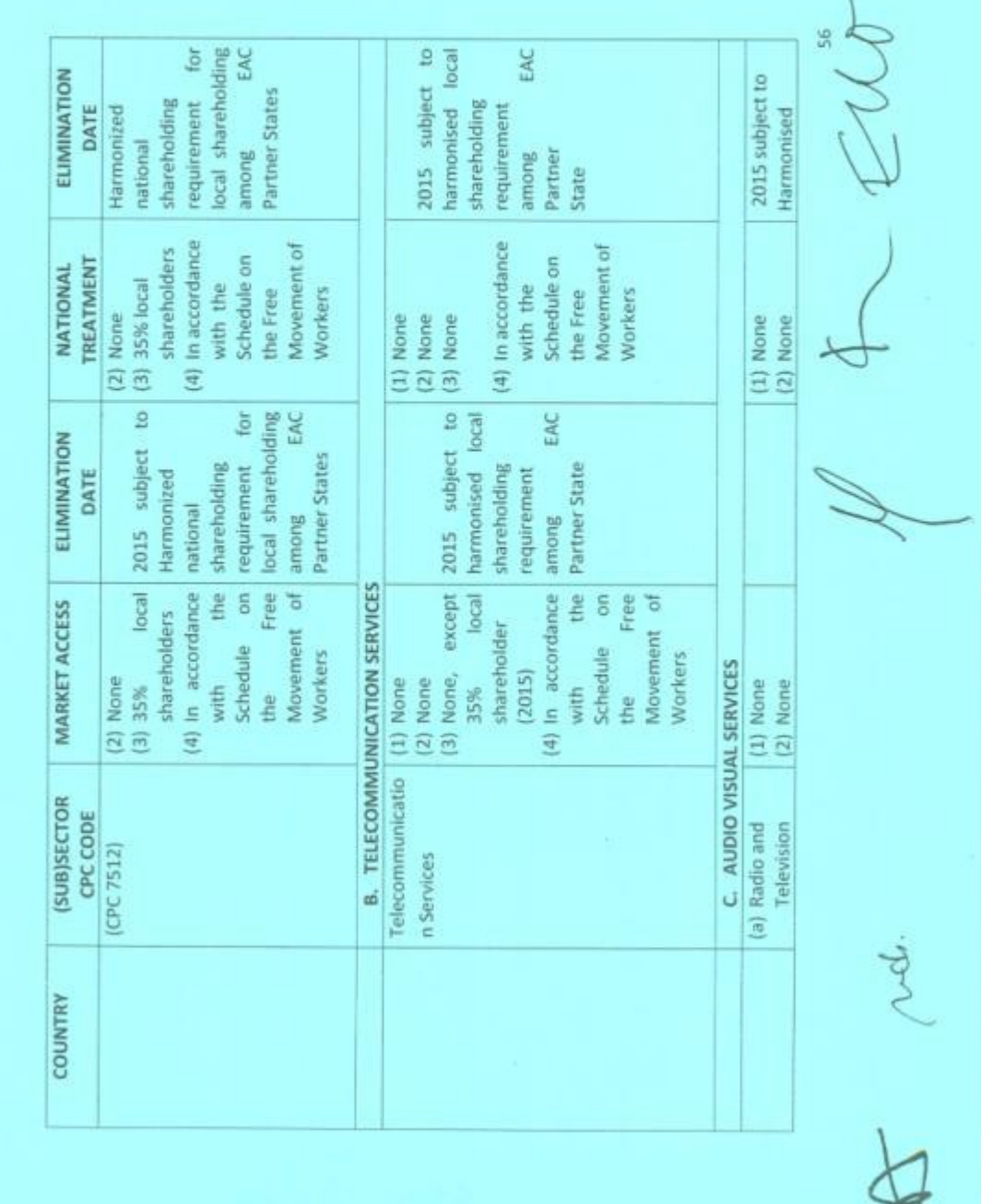

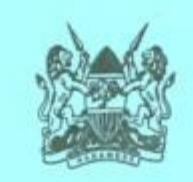

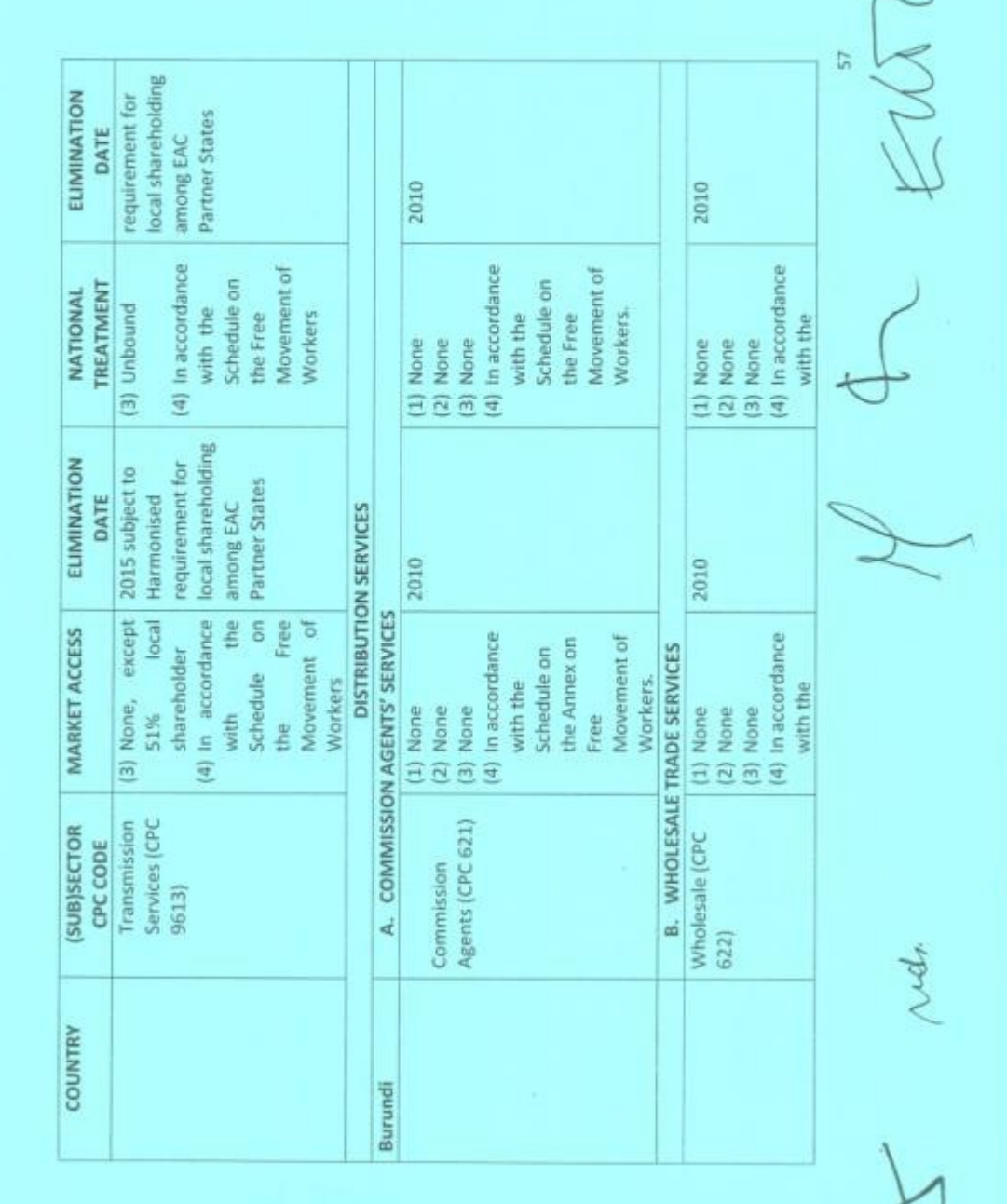

C

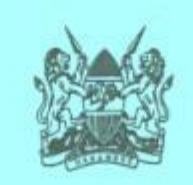

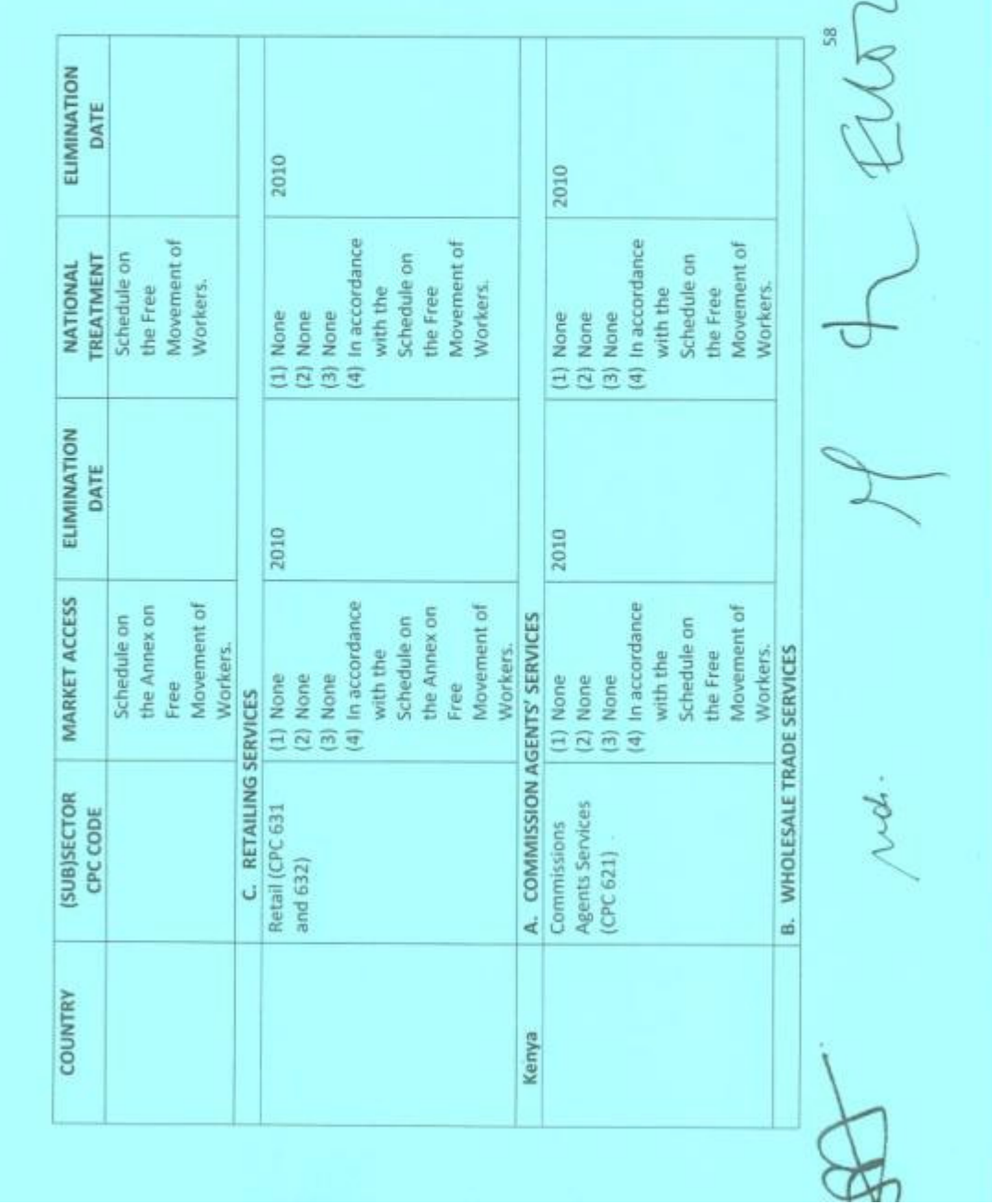

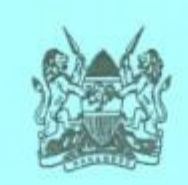

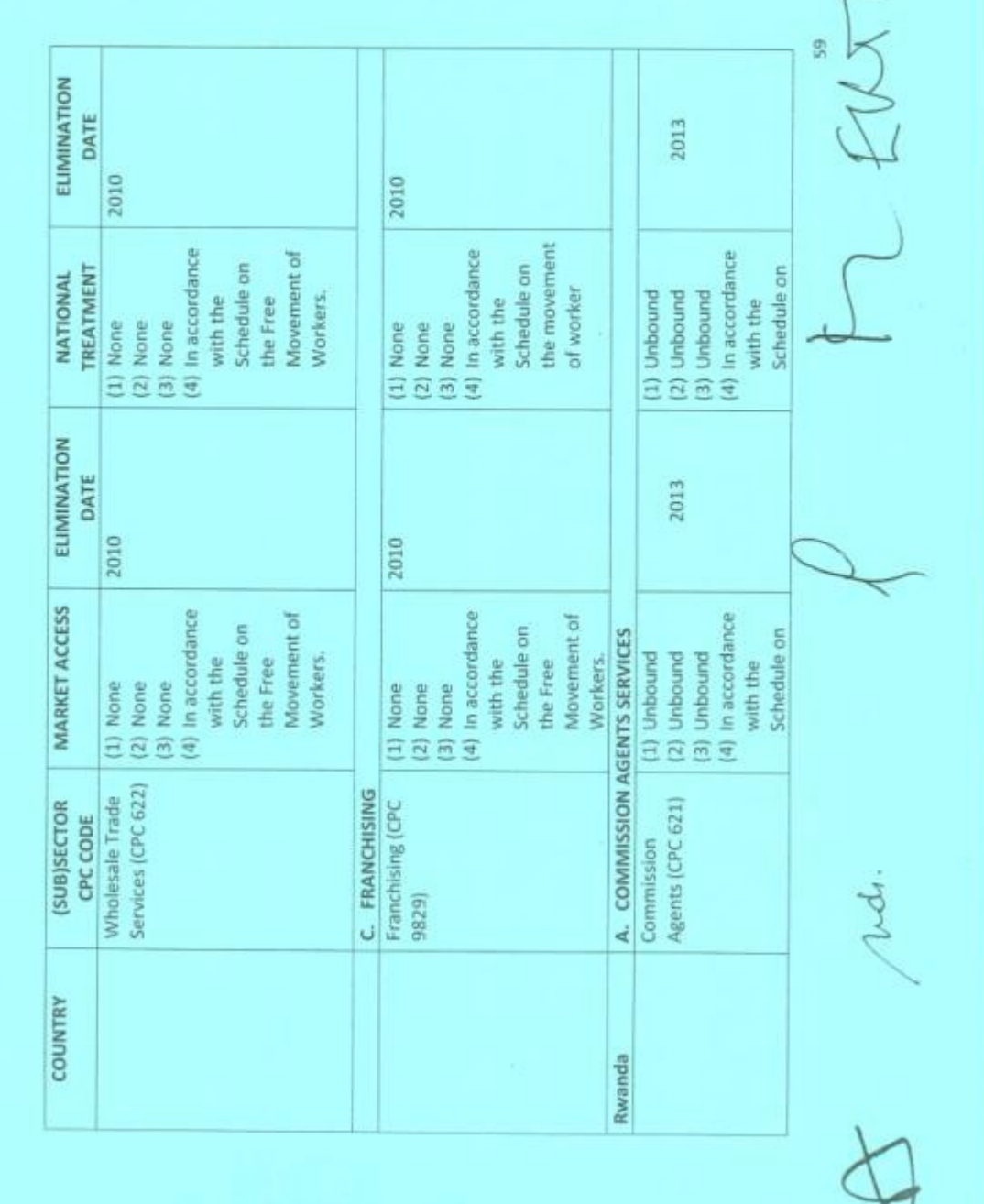

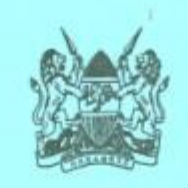

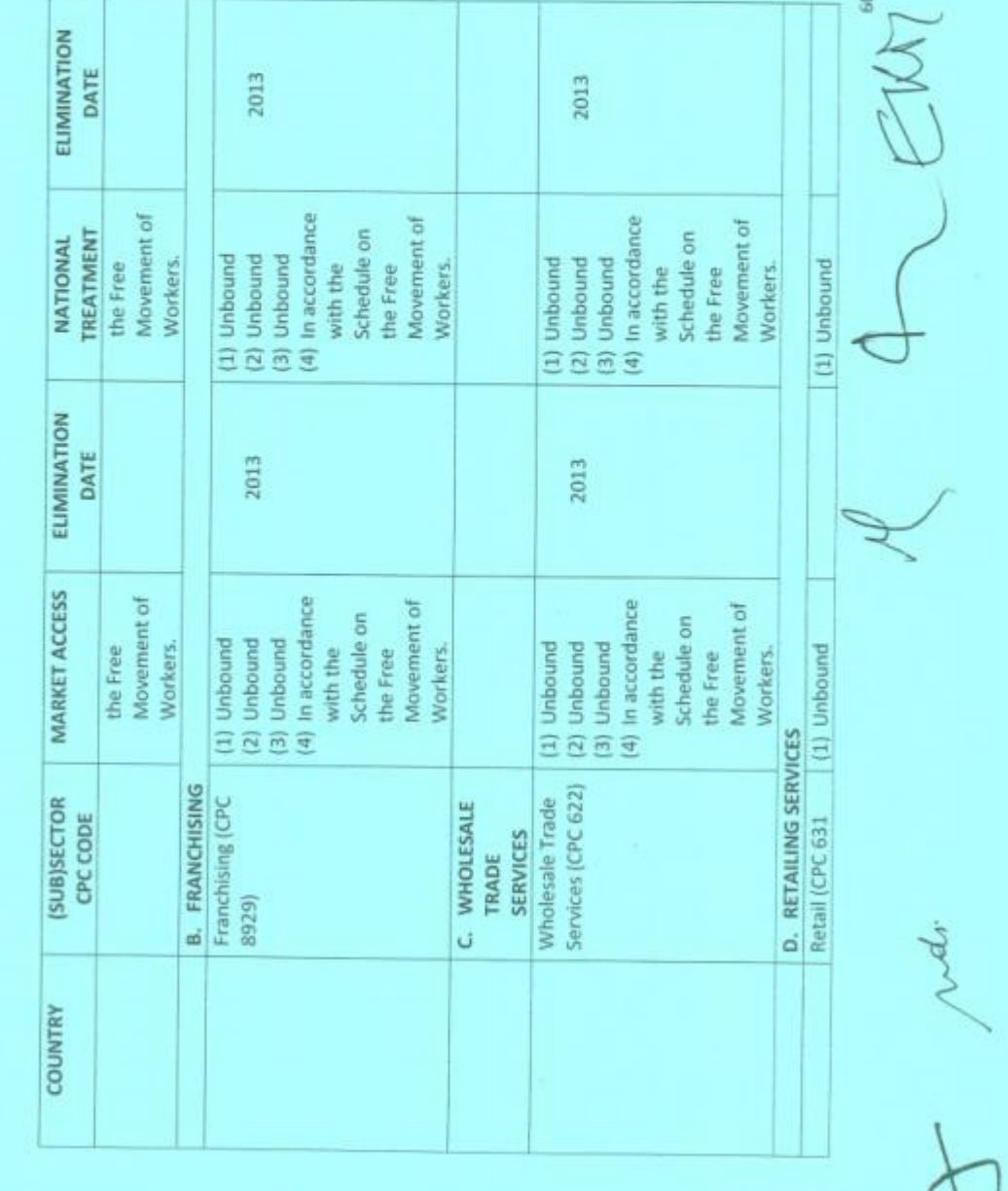

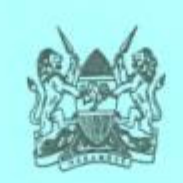

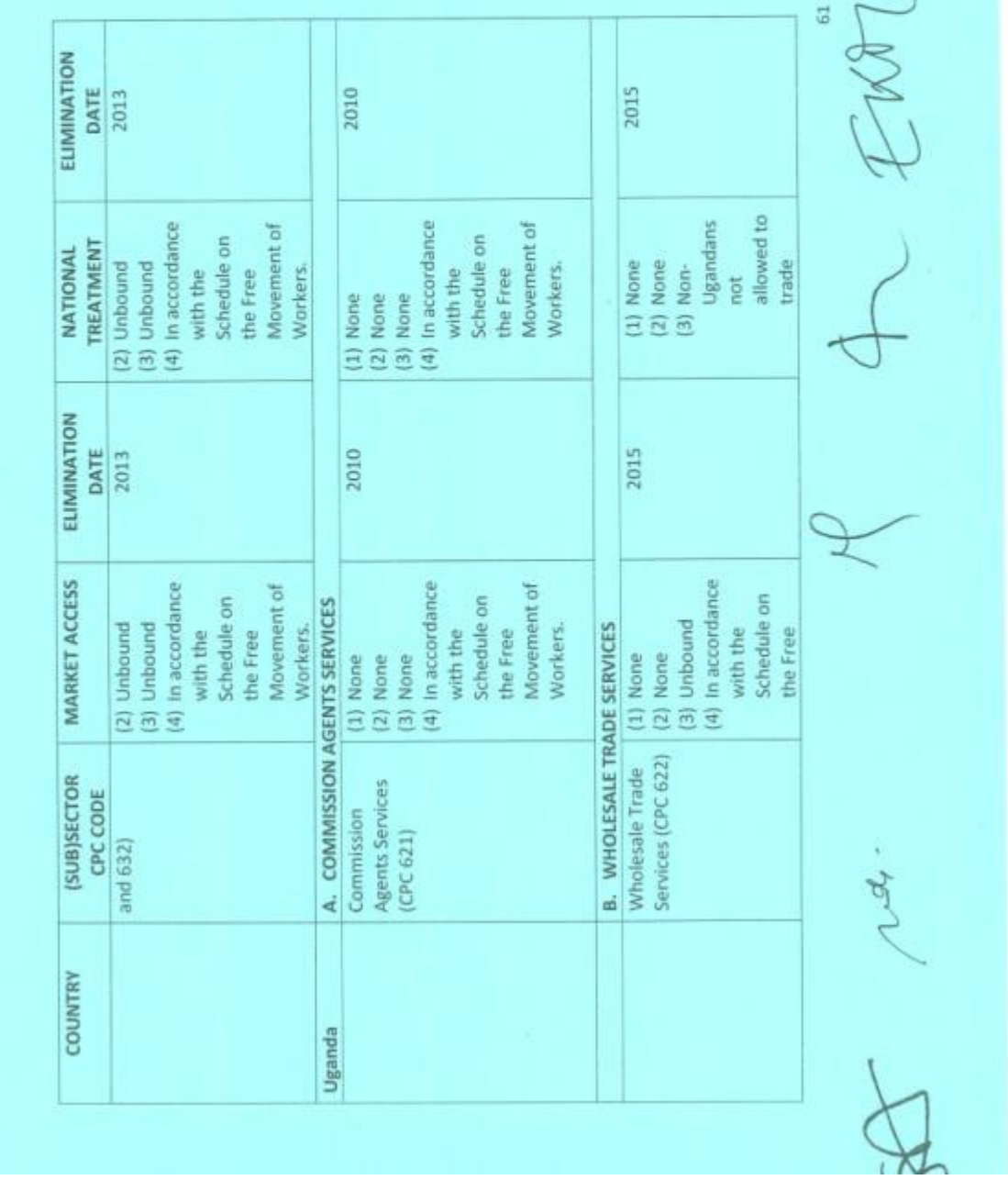

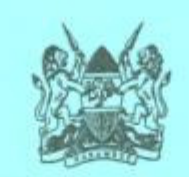

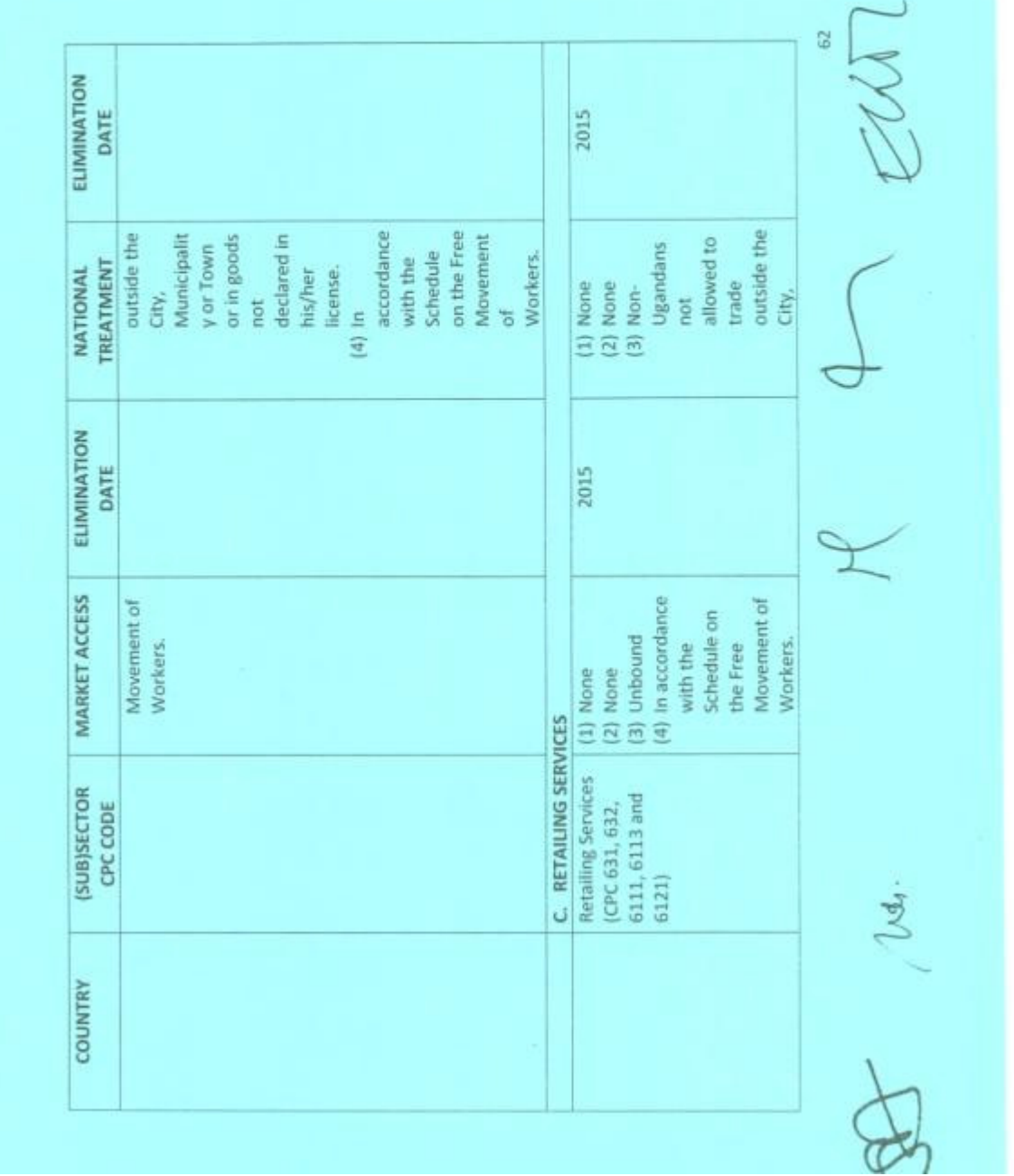

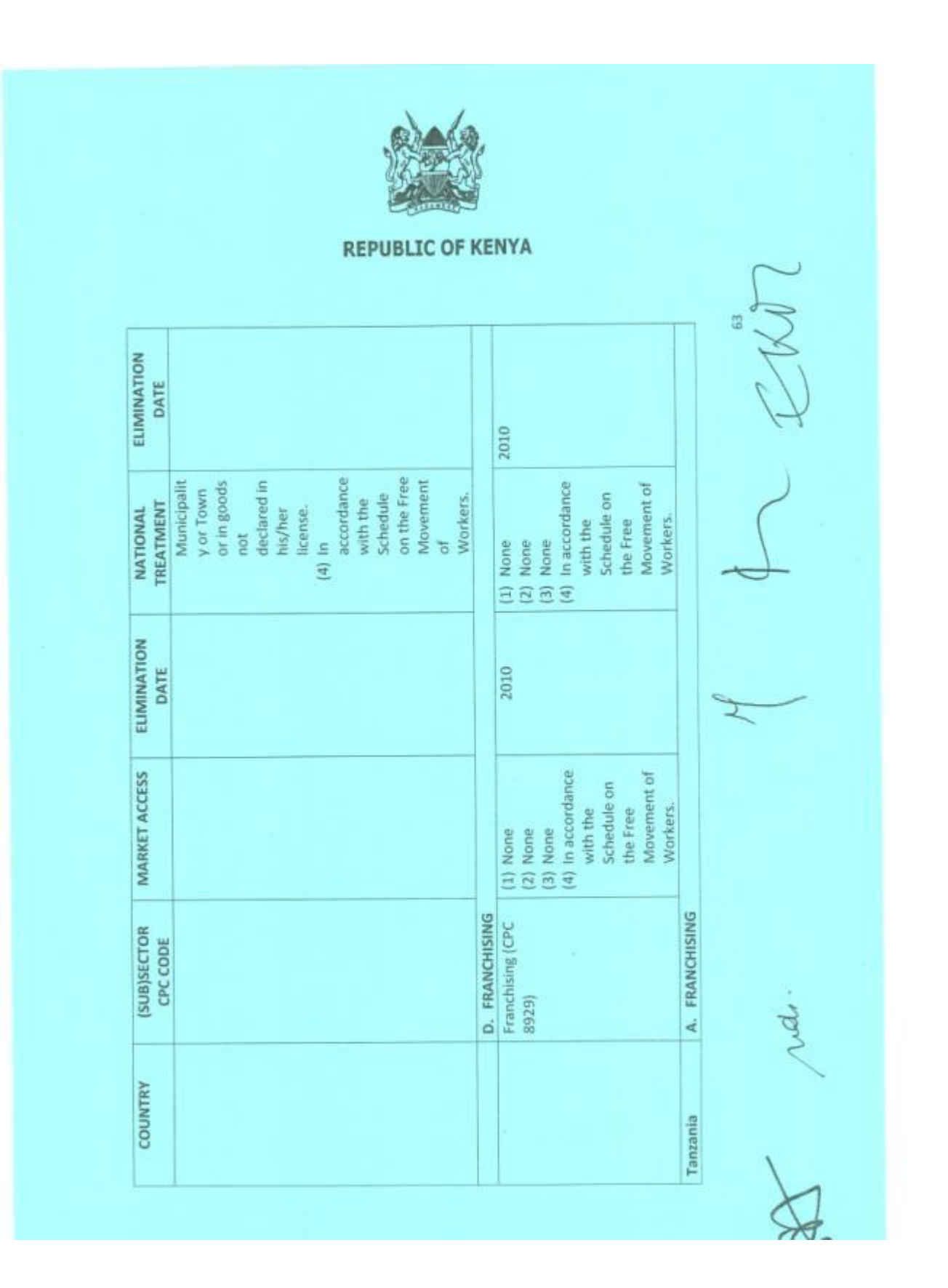

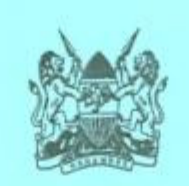

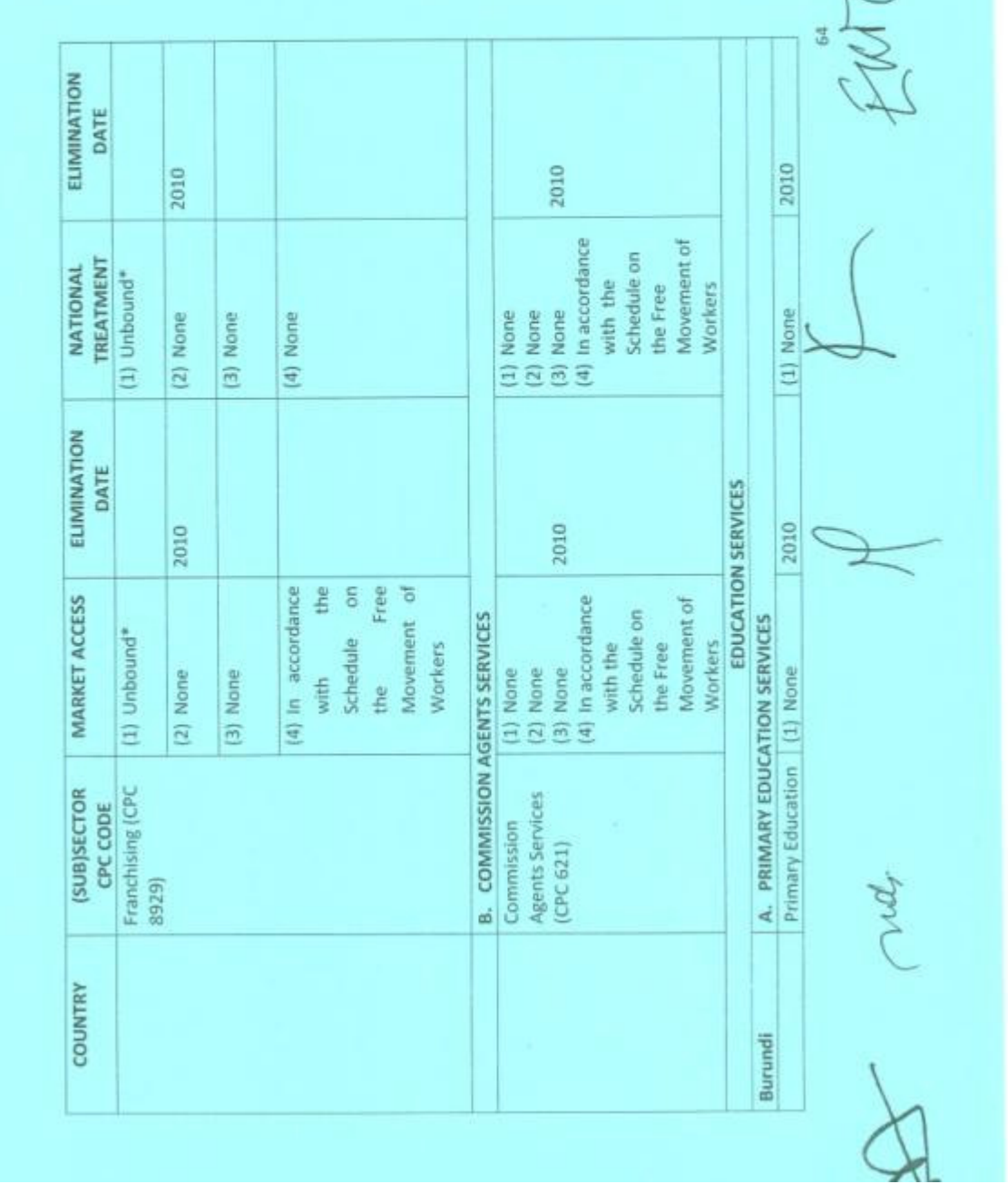

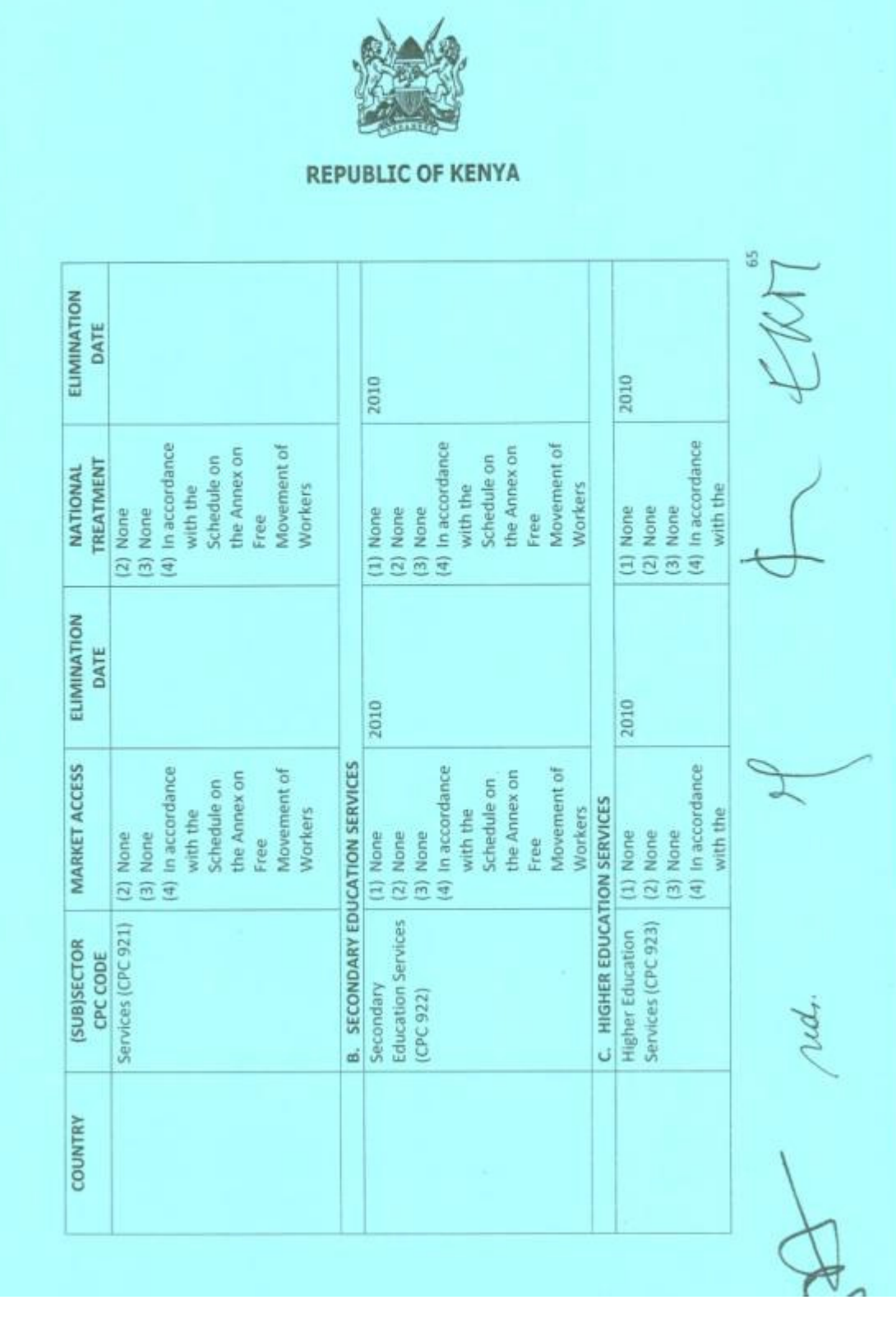

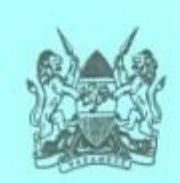

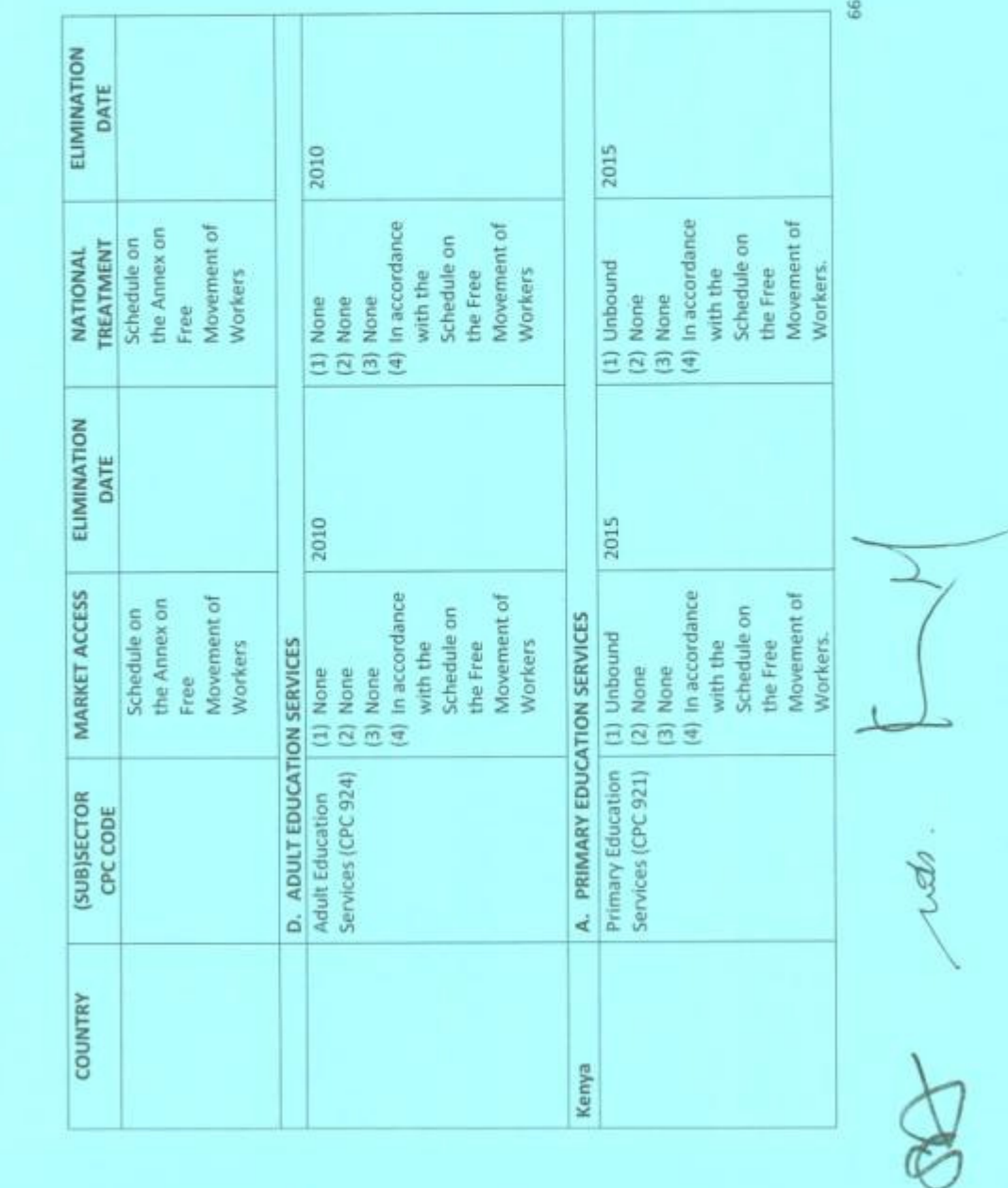

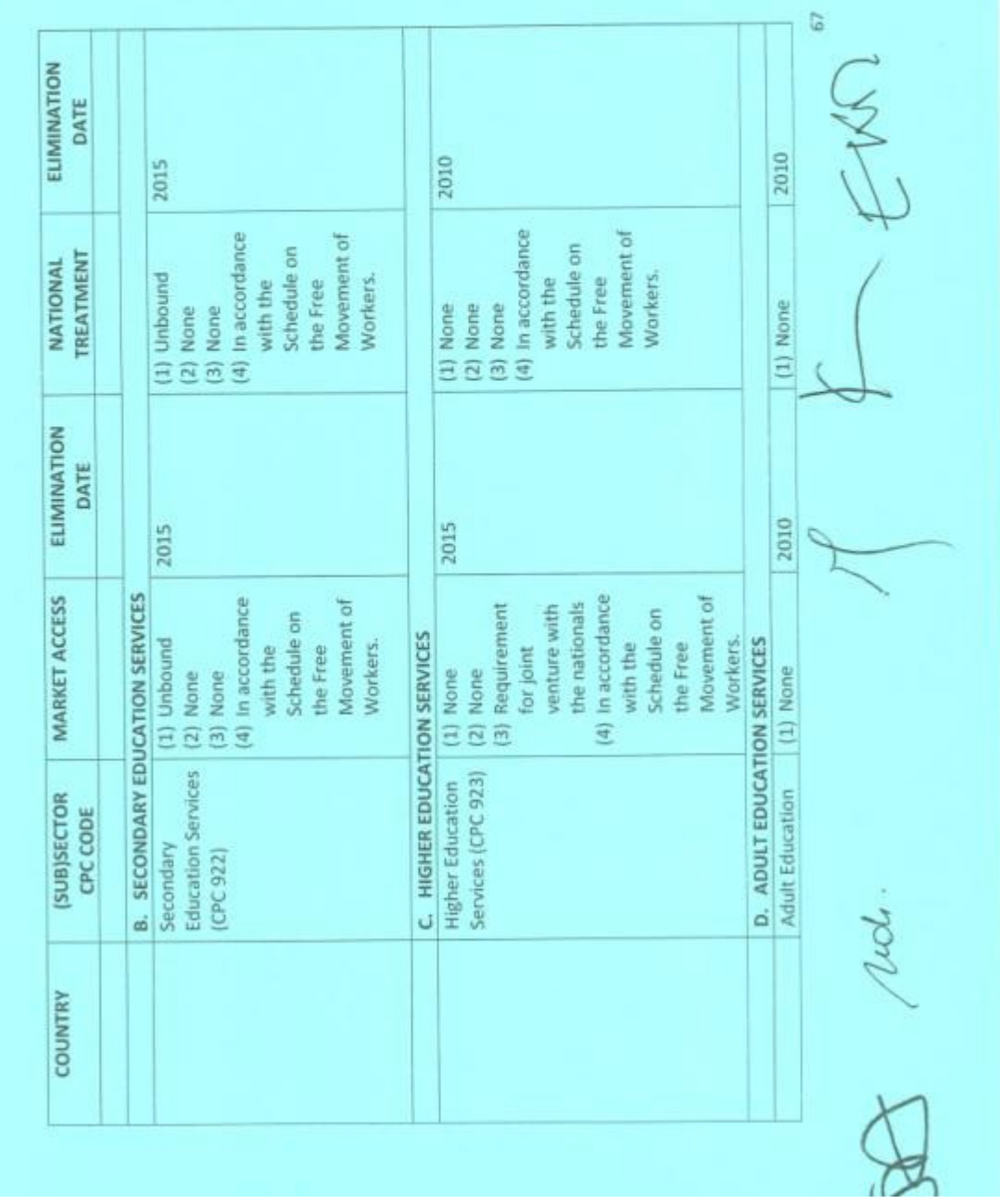

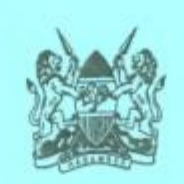

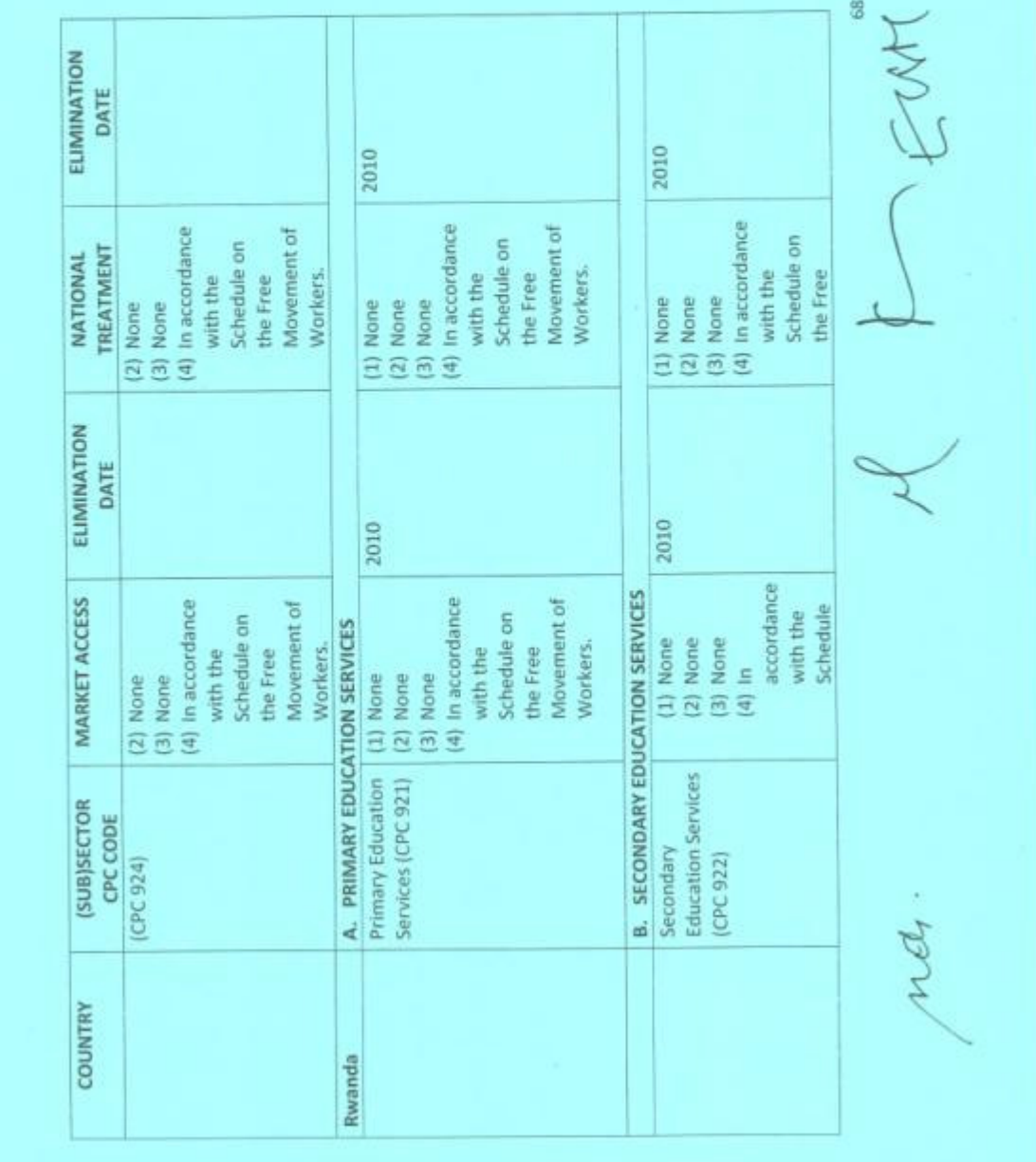

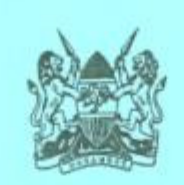

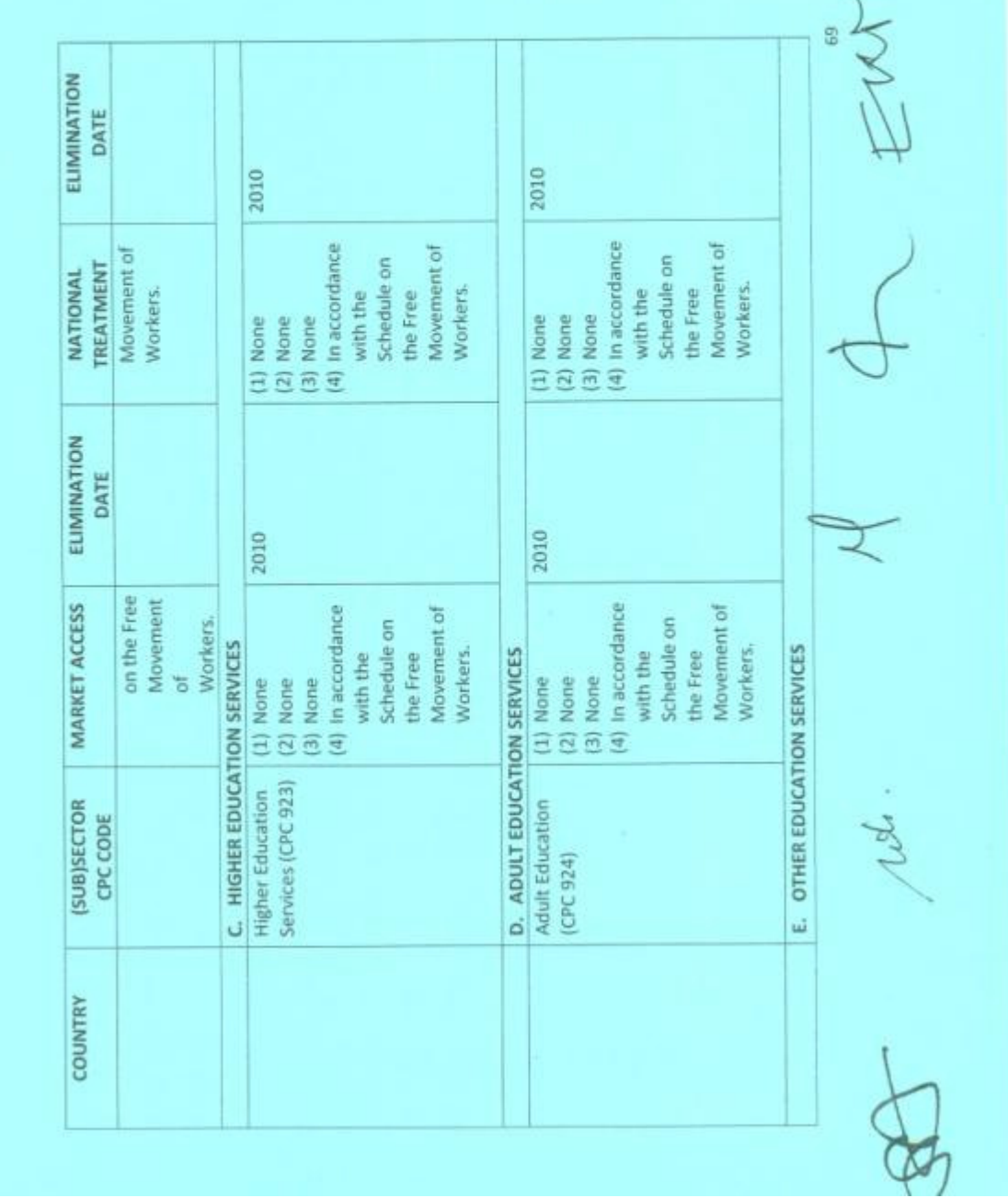

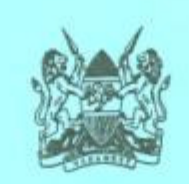

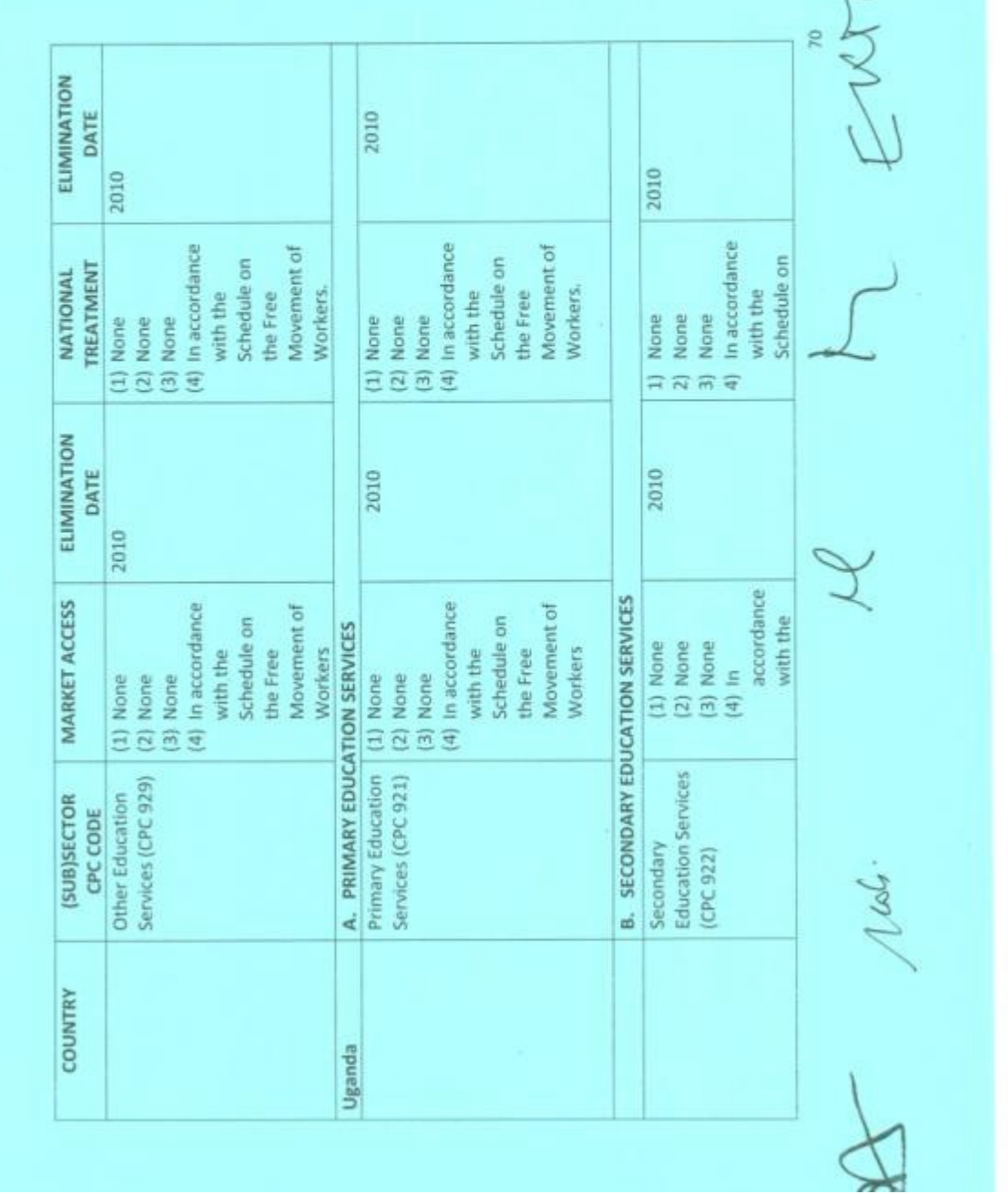

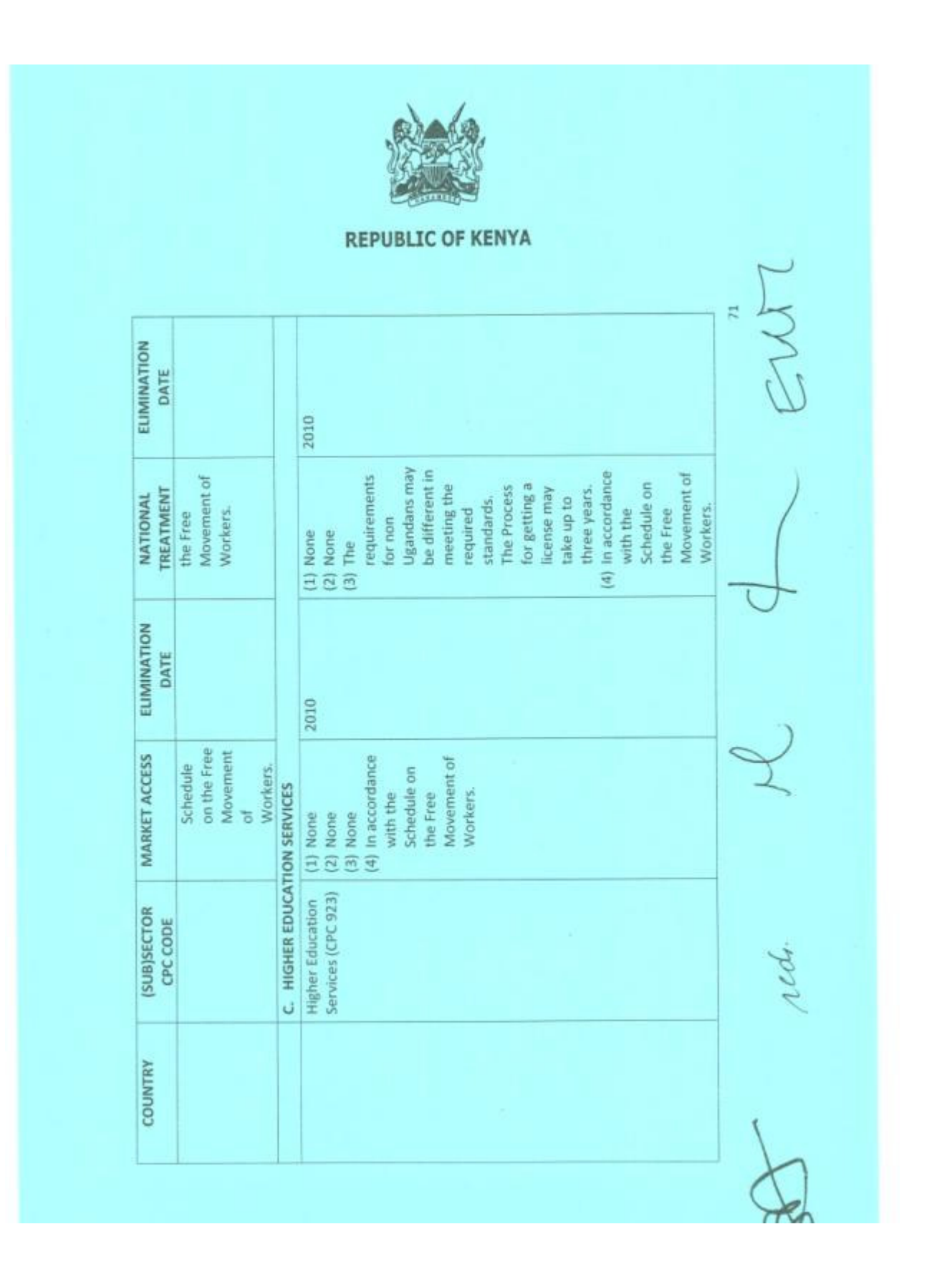

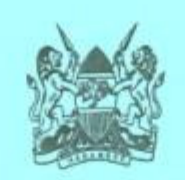

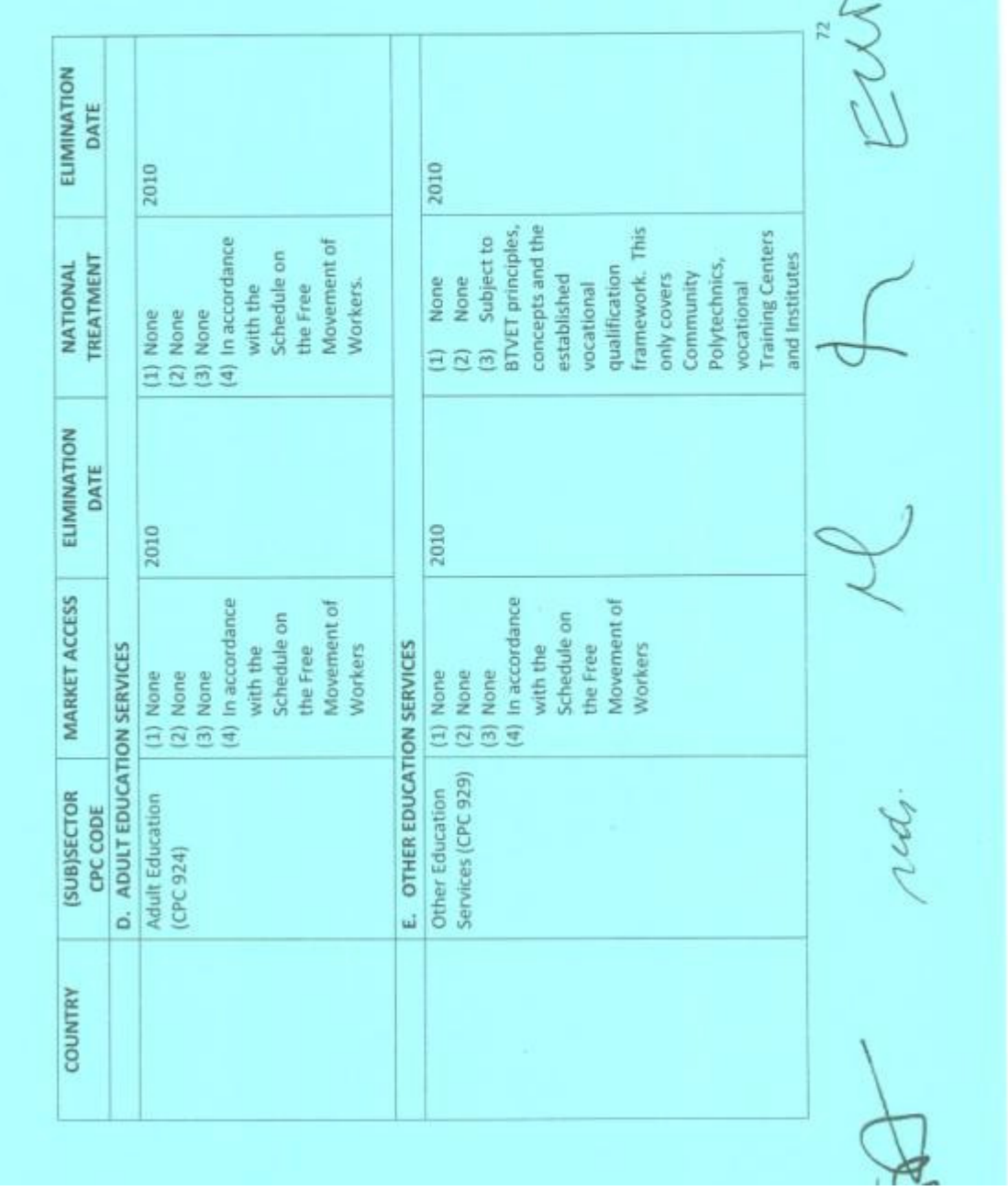

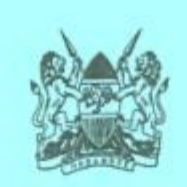

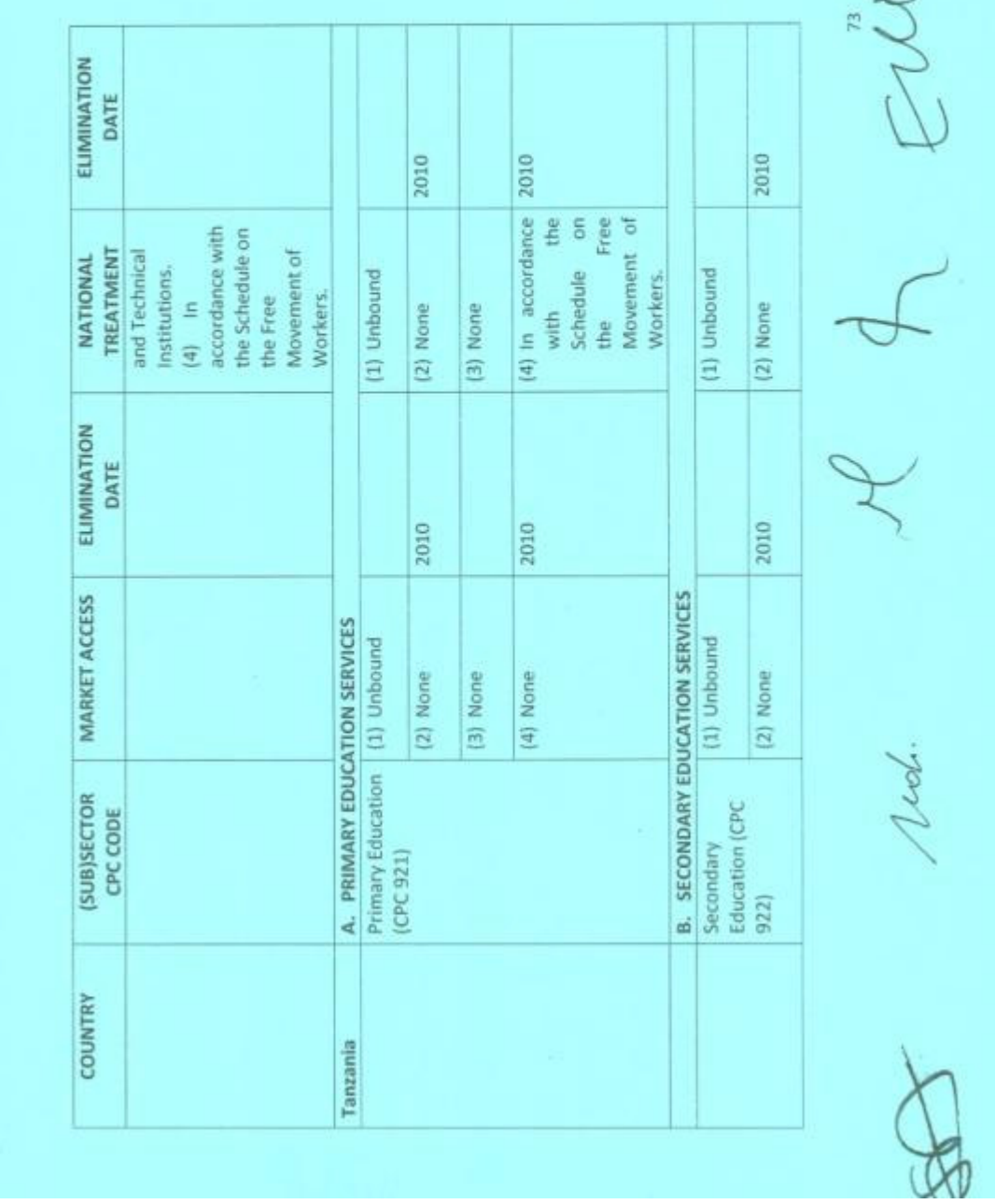

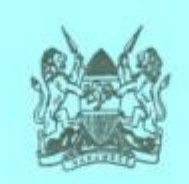

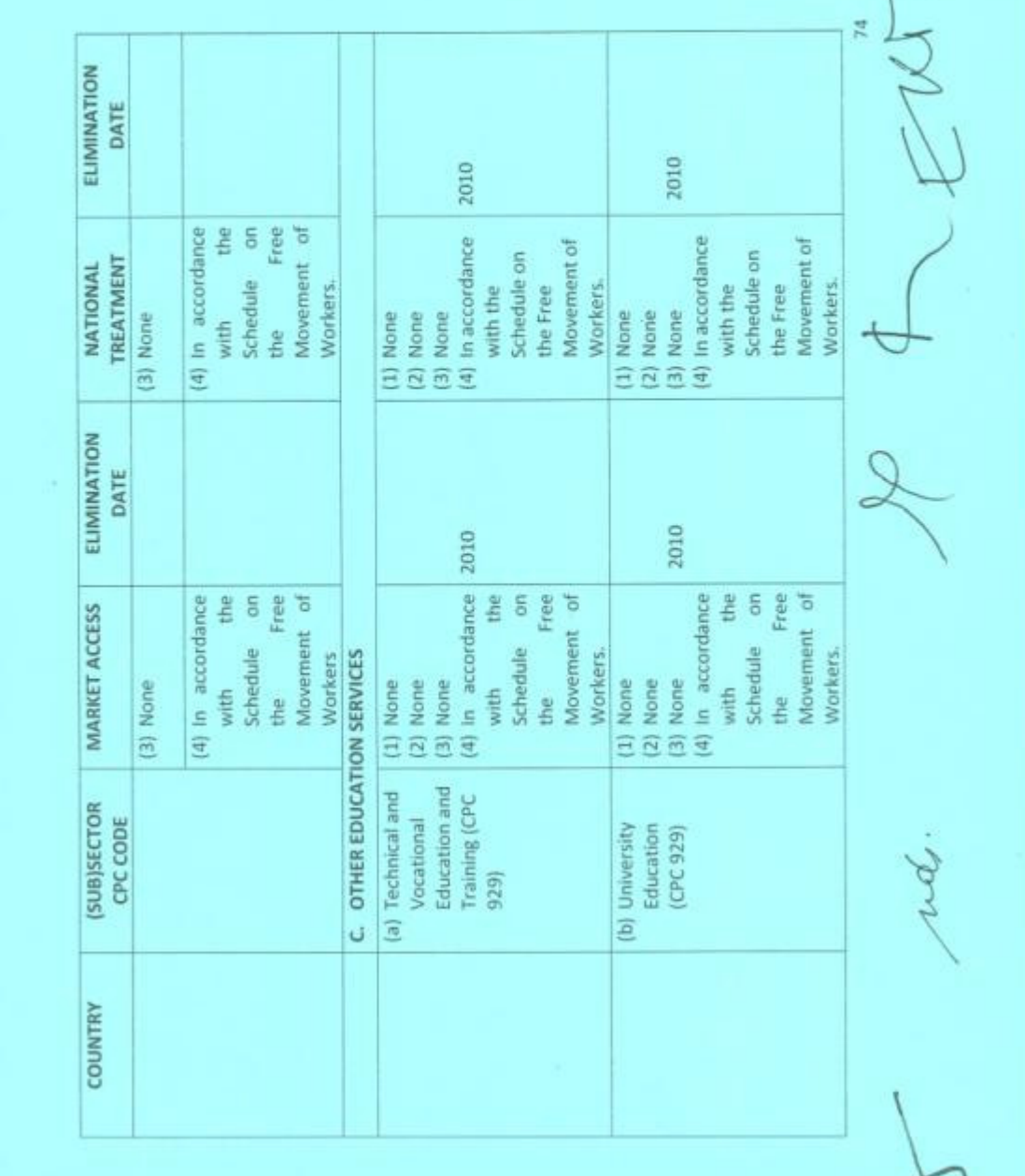

C

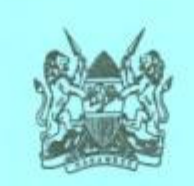

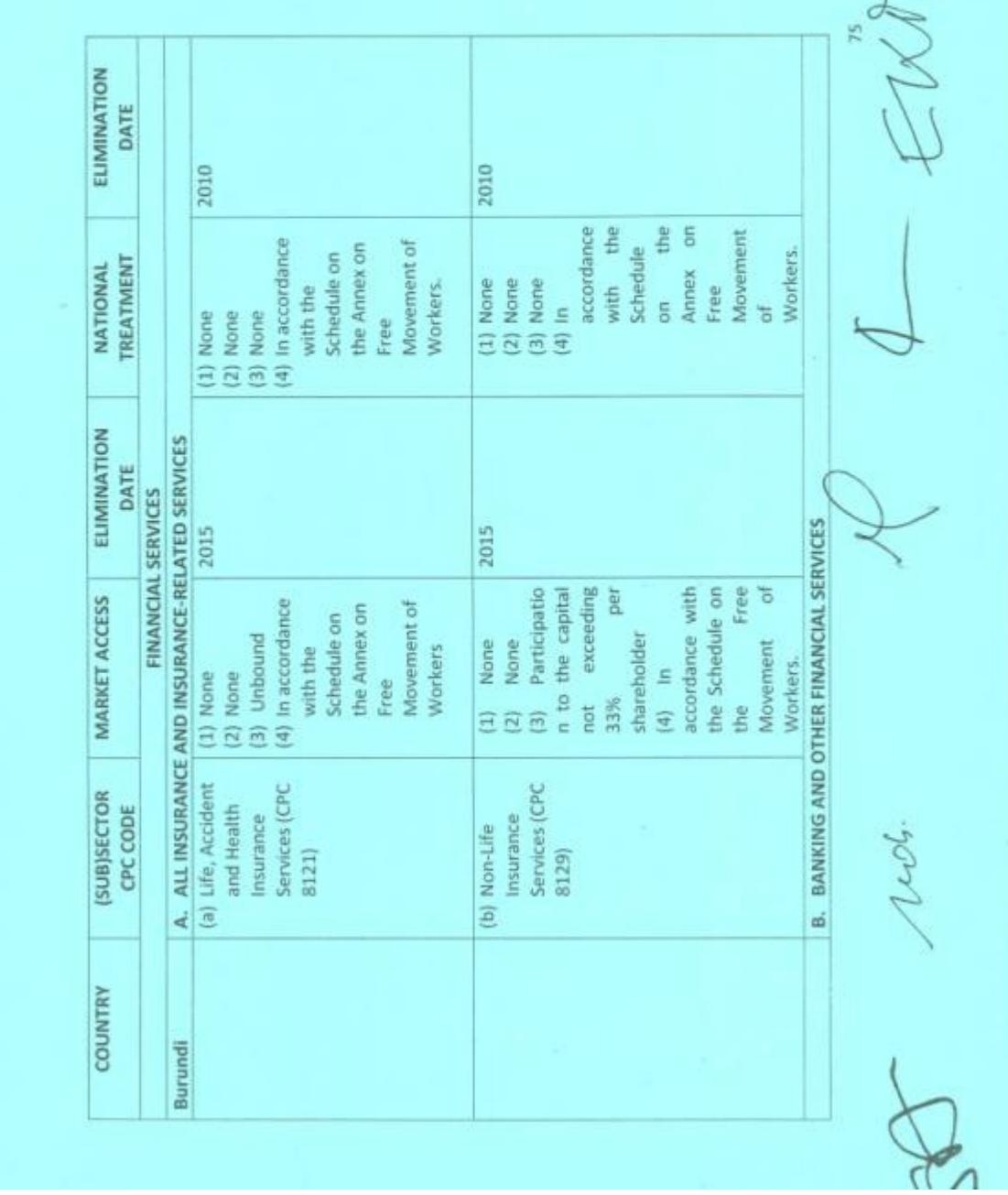

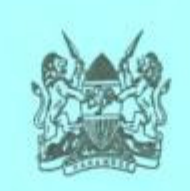

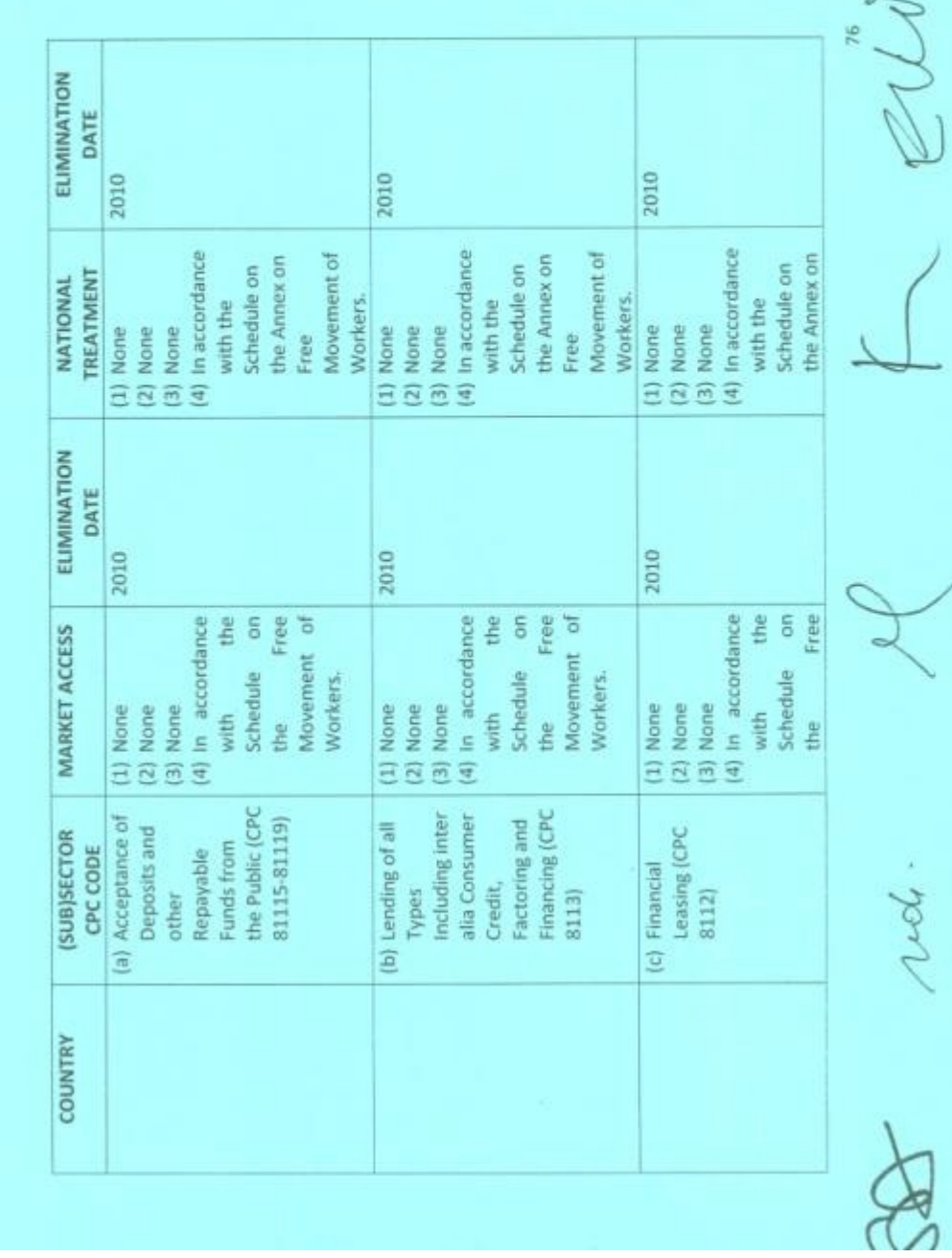

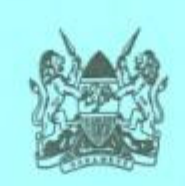

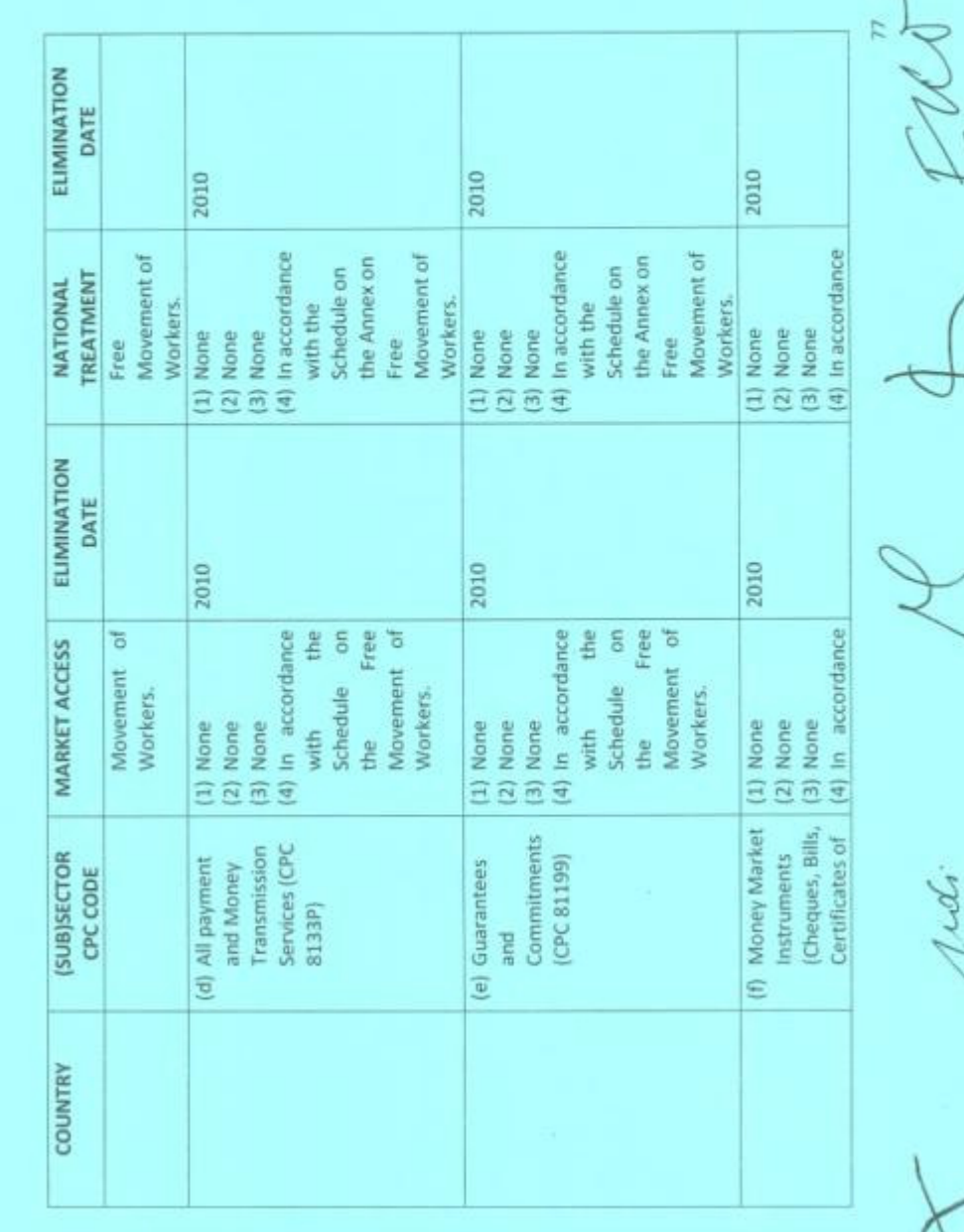

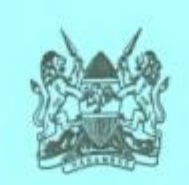

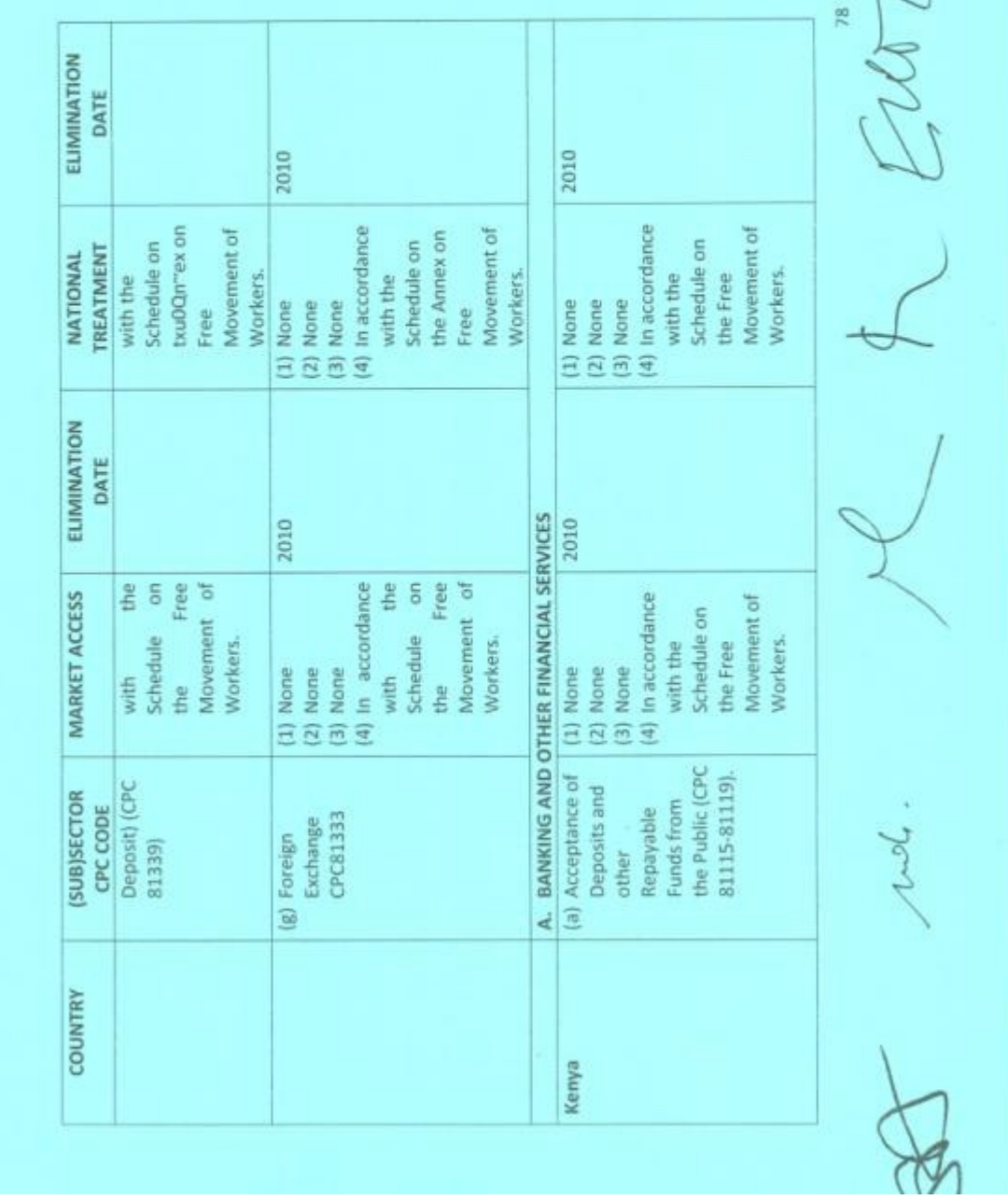

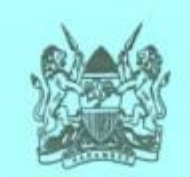

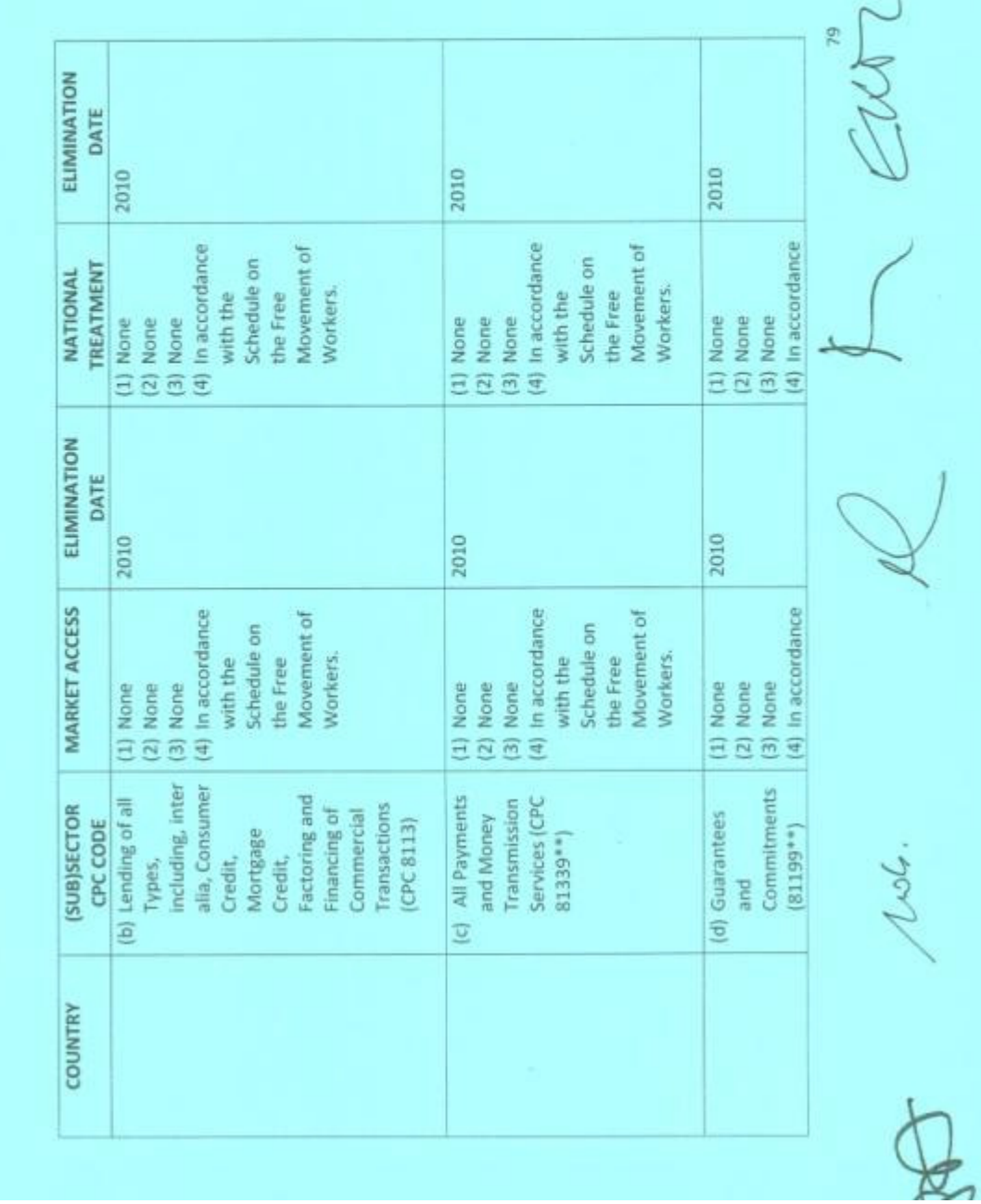

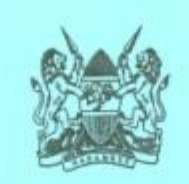

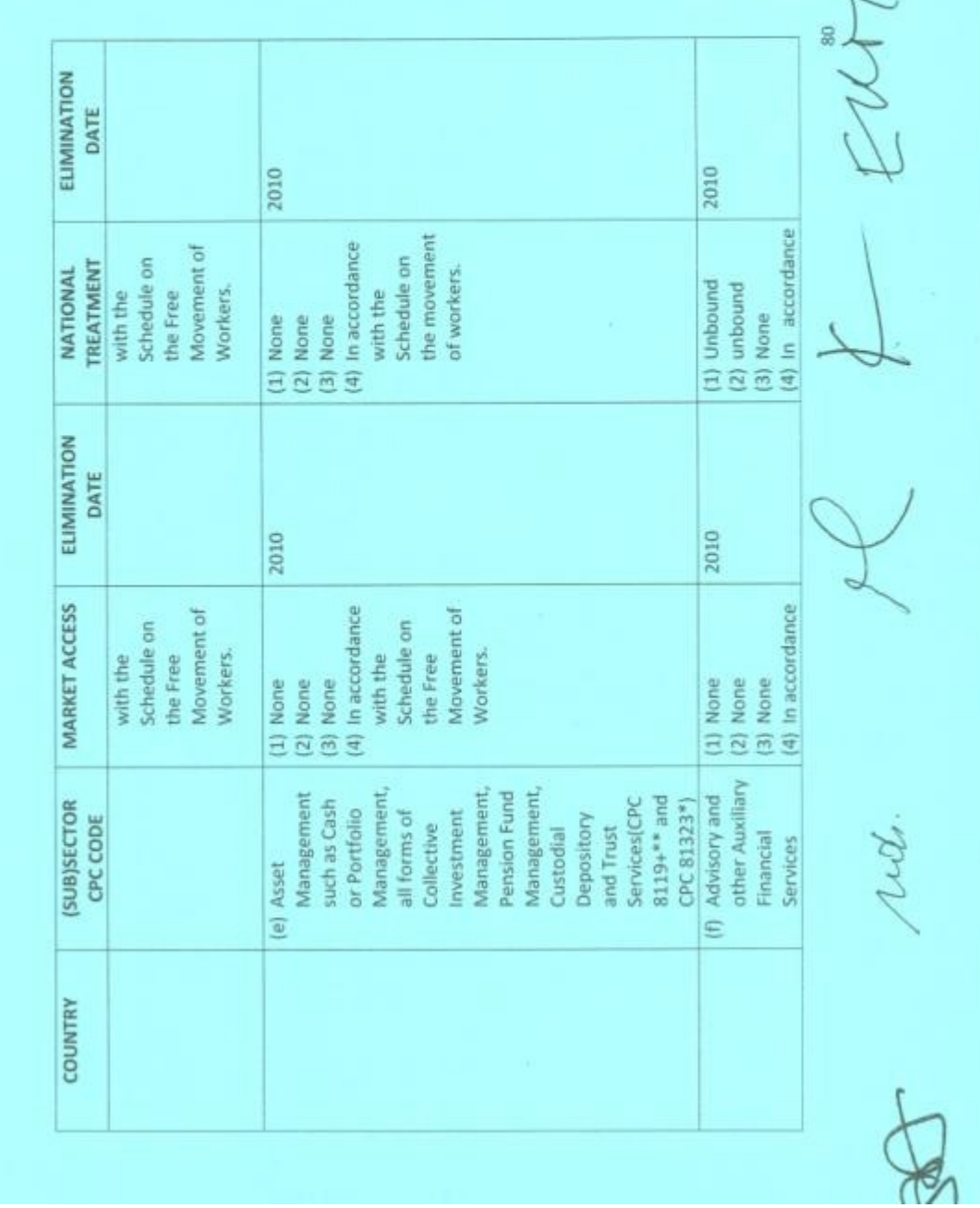

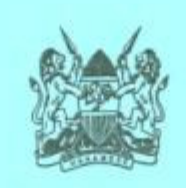

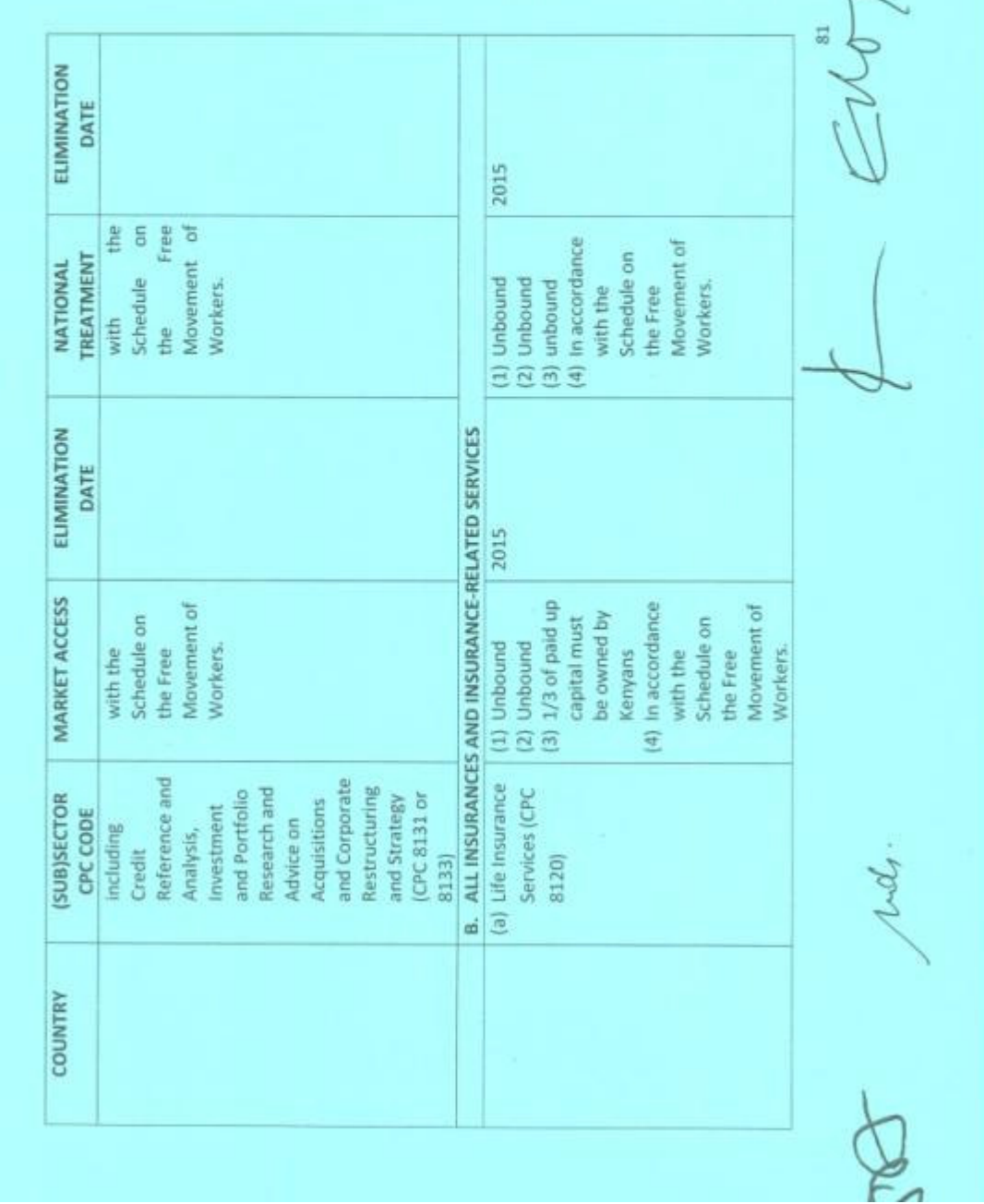

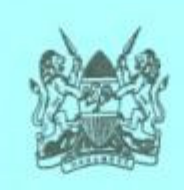

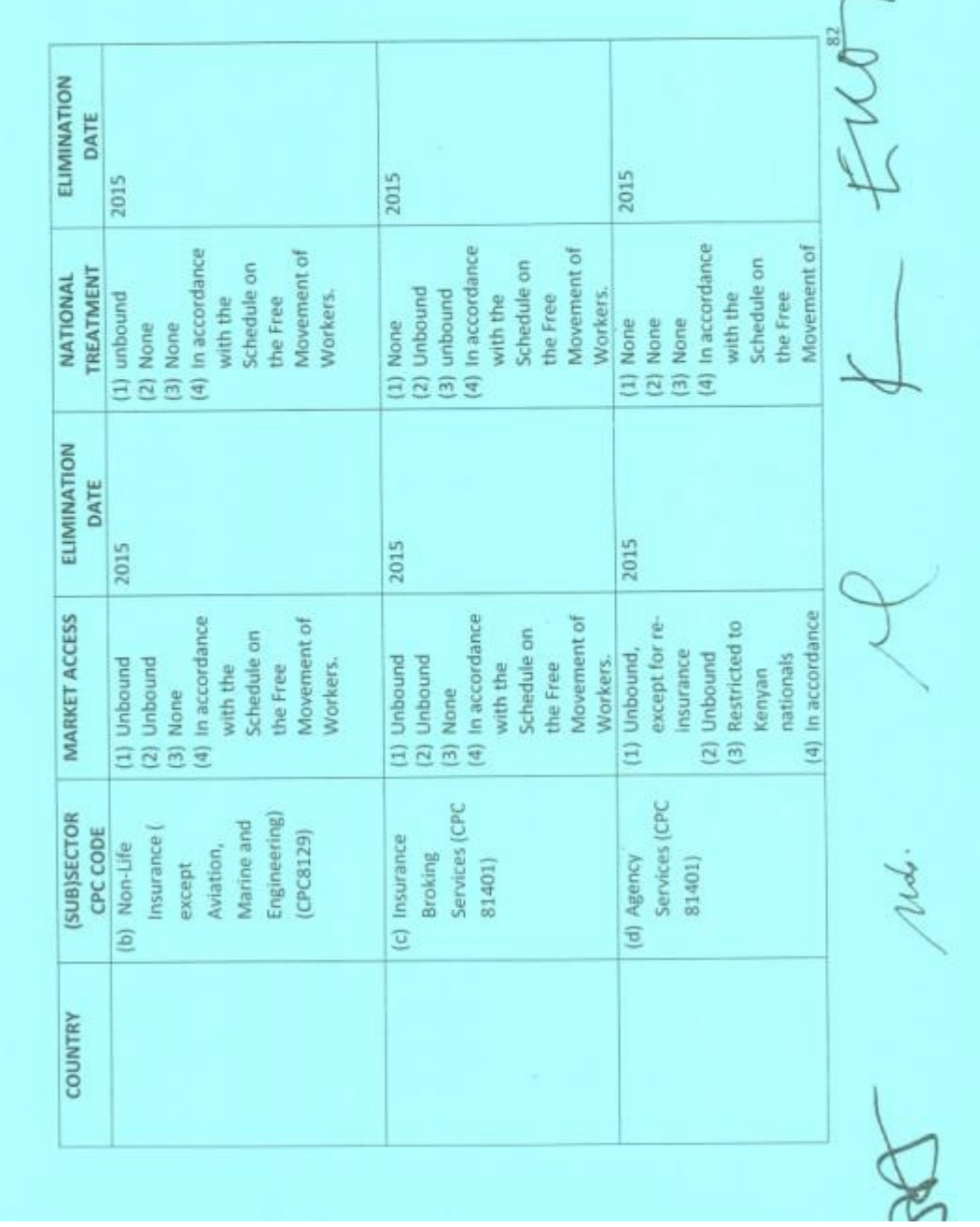

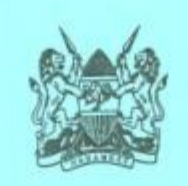

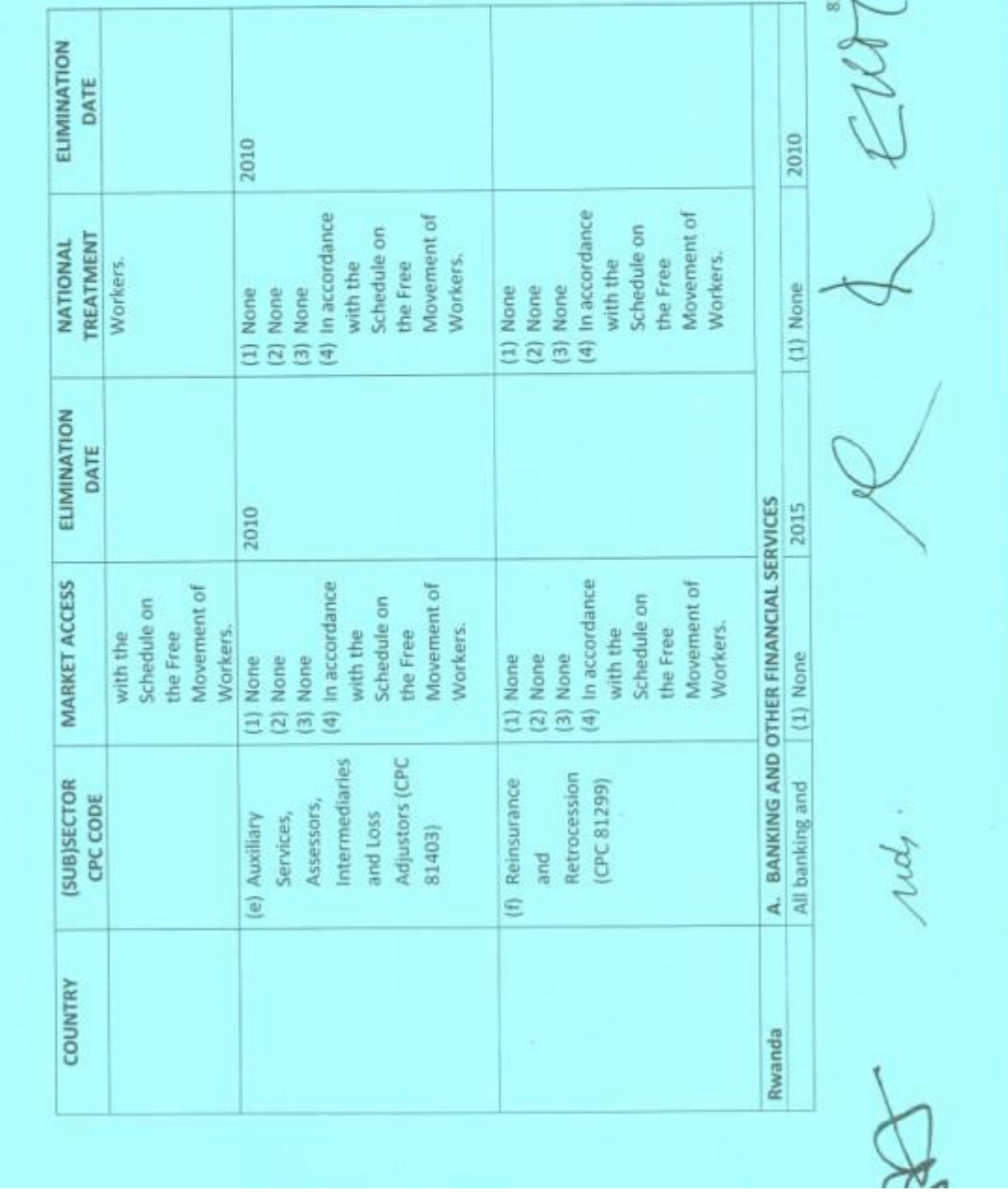

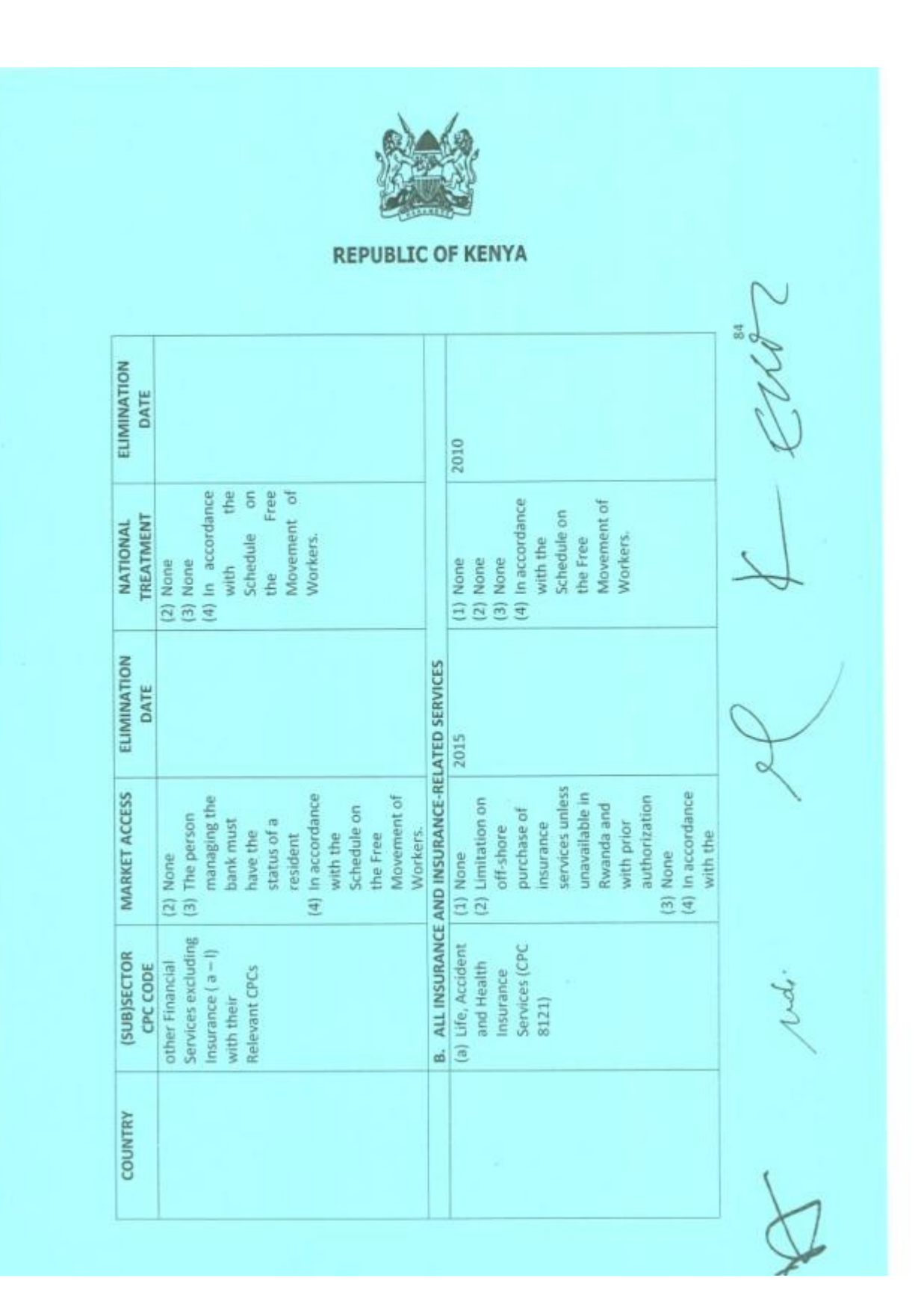

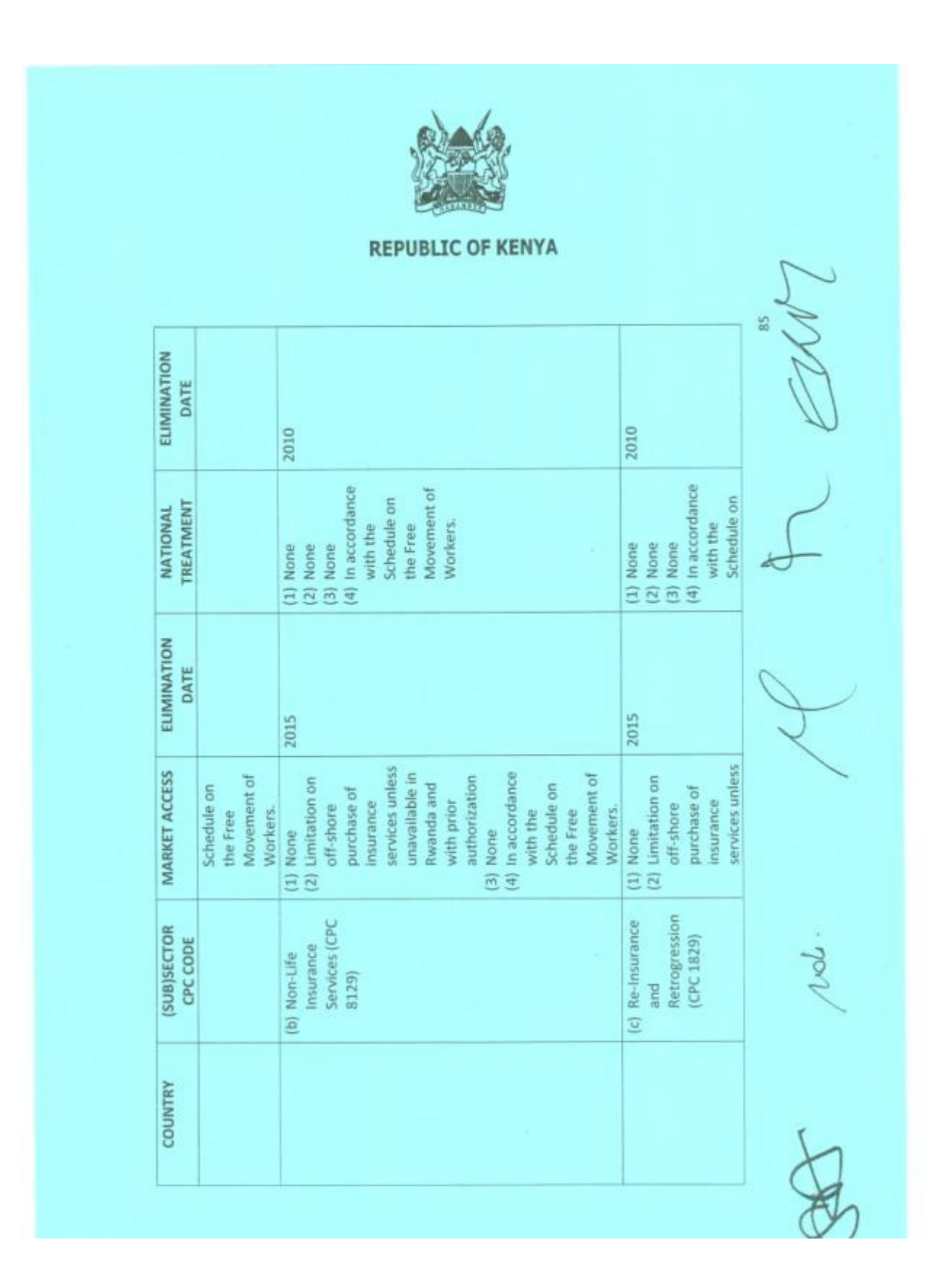

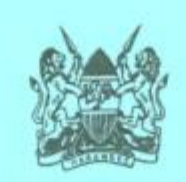

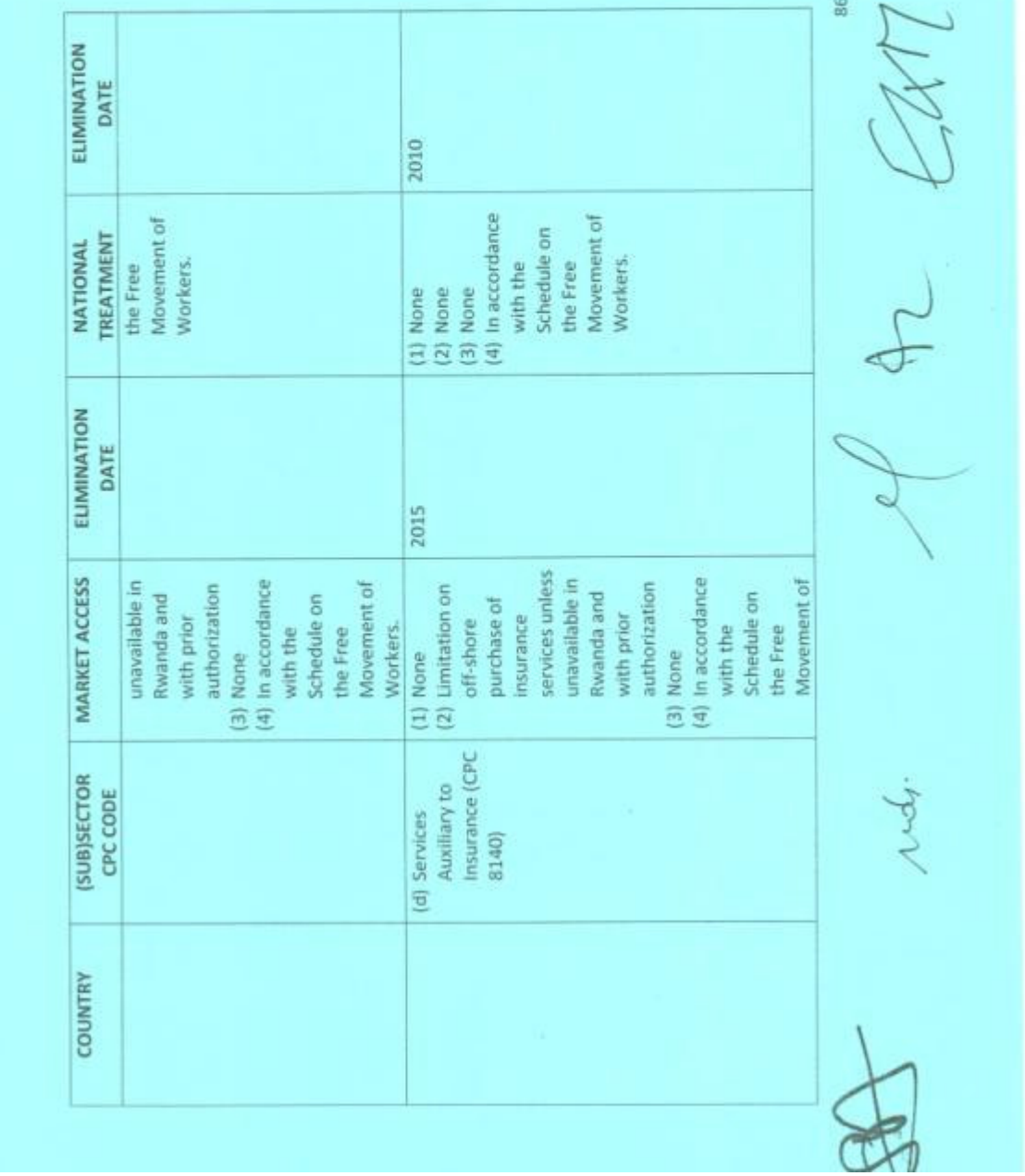

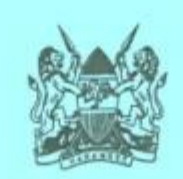

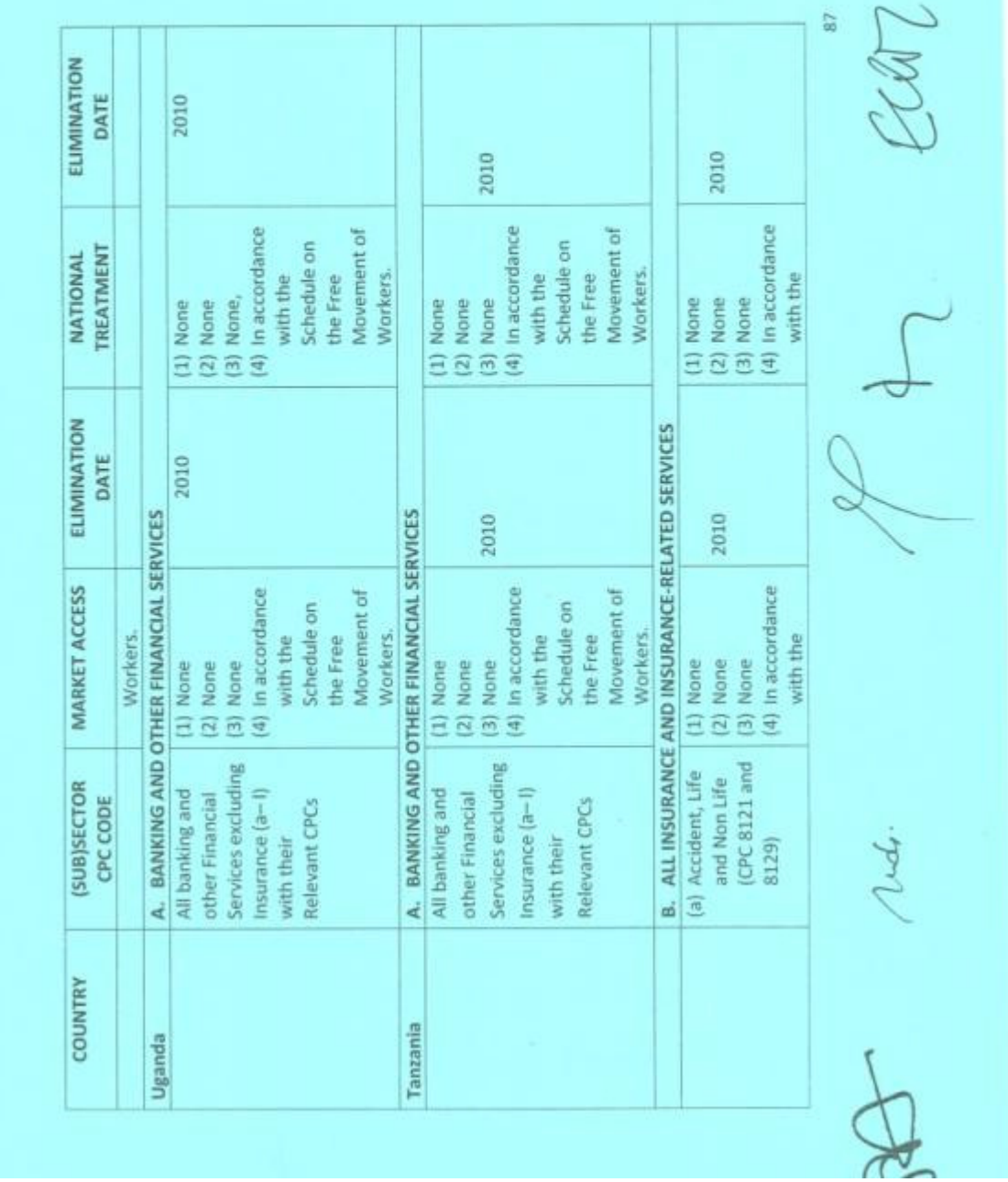

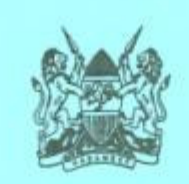

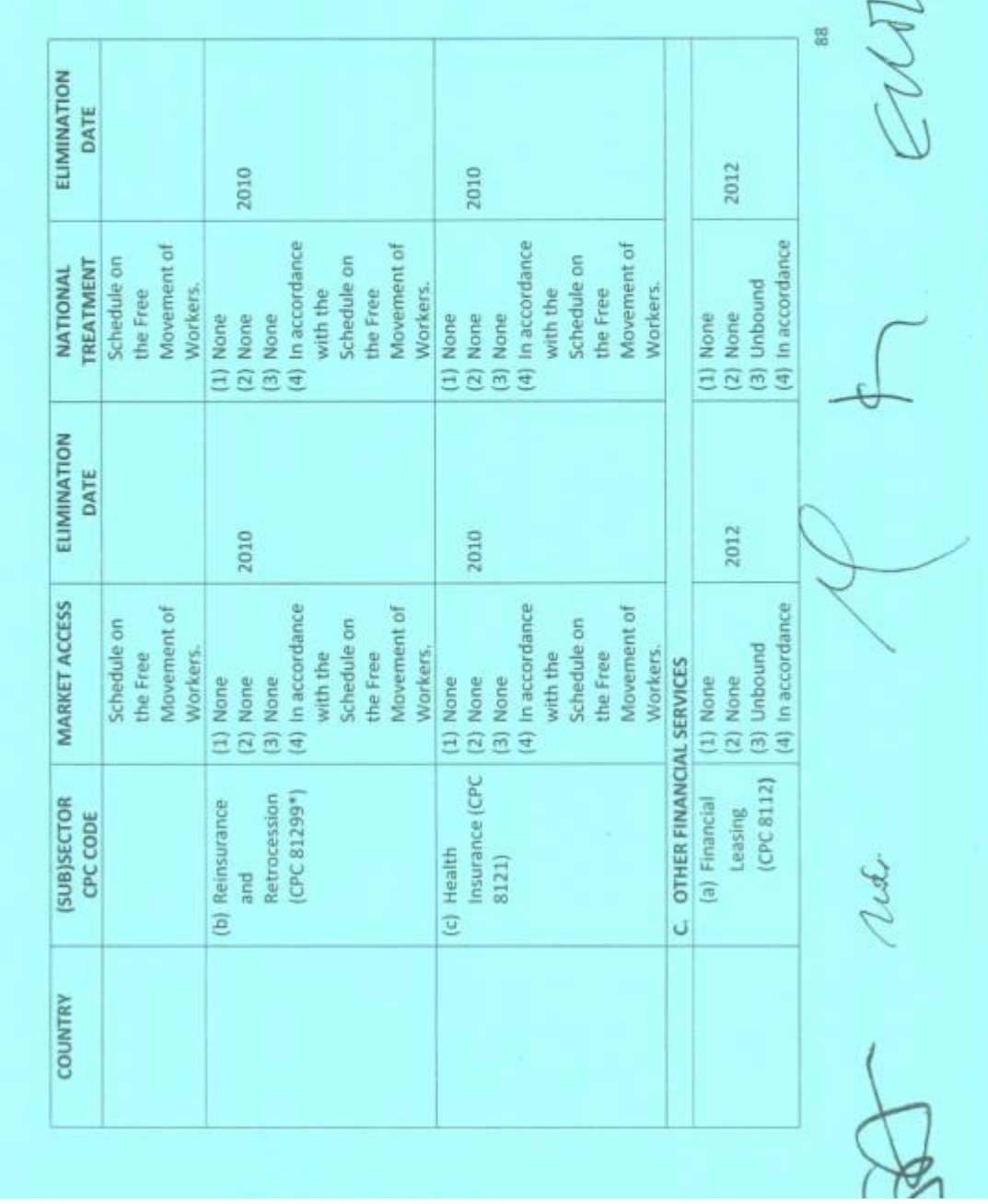
ERROR: stackunderflow<br>OFFENDING COMMAND: ~

STACK: